Ministère de l'Enseignement Supérieur et de la Recherche Scientifique

**Ecole Nationale Polytechnique**

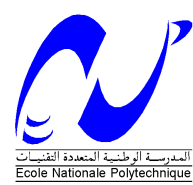

وزارة التعليم العالي والبحث العلمي **المدرسة الوطنية المتعددة التقنيات**

Département d'Electrotechnique

**Projet de Fin d'Etudes En vue de l'obtention du diplôme d'ingénieur d'Etat en Electrotechnique**

# **Thème**

Contribution à l'Optimisation des Systèmes de Mise à la Terre par Algorithme Génétique & Essaim Particulaire

Proposé et dirigé par : <br> *Réalisé par :* 

• Pr. M. TEGUAR BENDEKKICHE Nidal eddine KEMARI Youcef

# Promotion : Juin 2013

Ecole Nationale Polytechnique, 10,AV. Hassen Badi, El-Harrach, Alger, Algérie.

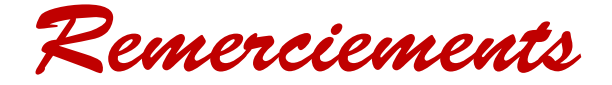

**Nous remercions Dieu tout puissant de nous avoir prêtés la vie, la force et la volonté pour réaliser ce modeste travail.** 

Nous voudrions tout d'abord remercier notre promoteur *MGUEAR*, **Professeur à l'École Nationale Polytechnique pour ces précieux conseils, son suivi constant et pour nous avoir laissés la liberté dans la réalisation de ce travail, sans oublier les efforts qui a fait afin de nous encadrer et nous le remercions surtout pour ses qualités humaines.** 

**Un grand merci à Monsieur** A. MEKHALDI**, Professeur à l'École Nationale Polytechnique, qui nous a honorés en acceptons d'examiner ce travail.**

**Nous remercions Monsieur** A.BOUBAKEUR**, Professeur à l'école Nationale Polytechnique, à l'intérêt qu'il a porté à notre modeste travail et d'avoir accepté de président ce jury.**

**Nous aimerons adresser un remerciement particulier à Monsieur** B ALIK **pour nous avoir aidés à surmonter toutes sortes de problèmes.** 

**Nos remerciements et gratitudes à tous ceux qui ont contribués de loin ou de proche à l'amélioration de ce travail.**

**Ce travail n'aurait pas pu être réalisé sans le soutien de nos familles, que nous remercions.**

N. BENDEKKICHE & Y. KEMARI

# Table des matières

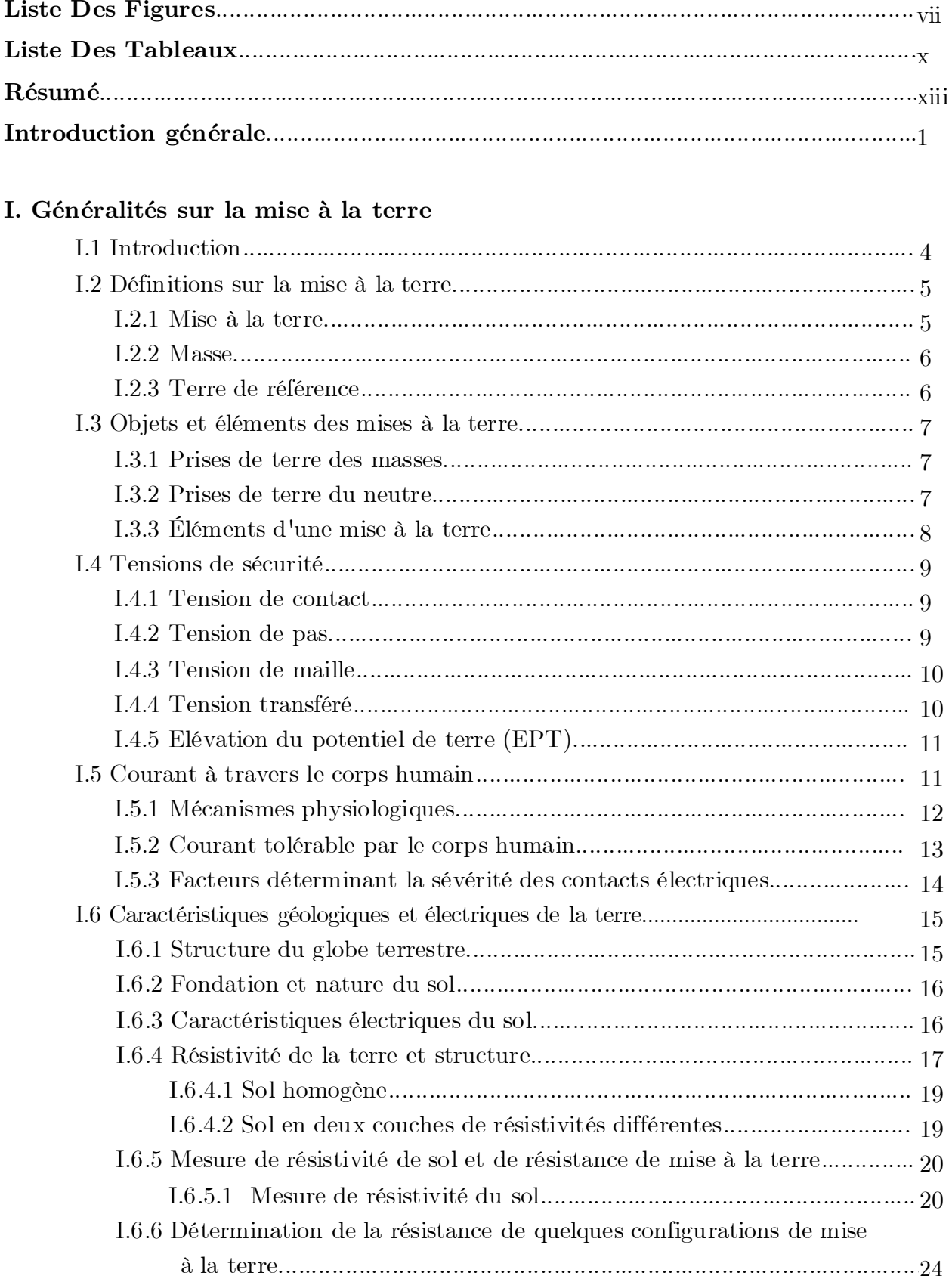

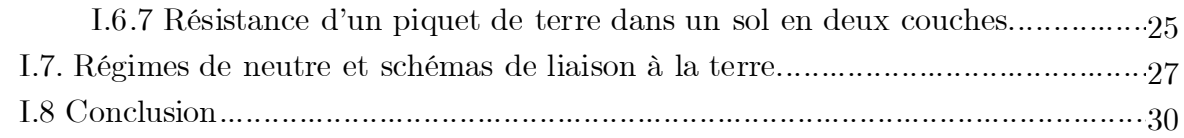

# **II. Principes et étapes de conception d'un système de mise à la terre selon IEEE 80-2000 et CYMGrd**

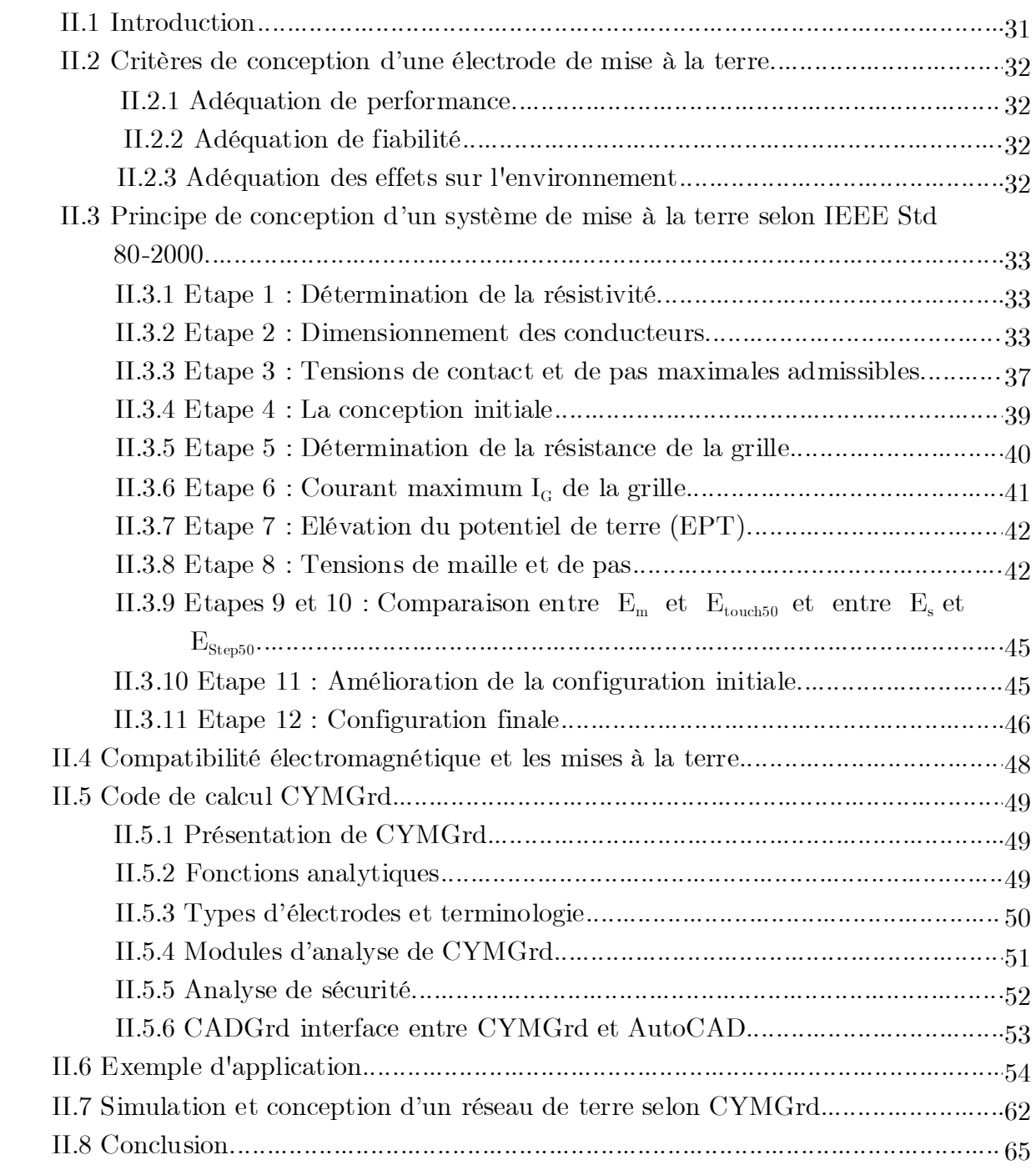

# **III. Les Algorithmes Génétiques et Les Essaims Particulaires**

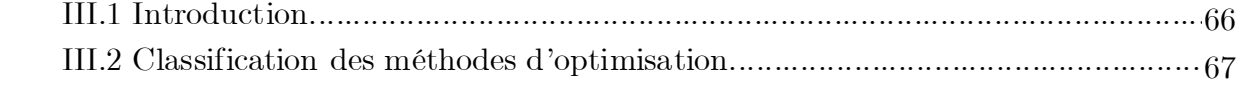

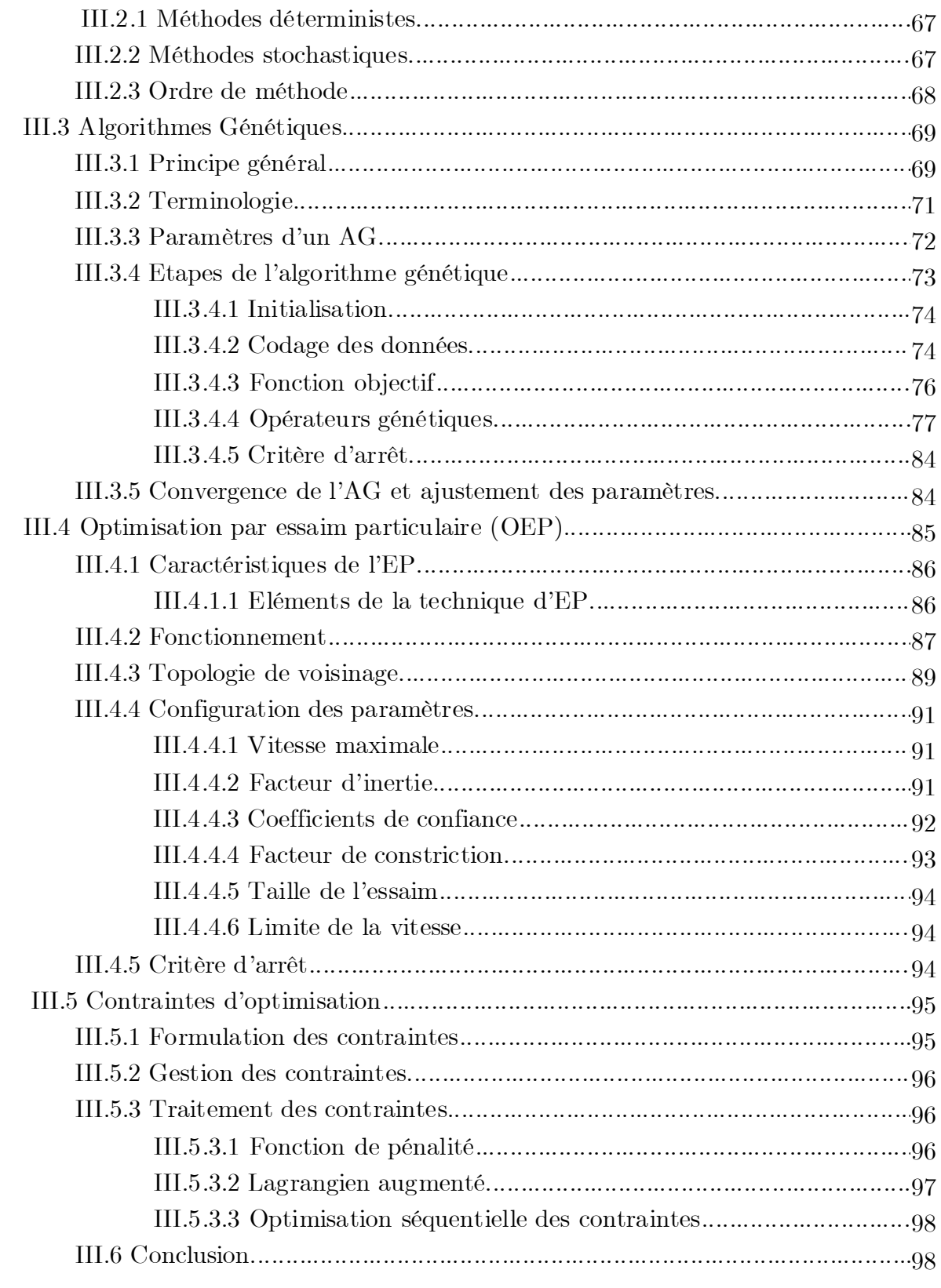

# IV. Optimisation par Algorithmes Génétique & Essaims Particulaires

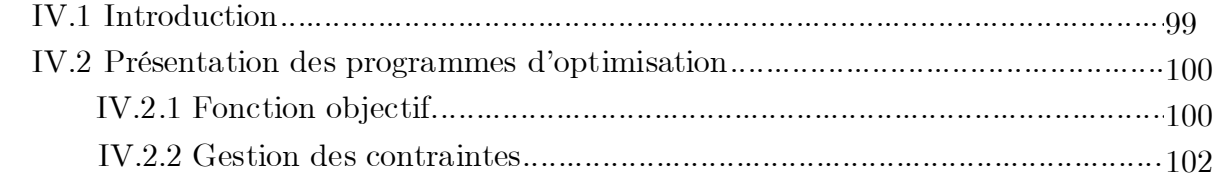

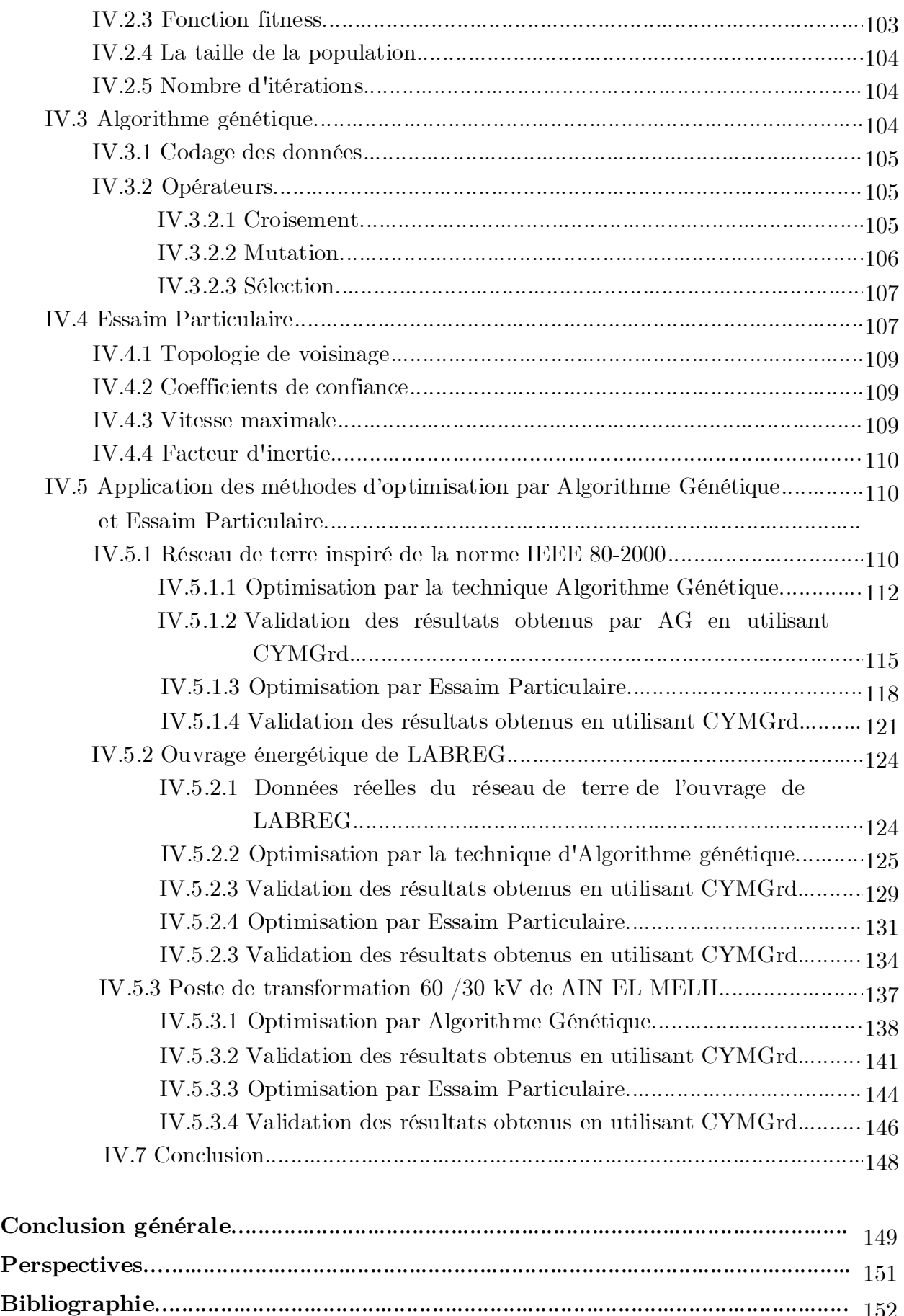

152

# Liste Des Figures

# Chapitre I : Généralité sur la mise à la terre

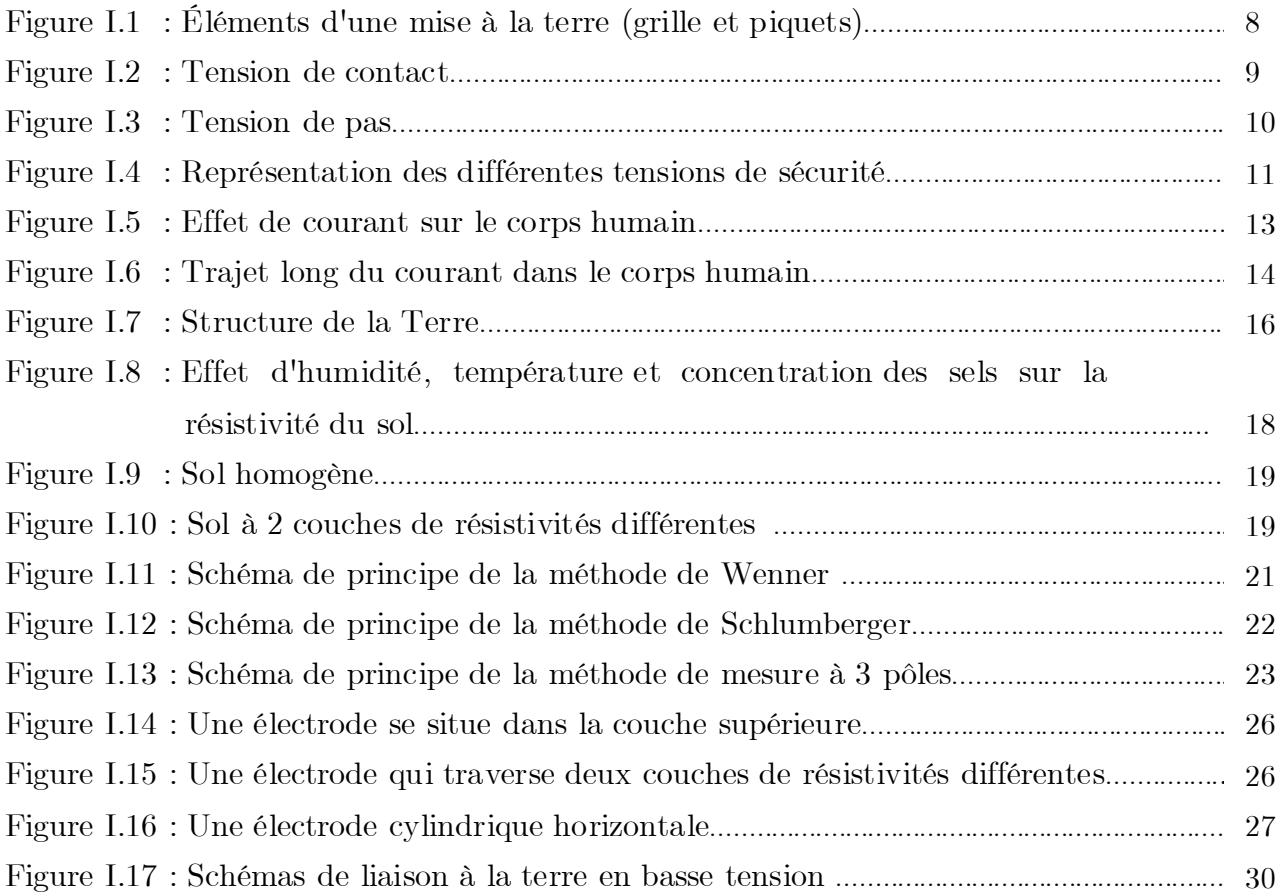

# Chapitre II : Conception d'un système de mise à la terre selon IEEE

# 80-2000

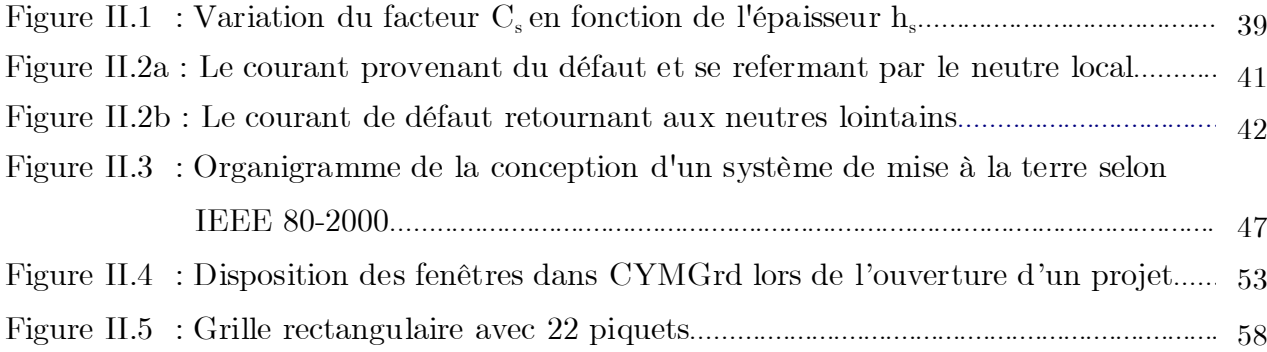

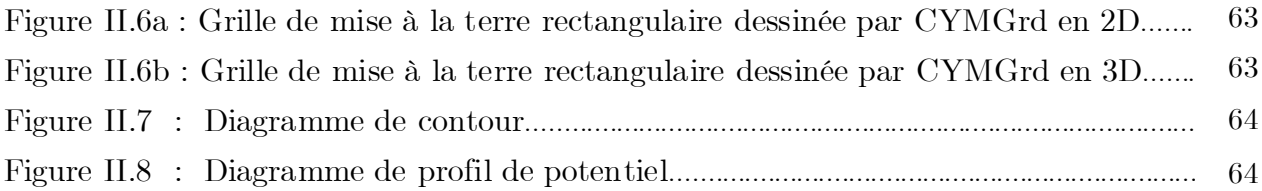

# Chapitre III : Les Algorithmes Génétiques & les Essaims Particulaires

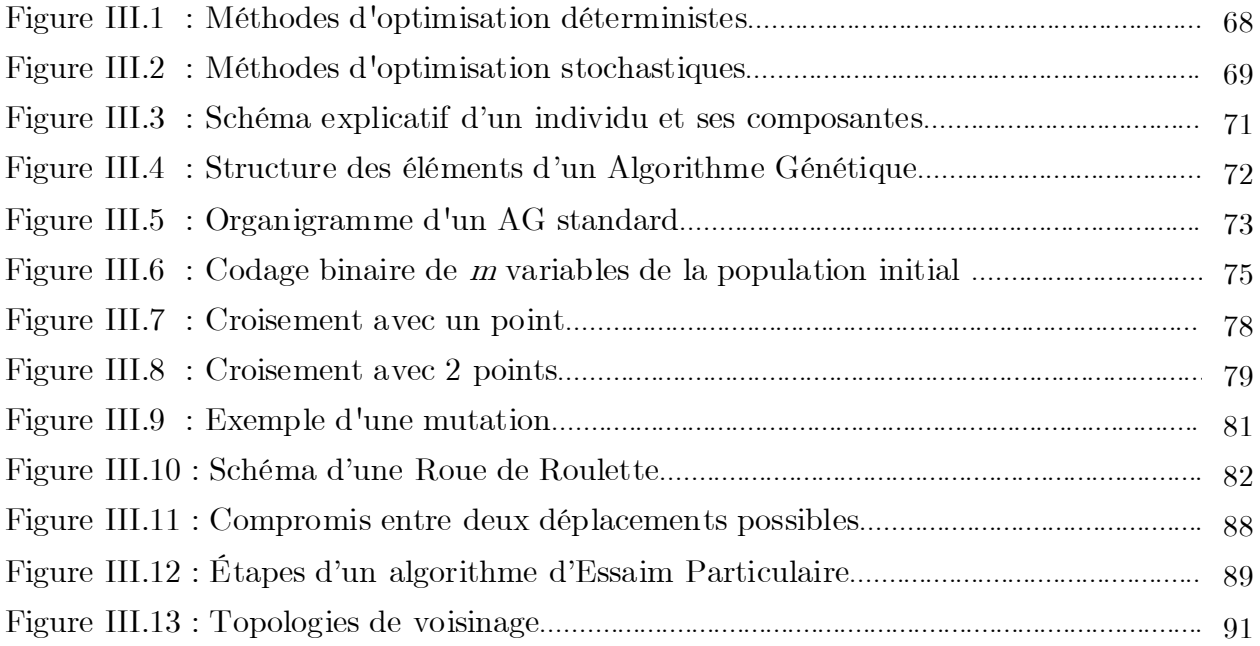

# Chapitre IV : Optimisation par Algorithme Génétique & Essaim Particulaire

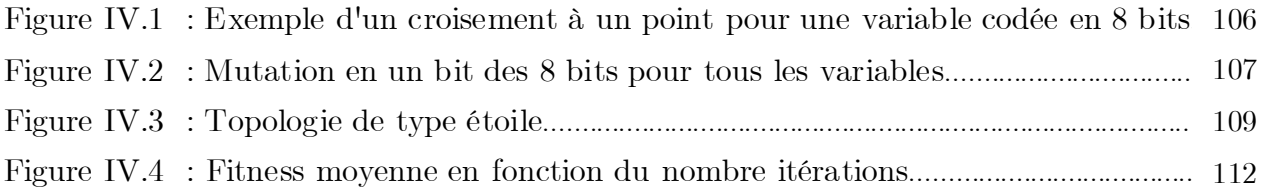

# **Réseau de terre inspiré de la norme IEEE 80-2000**

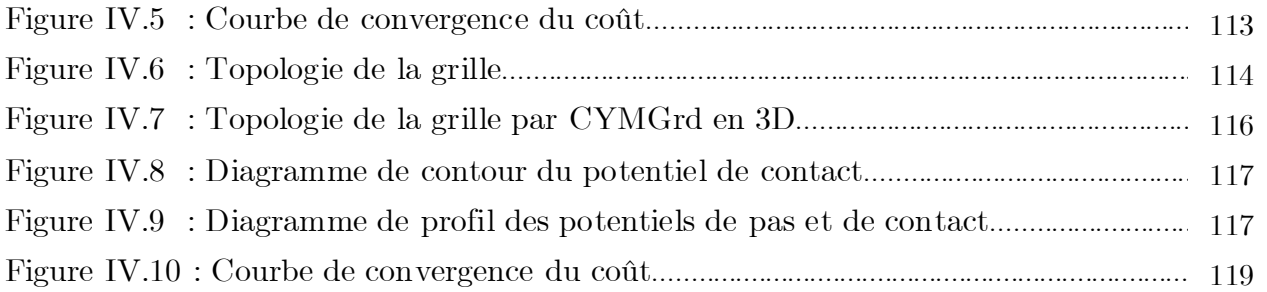

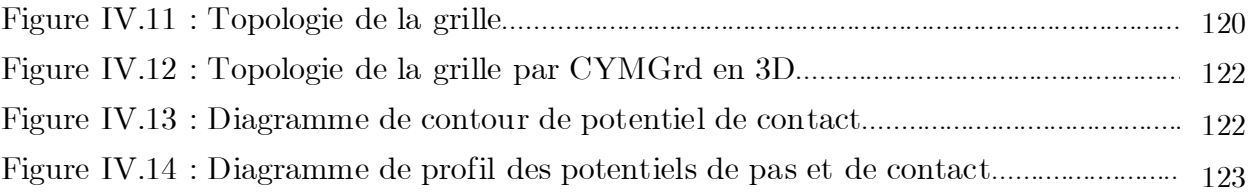

# **Ouvrage énergétique de LABREG**

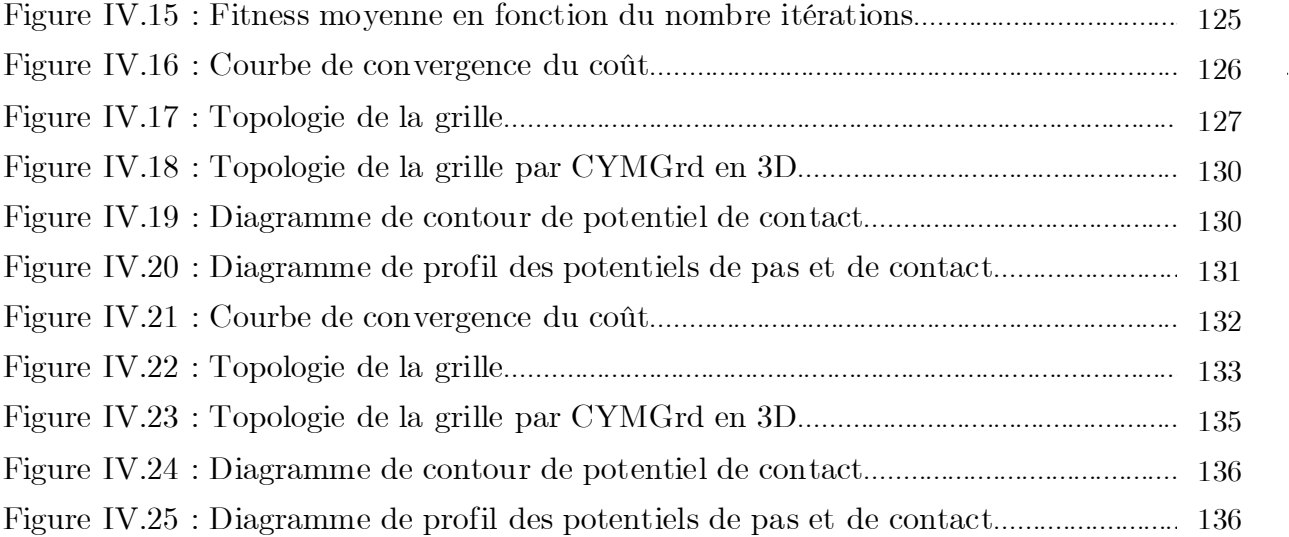

# **Poste de transformation 60 /30 kV de AIN EL MELH**

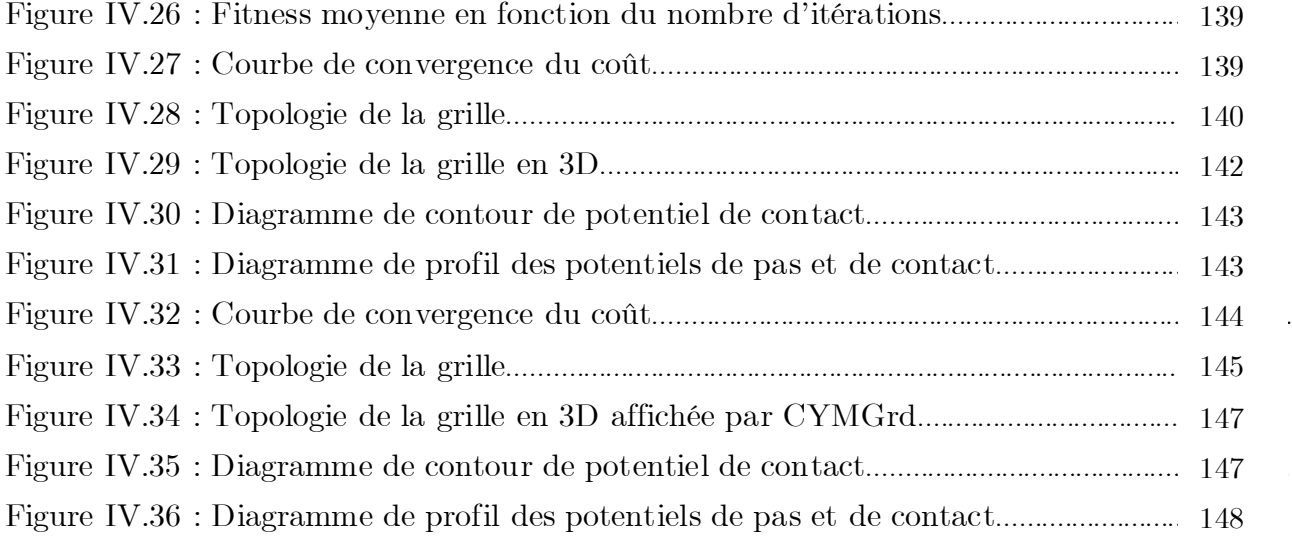

# Liste Des Tableaux

# **Chapitre I : Généralité sur la mise à la terre**

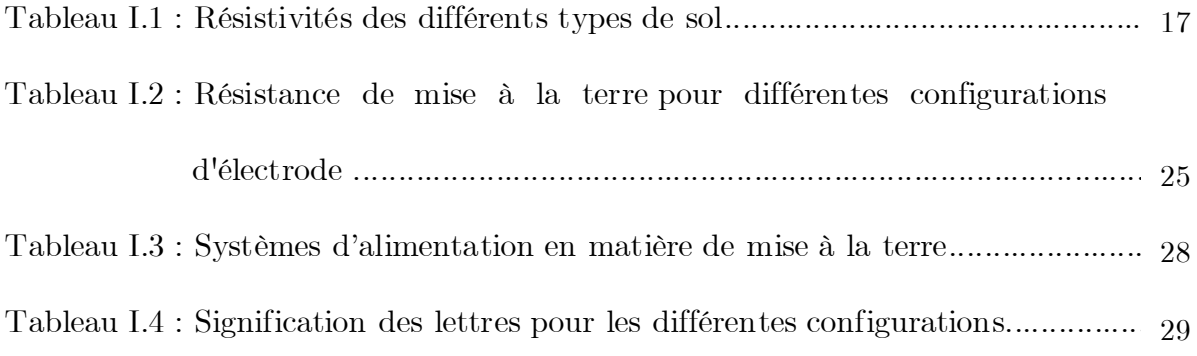

# **Chapitre II : Conception d'un système de mise à la terre selon IEEE 80-2000**

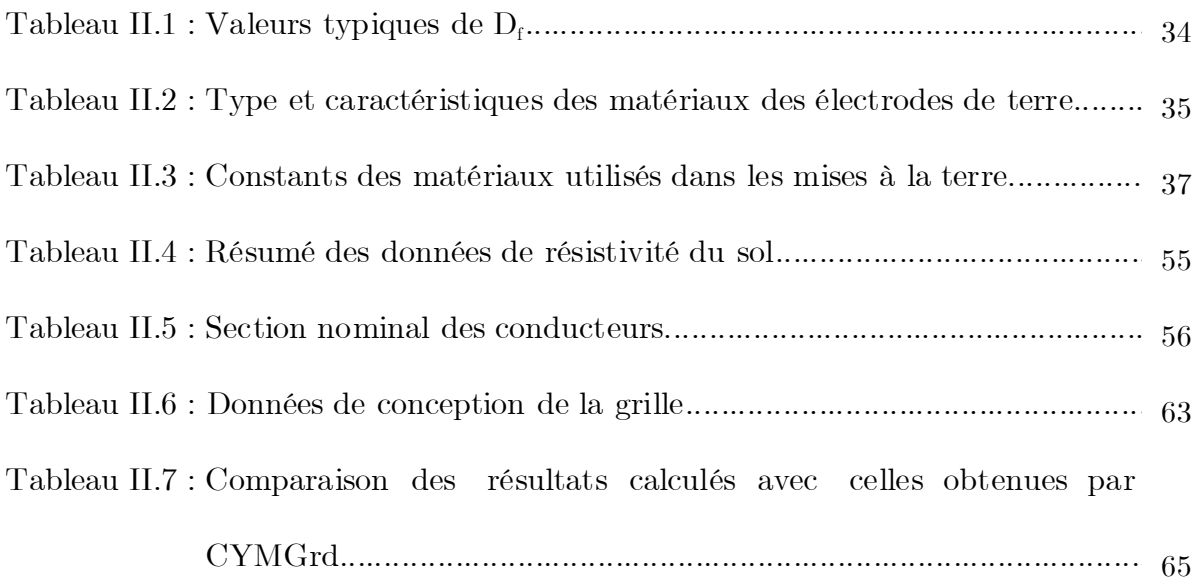

# **Chapitre III : Les Algorithmes Génétiques & les Essaims Particulaires**

Tableau III.1 : Exemple d'une sélection de type roue de roulette............................ 82

# **Chapitre IV : Optimisation par Algorithme Génétique & Essaim Particulaire**

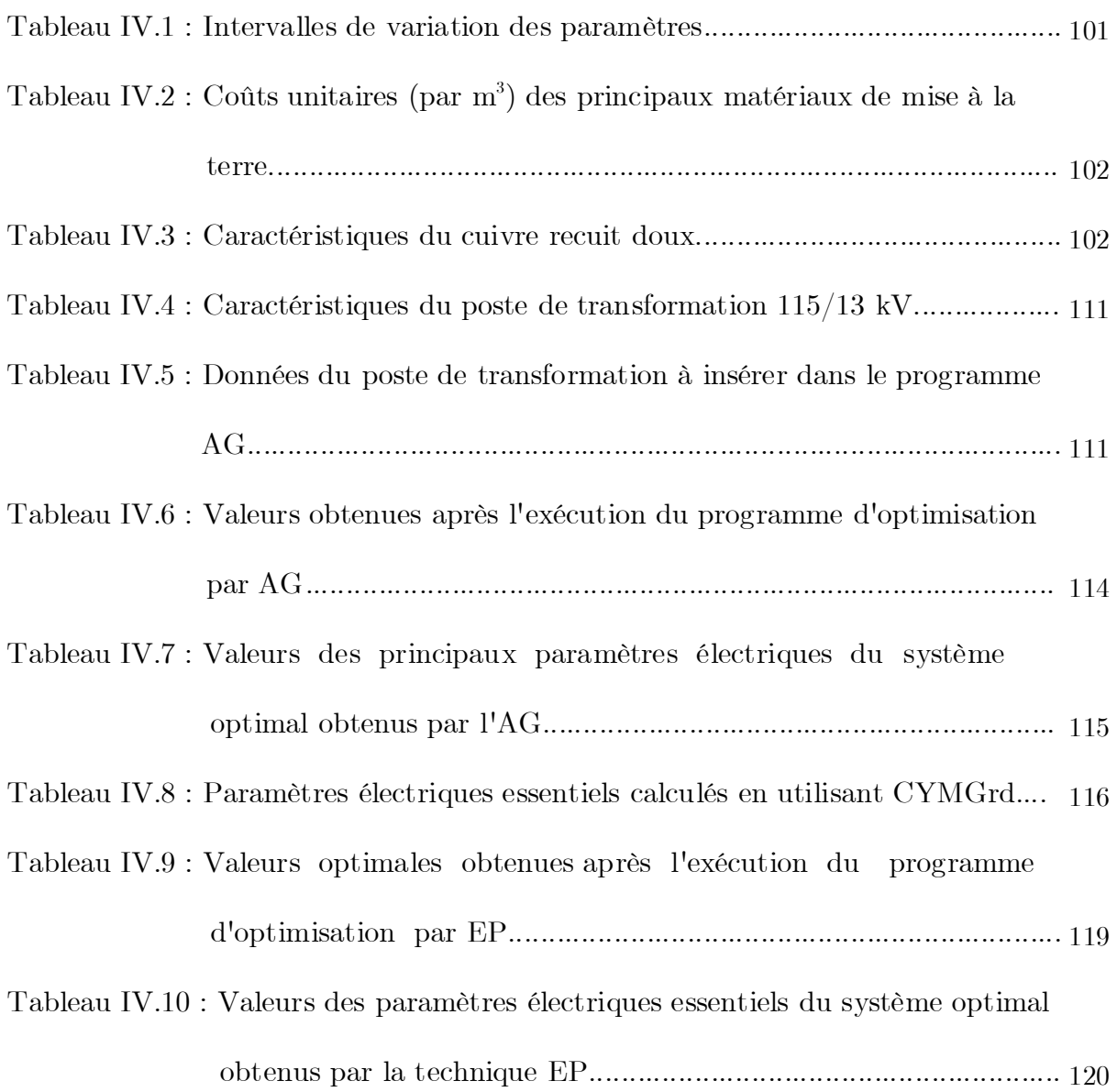

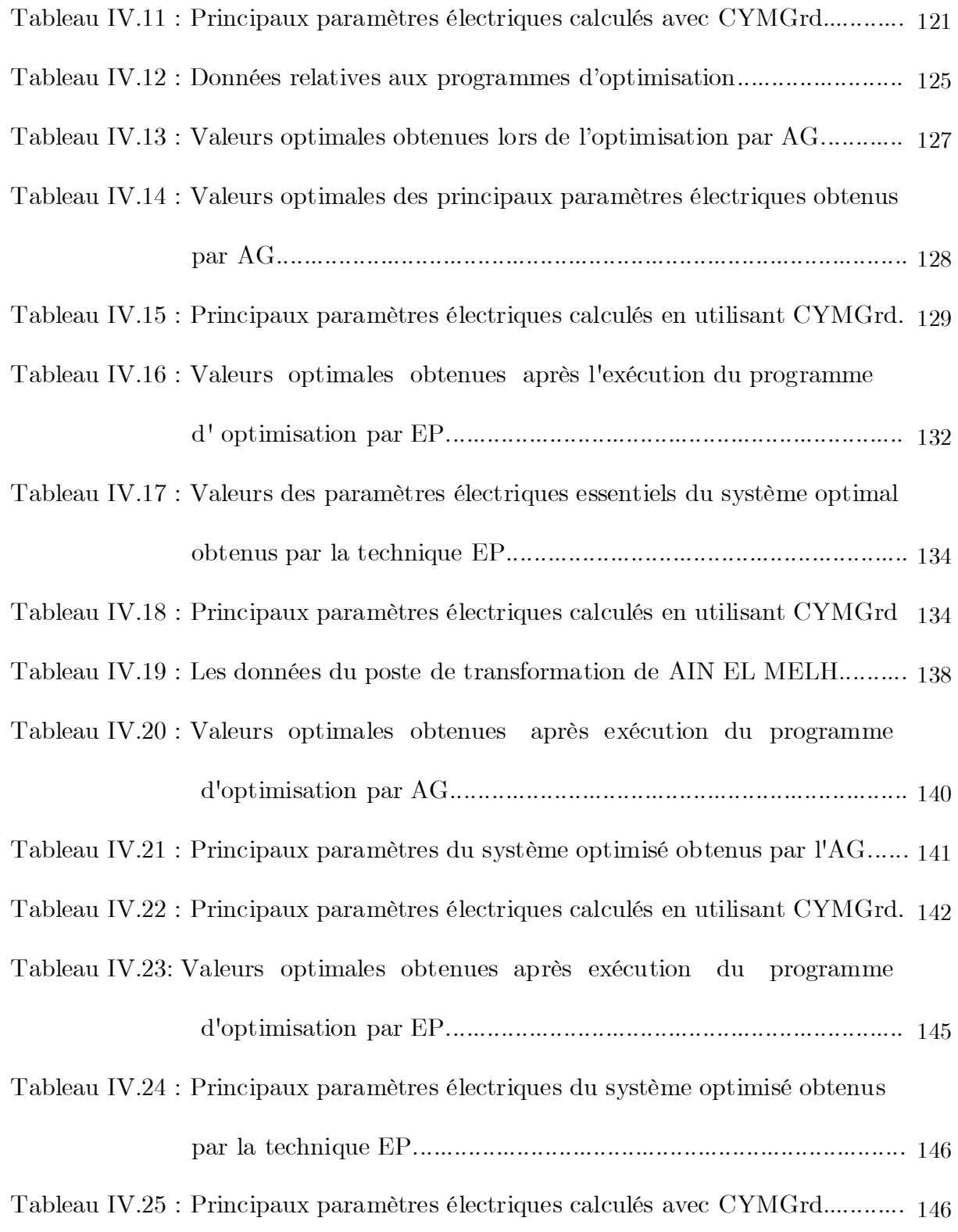

#### **ُ �خص َّ <sup>م</sup>**

֦֧֦֧֦֧<u>֦</u> يقدم هذا العمل - الذي يأتي في إطار مشروع التَّخرج - مساهمة في تحديد الأمْثليَّة لنُظم التَّأريض من أجل العثور على التكلفة الأمثل مع<br>كفاية النُشأة من هيش نبهان سلامة لأشغام مالتَّحين الستعوَاب القياميناك قبنا بتعليق تقنيتي ֺَّ֧֦֧֦֧֦֧֦֧֦֧֦֧֧֦֧֦֧֦֧֦֧֦֧֦֧֦֧֦֧֦֧֝֝֝֝֝֟֟֟֟֟֟֟֓֝֬֝֓֟֓֝֬֝֓֝֬֝֓֬֝֓֟֓֟֓֟֟֓֟֓֟֓֟֓֝֓ ֦֖֦֦֧֦֧֦֧֦֧֦֧ׅ֧֦֧֧֦֧ׅ֧֦֧ׅ֧֦֧ׅ֧֧֧֛֝֝֝֝֟֟֓֝֟֝֝֟֓֝֟֓֝֟֓֝֬֝֟֓֝֬֝֓֝֟֓֝֬֝֟֓֝֬֜֓֝֓֜֓֜֓֜֓֝֬֝֓֝֬֝֬֝֓ مراعاة كفاءة المُشأة من حيث ضمان سلامة الأشخاص والتَّجهيز المستعمَل. للقيام بذلك ،قمنا بتطوير تقنيتين من بين التقنيات المستعمَلة في تحديد ْ َّالأمْثليَّة ، تستند الأولى على الخوارزميات الجينيَّة والثانية على تقنيَّة الأسراب الجُسيْميَّة. من أجل هذا تم تنفيذ البرامج القائمة على هاتين التقنيتين َّ់<br>( ُتحت بيئة MATLAB (R-2009) مع الأخذ بعين الاعتبار مراحل التصميم والتوصيات الموافقة لـ IEEE 80-2000. وعليه اعتمدنا في تحديد ْ ֦֦֧֦֧֦֧֦֧֦֧֦֧֦֧֦֧֦֧֦֧֦֧֦֧֦֧֦֧֧֦֧֦֧֦֧֦֧֦֧֦֧֘֝֝֝֟֟֓֝֟֝֟֝֟֓֝֬֝֓֟֓֝֬֝֓֟֓֝֬֝֓֟֝֬֝֟֓֟֓֟֓֝֓ الأمثليَّة على المنشآت التالية : نظام التَّأريض المُستوحى من 2000-80 IEEE ، محطَّة توليد الطاقة الكهربائية لَبْرَق الواقعة بولاية سكيكدة أمَّا ًا ់<br>( � ً<br>أ َُّالثلاثة فتتمثل في محطة المحولات الكهربائية المتواجدة بدائرة عين الملع التابعة لولاية المسيلة. قمنا في كل مراحل العملية بمواجهة النتائج المُتحصَّل عل��ا بتلك ال�ي وجدناها باستخدام برنامج CYMGrd.تحصلنا ع�� توافق جيد ب�ن النتائج.

֦֧֦֧<u>֓</u> الكلمات الرئي*س*ية : التَّأربض ،تحديد الأمْثليَّة ، الخوارزميات الجينيَّة ، الأسراب الجُسيْميَّة ، دالة الهدف، شبكة التَّأربض ، أعمدة التَّأربض ، ់<br>( ُCYMGrd ِ ،IEEE 80-2000

#### **Résumé**

Notre travail, entrepris dans le cadre de projet de fin d'études, présente une contribution à l'optimisation des systèmes de mise à la terre afin de trouver une installation optimale en matière de coût et efficace en matière de sécurité de personnes et de matériels. Pour cela, nous avons développé deux techniques d'optimisation. La première est basée sur les Algorithmes Génétiques, et la deuxième sur les Essaims Particulaires. L'implémentation des programmes basés sur ces deux techniques a été faite sous environnement MATLAB (R-2009) et ce en tenant compte de la procédure de conception selon IEEE 80-2000. Nous nous sommes intéressés lors de notre optimisation, aux trois ouvrages énergétiques; un réseau de terre d'une forme carrée inspiré de la norme IEEE 80-2000, l'ouvrage énergétique de LABREG situant à la Wilaya de Khenchela et le poste de transformation de AIN EL MELH situant à la Wilaya de M'Sila. Les résultats ainsi obtenus ont été confrontés à ceux trouvés en utilisant le code de calcul CYMGrd. Une bonne concordance a été obtenue.

**Mots clés :** Mise à la terre, Optimisation, Algorithmes Génétiques, Essaim Particulaire, Fonction objectif, Réseau de terre, IEEE 80-2000, CYMGrd, MATLAB, Grille, Piquets.

#### **Abstract**

Our work, undertaken within the graduating project, presents a contribution to the optimization of grounding systems in order to find an optimal cost and efficient safety of people and materials. For this purpose, we have developed two optimization techniques. The first one is based on genetic algorithms, and the second on particle swarms. The implementation of programs based on these two techniques has been developed under (R-2009) MATLAB environment, taking into account the design procedure according to IEEE 80-2000. We were interested in our optimization, to the following power plants; a grounding network inspired of the IEEE 80-2000, the power plant of LABREG (W.Khenchela) and the substation of AIN EL MELH (W.M'sila).The results thus obtained were confronted to those found using the calculation code CYMGrd. A good concordance was obtained.

**Key words :** Grounding, Optimization, genetic algorithms, objectif function, Particle Swarm, Gounding network, IEEE 80-2000, CYMGrd, MATLAB, Grounding grid, Rods.

# *Introduction Générale*

Les installations de mise à la terre comprennent d'une part le réseau de terre constitué de conducteurs enterrés, en contact direct avec le sol et reliés électriquement entre eux, et d'autre part des conducteurs non enterrés, généralement isolés du sol. Ces derniers sont raccordés d'un côté au réseau de terre, de l'autre, aux masses mécaniques et masses électriques (si elles existent); des appareils et matériels divers susceptibles d'être l'objet d'une élévation de potentiel dangereuse pour les personnes, les animaux les approchant ou les touchant directement [1].

Le système de mise à la terre, ou le raccordement intentionnel d'une masse ou d'un conducteur neutre à la terre, a pour but de maintenir les tensions de sécurité, de pas et de contact, dans des limites prévisibles [2]. En effet, un tel système doit recevoir l'inspection périodique et l'entretien, si nécessaire, pour maintenir son efficacité. L'entretien continu ou périodique est facilité par la bonne conception et le bon choix des matériaux et techniques appropriées d'installation. Par conséquent, la réparation minimale est nécessaire pour maintenir l'efficacité durant toute la vie de la structure de terre [3].

Dans le cas des basses fréquences (fréquences industrielles), les réseaux de terre sont caractérisés par des résistances. La résistance d'un réseau de terre et la répartition du potentiel dans le sol dépendent des caractéristiques électriques du terrain, spécialement de sa résistivité. C'est pourquoi la conception du réseau de terre d'une installation électrique doit débuter par une étude de la nature du sol sur lequel il sera réalisé [4].

La résistance d'un réseau de terre est proportionnelle à la résistivité du sol dans lequel il est enterré. Cela implique que le sol a une structure homogène et une résistivité constante [5]. Cependant, la résistivité des terrains naturels est extrêmement variable d'un endroit à un autre selon la nature du sol, le taux d'humidité. En outre, la résistivité des couches superficielles d'un terrain présente des

variations saisonnières sous l'effet de la sécheresse ou de l'humidité ; la sécheresse engendre l'augmentation de la résistivité, et l'humidité la diminue [5].

Il existe plusieurs méthodes pour mesurer la résistivité de terre. Les plus populaires sont la méthode de Wenner, la méthode de Schlumberger et la méthode de mesure à trois pôles [6]. Les méthodes les plus utilisées pour déterminer la résistivité du sol sont celles des 'quatre électrodes' ; la méthode de Wenner et celle de Schlumberger [6].

Plusieurs logiciels et codes de calcul ont été dévelppés pour l'analyse des systèmes de mise à la terre [7,8]. Parmi eux, CYMGrd a été développé pour aider les ingénieurs à optimiser la conception de leurs nouvelles grilles et à renforcer les grilles de toute géométrie déjà existantes, grâce à des outils intégrés de repérage de zones à risque ou dangereuses et à sa facilité d'utilisation [9]. En plus, et grâce au développement d'outils de modélisation, d'algorithmes et de moyens de calcul de plus en plus rapides et performants, d'autres techniques d'optimisation basées sur l'intelligence artificielle ont été développées. Ces techniques sont développées pour trouver les valeurs optimales (maxima ou minima, selon le cas) d'une fonction définie préalablement et appelée fonction objectif [10].

Nous l'utiliserons pour la recherche d'une valeur minimum de coût de système de mise à la terre constitué de grille, piquets et couche superficielle dont la fonction de coût est formulée selon la nature de problème d'optimisation.

Le but de notre travail, entrepris dans le cadre de ce projet de fin d'études, est de trouver une installation de mise à la terre optimale en matière de coût et efficace en matière de sécurité de personnes et de matériels. Pour cela, nous avons développé deux techniques d'optimisation. La première est basée sur les Algorithmes Génétiques, et la deuxième sur les Essaims Particulaires utilisant la métaheuristique [12]. Nous nous sommes intéressés lors de notre optimisation, aux ouvrages énergétiques suivants :

un réseau de terre d'une forme carrée inspiré de la norme IEEE 80-2000 ;

 l'ouvrage énergétique de LABREG situé à la Wilaya de Khenchela et contenant une centrale à turbine à gaz (TG) d'une puissance nominale d'environ  $2\times140.5$  MW;

 le poste de transformation de AIN EL MELH situé à la wi[laya](http://fr.wikipedia.org/wiki/Communes_de_la_Wilaya_de_M%27Sila) de [M'Sila](http://fr.wikipedia.org/wiki/Communes_de_la_Wilaya_de_M%27Sila) et constitué d'un étage de 60 kV avec 02 transformateurs de puissance 60/30 kV, 40 MVA chacun.

Le présent manuscrit est structuré en quatre chapitres distincts.

Le premier chapitre regroupe des généralités sur la mise à la terre des installations électriques et des définitions relatives à ce domaine. Nous y présentons les caractéristiques géologiques et électriques ainsi que les méthodes de mesure de la résistivité du sol. Nous y retrouvons également les régimes de neutre et les schémas de liaison à la terre.

Dans le second chapitre, nous présentons les critères généraux relatifs à la conception des systèmes de mise à la terre, le principe de conception d'un système de mise à la terre selon la norme IEEE 80-2000 [11] et les étapes de calcul des paramètres de tels systèmes selon la même norme. Les modules et fonctions d'analyse du code de calcul CYMGrd que nous utilisons dans notre étude ainsi qu'un exemple d'application y sont aussi présentés.

Nous présentons dans le troisième chapitre les techniques d'optimisation par Algorithmes Génétiques et par Essaims Particulaires, ainsi que le principe de fonctionnement et les paramètres caractéristiques de chaque technique. Nous présentons aussi la procédure relative au traitement des contraintes à prendre en considération lors de l'optimisation.

Le quatrième et le dernier chapitre est consacré à l'application des techniques d'optimisation par Algorithmes Génétiques et Essaim Particulaire sur trois ouvrages énergétiques que nous considérés. Le but est de minimiser la fonction coût et d'assurer la sécurité de l'installation. Pour cela, nous avons développé des programmes basés sur ces deux techniques sous environnement MATLAB (R-2009). Les résultats ainsi obtenus ont été confrontés à ceux trouvés en utilisant le code de calcul CYMGrd. Une étude comparative y est présentée.

Nous terminons par une conclusion générale représentant une synthèse globale de notre travail.

# *Chapitre I*

# *Généralités sur la mise à la terre*

# **I.1 Introduction**

La terre est la matière qui constitue notre planète, elle est plus ou moins conductrice de l'électricité. Le seul rôle de la terre est d'évacuer dans le sol les courants de fuite des équipements électriques et électroniques, les courants de foudre et les courants parasites.

Lors de l'écoulement de tels courants par une prise ou un réseau de terre, des différences de potentiel peuvent apparaitre entre certains points, ou entre deux masses métalliques, par exemple entre la prise de terre et le sol qui l'entoure, ou entre deux points du sol. La conception des prises et réseaux de terre doit permettre, même dans ces conditions, d'assurer le maintien de [12]:

- La sécurité des personnes et des animaux.
- La protection des installations de puissance.
- La protection des équipements sensibles.
- Le maintien d'un potentiel de référence.

En ingénierie électrique traditionnelle, des mises à la terre distinctes étaient utilisées, par exemple, une « terre de référence », une « terre informatique », une « terre de protection », une « terre de protection contre la foudre », etc. De nos jours, nous bénéficions de l'expérience acquise en matière de connexion à la terre et d'interconnexion des masses des appareils. Le principe de connexions à la terre distinctes a été abandonné et les normes internationales prescrivent à présent d'utiliser un réseau de mise à la terre [13].

De manière générale, tout système de mise à la terre doit répondre aux critères suivants [13] :

**Foudre et court-circuit :** le système de mise à la terre des masses métallique doit protéger les occupants et prévenir des dommages directs comme les incendies, les phénomènes de claquages ou encore les explosions dus a la foudre, ainsi que les échauffements engendrés par un court-circuit provoqué par un défaut d'isolement.

**Sécurité :** la mise à la terre des masses métalliques doit être en mesure de canaliser les courants de foudre et de court-circuit provoqués par un défaut d'isolement sans introduire des tensions de pas ou de contact dangereuses.

**Protection des équipements et fonctionnalité :** L'interconnexion des masses doit protéger les équipements électroniques en établissant une liaison à basse impédance pour connecter les équipements les uns aux autres. Il est important que le cheminement, l'emplacement et le blindage des câbles soient effectués dans les règles de l'art afin d'éviter les sources de perturbation qui pourraient affecter le bon fonctionnement des équipements.

L'étude du comportement d'un réseau de terre nécessite l'analyse préalable de la répartition du potentiel dans le sol autour du réseau de terre. Cette répartition est fonction des caractéristiques électriques du terrain, c'est-à-dire de sa résistivité : la conception d'un réseau de terre doit donc être précédée d'une étude géologique du sol [5].

# **I.2 Définitions sur la mise à la terre**

#### **I.2.1 Mise à la terre**

C'est l'ensemble des moyens et des mesures par lesquelles un élément d'un circuit électrique, une pièce métallique d'un équipement électrique (partie conductrice accessible) ou une pièce conductrice placée au voisinage d'une installation électrique sont reliées à la terre.

 La mise à la terre d'une installation électrique consiste à relier les masses ou le neutre de celle-ci à une prise de terre par l'intermédiaire d'un ou plusieurs conducteurs de terre. La prise de terre est constituée d'un ensemble de conducteurs enterrés, en contact direct avec le sol et reliés électriquement entre eux.

Pour une installation ou une structure de faible étendue, on emploie l'expression « prise de terre », en réservant le terme « réseau de terre » aux installations importantes telles que celles des postes [12].

# **I.2.2 Masse**

La masse est la partie conductrice d'un matériel électrique, qui n'est pas normalement sous tension, mais qui peut le devenir en cas de défaut d'isolement des parties actives de ce matériel [14].

La masse se distingue par les fonctions suivantes :

 Surface équipotentielle pour le système de commun d'alimentation de l'électronique

 Equilibrage du potentiel et protection contre les surtensions pour toutes les installations en métal, les installations électriques, les dispositifs parafoudre et la mise à la terre

 Fonction de protection pour les personnes : le potentiel de la masse est maintenu à un niveau tellement bas par rapport au potentiel terrestre qu'une personne ne peut pas se blesser en touchant les pièces de l'installation.

 Dérivation des surtensions (en cas de dysfonctionnement du système, de foudre) [15].

# **I.2.3 Terre de référence**

C'est la partie du sol, en particulier à la surface, localisée en dehors de la sphère d'influence de la prise de terre considérée, c'est-à-dire entre deux points quelconques pour lesquels il n'y a pas de tension perceptible résultant de la circulation du courant dans cette prise de terre. Le potentiel de la terre de référence est toujours considéré comme nul [7].

#### **I.3 Objets et éléments de mise à la terre**

# **I.3.1 Prises de terre des masses**

La prise de terre de masse a pour but essentiel la protection des personnes intervenantes ou s'approchant au voisinage des installations.

Ces personnes doivent être protégées contre les risques dont ils résulteraient par le contact simultané entre deux points portés à des potentiels différents. Il faut donc fixer à un même potentiel, celui de la terre, l'ensemble des parties métalliques d'une installation.

Les mises à la terre des éclateurs et parafoudre sont destinées à assurer la protection du matériel en évitant les conséquences sur l'appareillage (isolateurs, transformateurs, disjoncteurs) des amorçages entre circuit électrique et masses provoqués par des surtensions d'origine atmosphérique [12].

#### **I.3.2 Prises de terre du neutre**

Pour cela deux aspects sont considérés [14] :

#### **Aspect « protection des personnes »**

 La protection des personnes contre les courants indirects doit être assurée par la mise à la terre, directement ou par l'intermédiaire d'une impédance de faible valeur du point neutre des ouvrages.

#### **Aspect «amplitude de court circuit monophasé »**

 L'amplitude maximale du courant de court circuit monophasé dépend du mode de mise à la terre du neutre. Les réseaux THT sont exploités à neutre directement à la terre. Lorsque le poste comprend plusieurs transformateurs, on s'attache à réaliser la condition  $Z_d < Z_o < 3Z_d$  où  $Z_d$  et  $Z_o$  sont respectivement les impédances directes et homopolaires du réseau, en reliant une partie seulement des neutres des transformateurs en service, ou en intercalant une inductance dans la mise à la terre. Dans ce cas, le courant de court circuit monophasé est compris entre 0,6 et 1 fois le courant de court circuit triphasé.

# **I.3.3 Éléments d'une mise à la terre**

Les systèmes de mise à la terre constituent en outre un moyen de dérivation efficace des courants de défaut, des coups de foudre, des décharges électrostatiques, des interférences électromagnétiques (EMI) et des interférences haute fréquence (HFI). La mise à la terre d'un système se fait en établissant de manière volontaire une connexion entre la ligne d'alimentation (en général la ligne neutre) et une électrode placée dans le sol (prise de terre).

Une prise de terre est habituellement composée d'une ou de plusieurs électrodes verticales (piquets) ou horizontales (grilles) comme illustrées dans la figure I.1 . La forme de la prise de terre est normalement commandée par l'emplacement physique des appareils et des structures métalliques à mettre à la terre.

Les prises de mise à la terre se composent des deux éléments suivants :

- Contact entre le conducteur de terre et l'électrode.
- Electrode (piquet de terre, prise de terre profondément enterrée).

Il y a deux types de systèmes de mise à la terre : les systèmes simples et les systèmes complexes.

Les systèmes simples sont constitués de prises de terre individuelles enfoncées dans le sol. Les systèmes complexes se composent de prises de terre multiples reliées entre elles, de systèmes maillés ou de réseaux de grilles, de plaques de métal et de boucles enterrées. En général, ces systèmes sont utilisés pour les installations de production et pour les établissements importants [4].

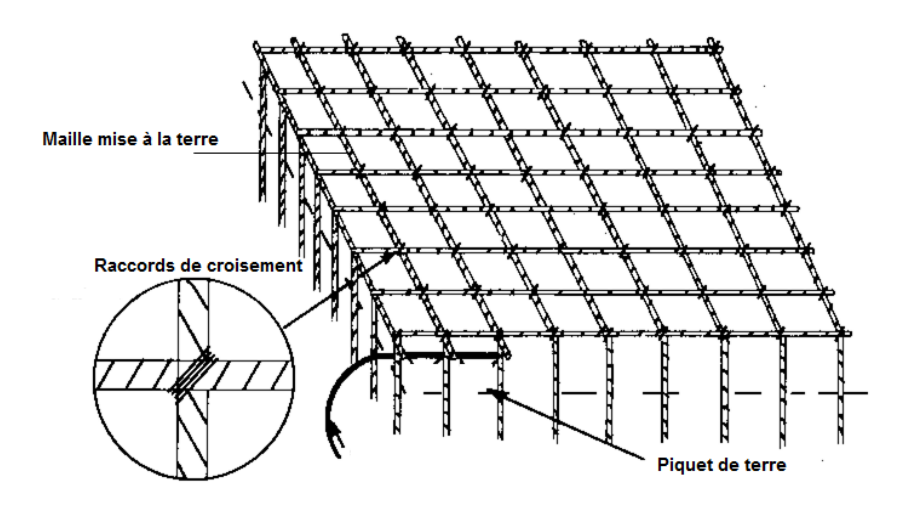

Figure I.1 : Éléments d'une mise à la terre (grille et piquets)

#### **I.4 Tensions de sécurité**

Le fait de toucher un objet relié a une prise de terre ou de se trouver à proximité de celle-ci au moment précis où elle écoule un courant de défaut peut, dans certaines conditions, constituer un risque.

Le risque d'électrocution est lié non à la valeur de l'élévation de potentiel de terre, mais au courant traversant le corps.

#### **I.4.1 Tension de contact**

La tension de contact (ou de toucher), selon la norme IEEE, est la différence de potentiel entre la main d'une personne, touchant une structure mise à la terre, et son pied (Figure I.2) On distingue deux types de contacts : le contact direct et le contact indirect [11].

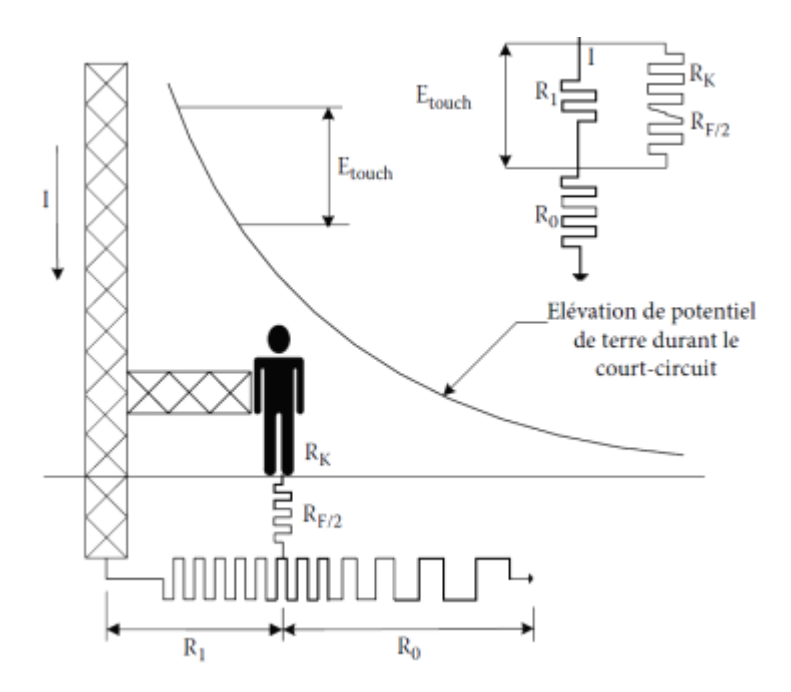

Figure I.2 : Tension de contact

#### **I.4.2 Tension de pas**

La tension de pas est la différence de potentiel entre deux points à la surface du sol, séparés par une distance d'environ 1 m correspondant à un pas humain, dans la direction du gradient de potentiel maximum (Figure I.3) [16].

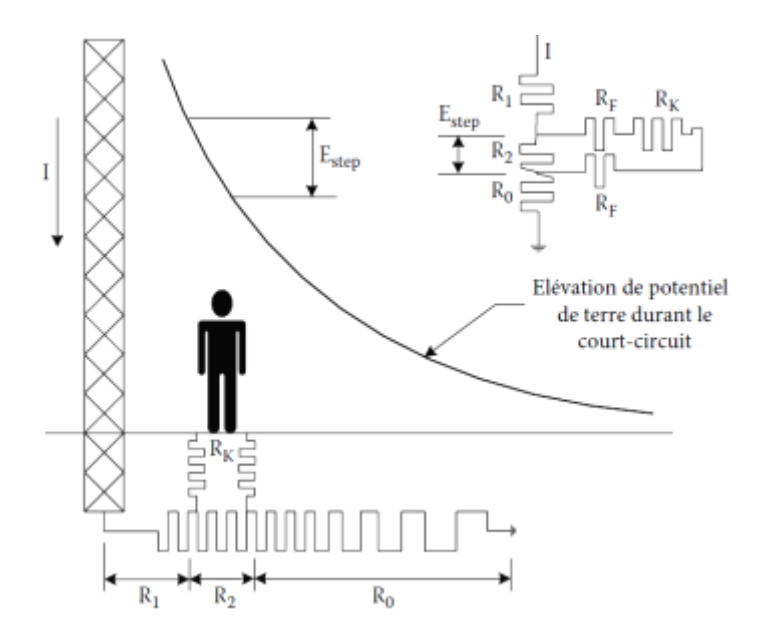

Figure I.3 : Tension de pas

# **I.4.3 Tension de maille**

Tension de maille (Em) est la différence de potentiel de surface maximale entre un conducteur de la grille et un point entre deux conducteurs de cette grille. Il pourrait également être la tension de contact maximale trouvée à l'intérieur de la grille de sol [16].

# **I.4.4 Tension transféré**

Un cas spécial de la tension de contact dans laquelle une personne dans une sous-station pour une certaine distance touche un conducteur relié à la grille de mise à la terre, à l'aide d'un conducteur métallique référencé par terre. Ceci peut être une tension de contact très élevée [11]. La figure I.4 suivante représente les tensions de sécurité :

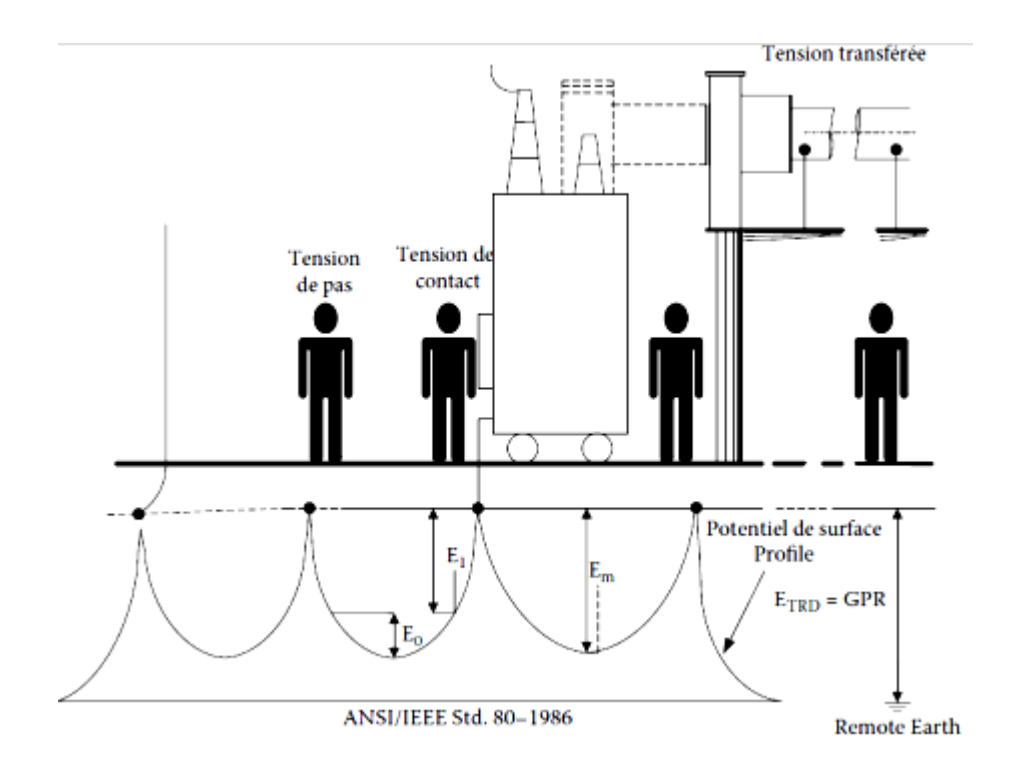

Figure I.4: Représentation des différentes tensions de sécurité

# **I.4.5 Elévation du potentiel de terre (EPT)**

Le potentiel électrique maximum qu'une grille de terre peut atteindre relativement à un point au sol éloigné assumé pour être au potentiel de la terre à distance. Cette tension, EPT, est égale au courant maximum de la grille multiplié par la résistance de la grille. [11]

# **I.5 Courant à travers le corps humain**

Le corps humain conduit l'électricité. Même les faibles courants peuvent causer des effets de santé graves. Les spasmes, les brûlures, la paralysie de muscle, ou la mort peuvent résulter, selon la quantité du courant traversant le corps, l'itinéraire qu'il prend, et la durée de l'exposition.

On appelle électrisation, le passage d'un courant électrique à travers le corps humain ainsi que l'ensemble des conséquences physiopathologiques liées à ce passage. Pour qu'une victime soit électrisée, il faut que tout son corps ou une partie soit intégrée dans un circuit électrique fermé soumis à une tension. En termes électriques, il est nécessaire que deux points du corps de la victime soient amenés à un potentiel différent.

Le terme d'électrocution est réservé à toute électrisation immédiatement mortelle. Pour certains auteurs l'électrocution peut être due à tout décès directement lié aux conséquences du passage du courant[17].

# **I.5.1 Mécanismes physiologiques**

L'électrisation peut affecter différents organes du corps humain. Les conséquences seront différentes, en fonction d'amplitude et fréquence du courant ainsi son trajet, le temps de contact et la résistance du corps. Pour ce qui est des causes d'électrocution, il y en a quatre :

- Asphyxie d'origine ventilatoire périphérique;
- Asphyxie d'origine ventilatoire centrale;
- Asphyxie d'origine circulatoire centrale;
- Asphyxie d'origine circulatoire périphérique.

Les deux premières sont directement reliées au système de ventilation dont les organes principaux sont les poumons tandis que les deux dernières sont reliées au système de circulation du sang dont l'organe principal est le cœur. Les brûlures électrothermiques et la fibrillation ventriculaire cardiaque sont les facteurs majeurs de décès par électrisation. [17]

La résistance électrique (R) est l'opposition à l'écoulement du courant dans un circuit et est mesurée en ohms  $(\Omega)$ . Plus la résistance de corps est inférieure, plus l'écoulement de courant et le risque de décharge électrique est grand. La résistance de corps peut être divisée en externe (résistance de peau) et interne (résistance des tissus de corps et de jet de sang).

La peau sèche est un bon isolateur ; l'humidité abaisse la résistance de la peau, qui explique pourquoi l'intensité de choc est plus grande quand les mains sont humides. La résistance interne est basse dû à la teneur en sel et en humidité du sang. Il y a un degré large de variation de la résistance de corps. Un choc qui peut être mortel à une personne peut causer seulement le bref malaise à l'autre.

Les valeurs typiques de résistance de corps sont [18]:

- Peau sèche : 100000 à 600000  $\Omega$ ;
- Peau humide : 1000  $\Omega$ ;
- Corps interne (main à pied) : 400 à 600  $\Omega$ ;
- $\blacksquare$  Oreille à oreille : 100 Ω ;

La figure I.5 illustre l'importance et l'effet relatif du courant électrique sur le corps humain. Une faible amplitude de courant peut causer un choc douloureux ou mortel.

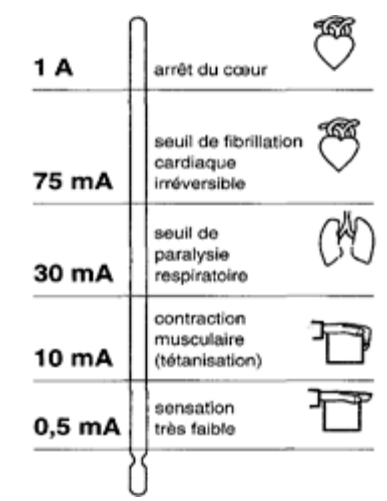

Figure I.5: Effet de courant sur le corps humain

# **I.5.2 Courant tolérable par le corps humain**

La constante empirique liée à l'énergie de décharge électrique tolérée par un certain pourcentage de population donnée,  $S_B$  est [11] :

$$
S_B = (I_b)^2 t_C \tag{I.1}
$$

où :

 $I_b$ : courant toléré qui traverse le corps humain en  $(A)$ ;

 $t_c$ : durée de l'exposition courante en  $(s)$ .

Dalziel et al. (1941,1956) ont constaté que l'énergie de choc qui peut être survécue par 99,5% de personnes pesant approximativement 50 kilogrammes, a comme conséquence une valeur de S<sub>B</sub> de 0,0135, ( $\sqrt{S_B} = 0,116$ ) et pour 70 kilogrammes a comme conséquence une valeur de S<sub>B</sub> de 0,0246, ( $\sqrt{S_B} = 0,157$ ).

Donc le courant tolérable limite pour des poids corporels de 50 kg et 70 kg sont respectivement [11] :

$$
I_{b} = \sqrt{\frac{S_{B}}{t_{C}}} = \frac{0,116}{\sqrt{t_{C}}} \quad (A)
$$
 (I.2)

$$
I_{b} = \sqrt{\frac{S_{B}}{t_{C}}} = \frac{0.157}{\sqrt{t_{C}}} \quad (A)
$$
 (I. 3)

# **I.5.3 Facteurs déterminant la sévérité des contacts électriques**

#### **L'humidité au point de contact :**

Le corps humain, notamment les nerfs, les vaisseaux et les muscles transmettent le courant (dits conducteurs), mais la peau est un peu isolante sauf si elle est humide car l'humidité abaisse la résistance de la peau et le risque devient plus important. Pour l'isolation électrique ,des vêtements, chaussures, sols à moquette ; sont utilisés [19].

#### **Trajet du courant :**

Une tension entre les deux pieds, douloureux mais non mortels, pourrait avoir comme conséquence un courant important à travers la poitrine. Le degré de ce risque dépendrait de la durée de défaut et de la possibilité d'un autre choc successif.

On peut distinguer deux types pour le trajet du courant à travers le corps humain:

Court : 2 doigts dans une prise de courant ou prise sucée.

 Long : main-pied, ou 2 mains (comme il est présenté dans la figure I.6), avec risque de passage du courant par le cœur [18].

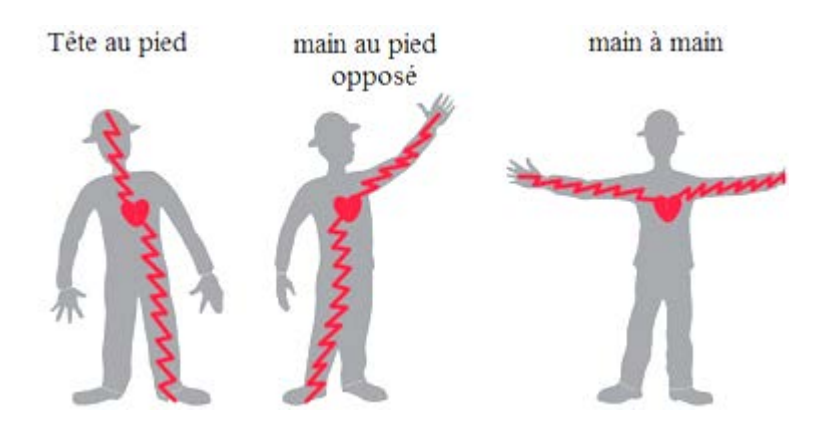

Figure I.6: Trajet long du courant dans le corps humain

#### **Temps de contact :**

En courant alternatif (50 Hz ou 60 Hz), le seuil de fibrillation décroît considérablement si la durée de passage du courant est prolongée au-delà d'un cycle cardiaque. Pour des durées de choc supérieures à la durée d'un cycle cardiaque, le seuil de fibrillation en courant continu est plusieurs fois plus grand qu'en courant alternatif. Pour des durées de choc inférieures à 200 ms, le seuil de fibrillation est approximativement le même en courant continu et en courant alternatif exprimé en valeur efficace [\[17\]](http://www.elecktron.com/courant_humain.html).

Le temps de contact peut être :

Prolongé : par les contractions musculaires collant la victime au conducteur.

 Court : en cas de projection, perte de connaissance ou en cas de coupure de courant.

La tension n'est pas une indication de l'intensité de choc parce que la résistance du corps change tellement considérablement qu'il est impossible de prévoir combien de courant résultera d'une tension donnée. La quantité de courant qui passe par le corps et la durée d'exposition sont les deux critères les plus importants pour déterminer le degré de danger d'un défaut.

# **I.6 Caractéristiques géologiques et électriques de la terre**

# **I.6.1 Structure du globe terrestre**

A l'intérieur de la Terre, de la surface jusqu'au centre, soit sur une distance de 6400 km, trois couches de matière se superposent (Figure I.7) : la croûte (ou écorce) terrestre, qui est la première couche depuis la surface de la Terre ; le manteau, qui forme la couche du milieu ; et enfin le noyau, qui constitue le centre de la Terre.

Chacune de ces trois couches a des propriétés physiques et chimiques (dureté, composition chimique, etc.) bien particulières [20].

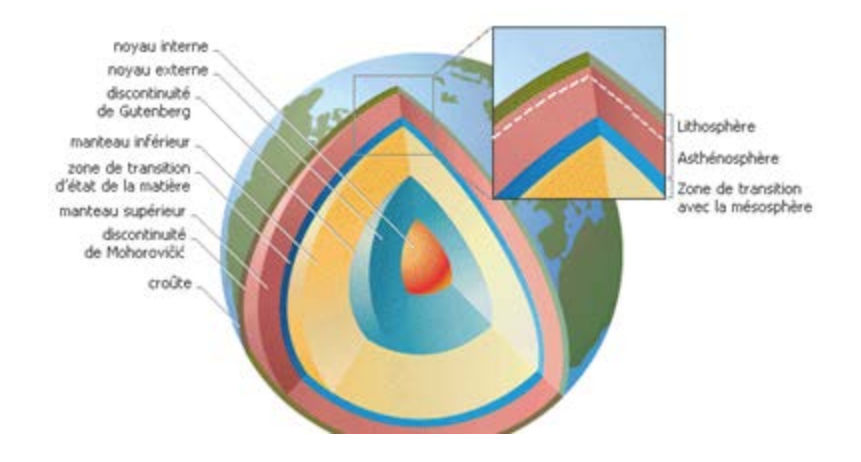

Figure I.7: Structure de la Terre

# **I.6.2 Fondation et nature du sol**

Le plan de la structure d'un bâtiment dépend étroitement des caractéristiques géologiques du sol sur lequel il repose. Il est également lié aux éventuelles modifications d'un de ces facteurs par l'homme.

La nature des sols est très variée puisqu'elle dépend beaucoup de la position géographique. Pour connaître précisément de façon locale la topologie d'un terrain et la nature des différentes couches, on effectue des 'forages'. Ces derniers sont en pratique difficilement exploitables dans le domaine qui nous intéresse (il existe de nombreux types de sol dont les caractéristiques électriques correspondantes ne sont pas évidentes à déterminer).

Les fondations fonctionnent sur le principe d'action/réaction. Elles permettent de transmettre les charges dans le sol et d'assurer ainsi une bonne stabilité de l'ouvrage [20,21].

# **I.6.3 Caractéristiques électriques du sol**

La structure du sous-sol est rarement homogène; elle se compose plutôt de deux ou de plusieurs couches d'épaisseurs différentes, ayant des conductivités et des permittivités différentes.

Le comportement électrique du sol est caractérisé par les trois grandeurs suivantes [22] :

- sa résistivité ;
- sa permittivité ;
- sa perméabilité.

# **I.6.4 Résistivité et structure de la terre**

La résistance est la propriété d'un conducteur électrique qui s'oppose à la circulation du courant lorsqu'une tension est appliquée entre ses deux extrémités. L'unité de mesure de résistance est l'ohm (Ω), et le symbole couramment utilisé est R. La résistance de terre dépend de [23] :

• Type de sol (argile, limon, grès, granit...)

• L'humidité: la résistivité peut tomber rapidement si le taux d'humidité augmente, mais après une valeur d'environ 20%, le taux de variation de la résistivité est beaucoup moins.

- Composition chimique et la concentration de sels dissouts.
- La stratification de couches de différentes résistivités.
- La température.

Le tableau I.1 ci-dessous donne une indication sur les résistivités des différents types de sol [7].

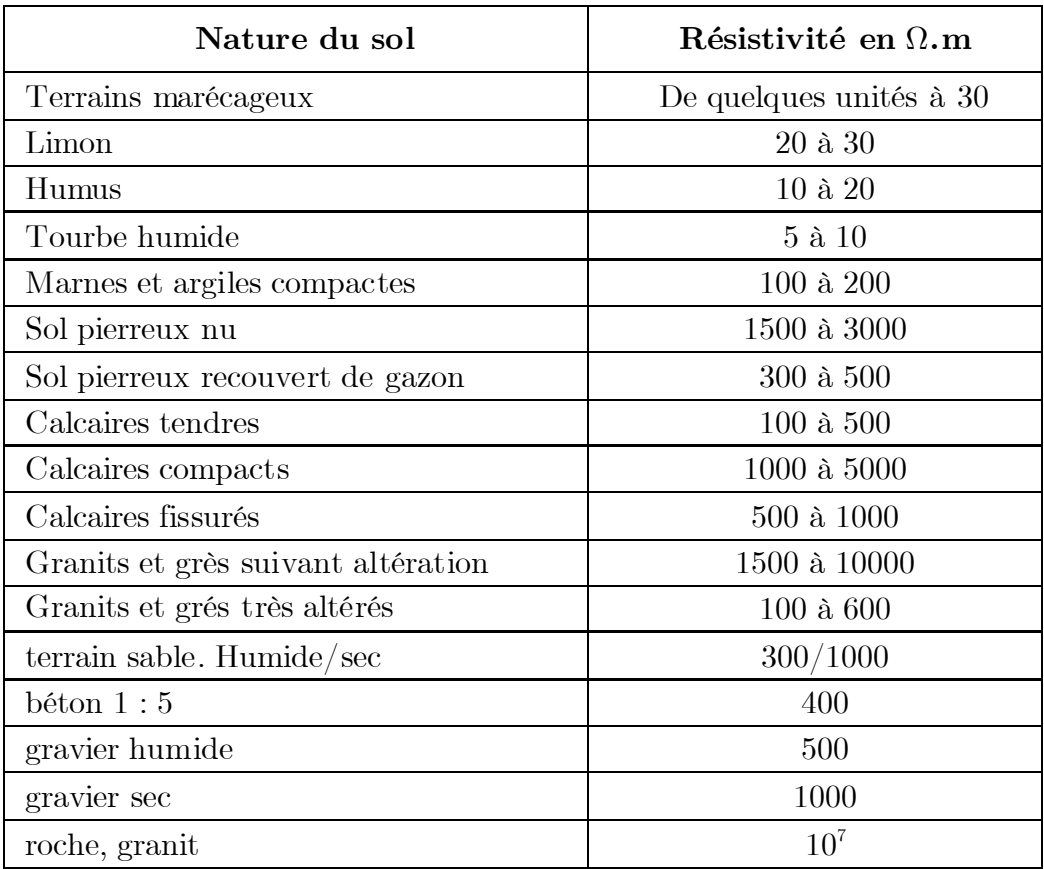

Tableau I.1 : Résistivités des différents types de sol

Le calcul de la résistance de terre nécessite une bonne connaissance des propriétés du sol, en particulier sa résistivité ρ. Ainsi, les variations importantes des valeurs de ρ sont un problème. Dans beaucoup de situations pratiques, une structure homogène du sol est supposée avec une valeur moyenne de ρ, laquelle doit être estimée sur la base d'analyse du sol ou par la mesure [4].

La figure I.8 montre que la résistivité du sol et inversement proportionnelle à l'humidité, la température et la concentration des sels [17].

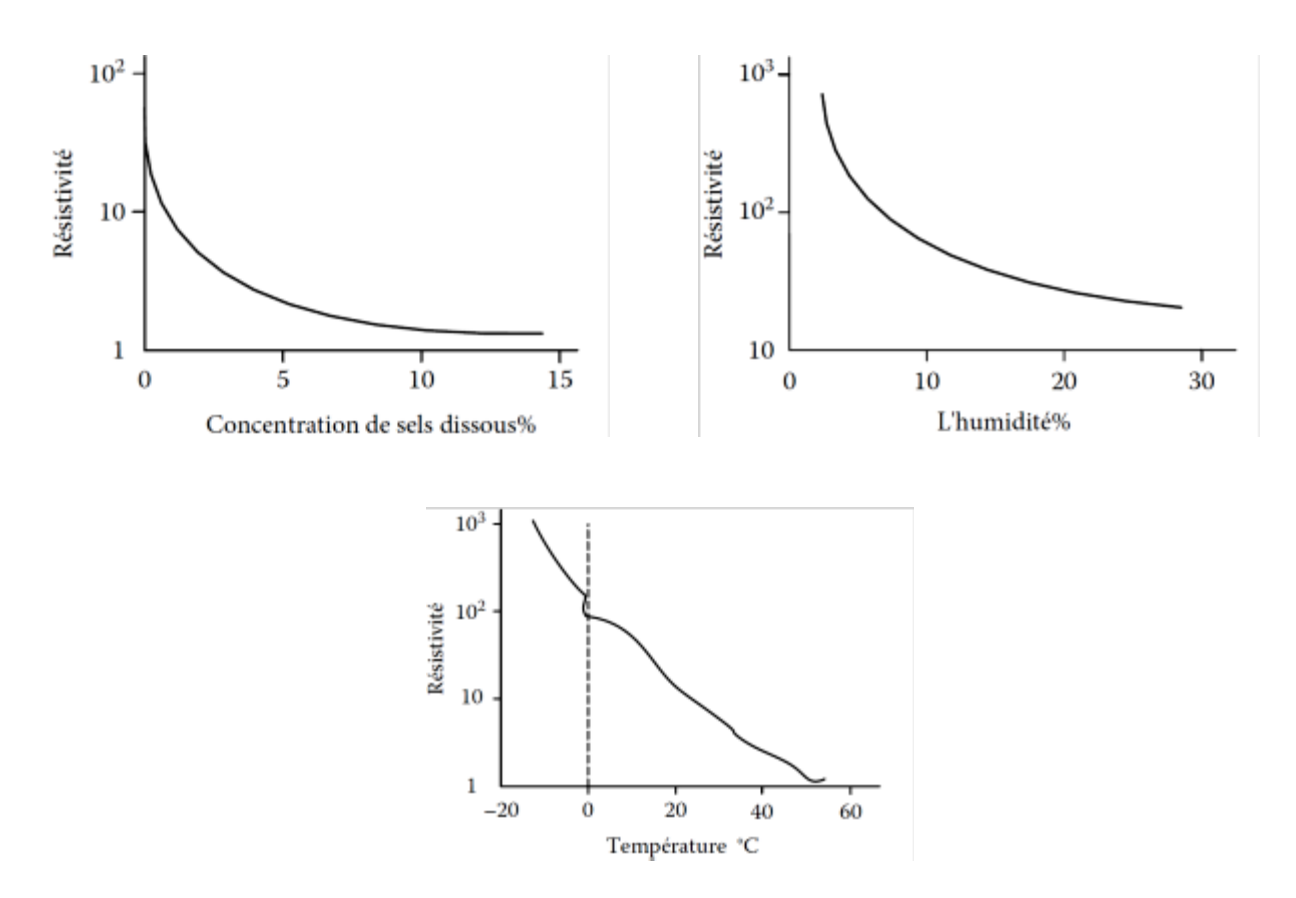

Figure I.8 : Effet d'humidité, température et concentration des sels sur la résistivité du sol

Lors de la définition des propriétés électriques de la terre, les paramètres géoélectriques sont utilisés dans la détermination du modèle de sol. Ces propriétés électriques du sol sont déterminées par l'épaisseur des couches et de leurs changements de résistivité. Généralement, il y a plusieurs couches de sol, chacun ayant une résistivité différente, dans ce cas, le sol est dit non-uniforme. En général, les modèles du sol uniforme et en deux couches de résistivités différentes sont les plus utilisés.

Les mesures montrent que la résistivité, ρ, est principalement fonction de la profondeur. L'interprétation des mesures consiste à établir une simple fonction équivalente pour obtenir le meilleur rapprochement des résistivités du sol pour déterminer le modèle en couches.

#### **I.6.4.1 Sol homogène**

Le sol peut être considéré comme homogène (Figure I.9) si la différence entre les deux valeurs extrêmes de la résistivité apparente est inférieure à 30% [17].

Air: 
$$
\rho = \infty
$$

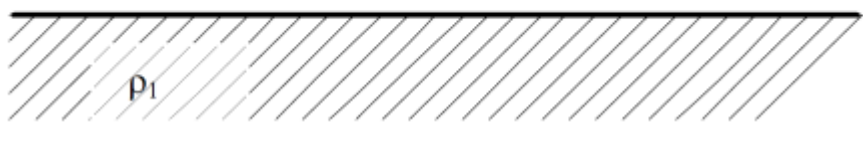

Figure I.9 : Sol homogène

#### **I.6.4.2 Sol en deux couches de résistivités différentes**

Dans la plupart des cas, la représentation d'une grille de terre basée sur un modèle de la terre à deux couches équivalent (Figure I.10) est suffisant pour la conception d'un système de mise à la terre en toute sécurité. Les changements brutaux de la résistivité aux limites de chaque couche peuvent être décrits au moyen d'un facteur de réflexion [16] :

$$
k = \frac{\rho_2 - \rho_1}{\rho_2 + \rho_1}
$$
 (I. 4)

 $\rho_1$ : résistivité de la couche supérieure;

 $\rho_{2}$ : résistivité de la couche profonde du sol.

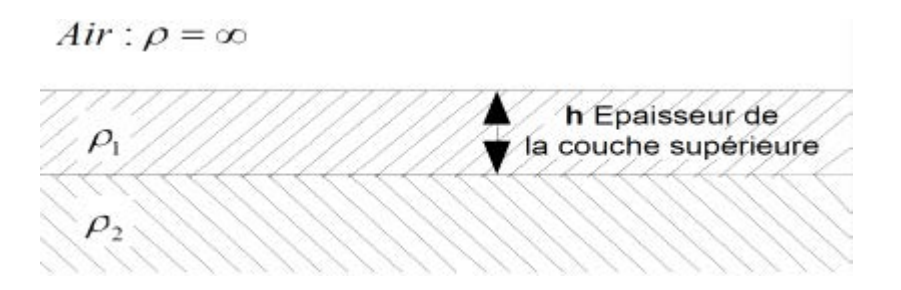

Figure I.10 : Sol à 2 couches de résistivités différentes

Dans le cas de sol en plusieurs couches de résistivités différentes, on peut considérer le sol comme uniforme en lieu et place du sol en plusieurs couches de résistivités différentes. La résistivité apparente *ρ*<sup>a</sup> du sol supposé homogène peut, dans ce cas, être trouvée par les deux relations suivantes [11].

$$
\rho_{a} = \frac{\rho(a_1) + \rho(a_2) + \rho(a_3) + \dots + \rho(a_n)}{n}
$$
 (I.5)

 $\rho_1(a_1), \rho_2(a_2), \rho_3(a_3), \ldots, \rho_n(a_n)$  sont les résistivités de n différentes couches du sol mesurées avec la méthode de 4 électrodes.

$$
\rho_{\rm a} = \frac{\rho_{\rm a(max)} + \rho_{\rm a(min)}}{2} \tag{I.6}
$$

où :  $\rho_{a(max)}$  et  $\rho_{a(min)}$  sont les valeurs respectivement maximale et minimale de la résistivité des différentes couches du sol.

# **I.6.5 Mesures de résistivité de sol et de résistance de mise à la terre**

Les propriétés électriques du sol sont caractérisées par la résistivité de la terre ρ. Malgré la définition relativement simple de ρ donnée précédemment, la détermination de sa valeur est souvent une tache compliquée pour deux principales raisons :

• Le sol n'est pas une structure homogène, mais formé de couches de différentes matières,

• La résistivité du sol d'un type donné peut varier largement (Tableau I.1) et est très dépendante de l'humidité contenue.

# **I.6.5.1 Mesure de résistivité de sol**

Des mesures de résistivité du sol sont utilisées pour obtenir un modèle de sol équivalant à la performance électrique de la terre.

Des facteurs tels que la profondeur de la sonde maximale, des longueurs de câbles requis, l'efficacité de la technique de mesure, le coût, et la facilité d'interprétation des données doivent être considérés lors du choix du type de test. Les méthodes de mesure les plus utilisées sont : la méthode de Wenner à 4 pôles, la méthode de Schlumberger et la méthode de mesure à 3 pôles (62%).

Ces méthodes seront discutées ci-dessous. En terre isotrope homogène, la résistivité est constante, mais si la terre n'est pas homogène et l'écartement des électrodes est varié, une valeur différente de la résistivité sera trouvée pour chaque mesure de surface. Cette valeur de mesure de la résistivité du sol est désignée comme la résistivité apparente  $\rho_a$ , cette résistivité est donnée par la relation suivante,

établie par Tagg [21]:

$$
\rho(a) = \rho_i \left[ 1 + 4 \sum_{n=1}^{\infty} \frac{k^n}{\sqrt{1 + (2n\frac{e}{a})^2}} - \frac{k^n}{\sqrt{4 + (2n\frac{e}{a})^2}} \right] \quad (I.7)
$$

où :

- a : distance entre les électrodes de terre lors de la mesure ;
- n : nombre entier variant de 1 à ∞ ;
- e : profondeur de la couche supérieure de résistivité  $\rho_1$ ;
- k : coefficient de réflexion;

Les mesures sont utilisées dans le calcul du modèle du sol et n'est pas à la valeur réelle de la résistivité.

#### **Méthode de Wenner**

La méthode de Wenner consiste à utiliser quatre électrodes qui sont disposées en ligne, l'espacement entre chaque paire adjacente restant le même 'a'. Ces électrodes sont enfoncées dans le sol à une profondeur de  $(b = 3a/4)$ . Entre les deux électrodes extrêmes, on injecte un courant de mesure I grâce à un générateur. Entre les deux électrodes centrales, on mesure le potentiel V grâce à un voltmètre (figure I.11). Le terme V/I est la résistance R qui est mesurée avec un telluromètre à quatre bornes [6].

Il est possible de mesurer la résistivité moyenne du sol entre les deux électrodes centrales jusqu'à une profondeur égale à l'espacement '3a/4'. Si l'espacement augmente, alors la résistivité moyenne du sol est mesurée à une profondeur plus grande.

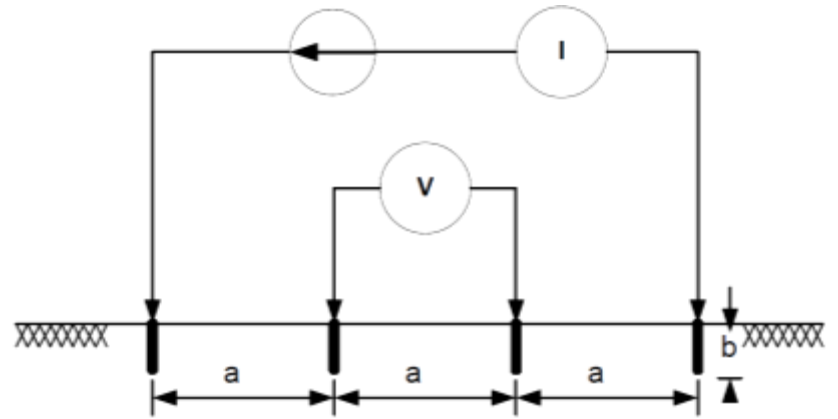

Figure I.11 : Schéma de principe de la méthode de Wenner [6]

La valeur de la résistance R lue sur l'ohmmètre permet de calculer la résistivité (ρ) au point situé sous le point O, à une profondeur de  $b = \frac{3}{4}a$ , par l'expression simplifiée suivante obtenue dans le cas d'un sol homogène [6]:

$$
\rho = 2 \pi \text{ a R} \tag{I.8}
$$

où :

 $\rho$  : résistivité  $(\Omega m)$ ;

a : distance entre les sondes (m) ;

R : résistance affichée sur l'appareil de mesure de terre  $(\Omega)$ .

#### **Méthode de Schlumberger**

La méthode de Schlumberger est basée sur le même principe de mesure de Wenner. La seule différence se situe au niveau du positionnement des électrodes (Figure I.12) [6] :

- La distance entre les deux électrodes extrêmes de courant  $[C_1, C_2]$  est 2d;
- La distance entre les deux électrodes centrales de potentiel  $[P_1,P_2]$  est a.

L'espacement minimum accessible est de l'ordre de 10 m (pour un espacement intérieur de 0,5 m).

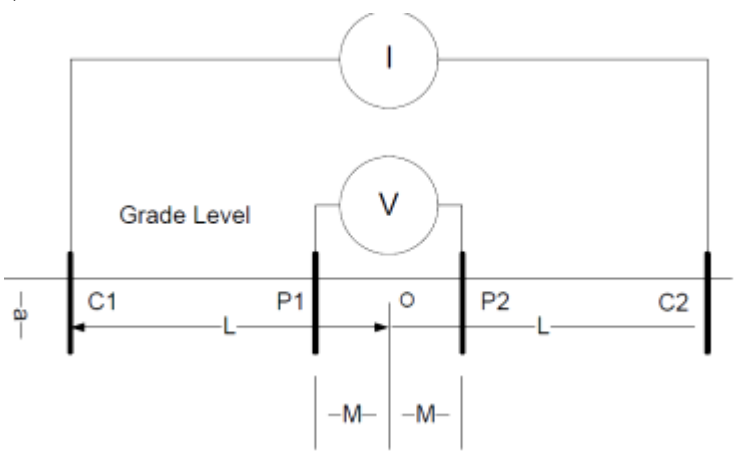

Figure I.12 : Schéma de principe de la méthode de Schlumberger [6]

La valeur de résistance R lue sur l'ohmmètre permet de calculer la résistivité par la formule [24]:

$$
\rho = \frac{\left[\pi \left(d^2 - \frac{a^2}{4}\right) R\right]}{4} \tag{I.9}
$$

#### **Méthode de mesure à 3 pôles**

Le principe de la méthode de mesure à trois pôles repose sur trois éléments; le premier est une prise de terre  $(C_1)$ , les deux autres sont des piquets de terre. Le piquet situé le plus loin de la prise de terre assure le bouclage du courant I généré par l'ohmmètre de terre, c'est la sonde auxiliaire ou terre auxiliaire  $(C_2)$ . Le deuxième piquet est la sonde de tension  $(P_1)$  qui permet de mesurer la différence de potentiel V par rapport à la prise de terre. La sonde de tension doit être positionnée entre la prise de terre et la sonde auxiliaire selon la règle des 62% (figure I.13). Cette règle qui consiste à placer la sonde de tension à  $62\%$  de la distance  $C_1C_2$  permet d'assurer de se trouver en dehors des zones d'influence de chaque pôle et donc de réaliser une mesure assez précise. Connaissant la différence de potentiel et le courant, on calcule la résistance de terre à l'aide de la loi d'ohm Cette méthode est préférable, car les mesures peuvent être obtenues sans faire varier l'espacement tel que requis par les méthodes précédentes [25].

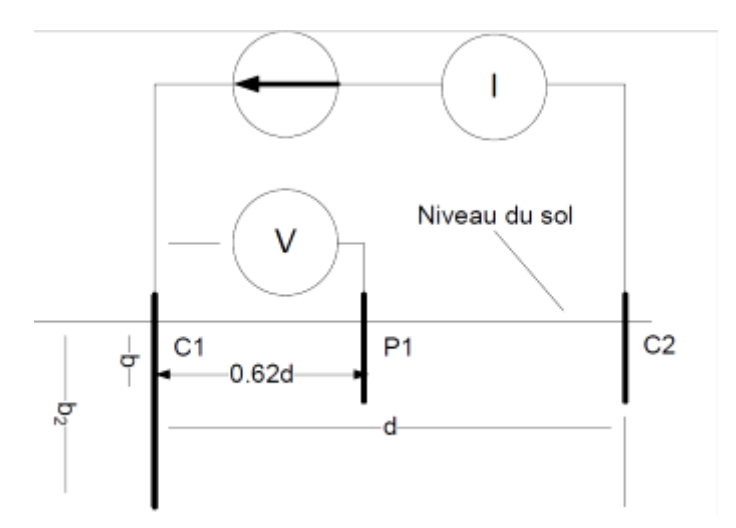

Figure I.13 : Schéma de principe de la méthode de mesure à 3 pôles [6]

La résistivité est déterminée par l'équation :

$$
\rho_{\rm a} = \frac{2\pi b_2 R}{\ln(\frac{2b_2}{d})}
$$
\n(1.10)

 $\rho_{\rm a}$ : résistivité apparente  $(\Omega \text{.m})$ ;

 $b_2$ : longueur de la tige entraînée en contact avec la masse  $(M)$ ;
- d : distance entre les capteurs de courant (m) ;
- R : résistance mesurée  $(\Omega)$ .

# **I.6.6 Détermination de la résistance de quelques configurations de mise à la terre**

Supposant une résistivité uniforme du sol (sol homogène), les équations de la résistance de mise à la terre pour différentes configurations d'électrodes sont données dans le tableau I.2 [5]:

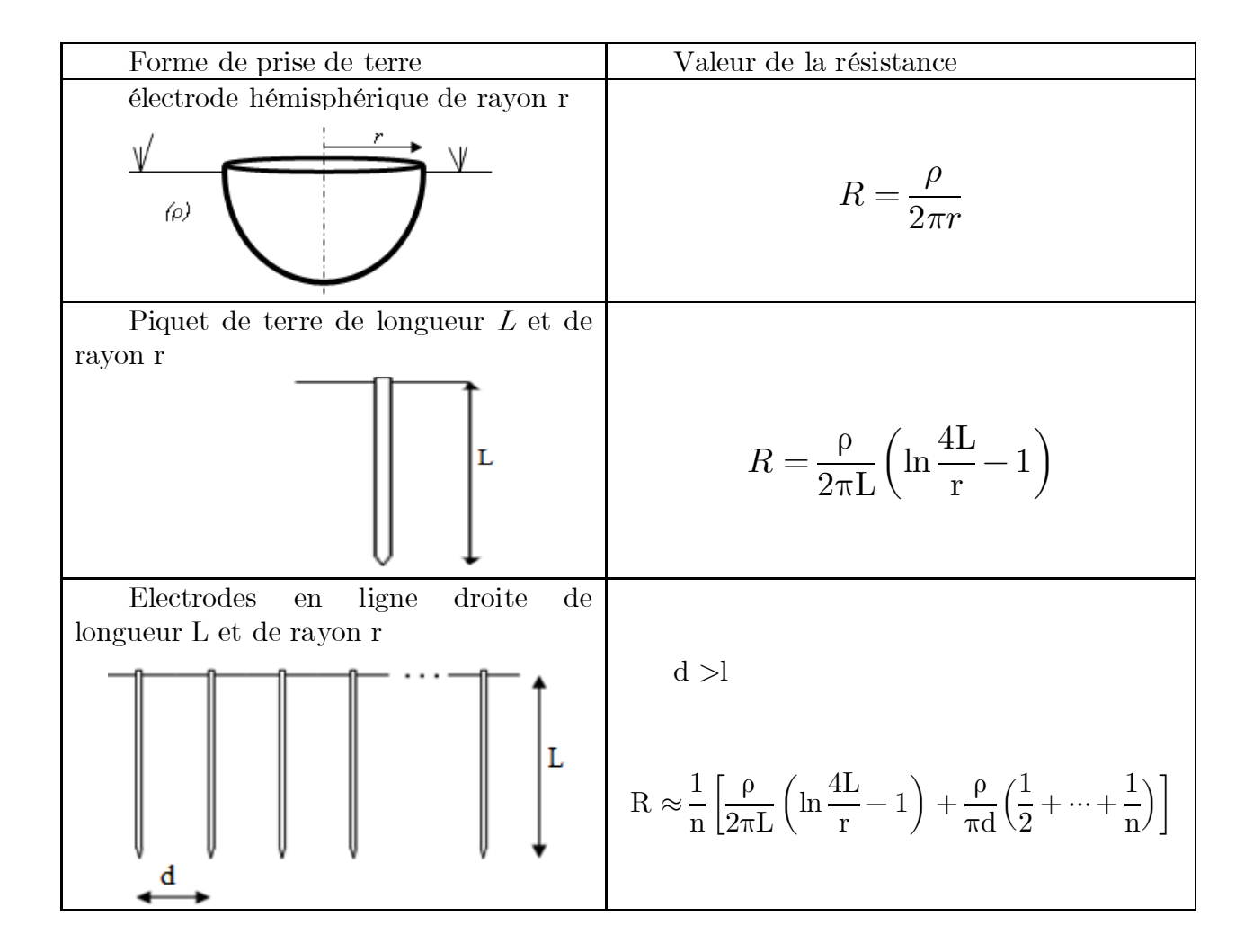

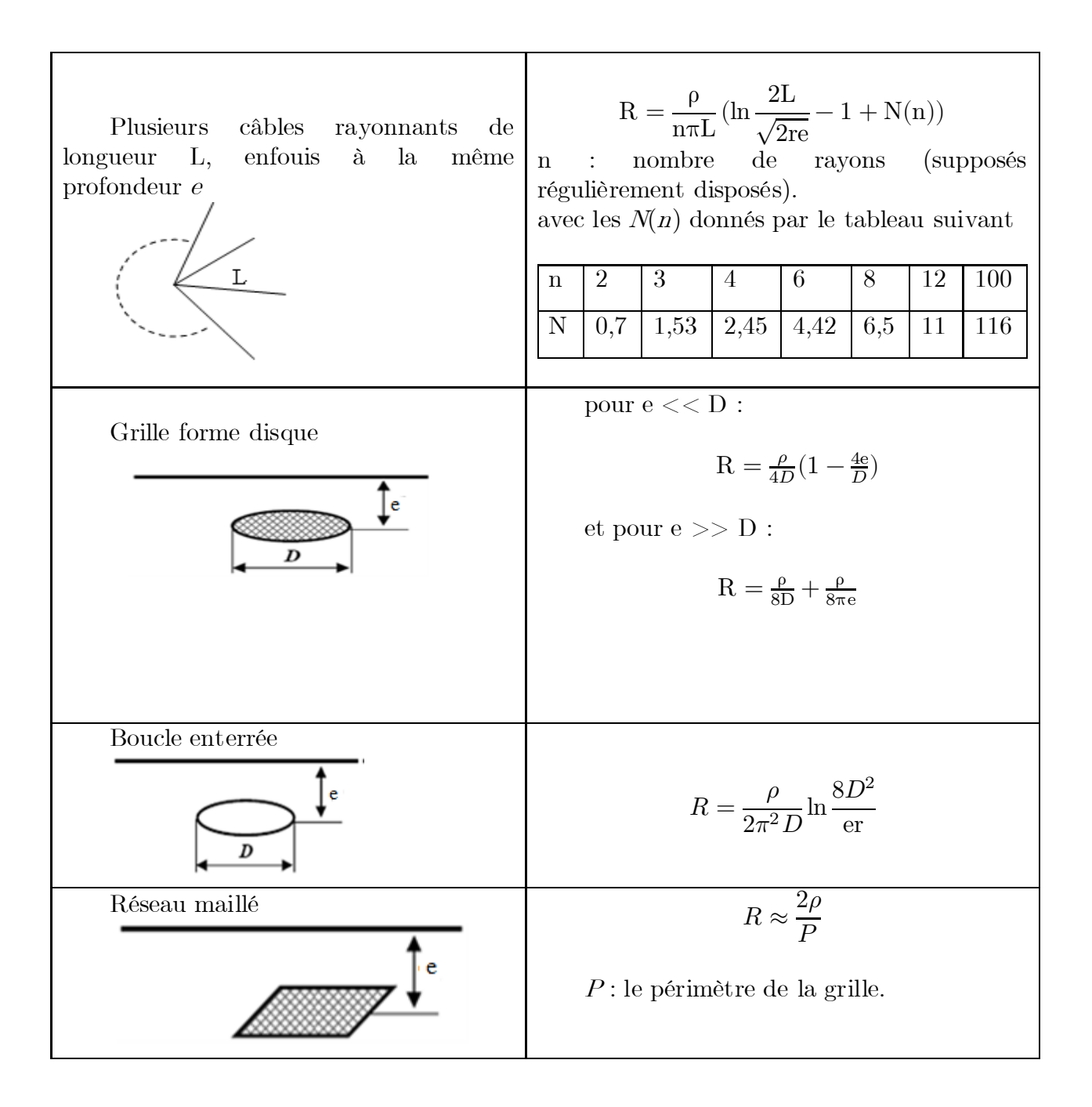

Tableau I.2: Résistance de mise à la terre pour différentes configurations d'électrodes [5]

# **I.6.7 Résistance d'un piquet de terre dans un sol en deux**

# **couches**

Pour une électrode se situe dans la couche supérieure de résistivité  $\rho_1$  (Figure I.14), la résistance correspondante est donnée par :

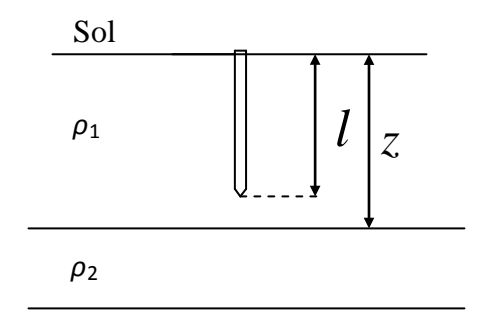

Figure I.14 : Une électrode se situe dans la couche supérieure [5]

$$
R = \frac{\rho_1}{2\pi l} \left[ \left( \ln \frac{4l}{r} - 1 \right) + \sum_{i=1}^{\infty} \frac{k^i}{2} \ln \left( \frac{\frac{iz}{l} + 1}{\frac{iz}{l} - 1} \right) \right]
$$
(I. 11)

- l : longueur de l'électrode ;
- k : coefficient de réflexion ;
- z : profondeur de la couche de résistivité  $\rho_1$ ;
- i : nombre entier varié de 1 a  $\infty$ .

Pour une électrode qui traverse deux couches de résistivités différentes (Figure I.15), la résistance est donnée par :

$$
R = \frac{\rho_1}{2\pi l} \frac{(1+k)}{\left[(1-k)+2k\frac{z}{l}\right]} \left[ \ln\frac{2l}{r} + \sum_{i=1}^{\infty} k^i \ln\left(\frac{2iz+l}{2z(i-1)+l}\right) \right]
$$
(I. 12)  
  
\nSol  
\n
$$
\rho_1
$$
\n
$$
\rho_2
$$

Figure I.15 : Une électrode qui traverse deux couches de résistivités différentes [5]

Tagg (1964) a établi la relation donnant la résistance d'une électrode cylindrique horizontale de longueur *l* et de rayon r (Figure I.16), enterrée à une profondeur e (e < z) dans un sol en deux couches de résistivité *ρ*<sup>1</sup> et *ρ*<sup>2</sup> Elle est donnée par la relation [6]:  $R = R_1 + R_a$ 

 $R_1$  est la résistance de l'électrode horizontale dans un sol homogène de résistivité  $\rho_1$ ;

R<sup>a</sup> est la résistance additionnelle due au changement de la résistivité du sol.

La résistance  $R_a$  est donnée par la relation suivante:

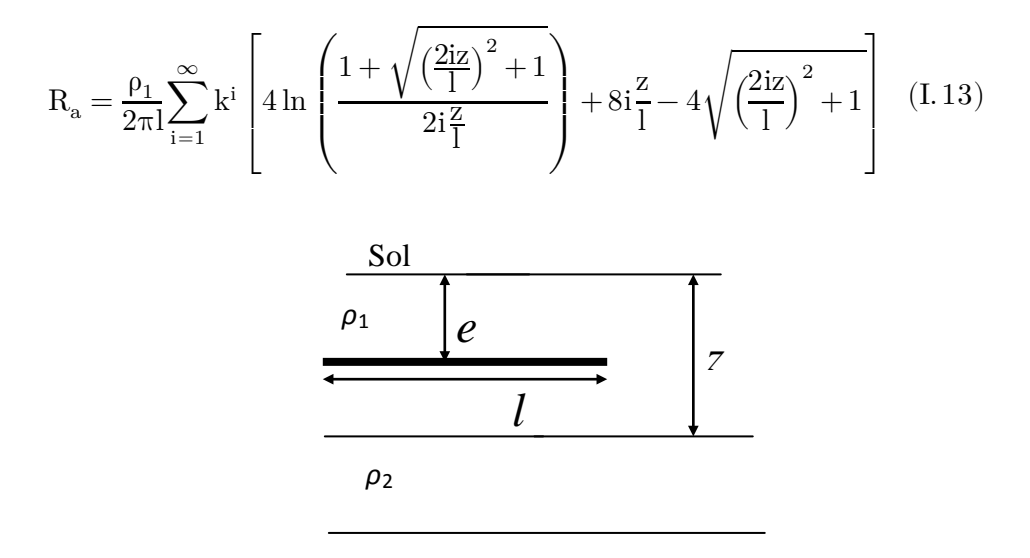

Figure I.16 : Une électrode cylindrique horizontale [5]

# **I.7. Régimes de neutre et schémas de liaison à la terre**

En matière de prise de terre, les systèmes d'alimentation peuvent être regroupés en trois systèmes principaux: TN - TT – IT (voir les Tableaux I.3 et I.4) . Le choix du schéma de liaisons à la terre permet d'assurer la sécurité des personnes et des biens. Chaque régime offre la même efficacité en ce qui concerne la sécurité des personnes, mais diffère en termes de disponibilité de l'énergie et de maintenance [15].

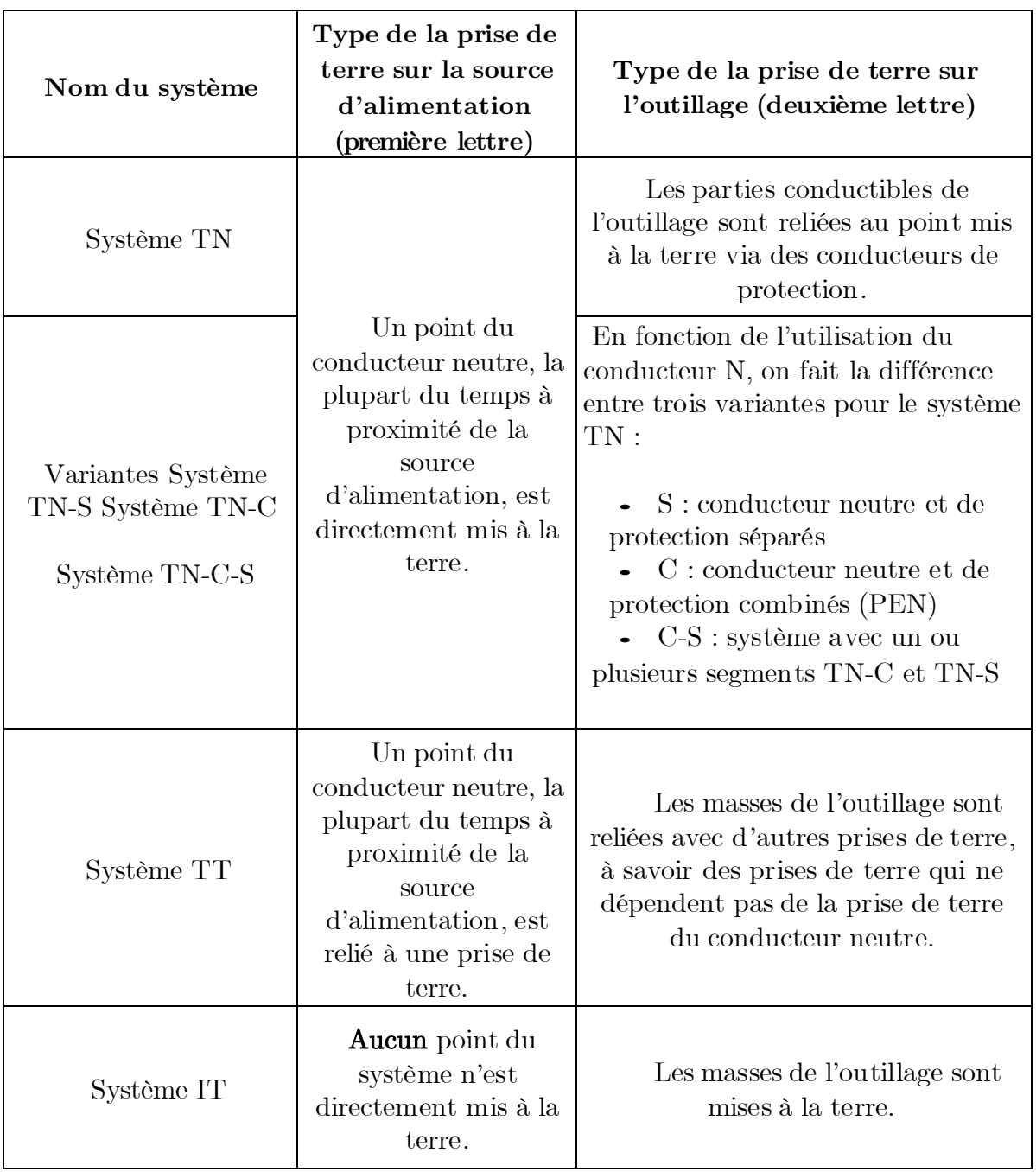

Tableau I.3 : Systèmes d'alimentation en matière de mise à la terre [15]

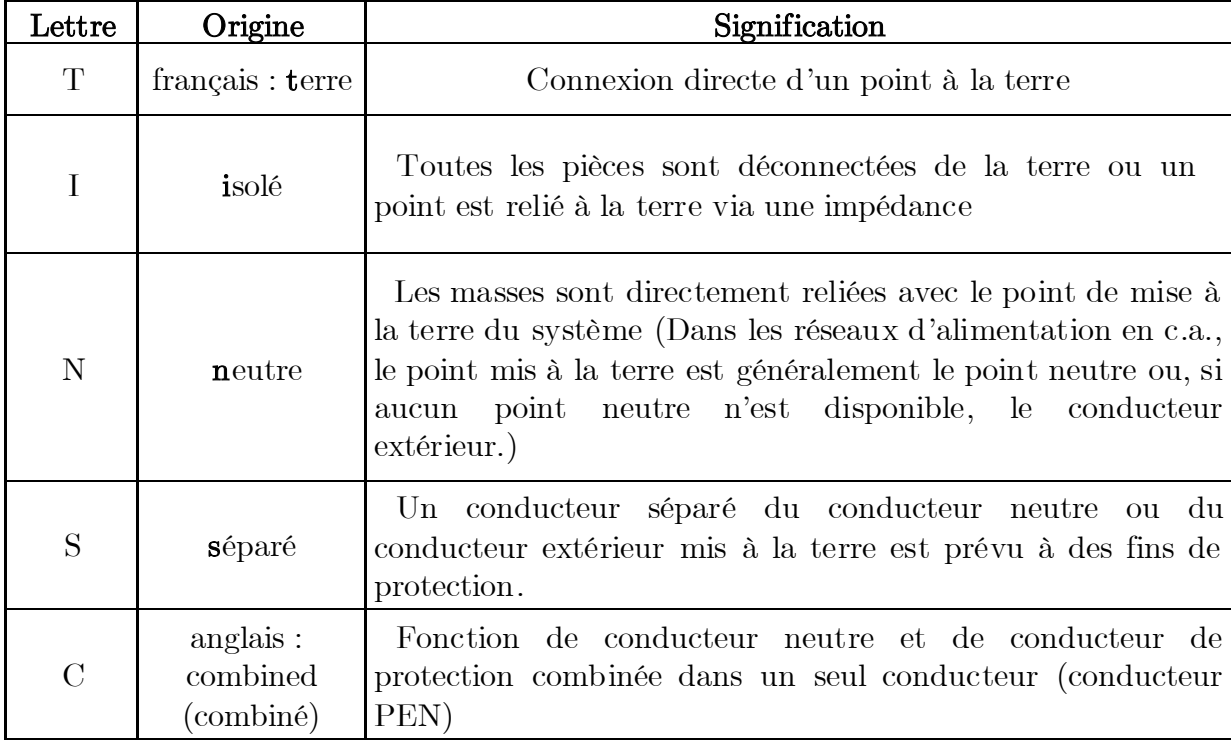

Les lettres ont les significations suivantes :

Tableau I.4 : Signification des lettres pour les différentes configurations [15]

La connexion du neutre à la terre peut être réalisée directement, ou par l'intermédiaire d'une résistance ou d'une réactance. Les 4 types de liaisons sont donnés sur la figure I.17. Dans le premier cas, on dit que le neutre est mis directement à la terre et dans le second cas, que le neutre est mis à la terre par une impédance. Lorsqu'il n'existe aucune liaison entre le point neutre et la terre, on dit que le neutre est isolé.

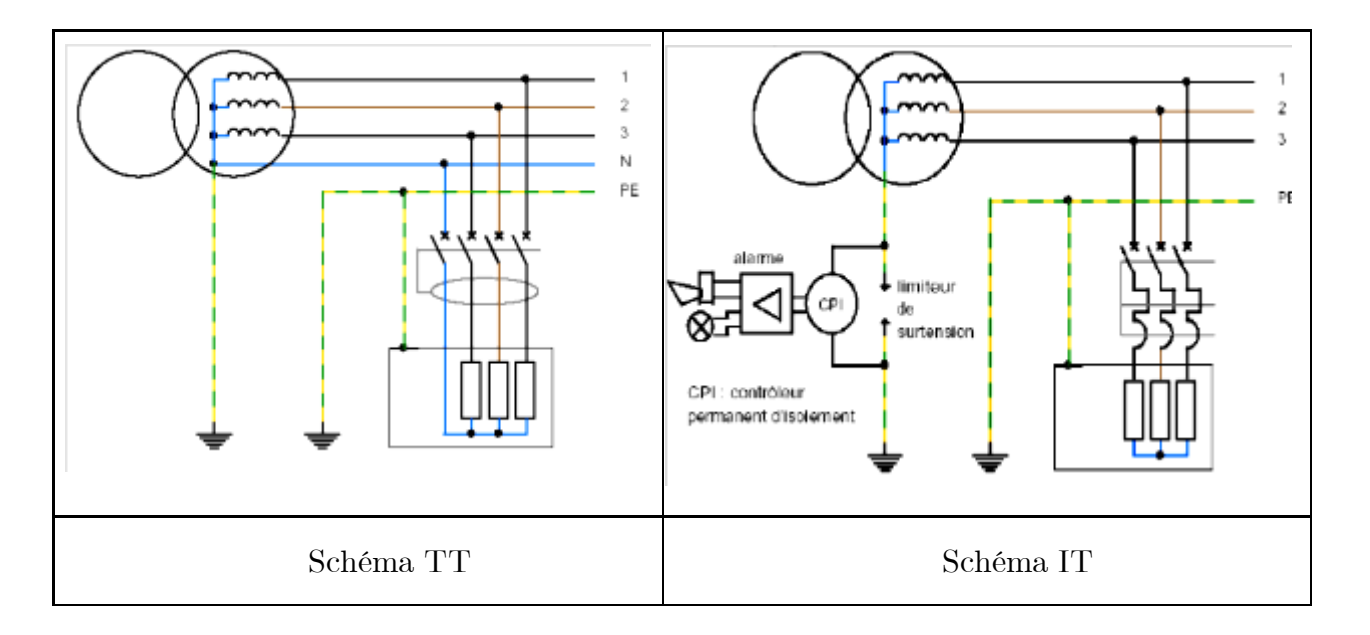

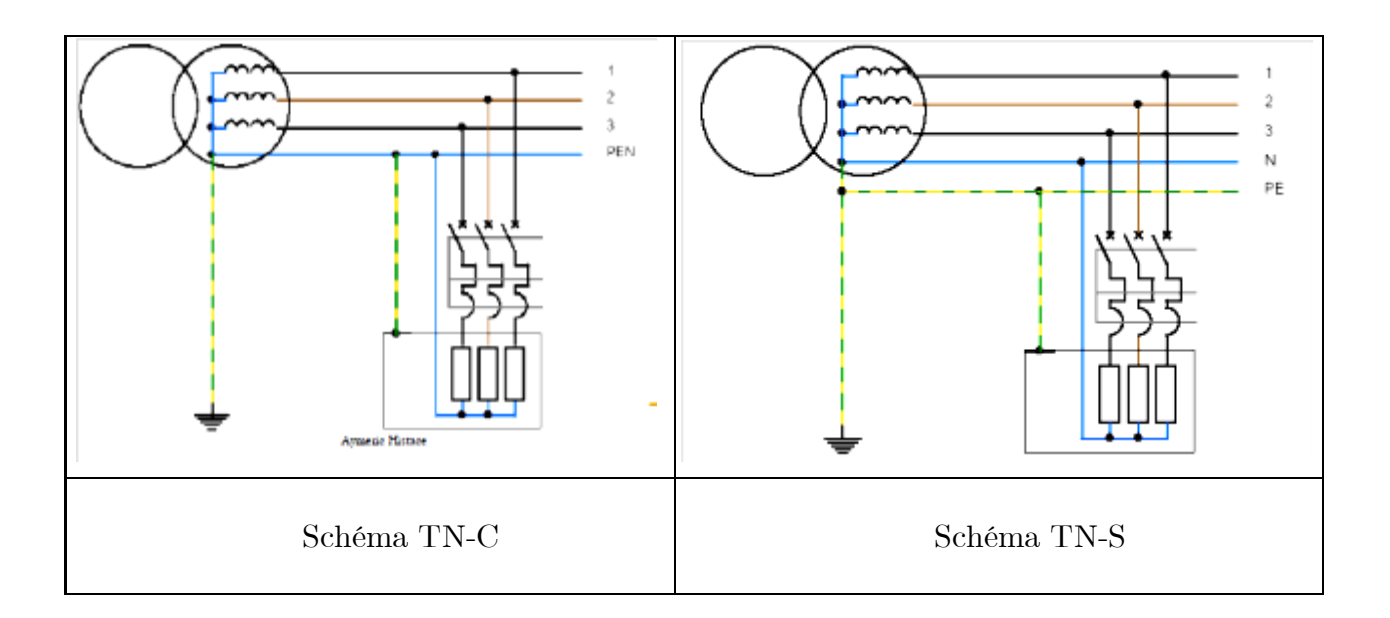

Figure I.17 : Schémas de liaison à la terre en basse tension

# **I.8 Conclusion**

La résistivité du sol joue un rôle essentiel dans la conception des systèmes de mise à la terre. Lorsque sa valeur est élevée, le potentiel engendré par un courant de défaut drainé au sol par une prise de terre peut dépasser les limites sécuritaires d'où l'importance de la présence d'un système dont l'impédance de mise à la terre est très petite. La valeur de la résistance de mise à la terre dépend des propriétés du sol et de la forme géométrique de l'électrode de terre.

Ainsi, la mesure de la résistance des sols permet de choisir le meilleur emplacement pour les prises de terre. Par ailleurs, il est préconisé de relier tous les renforts de fondation d'une construction afin d'améliorer sa mise à la terre.

# *Chapitre II*

# *Principes et étapes de conception d'un système de mise à la terre selon IEEE 80-2000 et CYMGrd*

# **II.1 Introduction**

Un des problèmes les plus importants qui doit être considéré dans la construction d'une sous-station (une centrale, un poste électrique,...), est de concevoir un système de mise à la terre efficace et sécurisé même dans les périodes les plus défavorables.

Un bon système de mise à la terre a une faible résistance pour réduire au minimum l'élévation de potentielle de terre (EPT). Afin que le réseau de terre soit sûr, il doit permettre l'écoulement des courants électriques dans le sol dans des conditions normales et pendant le défaut. En outre, il doit assurer qu'une personne à proximité ne serait pas mise en danger. Puisqu'il n'y a aucune relation simple entre la résistance du système de terre et le courant maximum de choc qu'une personne peut éprouver, une analyse complète doit être faite pour considérer tous les différents aspects tels que l'endroit des électrodes, les caractéristiques de sol, la surface, etc ... [26].

La démarche à suivre peut se faire selon les étapes de la norme [IEEE 80-2000]. Nous détaillons, par la suite, les calculs relatifs à une telle conception dans le cas d'une grille rectangulaire.

# **II.2 Critères de conception d'une électrode de mise à la terre**

La conception d'une électrode de terre doit considérer l'adéquation de performance, de la fiabilité, de la facilité de l'entretien et des effets sur l'environnement. Souvent, la résistance désirée ne peut pas être réalisée en ayant seulement piquet de terre. Sous cette situation, une électrode composée du multiple piquet est nécessaire. Les conducteurs conduits verticaux disposés dans différentes configurations offrent les conceptions les plus pratiques. Un tel arrangement facilite le travail d'entretien et est relativement plus facile à installer.

# **II.2.1 Adéquation de performance**

Elle implique normalement des paramètres tels que, la résistance de terre maximale acceptable, le champ électrique et la densité de courant, l'électrode de terre et son environnement, la durée de vie prévue et la capacité de manipuler des conditions anormales. Un facteur important ici est l'effet thermique. Le sol environnant de l'électrode est soumis au chauffage dû aux écoulements de courants, ayant pour résultat l'évaporation de l'humidité et par conséquent l'augmentation de la résistance.

# **II.2.2 Adéquation de fiabilité**

La conception finale doit être fiable avec un entretien minimum durant toute sa durée de vie. Elle permet d'entretenir le système d'électrode section par section, tout en maintenant une performance globale satisfaisante.

# **II.2.3 Adéquation des effets sur l'environnement**

Le comportement d'un système de mise à la terre dépend beaucoup des caractéristiques électriques de son environnement immédiat, c'est-à-dire du sol et des fondations.

Il est inévitable que l'installation d'un système d'une énorme électrode du sol cause quelques effets sur l'environnement. Il est indispensable de rechercher un équilibre entre une conception de réseau de terre et la nature du sol [23].

# **II.3 Principe de conception d'un système de mise à la terre selon la norme IEEE 80-2000**

# **II.3.1 Etape 1 : Détermination de la résistivité**

La conception du réseau de terre commence nécessairement par une étude géologique du sol de l'ouvrage, elle nécessite de connaître la structure générale du circuit de terre (la surface, la forme…). Un essai de résistivité du sol permettra de déterminer le profil de résistivité du sol et son modèle.

# **II.3.2 Etape 2 : Dimensionnement des conducteurs**

La taille du conducteur est déterminée. Le courant de défaut (ligne-terre)  $I_f =$  $3I_0$ , donné par l'équation (II.1), devrait être le courant maximum de défaut prévu, qui sera conduit par n'importe quel conducteur dans le système de mise à la terre. Pour estimer la taille du conducteur de terre :

$$
{\rm I}_0 = \frac{{\rm V}}{{3{\rm R}_{\rm df}} + \left( {\rm R}_1 + {\rm R}_2 + {\rm R}_0 \right) + {\rm j} ({\rm X}_1 + {\rm X}_2 + {\rm X}_0)} \eqno({\rm II.}\,1)
$$

 $R_{df}$ : résistance estimée du défaut (supposée nulle) ;

 $R_0, R_d, R_i$ : résistances homopolaire, direct et inverse lors d'un défaut dissymétrique  $(\Omega)$ ;

 $X_0, X_d, X_i$ : réactances homopolaire, direct et inverse lors d'un défaut dissymétrique  $(\Omega)$ ;

V : tension simple (entre phase-neutre) (V).

Le courant de défaut réel  $I_f$  a deux composantes, une composante alternative symétrique et une composante continue. Le choix de la durée de défaut  $t_f$ , repose sur le jugement de l'ingénieur de conception. Par la suite, on peut déterminer le facteur de décrément Df ; Il détermine l'équivalent de la partie du courant de défaut symétrique RMS de l'onde de courant asymétrique pour une durée  $t_f$  de défaut représentant l'effet du décalage continu initial et de son atténuation pendant le défaut.

La partie du courant de défaut symétrique RMS s'écoule entre la grille et la terre peut être exprimée comme :

$$
I_F=D_f,I_f\qquad \qquad (\mathrm{II}.2)
$$

 $I_F$ : courant de défaut asymétrique efficace (A) ;

 $I_f:$  courant de défaut symétrique, de RMS en  $(A)$ ;

*Df* : facteur de décrément.

En utilisant le tableau (II.1) pour déterminer le facteur  $D_f$  en fonction de la durée de défaut et le rapport X/R entre la réactance de système et la résistance. Un grand rapport de X/R correspond à une grande constante du temps et à un taux d'affaiblissement lent.

| Durée de défaut | $D_{\rm f}$ |            |            |            |  |
|-----------------|-------------|------------|------------|------------|--|
| $\mathbf{s})$   | $X/R = 10$  | $X/R = 20$ | $X/R = 30$ | $X/R = 40$ |  |
| 0,00833         | 1,576       | 1,648      | 1,675      | 1,688      |  |
| 0,05            | 1,232       | 1,378      | 1,426      | 1,515      |  |
| 0,1             | 1,125       | 1,323      | 1,316      | 1,378      |  |
| 0,2             | 1,064       | 1,125      | 1,181      | 1,232      |  |
| 0,3             | 1,043       | 1,085      | 1,125      | 1,163      |  |
| 0,4             | 1,033       | 1,064      | 1,095      | 1,125      |  |
| 0,5             | 1,026       | 1,052      | 1,077      | 1,101      |  |
| 0,75            | 1,018       | 1,035      | 1,052      | 1,068      |  |
|                 | 1,013       | 1,026      | 1,039      | 1,052      |  |

Tableau II.1 : Valeurs typiques de  $D_f$  [11]

# **Sélection du conducteur**

Les conducteurs peuvent être de divers matériaux, y compris le cuivre, le cuivre recuit doux, l'aluminium ou l'acier. Chaque type de conducteur a des avantages et des inconvénients.

Le cuivre est le matériau le plus utilisé pour les mises à la terre. Il a une conductivité élevée. Aussi, il est plus résistant à la corrosion souterraine. Il a également des bonnes caractéristiques thermiques. L'inconvénient du cuivre est qu'il est coûteux et souvent volés.

L'acier recouvert de cuivre est utilisé généralement pour les piquets de terre et parfois pour les conducteurs des grilles. Il combine la force de l'acier avec la conductivité du cuivre.

 L'aluminium a une bonne conductivité, mais pas aussi bonne que celle du cuivre. Son coût est moins que le cuivre. Sa température de fusion est environ la moitié du celle de cuivre et sa capacité thermique est d'environ les deux tiers.

 L'acier peut être utilisé pour les conducteurs de la grille et les piquets grâce à ces bonnes caractéristiques thermiques, mais la corrosion est un problème.

La résistance mécanique et les conditions de corrosion déterminent les dimensions minima pour les types d'électrode de terre indiquées au tableau II.2:

| Description                                 | Conductivité<br>(%) | $\alpha_r$ à $20C^\circ$<br>(1/C°) | KO à<br>$0C^{\circ}$ | Température<br>de fusion Tm<br>$(C^{\circ})$ | pr 20<br>$C^{\circ}$<br>$(\mu \Omega$ cm) | <b>TCAP</b><br>capacité<br>thermique<br>J/(cm3)<br>$C^{\circ}$ ] |
|---------------------------------------------|---------------------|------------------------------------|----------------------|----------------------------------------------|-------------------------------------------|------------------------------------------------------------------|
| Cuivre<br>Recuit doux                       | 100,0               | 0,00393                            | 234                  | 1083                                         | 1,72                                      | 3,42                                                             |
| Cuivre<br>commercial<br>Dur                 | 97,0                | 0,00381                            | 242                  | 1084                                         | 1,78                                      | 3,42                                                             |
| plaque d'acier<br>cuivrée, (grille)         | 40,0                | 0,00378                            | 245                  | 1084                                         | 4,40                                      | 3,85                                                             |
| plaque d'acier<br>cuivrée, (piquet)         | 20,0                | 0,00378                            | 245                  | 1084                                         | 8,62                                      | 3,85                                                             |
| Aluminium<br>Grade EC                       | 64,0                | 0,00403                            | 228                  | 657                                          | 2,86                                      | 2,56                                                             |
| Alliage<br>d'aluminium<br>5005              | 53,5                | 0,00353                            | 263                  | 652                                          | 3,22                                      | 2,60                                                             |
| Alliage<br>$d'$ aluminium<br>6001           | 52,5                | 0,00347                            | 2268                 | 654                                          | 3,28                                      | 2,60                                                             |
| acier recouvert d<br>'aluminium<br>(grille) | 20,3                | 0,00360                            | 258                  | 657                                          | 8,48                                      | 3,58                                                             |
| Acier- $1020$                               | 10,8                | 0,00160                            | 605                  | 1510                                         | 15,90                                     | 3,28                                                             |
| acier inoxydable<br>(piquet)                | 9,8                 | 0,00160                            | 605                  | 1400                                         | 17,50                                     | 4,44                                                             |
| acier<br>galvanisée, (zinc)                 | 8,6                 | 0,00320                            | 293                  | 419                                          | 20,10                                     | 3,93                                                             |
| acier inoxydable<br>304                     | 2,4                 | 0,00130                            | 749                  | 1400                                         | 72,00                                     | 4,03                                                             |

Tableau II.2: Types et caractéristiques des matériaux des électrodes de terre [11]

La section d'un conducteur donné pour un courant donné peut être calculé par :

$$
A_{mm^2} = I \frac{1}{\sqrt{\left(\frac{TCAP \cdot 10^{-4}}{t_c \alpha_r \rho_r}\right) \ln\left(\frac{K_0 + T_m}{K_0 + T_a}\right)}}
$$
(II.3)

$$
A_{kcmil} = I \frac{197.4}{\sqrt{\left(\frac{TCAP}{t_c \alpha_r \rho_r}\right) \ln\left(\frac{K_0 + T_m}{K_0 + T_a}\right)}}
$$
(II.4)

 $A_{nm}^{\quad 2}$ : section du conducteur en  $(\text{mm}^2)$ ;

 $A_{kemi}$ : section du conducteur en (kcmil);

 $I:$  courant symétrique RMS  $(A)$ ;

 $T_{\rm m}$ : température maximale admissible par un conducteur ;

 $\alpha_r$ : coefficient thermique de résistivité ;

TCAP : facteur de chaleur spécifique ;

 $\rho_r$ : résistivité du conducteur à 20 °C ;

 $K_0$ : coefficient thermique de conductivité du conducteur à 0 °C ;

 $T_a$ : température ambiante (°C).

L'équation suivante est utilisée pour convertir la section du conducteur en (kcmil) au  $(mm^2)$ :

$$
A_{mm^2} = \frac{A_{kcmil} \cdot 1000}{1973.52} \tag{II.5}
$$

Le diamètre du conducteur est donc calculé par l'expression:

$$
d_{c(mm)} = 2\sqrt{\frac{A_{mm^2}}{\pi}}
$$
 (II.6)

L'équation (II.7) peut être utilisée pour calculer la section du conducteur en kcmil:

$$
A_{kcmil} = I \cdot K_f \sqrt{t_c} \tag{II.7}
$$

 $\sf{t}_c$  : durée du choc pour déterminer le courant tolérable traversant le corps humain (s) ;  $K_f$ : coefficient trouvé dans le tableau II.3.

| Matériau                                            | Conductivité $(\%)$ | $T_m$ (°C) | $\mathbf{K}_{\mathrm{f}}$ |
|-----------------------------------------------------|---------------------|------------|---------------------------|
| Cuivre Recuit doux                                  | 100,0               | 1083       | 7,00                      |
| Cuivre commercial Dur                               | 97,0                | 1084       | 7,06                      |
| plaque d'acier cuivrée, (grille)                    | 40,0                | 1084       | 10,45                     |
| plaque d'acier cuivrée, (piquet)                    | 20,0                | 1084       | 14,64                     |
| Aluminium Grade $\operatorname{EC}$                 | 61,0                | 657        | 12,12                     |
| Alliage d'aluminium5005                             | 53,4                | 652        | 12,41                     |
| Alliage d'aluminium 6001                            | 62,5                | 654        | 12,47                     |
| acier recouvert d'aluminium<br>$(g^{\text{rille}})$ | 20,3                | 657        | 17,20                     |
| Acier- $1020$                                       | 10,8                | 1510       | 15,95                     |
| acier inoxydable (piquet)                           | 9,8                 | 1400       | 14,72                     |
| acier galvanisé, (zinc)                             | 8,6                 | 419        | 28,96                     |
| acier inoxydable 304                                | 2,4                 | 1400       | 30,05                     |

Tableau II.3: Constants des matériaux utilisés dans les mises à la terre [11]

# **II.3.3 Etape 3 : Tensions de contact et de pas maximales admissibles**

Dans cette étape, les tensions de contact et étape tolérables sont déterminées.

Basé sur la recherche rapportée par Dawalibi et al, (1993) Meliopoulos et al. (1993) et Thapar et al. (1994), la tension équivalente permise (tolérable) de contact est donnée par :

$$
V_{T \max} = \left(R_B + \frac{R_f}{2}\right)I_b
$$
\n(II.8)

La tension de contact admissible pour des personnes pesant 50 ou 70 kg; respectivement, est défini comme suit :

$$
V_{T \text{ max50}} = (1000 + 1.5C_{S} \rho_{S}) \frac{0.116}{\sqrt{t_{c}}} \tag{II.9}
$$

$$
V_{T \max 70} = (1000 + 1.5C_s \rho_s) \frac{0.157}{\sqrt{t_c}}
$$
 (II. 10)

De même, la tension équivalente permise (tolérable) de pas est donnée par :

$$
V_{\rm S \, max} = (R_{\rm B} + 2R_{\rm f})I_{\rm b} \tag{II.11}
$$

La tension de pas admissible pour des personnes pesant 50 ou 70 kg; respectivement, est défini comme suit :

$$
V_{\rm S \, max50} = (1000 + 6C_{\rm S}\rho_{\rm S}) \frac{0,116}{\sqrt{t_c}} \tag{II.12}
$$

$$
V_{\rm S \, max70} = (1000 + 6C_{\rm s}\rho_{\rm s})\frac{0.157}{\sqrt{t_{\rm c}}} \tag{II.13}
$$

tels que :

- $I_b\,$  : courant tolérable par le corps humain (A) ;
- $R_B$ : résistance du corps humain  $(\Omega)$  ( $R_B$ =1000  $\Omega$ );
- $R_f$ : résistance de terre d'un pied  $(\Omega)$ ;
- $\rho_s$ : résistivité de la couche superficielle  $(\Omega.m)$ ;

 $C_s$ : facteur de réduction en présence de la couche superficielle:

$$
C_s = 1 - \frac{0.09(1 - \frac{\rho}{\rho_s})}{2h_s + 0.09}
$$
 (II. 14)

h<sub>s</sub> : L'épaisseur du matériau de la couche de surface de haute résistivité en m. Rappelons que le facteur de réflexion est calculé par l'équation :

$$
k = \frac{\rho - \rho_s}{\rho + \rho_s} \tag{II.15}
$$

Les valeurs de  $\mathsf{C}_\mathsf{s}$  ont été calculées et sont indiquées sous forme de graphes sur la figure II.1.

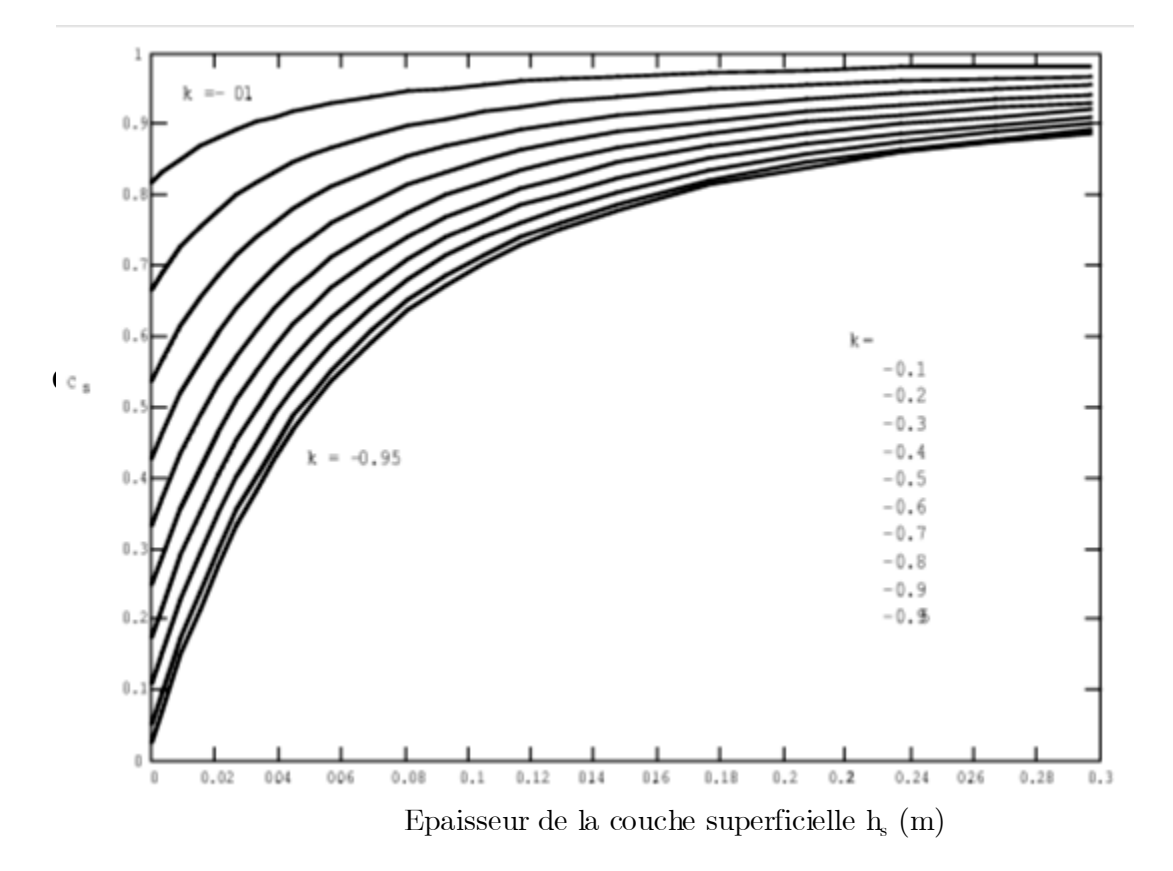

Figure II.1: Variation du facteur  $C_s$  en fonction de l'épaisseur  $h_s$  [11]

# **II.3.4 Etape 4 : La conception initiale**

La conception préliminaire débute par une boucle de conducteurs, entourant la surface du poste et des conducteurs en travers, formant ainsi un réseau maillé, pour le raccordement des équipements au système. Les évaluations initiales d'espacement entre le conducteur et l'emplacement des piquets, devraient être basées sur le courant maximal de la grille  $I_G$  et la surface de la sous-station.

Les points suivants représentent quelques instructions pour commencer une conception d'une grille de mise à la terre [11] :

 La sous-station devrait entourer le périmètre et prendre autant d'espace que possible pour éviter les fortes concentrations du courant électrique. Avec plus d'espacement, la résistance de la grille de mise à la terre sera réduite également.

 Généralement, les conducteurs sont disposés en parallèles, ils sont disposés le long des structures ou des lignes d'équipement affin de fournir des connexions de terre courtes.

 Une grille typique de mise à la terre dans une sous-station peut comporter des conducteurs en cuivre nu enterré de 0,3 à 0,5 m dans le sol et distants de 3-7 m. L'espacement entre deux conducteurs successifs donné par l'équation:

$$
D = \frac{2L_0 L_{01}}{L_C - L_0 - L_{01}}\tag{II.16}
$$

où :

 $L_c$ : longueur totale des conducteurs de terre;

 $L_{\theta}$ : longueur du poste;

 $L_{01}$ : largeur du poste.

 Les conducteurs doivent être bien connectés au niveau des bandes de raccordement.

 Les piquets de terre peuvent être installés dans les coins de la grille et les points de jonction le long du périmètre.

 Le rapport entre la longueur et la largeur des mailles de la grille est généralement de 1 à 1/3 [26].

Pour commencer une conception préliminaire, les étapes suivantes peuvent être prises [26] :

- Dessiner la grille rectangulaire, triangulaire, en forme de T ou L, la plus grande qui s'adapte sur la mise en page de dessin [26].
- Placer les conducteurs de grille pour produire des mailles carrées, environ 6,1-12,2 m
- La profondeur de la grille égale à 0,4572 m.
- Réglage de l'épaisseur de la couche superficielle à 0,1016 m.
- Placer les piquets de terre autour du périmètre. [26]

# **II.3.5 Etape 5 : Détermination de la résistance de la grille**

L'évaluation préliminaire de la résistance du système de mise à la terre  $R_{g}$  peut être déterminée par l'équation suivante :

$$
R_g = \rho \left[ \frac{1}{L_T} + \frac{1}{\sqrt{20A}} \left( 1 + \frac{1}{1 + e\sqrt{20/A}} \right) \right]
$$
 (II. 17)

 $ρ :$  résistivité du sol  $(Ω.m)$ ;

 $L_T$ : longueur totale des conducteurs de réseau de terre  $(m)$ ;

e : profondeur d'enfouissement (m);

A : surface de la grille  $(m^2)$ .

Pour la conception finale, une estimation plus précise de la résistance peut être analysée par un ordinateur, en supposant que le modèle de sols est choisi correctement.

# **II.3.6 Etape 6 : Courant maximum I<sub>G</sub> de la grille**

Le courant qui cause l'élévation de potentielle dans la grille n'est pas tout le courant de défaut, mais seulement la partie qui passe dans la grille. Ce courant, selon la configuration de réseau de terre, passera directement par les points neutres du système à travers les lignes de transmission de phase ou les fils de bouclier (Figures II.2a, II.2b):

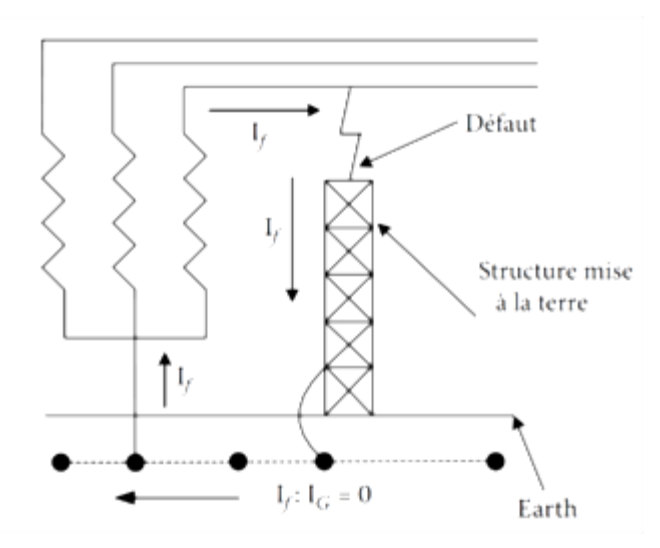

Figure II.2a : Le courant provenant du défaut et se refermant par le neutre local [12]

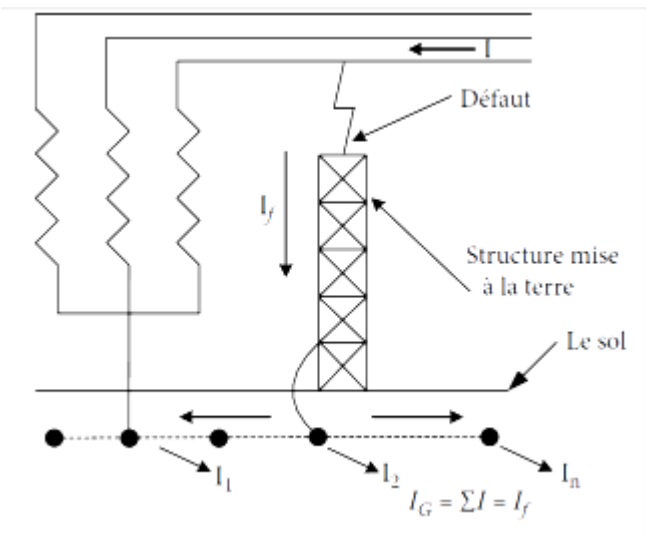

Figure II.2b : Le courant de défaut retournant aux neutres lointains [12]

Le courant maximum dans la grille  $I<sub>G</sub>$  doit être déterminé, ce courant produira la plus grande élévation de potentielle de terre (EPT). Le courant  $I_G$  est déterminé par l'équation :

$$
I_G = D_f S_f (3I_0)
$$
 (II. 18)

où :

 $D_f$ : Facteur de décroissance pour la durée du défaut  $\mathsf{t}_\mathsf{f}$  ;

 $S_f$ : Facteur de division du courant de défaut.

# **II.3.7 Etape 7 : Elévation du potentiel de terre (EPT)**

Si, après la conception préliminaire, l'élévation du Potentiel de terre (EPT) est inférieure à la tension de contact tolérable, aucune analyse approfondie n'est nécessaire. La conception préliminaire a besoin seulement des améliorations exigées permettant de relier les équipements au système de mise à la terre. Notons que l'EPT est liée à  $I_G$  par la relation :

$$
EPT = I_G R_g \tag{II.19}
$$

# **II.3.8 Etape 8 : Tensions de maille et de pas**

La tension de maille est le maximum de la tension de contact. Selon IEEE 80 - 2000 la tension de maille est donnée par :

$$
E_m = \frac{\rho \cdot I_G \cdot K_m \cdot K_i}{L_M} \tag{II.20}
$$

où :

 $I_G$ : courant maximum de la grille;

 $K_i$ : facteur d'irrégularité;

 $L_M$ : longueur totale des conducteurs et piquets enterrés  $L_M = L_C + L_R$  (m);

La tension de pas actuel est donnée par :

$$
E_s = \frac{\rho \cdot K_s \cdot K_i \cdot I_G}{L_s} \tag{II.21}
$$

 $L_{\mathcal{C}}$ : longueur totale des conducteurs (m);

 $L_R$ : longueur totale des piquets de terre  $(m)$ ;

 $L<sub>s</sub>$ : longueur efficace enfouie dans la terre pour une grille (avec ou sans piquets);

 $K_m$ : facteur de correction géométrique du circuit permettant de déterminer la tension de maille, donné par l'équation suivante :

$$
K_m = \frac{1}{2\pi} \left[ \ln \left[ \frac{D^2}{16ed} + \frac{(D+2+e)^2}{8De} - \frac{e}{4d} \right] + \frac{K_{ii}}{K_h} \ln \left[ \frac{8}{\pi (2n-1)} \right] \right]
$$
(II.22)

où :

 $K_{ii}$  est donnée par l'équation (II.23) :

$$
K_{ii} = \begin{cases} \frac{1}{(2n)^{\frac{2}{n}}} & \text{sans piquests} \\ 1 & \text{avec-piquets} \end{cases}
$$
 (II.23)

Par ailleurs,  $K_h$  est tel que :

$$
K_h = \sqrt{1 + \frac{e}{e_0}}\tag{II.24}
$$

<sup>e</sup> : profondeur d'enfouissement (m) ;

 $e_o=1~\mathrm{m}$  : profondeur de référence  $~\mathrm{(m)}$  ;

 $D:$  espacement entre les conducteurs parallèles de la grille  $(m)$ ;

 $n:$  facteur géométrique;

 $d$ : diamètre des conducteurs de la grille  $(m)$ ;

 $K<sub>s</sub>$ : facteur de correction géométrique du circuit permettant de déterminer la tension de pas pour des profondeurs de la grille ne dépassant pas 2,5 m est donné par :

$$
K_s = \frac{1}{\pi} \left( \frac{1}{2e} + \frac{1}{D+e} + \frac{1}{D} \left( 1 - 0.5^{n-2} \right) \right) \tag{II.25}
$$

 $K_i$ : coefficient d'irrégularité de la grille exprimé par la relation suivante :

$$
K_i = 0,644 + 0,148n \tag{II.26}
$$

n : facteur géométrique déterminé par l'équation suivante :

$$
n = n_a \times n_b \times n_d \times n_c \tag{II.27}
$$

$$
n_a = \frac{2Lc}{Lp} \tag{II.28}
$$

$$
n_{\rm b} = \sqrt{\frac{\rm Lp}{4\sqrt{\rm A}}} \tag{II.29}
$$

$$
n_c = \left[\frac{L_x \times L_y}{A}\right]^{\frac{0.7 \times A}{L_x L_y}}
$$
(II.30)

$$
n_d = \frac{D_m}{\sqrt{L_x^2 + L_y^2}}
$$
(II.31)

 $A:$  surface de la grille  $(m^2)$ ;

 $L_p$ : longueur périphérique de la grille (m);

 $L_x$ : longueur maximale de la grille en direction de x (m) ;

 $L<sub>v</sub>$ : longueur maximale de la grille en direction de y (m);

 $L<sub>s</sub>$ : longueur efficace enfouie dans la terre pour une grille (avec ou sans piquets), donnée par :

$$
Ls = 0.75 \times L_c + 0.85L_R
$$
 (II.32)

Pour les grilles sans piquet de terre, ou quelques uns situé le long du périmètre ou dans les coins, la longueur effective des conducteurs de terre,  $L_M$ , est :

$$
L_M = L_C + L_R \tag{II.33}
$$

où:

 $L_R$ : longueur total des piquets de terre (m);

 $L_c$ : longueur total des conducteurs parallèles de la grille en  $(m)$ .

Pour les grilles avec des piquets le long du périmètre et au long de la grille, ainsi que dans les coins, la longueur effective,  $L_M$ , est donnée par :

$$
L_M = L_c + \left[ 1.55 + 1.22 \left( \frac{L_r}{\sqrt{L_x^2 + L_y^2}} \right) \right] L_R \tag{II.34}
$$

où :

 $L_r$ : La longueur d'un piquet (m)

# **II.3.9 Etapes** 9 **et 10 : Comparaison entre**  $E_m$  **<b>et**  $E_{\text{touch50}}$  **et entre**  $E<sub>s</sub>$  et  $E<sub>Step 50</sub>$

 Si, les deux tensions de contact et de pas sont inférieures aux celles maximales, la conception a besoin seulement des améliorations exigées pour relier les équipements au système. Sinon, une modification de l'espacement de conducteurs (la taille des mailles, l'adjonction de piquets, la profondeur du circuit de terre, etc.) devrait être faite (voir l'étape 11).

# **II.3.10 Etape 11 : Amélioration de la configuration initiale**

 Si, la vérification des tensions exige des modifications, la révision de la conception de grille est nécessaire. Ces révisions pour satisfaire les limites des tensions de pas et de contact peuvent se faire par :

- Diminution de la résistance de grille: si la résistance de grille totale est diminuée, l'EPT maximale est réduite ; d'où la tension maximale transférée est diminuée. Un moyen efficace pour diminuer la résistance de grille est d'augmenter la surface occupée par la grille.
- Diminution de l'espacement entre conducteurs : diminuer la taille des mailles en augmentant le nombre de conducteurs parallèles dans chaque direction pour éliminer les potentiels très élevés.
- Augmentation de l'épaisseur de la couche superficielle.
- Limitation du courant de défaut total : si c'est possible, limiter le courant de défaut total diminuera l'EPT.

# **II.3.11 Etape 12 : Configuration finale**

 En respectant les limites des tensions de pas et de contact, la conception finale peut être réalisée.

 L'organigramme de la figure II.3 illustre les douze étapes dans la conception d'un réseau de terre pour une sous-station selon IEEE 80-2000 :

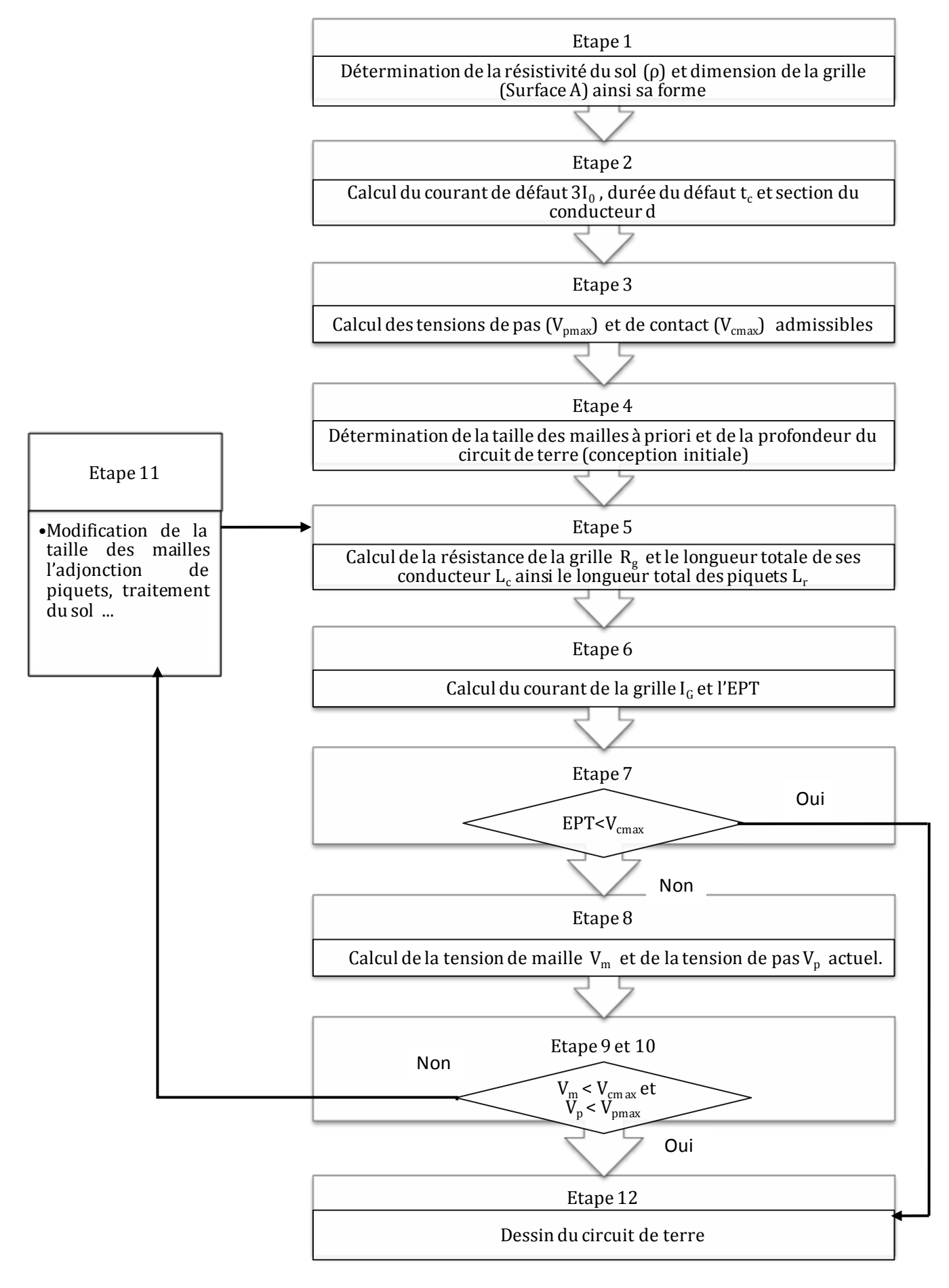

Figure II.3 : Organigramme de la conception d'un système de mise à la terre selon IEEE 80-2000 [11]

# **II.4 Compatibilité électromagnétique et la mise à la terre**

Tous les appareils électriques et électroniques émettent des rayonnements électromagnétiques. De même, tous y sont sensibles, dans une plus ou moins grande mesure. Pour que tout fonctionne, il faut que le niveau d'émission dans un environnement donné soit inférieur au niveau qui causerait un dysfonctionnement des équipements. C'est pourquoi les équipements sont conçus, construits et soumis à des essais conformément aux normes existantes afin de réduire leur niveau d'émission et d'accroître leur tolérance.

La CEM est définie dans la série CEI 61000 comme étant "La capacité d'un appareil ou d'un système à fonctionner de façon satisfaisante dans son environnement électromagnétique sans provoquer de perturbations électromagnétiques inacceptables pour d'autres appareils présents dans cet environnement".

En pratique, il est nécessaire, pour maintenir cette compatibilité, d'apporter une attention toute particulière à la conception et la mise en œuvre de l'installation et à l'interconnexion des masses. Ce paragraphe constitue seulement une présentation générale.

En pratique, le choix d'un système de mise à la terre unique implique que les conducteurs de terre de protection (PE pour protection équipotentielle), les conducteurs parallèles supplémentaires d'équipotentialités, les armoires, les blindages et les écrans des câbles de données ou de puissance soient tous interconnectés. Les éléments de structure en acier et les conduites d'eau et de gaz font également partie de l'ensemble. Idéalement, l'entrée des câbles dans une zone se fait en un point unique au niveau duquel tous les blindages et les autres conducteurs de terre sont connectés.

Pour réduire les interférences affectant les équipements, les boucles de terre entre les blindages de câbles ainsi que les autres structures de mise à la terre, ne doivent pas avoir une superficie trop importante. Quand les câbles sont plaqués contre les structures métalliques, ces dernières se comportent comme des plans de masses. Les plans de masses sont utilisés à la fois pour les câbles de données et pour les câbles de puissance. Il s'agit notamment, par ordre croissant d'efficacité, de conducteurs de terre, d'échelles de câbles, de surfaces métalliques planes, de chemins de câbles ou, en dernier lieu, de tuyauteries métalliques. L'utilisation de plans de masse a un effet réducteur sur la boucle formée par le câble et le réseau de terre. La résistance de la

terre principale ne revêt pas une grande importance en matière de protection des équipements.

Un maillage dense ou complètement fermé de câbles métalliques entrecroisés, de section importante, avec de nombreuses reprises de connexion, constitue un plan de masse très efficace.

Pour maintenir l'impédance des connexions de terre à un niveau faible aux fréquences élevées, il faut utiliser un câble de Litz (toronné, isolé individuellement) ou des conducteurs métalliques plats pour lesquels le rapport longueur/largeur est inférieur à 5. Pour les fréquences supérieures à 10 MHz, il ne faut pas utiliser de fils à section circulaire.

Un faux plancher peut constituer un bon plan de masse équipotentiel : c'est le grillage en cuivre situé au dessous avec des espacements de 1,2 mètres au maximum et raccordé au réseau de terre via de nombreuses liaisons équipotentielles. [2]

# **II.5 Code de calcul CYMGrd**

# **II.5.1 Présentation de CYMGrd**

Le logiciel CYMGrd est un programme d'analyse et de conception d'installations efficaces de mise à la terre développé pour aider les ingénieurs à optimiser la conception de leurs nouvelles grilles et à renforcer les grilles de toute géométrie déjà existantes grâce à des outils intégrés de repérage de zones à risque ou dangereuses et à sa facilité d'utilisation. Le logiciel CYMGrd permet l'analyse rapide de différentes alternatives de conception et de choisir la solution la plus économique pour n'importe quelle installation donnée. Le programme répond aux normes IEEE 80-2000, IEEE 81-1983 et IEEE 837-2002 [9].

# **II.5.2 Fonctions analytiques**

• Analyse d'éléments finis pour la grille de mise à la terre, pour l'agencement des piquets de terre et pour l'assemblage des électrodes de mise à la terre.

• Calcul de la résistance du poste électrique  $(R_{\alpha})$  et de l'élévation du potentiel à la surface du sol (EPT).

• Calcul des potentiels de pas et de contact maximum admissibles, à l'intérieur et à l'extérieur du périmètre de la grille, et représentation en 2D ou 3D et affichage en couleurs.

• Analyse de la tension de pas.

• Modélisation de sols uniformes ou stratifiés en deux couches de résistivités différentes à partir des mesures prises sur le terrain ou des valeurs définies par l'utilisateur.

• Calcul du facteur de réduction (Cs).

• Bibliothèque comportant les matériaux les plus courants à la surface du sol et bibliothèque de valeurs typiques de résistivité du sol dans un poste.

• Module d'analyse de la sécurité calculant les potentiels de pas et de contact maximum admissibles, selon la norme IEEE 80-2000.

• Facteur de division du courant  $(S_f)$  estimé à partir des données de configuration du poste, selon la norme IEEE 80-2000.

• Calcul du facteur de décrémentation  $(D_f)$  à partir du rapport  $(X/R)$  de la barre et des données sur la durée du choc, conformément à la norme IEEE 80-2000.

• La prise en compte, lors du calcul, de la composante du courant de défaut asymétrique.

• Analyse des électrodes pour le dimensionnement optimal des conducteurs et des piquets basés sur les matériaux utilisés pour les électrodes les plus utilisés, tel que stipulé dans les normes IEEE 80-2000 et IEEE 837-2002.

• Support des grilles de conducteurs symétriques ou asymétriques de toute forme.

• Piquets de terre placés de façon arbitraire.

• Modélisation d'électrodes absorbant les courants de retour à la terre (électrodes de retour) et différents types d'électrodes.

• Possibilité de modéliser des électrodes enrobées de béton.

• Calcul du courant de défaut monophasé à terre admissible pour une grille déterminée.

# **II.5.3 Types d'électrodes et terminologie**

CYMGrd supporte trois types d'électrodes, aussi appelées des systèmes de mise à la terre, composés de conducteurs (électrodes de terre horizontales) et de piquets de terre (électrodes de terre verticales).

• Electrode primaire : C'est-à-dire l'électrode qui absorbe le courant de mise à la terre. Il s'agit de la grille de mise à la terre que l'on peut concevoir avec des conducteurs et des piquets de terre. La majorité des études de mise à la terre ne tient compte que de l'électrode primaire, il s'affiche sur l'écran en rouge.

• Electrode de retour : Si, deux grilles sont à proximité l'une de l'autre et que le courant injecté à la terre par la première grille retourne au système par la seconde grille ; cette dernière devient l'électrode de retour. L'électrode de retour devrait seulement être utilisée dans le cas où un courant d'absorption de la grille de la terre existe et que cette électrode est située à proximité de l'électrode primaire activée. L'électrode de retour peut être modélisée par un simple piquet de terre et s'affiche sur l'écran de CYMGrd en bleu. En l'absence d'électrodes de retour, tout le courant absorbé par l'électrode primaire ne peut être diffusé qu'à la terre.

• Electrode distincte : Elle représente des structures conductrices, telles que les conduites ou les fondations des bâtiments, situées près d'une installation de mise à la terre, tout en n'étant pas connectés à un réseau électrique. Elle n'est raccordée ni à l'électrode primaire, ni à celle de retour, mais subit l'influence de leurs champs électriques. Elle s'affiche en vert sur l'écran.

Si, la clôture d'un poste n'est pas reliée à la grille de mise à la terre, il faut la modéliser comme étant une électrode distincte. Sinon, elle est modélisée comme faisant partie de l'électrode primaire. Cependant, les électrodes de retour et distincte ne font pas souvent partie du système de mise à la terre, mais il faut parfois les représenter [9]. Dans notre étude, seule l'électrode primaire est prise en considération.

# **II.5.4 Modules d'analyse de CYMGrd**

CYMGrd fait les analyses en se basant sur les modules suivants :

# **Module d'analyse du sol (inclut l'évaluation de sûreté)**

 Pour un sol à deux-couche, une couche uniforme, ou un modèle de sol défini par l'utilisateur. CYMGrd trace la résistivité mesurée et calculée sur le même graphique pour permettre la vérification facile de la qualité du modèle de sol. Les tensions maximales permises de pas et de contact sont calculées selon la norme IEEE 80-2000. Les résultats sont automatiquement communiqués aux autres modules.

# **Module de classement par taille d'électrode**

 Ce module détermine la taille minimale requise d'électrode (conducteur et/ou tige) selon la norme IEEE 80-2000. Pour déterminer la taille d'électrode, CYMGrd emploie les paramètres du matériel d'électrode et de la température ambiante. Les utilisateurs peuvent choisir un ou plusieurs des matériaux à partir de la bibliothèque de CYMGrd.

# **Module d'analyse de grille**

 Ce module calcul le courant diffus par chaque élément de conducteur dans la grille au sol. Le potentiel sur la surface de sol est déterminé à partir de ces résultats. Il est possible de définir le conducteur de la grille à la fois et/ou en utilisant des groupes de conducteurs disposés dans des secondaire-grilles rectangulaires. Il est également possible de définir les tiges fondantes d'une manière semblable. D'autres conducteurs enterrés (tels que les bases voisines) et/ou structures au sol voisines peuvent également être définis, pour pouvoir évaluer l'influence de leur présence sur les tensions extérieures. Ces structures peuvent être incluses dans l'analyse ou être exclues à tout moment pour la comparaison.

#### **Les modules de diagramme de contour et diagramme de profil**

 Ces modules génèrent une représentation graphique des résultats de l'analyse de potentiel dans ces deux diagrammes de contour et de profil. Les diagrammes des contours du potentiel peuvent servir pour représenter les tensions de contact, de pas et de surface. Ces représentations peuvent être codifiées en couleur et affichées en 2D ou 3D. Les diagrammes de profil de potentiel peuvent être utilisés pour représenter les tensions de contact, de pas et de surface, selon un axe donné, dans la direction désirée. Les variations des tensions et celles maximales permises correspondantes peuvent être affichées simultanément dans le même graphique.

# **II.5.5 Analyse de sécurité**

Cette option permet à l'utilisateur d'estimer les tensions permises maximum de contact et de pas dans des états spécifiques de surface et d'exposition. Les calculs d'évaluation de sûreté sont conformes à la pratique nord-américaine standard comme décrit dans le guide IEEE pour la sûreté dans les sous-stations à courant alternative', Edition 2000. Cette norme exige les données suivantes [9] :

• Poids corporel de la victime de choc (par défaut égal à 70 kilogrammes, avec une alternative de 50 kilogrammes).

• L'épaisseur et la résistivité du matériel (c.-à-d. pierres concassées) sur la surface du sol d'indigène de station.

• La résistivité des couches supérieures et inférieures, et l'épaisseur de la couche supérieure du sol indigène (matériel extérieur additionnel exclu).

• La durée de choc (0,1 seconde par défaut).

# **II.5.6 CADGrd interface entre CYMGrd et AutoCAD**

 Le programme utilitaire CADGRD est accessible via la structure des menus CYMGrd, permettant à l'utilisateur de basculer de l'environnement AutoCAD  $\left(\mathbf{\hat{R}}\right)$  à l'environnement CYMGrd.

 AutoCAD et CYMGrd produisent \* DWG Et/ou \*, les dossiers nécessaires de DXF qui contiennent l'information pour donner la description géométrique de la grille de terre. Des propriétés additionnelles pour les composants de grille comme les tailles d'électrodes sont également soutenues dans les structures de données d'AutoCAD afin d'éviter plus loin l'édition de la grille entière lors de l'importer à l'application de CYMGrd.

Toutes les structures de données dans l'environnement d'AutoCAD suivent la même philosophie et les modèles d'entrée de données de CYMGrd afin d'établir la continuité de l'échange de l'information. Ceci est fait en assignant correctement des attributs aux entités dessinées par AutoCAD en utilisant les blocs spéciaux de données soutenus par CYMGrd.

La figure II.3 illustre l'interface de CYMGrd subdivisée en fenêtres dédiées placées à des endroits spécifiques.

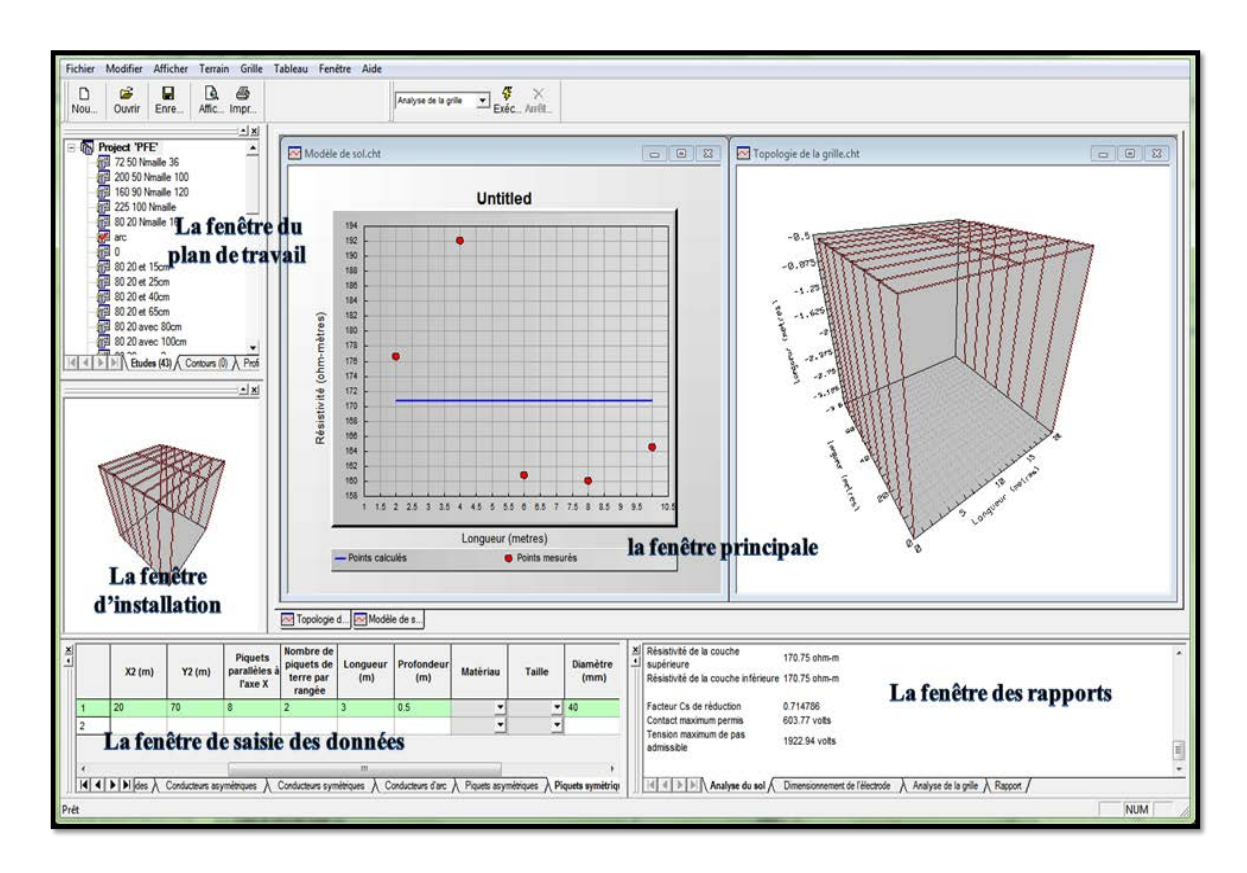

Figure II.4 : Disposition des fenêtres dans CYMGrd lors de l'ouverture d'un projet

# **II.6 Exemple d'application**

Le but de ce chapitre est de montrer l'application de la conception de la mise à la terre. Afin de concevoir une grille de mise à la terre, la procédure de 12 étapes décrite dans II.3 sera utilisée. Les hypothèses et les critères de conception suivantes seront utilisés :

- Niveau de tension de 230 kV;
- Modèle de sol à deux couches, la résistivité moyenne du sol  $p = 64,84 \Omega$ .m;
- Durée de défaut est :  $t_f = 0.5$  s ;
- Profondeur d'enfouissement du conducteur de terre :  $e = 0.4572$  m;
- Epaisseur du matériau de surface (Gravier) :  $h_s = 0,1016$  m;
- Résistivité du matériau de surface (Gravier) :  $\rho s = 3000 \Omega \text{m}$ ;
- La longueur d'un piquet de terre et  $L_r = 3.05$  m;
- Poids de la victime : 50 kg;
- $\blacksquare$  X/R =10;
- Facteur de division du courant de défaut  $S_f = 0.6$ ;
- Courant de défaut :  $I_f = 12725$  A.

Les tensions de maille et de pas seront calculées et comparées avec les tensions de contact et de pas tolérables. Si nécessaire, la conception préliminaire sera modifiée jusqu'à ce que toutes les exigences soient respectées.

# **Données de terrain**

Dans cette démonstration, nous supposons une disposition préliminaire d'une grille rectangulaire de 144 m x 120 m (Figure II.5), La surface occupée est :

A=144 x 120 = 17280 m<sup>2</sup>

Des mesures sur le terrain ont été prises afin de déterminer la résistivité du sol. Les valeurs de la résistivité ont été obtenues en utilisant la méthode Wenner. Le tableau II.4 présente le résumé des données.

#### *Chapitre II Principes et étapes de conception d'un système de mise à la terre selon IEEE 80-2000 et CYMGrd*

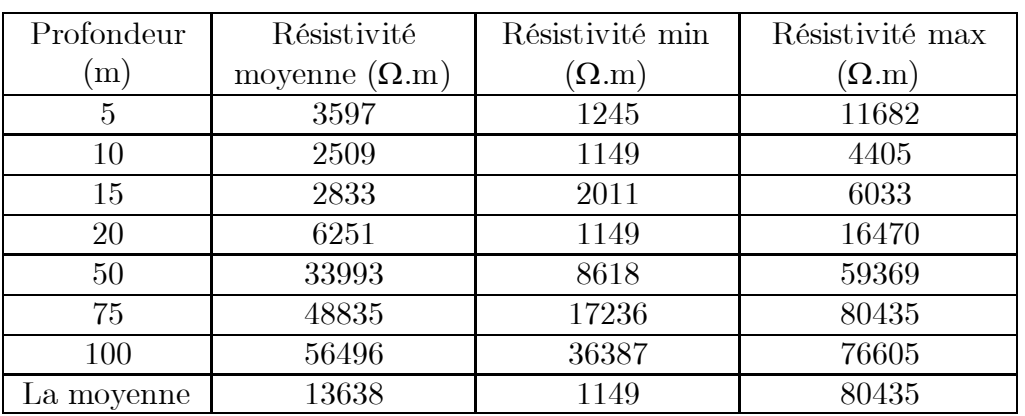

Tableau II.4 : Résumé des données de résistivité du sol

La résistivité moyenne du sol est  $\rho = 64,84 \Omega$ .m.

# **Dimensionnement des conducteurs**

Le courant de défaut à la terre a été donné par :

 $I_f = 3I_0 = 12725\angle -85^\circ$  A

 Avec X/R=10, Un facteur de sécurité de 20 % fait partie des critères de conception, le courant de défaut sera donc 15270 A :

 $I_f = 3I_0 = 15270\angle -85^\circ$  A

 À l'aide du tableau II.1 pour une durée de défaut de 0,5 secondes et le  $X / R = 10$ , le facteur décrémentation  $D_f = 1,026$ .

 La valeur de RMS efficace du courant asymétrique approximative est calculée comme suit :

$$
I_F = D_f. I_f
$$

$$
= 15270 \times 1,026
$$

$$
= 15667 \text{ A}
$$

 En supposant que la température ambiante de 40° C et en utilisant des conducteurs en cuivre, Le tableau II.3 est utilisé pour obtenir la section des conducteurs. Pour un conducteur en cuivre Recuit doux (hard-drawn copper) :

- Température maximale admissible par un conducteur en cuivre :  $Tm = 1083$  $^{\circ}C$  ;
- Coefficient thermique de résistivité :  $\alpha_r = 0.00393$ ;
- Facteur de chaleur spécifique : TCAP =  $3,422$  J/cm3/°C ;
- $\hspace{0.1mm}\blacksquare\hspace{0.1mm}$  Température ambiante : T $\hspace{0.1mm}\rule{0.7mm}{0.8mm}$  =  $40\ensuremath{^\circ}\mathrm{C}$  ;
- Résistivité du conducteur à 20°C :  $\rho_r = 1,7241 \text{ }\mu\Omega/\text{cm}3$ ;
- $\blacksquare$  Coefficient thermique de conductivité du conducteur à  $0^{\circ}\text{C}$  : K<sub>0</sub> = 234 ; la section est déterminée:

Akcmail = I.Kf  $\sqrt{t_c}$  $=15,667 \times 7,00 \times \sqrt{0,5} = 77,5477$  kcmail En mm<sup>2</sup>:  $A_{mm^2} = \frac{1000.A_{kcmail}}{1973.52}$ 

1973,52

$$
= \frac{77,5477 \times 1000}{1973,52} = 39,29
$$
 mm<sup>2</sup>

Le diamètre calculé comme suit :

$$
d = \sqrt{\frac{4 \cdot A_{mm^2}}{\pi}}
$$
  
=  $\sqrt{\frac{4 \times 39,29}{\pi}}$  = 7,13 mm ou 0,00712 m

Après ce calcul, et d'après le tableau II.5 un conducteur en cuivre aussi petit que #1 AWG peut être utilisé. En raison de la résistance mécanique et la robustesse, un conducteur de calibre 4/0 AWG sera utilisé. Il est établi que la section est de  $107,2$ mm<sup>2</sup>.

| Taille du conducteur, AWG | Section nominal<br>$\left( \text{mm}^{2}\right)$ |
|---------------------------|--------------------------------------------------|
| $\#2$                     | 33,63                                            |
| #1                        | 42,41                                            |
| 1/0                       | 53,48                                            |
| 2/0                       | 67,42                                            |
| 3/0                       | 85,03                                            |
| 4/0                       | 107,20                                           |
| $250$ kcmil               | 126,65                                           |
| 350 kcmil                 | 177,36                                           |

Tableau II.5 : Section nominal des conducteurs

ainsi, le diamètre d'un conducteur de 4/0 AWG est :

$$
d = \sqrt{\frac{4 \cdot A_{mm^2}}{\pi}}
$$
  
=  $\sqrt{\frac{4 \times 107.2}{\pi}}$  = 11,68 mm = 0,001168 m

#### **Tensions de contact et de pas maximales admissible**

Le facteur de réflexion k est calculé lors de l'utilisation du modèle de sol à deux couches par l'équation :

$$
k = \frac{\rho - \rho_s}{\rho + \rho_s}
$$
  
=  $\frac{64,84 - 3000}{64,84 + 3000} = -0.96$ 

La figure (II.1) indique que pour  $k = -0.96$ , la résistivité des pierres concassées doit être sous-sollicité par un facteur de réduction  $Cs = 0.69$ . Cette valeur est très proche à celle calculée en utilisant l'équation (II.14) :

$$
C_s = 1 - \frac{0.09(1 - \frac{\rho}{\rho_s})}{2hs + 0.09}
$$
  
= 1 -  $\frac{0.09(1 - \frac{64.84}{3000})}{2(0.1016) + 0.09} = 0.699677$ 

En supposant que, pour la station particulière, l'emplacement des installations de mise à la terre au sein de la propriété clôturée est telle que le poids de la personne devrait être au moins 50 kg, l'équation (II.12) et l'équation (II.9) peuvent être utilisés pour calculer les tensions de pas et de contact tolérables respectivement comme suit :

$$
\begin{aligned} \mathrm{E_{Step \, 50}} \; & = \left[ (1000 \, + \, 6(0{,}6997) \; 3000) \right] 0{,}116 \, / \, \sqrt{0{,}5} \\ & = 2230{,}18 \;\; \mathrm{V} \end{aligned}
$$

$$
\mathrm{E_{Touch\,50}} = \left[(1000\, + 1.5(0.6997)\,\,3000)\right]\,0.116\,/\,\sqrt{0.5}\, \\ = 680.581\ \ \mathrm{V}
$$

# **Conception initiale**

 En supposant une grille de 144 m x 120 m et équidistants conducteurs comme illustré à la figure II.5 avec espacement calculé avec l'équation :

$$
D = \frac{2 \times 144 \times 120}{1704 - 144 - 120} = 24 \ m
$$

La profondeur d'enfouissement de la grille  $e = 0.3546$  m. Le quadrillage du fil est de 6 x 7 et la longueur totale des conducteur de la grille est :

 $L_c\,= (7{\times}120\,\,{\rm m})\,+\,(6{\times}144\,\,{\rm m}) = 1704\,\,{\rm m}$ 

 Supposons 22 piquets de terre de 3,05 m de long sont utilisés comme illustré à la figure II.5 ci-dessous :

 $L_R = 22 \times (3,05) = 67,1 \text{ m}$ 

La longueur totale des conducteurs enfouis,  $L_T$  est :

$$
\begin{aligned} L_T&=L_c+L_R \\ &=1704+67{,}1 \\ &=1771{,}1\,\text{ m} \end{aligned}
$$

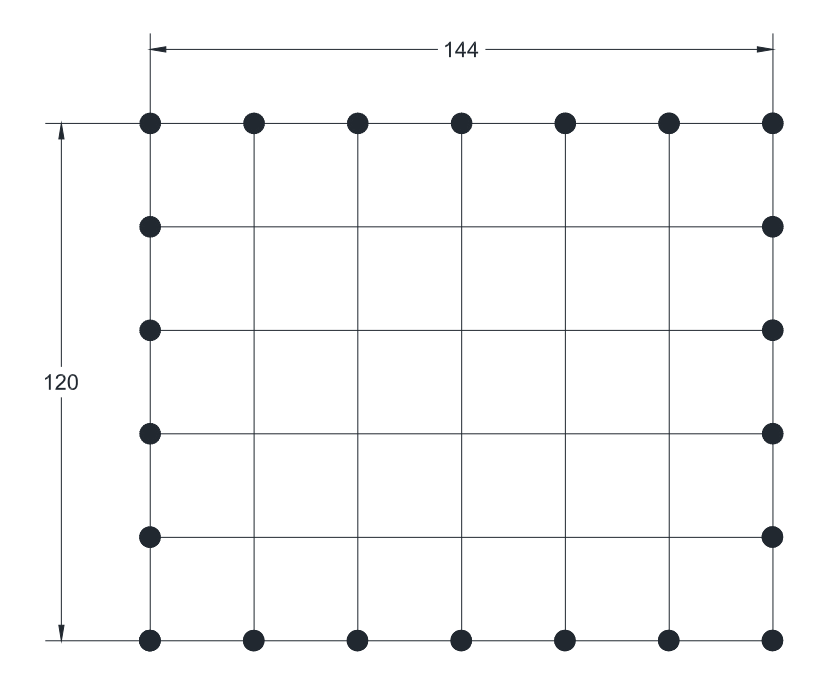

Figure II.5 : Grille rectangulaire avec 22 piquets

#### **Détermination de la résistance de la grille**

 En utilisant la longueur totale des conducteurs enfouis calculé à l'étape précédente  $\mathcal{L}_\text{T} = 1771{,}1$ m et la surface de la grille  $\mathcal{A} = 17280$   $\mathbf{m^2},$ la résistance est :

$$
R_g = \rho \left[ \frac{1}{L_r} + \frac{1}{\sqrt{20A}} \left( 1 + \frac{1}{1 + h\sqrt{20/A}} \right) \right]
$$
  
= 64,84  $\left[ \frac{1}{1771.1} + \frac{1}{\sqrt{20.17280}} \left( 1 + \frac{1}{1 + 0.4572\sqrt{20/17280}} \right) \right]$   
= 0.2555  $\Omega$ 

# **Courant maximum IG de la grille**

$$
I_g = I_f \cdot S_f
$$
  
\n
$$
I_G = D_f \cdot I_g
$$
  
\n
$$
= D_f \cdot 3 \cdot I_0 \cdot S_f
$$
  
\n
$$
= (1,026) \cdot (15270) \cdot (0,6)
$$
  
\n
$$
= 9400,21 \text{ A}
$$

# **Elévation du potentiel de terre (EPT)**

L'EPT est calculée afin de la comparer à la tension de contact tolérable.

 $EPT = I_G \times R_g$  $= 9400,21 \times 0,2555$  $= 2401,85 V$ 

 Cela dépasse la valeur 680,581 V (la tension de contact maximale admissible calculée préalablement). Ainsi, une amélioration est nécessaire.

# **Tensions de maille et de pas**

Pour calculer la tension de maille, les facteurs géométriques "n" est déterminé comme suit :

$$
n_a = \frac{2 \cdot L_c}{L_p}
$$
  
= 
$$
\frac{2 \cdot 1704}{2 \cdot 144 + 2 \cdot 120}
$$
  
= 6,4545
$$
n_b = \sqrt{\frac{L_p}{4 \cdot \sqrt{A}}} =
$$
  

$$
\sqrt{\frac{528}{4 \cdot \sqrt{17280}}}
$$
  
= 1,002  

$$
n_c = 1
$$
  

$$
n_d = 1
$$
  

$$
n = n_a \cdot n_b \cdot n_c \cdot n_d
$$
  
= 6,4545 \cdot 1,002 \cdot 1 \cdot 1  
= 6,46745

Avec la valeur obtenue de n, le facteur d'irrégularité  $\mathbf{K}_\mathrm{i}$  est calculé :

$$
K_i = 0,644 + 0,148 \cdot n
$$
  
= 0,644 + 0,148 \cdot 6,46745  
= 1,601

Puis que les piquets de terre sont ajoutés dans les coins et le long du périmètre, le facteur $K_{ii}$  et la longueur effective de sépulture,  $L_{\hbox{\tiny M}},$  sont :

$$
K_{ii} = 1
$$
  
\n
$$
L_{M} = L_{C} + \left[ 1,55 + 1,22 \left( \frac{L_{r}}{\sqrt{L_{x}^{2} + L_{y}^{2}}} \right) \right] L_{R}
$$
  
\n
$$
= 1704 + \left[ 1,55 + 1,22 \left( \frac{3.05}{\sqrt{(7 \cdot 120)^{2} + (6 \cdot 144)^{2}}} \right) \right] 67,1
$$
  
\n
$$
= 1808,21m
$$

Le facteur de correction  $K_{\rm h}$  :

$$
K_h = \sqrt{1 + \frac{h}{h_0}}
$$
  
=  $\sqrt{1 + \frac{0.4572}{1}}$   
= 1.20715

D'où le facteur de correction géométrique du circuit permettant la détermination de la tension de maille :

$$
K_{m} = \frac{1}{2 \cdot \pi} \cdot \left[ \ln \left[ \frac{D^{2}}{16 \cdot h \cdot d} + \frac{(D + 2 \cdot h)}{8 \cdot D \cdot d} - \frac{h}{4 \cdot d} \right] + \frac{K_{ii}}{K_{h}} \cdot \ln \left[ \frac{8}{\pi (2 \cdot n - 1)} \right] \right]
$$
  
=  $\frac{1}{2 \cdot \pi} \cdot \ln \left[ \frac{24^{2}}{16 \cdot 0,4572 \cdot 0,011672} + \frac{(24 + 2 \cdot 0,4572)}{8 \cdot 24 \cdot 0,011672} - \frac{0,4570}{4 \cdot 0,011672} \right]$   
+  $\frac{1}{2 \cdot \pi} \cdot \frac{1}{1,225} \cdot \ln \left[ \frac{8}{\pi (2 \cdot 6,46745 - 1)} \right]$ 

 $=1,20256$ 

D'ou la tension de maille :

$$
E_m = \frac{\rho \cdot I_G \cdot K_m \cdot K_i}{L_M}
$$
  
= 
$$
\frac{64,84.9400,21.1,20256.1,601}{1808,21}
$$
  
= 648,98 V

Le facteur de correction géométrique du circuit permettant la détermination de la tension de pas est :

$$
K_{s} = \frac{1}{\pi} \left[ \frac{1}{2 \cdot h} + \frac{1}{D + h} + \frac{1}{D} (1 - 0.5^{n-2}) \right]
$$
  
=  $\frac{1}{\pi} \left[ \frac{1}{2 \cdot 0.4572} + \frac{1}{24 + 0.4570} + \frac{1}{24} (1 - 0.5^{6.46745 - 2}) \right]$   
= 0.373786

Et la longueur efficace enfouie dans la terre est :

$$
L_{S} = 0.75 \cdot L_{C} + 0.85 \cdot L_{R}
$$
  
= 0.75 \cdot 1704 + 0.85 \cdot 67.1  
= 1335.04m

D'ou la tension de pas :

$$
E_s = \frac{\rho \cdot K_s \cdot K_i \cdot I_G}{L_s}
$$
  
= 
$$
\frac{64,84 \cdot 0,373786 \cdot 1,20715 \cdot 9400,21}{1335,04}
$$
  
= 206,00 V

**Comparaison entre les tensions actuelles et admissibles de contact et de pas**

Une fois les tensions de la maille et de pas sont calculées, les résultats sont comparés afin de voir si les deux tensions de contact et de pas sont inférieures aux

celles maximales tolérables, donc la conception a besoin seulement des améliorations exigées pour relier les équipements au système. Sinon, une modification de l'espacement de conducteurs (la taille des mailles, l'adjonction de piquets, la profondeur du circuit de terre, etc.) devrait être faite.

 $E_{touch 50} = 680,581$  V  $E_m = 648,98$  V

La tension de maille est plus petite que la tension de contact tolérable.

De même la tension de pas est comparée à la tension tolérable.

$$
E_{\text{step50}} = 2230,18 \text{ V}
$$

$$
E_{\text{s}} = 206,00 \text{ V}
$$

 En comparant les résultats, la tension de pas actuel est beaucoup plus faible que la tension de pas tolérable.

#### **Amélioration de la configuration initiale**

La modification de la conception n'est pas nécessaire car les tensions de la maille et de pas sont aussi bien au-dessous des tensions admissibles.

#### **Configuration finale**

En respectant les limites des tensions de pas et de contact, la conception finale peut être réalisée.

# **II.7 Simulation et conception d'un réseau de terre selon CYMGrd**

Afin de comparer les résultats obtenues dans II.6 ; tensions maximales (de contact et de pas autorisées), l'EPT, résistance de la grille  $R_g$ , etc. à l'aide du guide IEEE 80-2000, avec les résultats de CYMGrd nous considérons le même exemple précédent de base représenté sur la figure II.6.a.

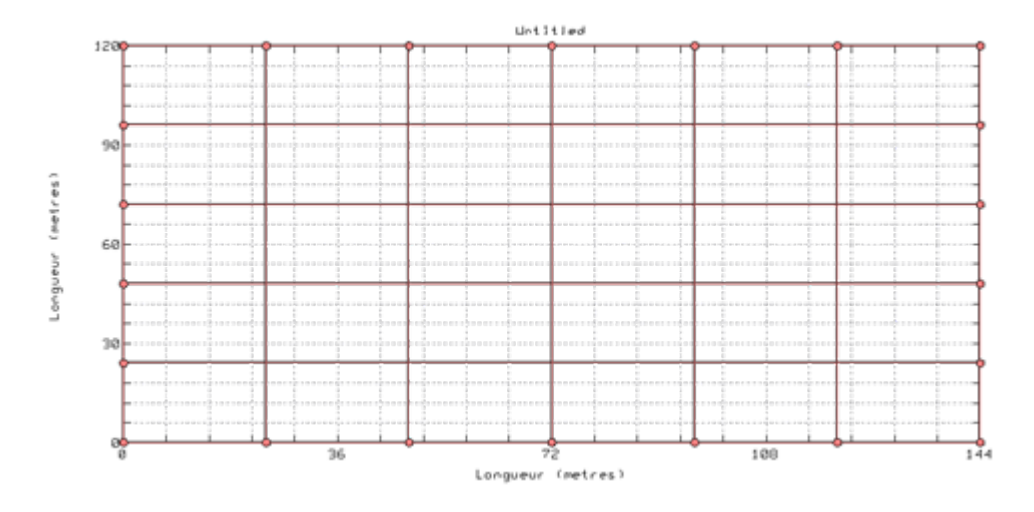

Figure II.6.a : Grille de mise à la terre rectangulaire dessinée par CYMGrd en 2D

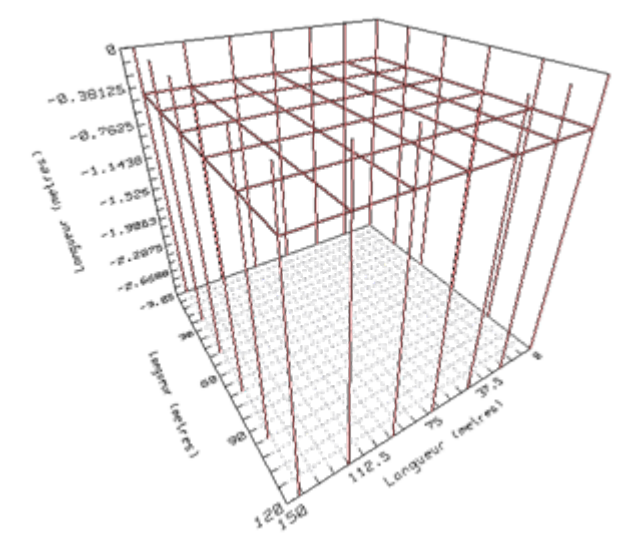

Figure II.6.b : Grille de mise à la terre rectangulaire dessinée par CYMGrd en 3D

Les données d'une telle conception sont montrées dans le tableau II.6.

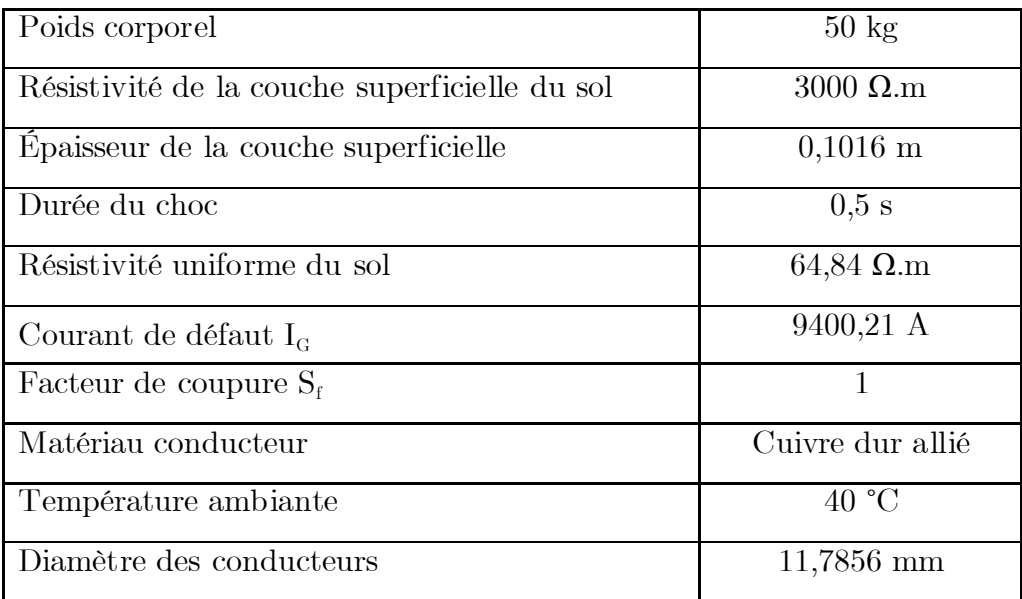

Tableau II.6 : Données de conception de la grille

Sur la figure II.7, nous illustrons le diagramme de contour de potentiel en 3D représentant la tension de contact obtenue du système proposé.

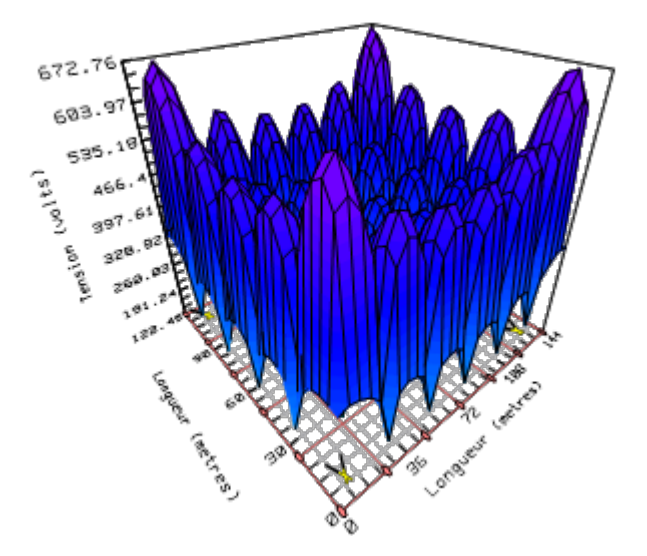

Figure II.7: Diagramme de contour de potentiel en 3D

Sur la figure II.8, nous illustrons le diagramme de profil de potentiel représentant les différentes tensions obtenues du système proposé.

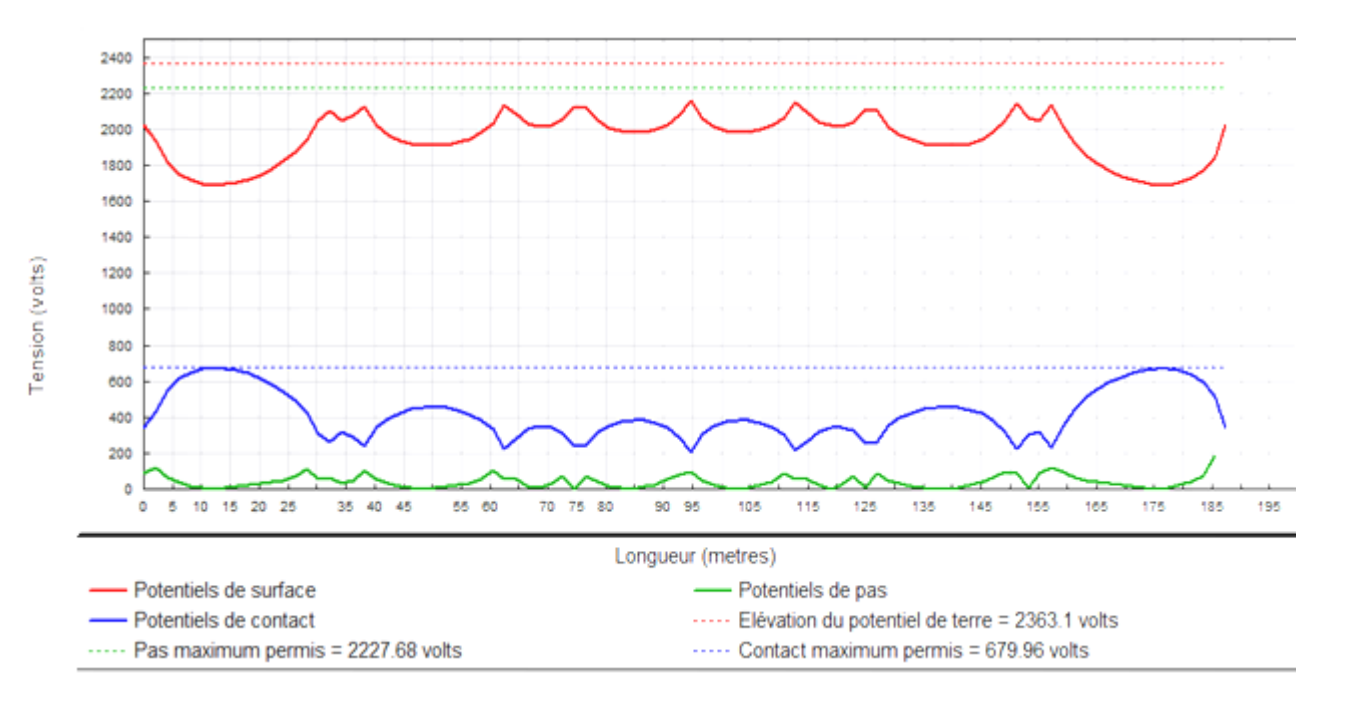

Figure II.8 : Diagramme de profil de potentiel

Nous observons que les valeurs de la tension maximale de contact autorisée, la tension maximale de pas autorisée, le facteur de réduction du courant  $C_s$ , la résistance de la grille, et l'élévation de potentiel de terre (EPT) sont très proches. Ceci est prévisible, puisque le code de calcule CYMGrd se repose sur la norme IEEE 80-2000. Par ailleurs une nette différence à été constatée dans le calcul de la tension de contact et celle de pas.

Les résultats obtenus en utilisant le code CYMGrd sont donnés dans le tableau II.7 suivant :

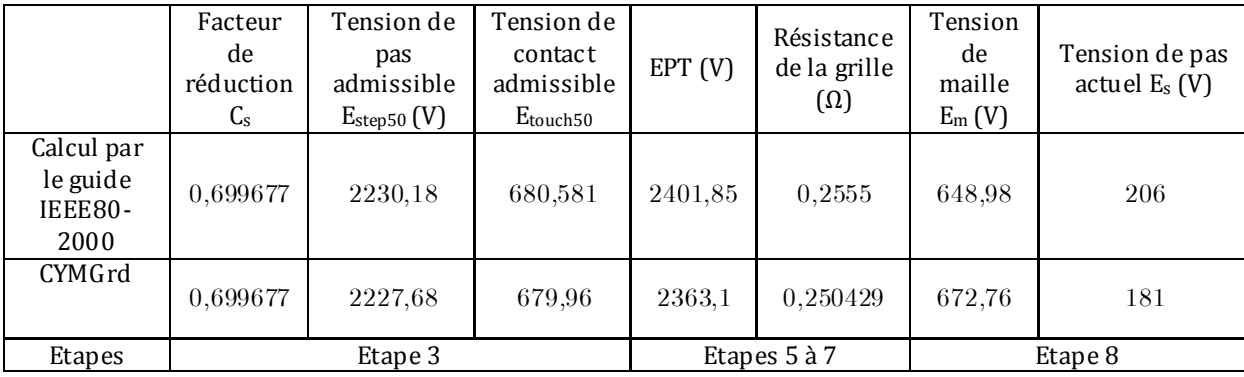

Tableau II.7: Comparaison des résultats calculés avec celles obtenues par CYMGrd

# **II.8 Conclusion**

La mise à la terre est un élément nécessaire dans la conception d'une sousstation. Cette conception peut se faire en plusieurs étapes selon des critères bien déterminés en utilisant la norme IEEE 80-2000.

Les calculs mathématiques à la main peuvent être difficiles et très compliqués, pour cela, plusieurs logiciels ont été développés pour aider les ingénieurs à optimiser la conception d'un réseau de terre efficace et sûr.

 Nous avons comparé dans le cas où le sol est homogène, nos résultats, concernant les principaux paramètres; l'élévation du potentiel de terre, la résistance de la terre, les tensions maximales de contact et de pas, en utilisant la norme IEEE 80-2000 à ceux trouvés par CYMGrd. Une très bonne concordance a été obtenue.

# *Chapitre III*

# *Les Algorithmes Génétiques & les Essaims Particulaires*

# **III.1 Introduction**

Les problèmes d'optimisation occupent actuellement une place importante dans la communauté des ingénieurs, des scientifiques et des décideurs grâce au développement d'outils de modélisation, d'algorithmes et de moyens de calcul de plus en plus rapides et performants. En effet, ce genre de problèmes intervient dans divers domaines d'activité, comme la conception de systèmes mécaniques, le traitement d'images, l'électronique ou la recherche opérationnelle [28].

Un problème d'optimisation est défini par un ensemble de variables, une fonction objectif et un ensemble de contraintes. L'espace de recherche est l'ensemble des solutions possibles du problème. Résoudre un problème d'optimisation consiste à trouver la ou les meilleures solutions (en minimisant et/ou en maximisant la/les fonctions objectifs du problème posé), tout en satisfaisant un ensemble de contraintes définies au préalable par l'utilisateur. Certains problèmes d'optimisation sont difficiles à traiter, et leur résolution dans un temps raisonnable nécessite l'utilisation d'algorithmes sophistiqués comme les Algorithmes Génétiques qui sont classés dans la case des méthodes évolutionnaires, ainsi que les méthodes approchées : les heuristiques et les métaheuristiques. Parmi ces dernières destinées à résoudre ces problèmes, plus précisément les problèmes à variables continues, l'optimisation par Essaim Particulaire [28].

# **III.2 Classification des méthodes d'optimisation**

Les méthodes d'optimisation sont classées, selon le mode de recherche de l'optimum, en deux grands groupes : les méthodes déterministes et les méthodes stochastiques (non déterministes) [29].

# **III.2.1 Méthodes déterministes**

Ces méthodes peuvent être subdivisées en plusieurs sous-classes, les méthodes heuristiques, les méthodes statistiques, les méthodes Branch&Bound, les méthodes mathématiques, et les méthodes d'apprentissage automatique [29]. Cette classification est illustrée sur la figure III.1.

Les méthodes déterministes se basent sur la valeur de la fonction objectif et des contraintes, ainsi que sur la valeur de leurs dérivées premières et parfois leurs dérivées secondes. Ce sont des méthodes itératives convergeant vers un minimum local. La convergence vers un optimum global n'est pas toujours assurée. Les méthodes déterministes sont généralement efficaces quand l'évaluation de la fonction objectif est très rapide, ou quand sa forme est connue à priori. Dans la plupart des problèmes d'optimisation rencontrés par les ingénieurs, on ne possède pas suffisamment d'informations sur la fonction objectif ni sur ses dérivées [30].

#### **III.2.2 Méthodes stochastiques**

Les méthodes d'optimisation stochastiques s'appuient sur les mécanismes de transition probabilistes et aléatoires. Cette caractéristique indique que plusieurs exécutions successives de ces méthodes peuvent conduire à des résultats différents pour une même configuration initiale d'un problème d'optimisation.

Ces méthodes ont une grande capacité à trouver l'optimum global du problème. Contrairement au plus part des méthodes déterministes, elles ne nécessitent ni point de départ, ni la connaissance du gradient de la fonction objectif pour atteindre la solution optimale. Elles sont d'ordre zéro. Cependant, elles demandent un nombre important d'évaluations de la fonction objectif. La figure III.2 représente les méthodes stochastiques les plus utilisées [29].

# **III.2.3 Ordre de méthode**

Une méthode est dite d'ordre zéro si elle utilise uniquement la connaissance de la fonction elle-même. Elle est d'ordre un si elle requiert le calcul des dérivées premiers et d'ordre deux s'il lui faut aussi accéder aux dérivées secondes.

Les méthodes d'ordre zéro sont en général peu précises et converge plus lentement vers l'optimum. En revanche, elles offrent l'avantage d'éviter le calcul du gradient, ce qui est intéressant lorsque la fonction n'est pas différentiable ou que le calcul de son gradient représente un coût important. C'est notamment le cas des modèles des éléments finis.

Les méthodes d'ordre un permettent d'accélérer la localisation de l'optimum, puisque le gradient donne l'information sur la direction de l'amélioration. Par contre, elles sont applicables seulement aux problèmes où les fonctions objectifs et contraintes sont continûment différentiables [29].

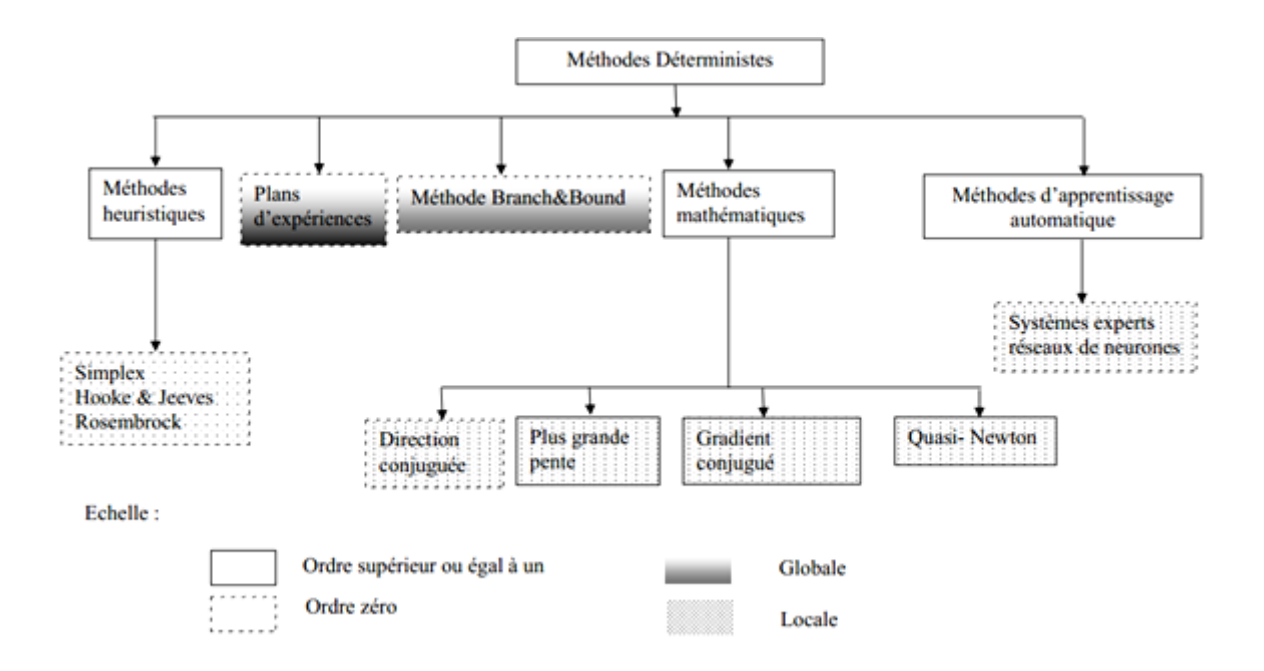

Figure III.1 : Méthodes d'optimisation déterministes

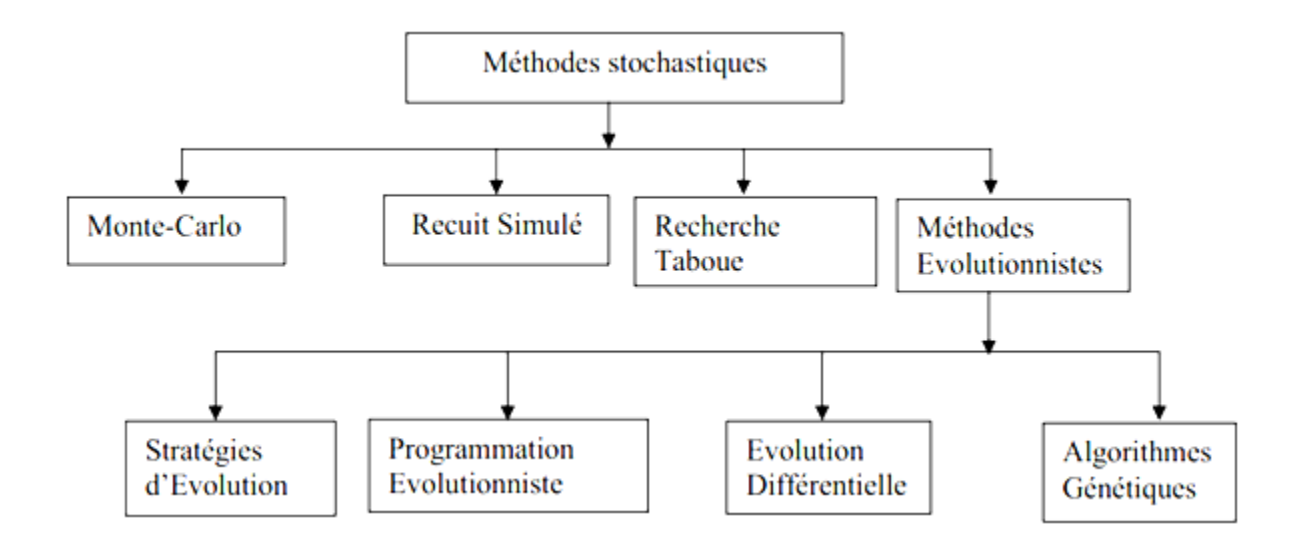

Figure III.2 : Méthodes d'optimisation stochastiques

# **III.3 Algorithmes Génétiques**

# **III.3.1 Principe général**

Les Algorithmes Génétiques (AG) sont des algorithmes d'optimisation stochastique fondés sur les mécanismes de la sélection naturelle et de la génétique. Ils ont été initialement développés par John Holland (1975). C'est au livre de Goldberg (1989) que nous devons leur popularisation. Leurs champs d'applications sont très vastes [31].

En1866, Mendel publie l'article retraçant dix années d'expériences d'hybridation chez les végétaux (recombinaison des gênes) et l'adresse aux sociétés scientifiques des quatre coins du monde. Les réactions sont mitigées, voire inexistantes. Le monde scientifique n'est pas prêt à reconnaître la qualité de ses résultats. Ce n'est qu'en 1900, que la publication de trois nouveaux articles signés Hugo de Vries, Carl Correns et Erichvon Tschermark révèle des résultats similaires à ceux de Mendel, et feront que ces premiers seront reconnus.

En Allemagne, Rechenberg (1973) et Schwefel (1977) développèrent le concept d'« évolution stratégie », tandis qu'aux Etats-Unis, Lawrence Fogel (Fogel, 1963; Fogel et al., 1966) et quelques autres introduisaient le « genetic programming ». Toutes ces contributions avaient en commun l'utilisation conjointe des concepts de mutation et de sélection. Ces deux concepts étaient considérés par Darwin comme prépondérants dans l'évolution naturelle. Cependant, dès 1962, Bremer-mann et Fraser avaient inclus le concept de croisement dont les scientifiques contemporains avaient mesuré l'importance. Une bonne partie de ce travail préliminaire a été rassemblé par le fils d'un de ces précurseurs dans Fogel (1998) [32].

Dans les années1960, John Holland étudie les systèmes évolutifs et, en1975, il introduit le premier modèle formel des Algorithmes Génétiques ('the canonical genetic algorithm AGC') dans son livre 'Adaptation in Natural and Artificial Systems'. Dans son travail, la notion de croisement était primordiale [27]. Cependant, il est assez étonnant d'observer que son ouvrage n'était absolument pas centré sur les problèmes d'optimisation. C'est son étudiant qui, dans sa thèse (De Jong, 1975), a focalisé son travail sur l'utilisation des AG dans la résolution des problèmes d'optimisation [32].

Il expliqua comment ajouter de l'intelligence dans un programme informatique avec les croisements (échangeant le matériel génétique) et la mutation (source de la diversité génétique). Ce modèle servira de base aux recherches ultérieures et sera plus particulièrement repris par Goldberg qui publiera en 1989, un ouvrage de vulgarisation des Algorithmes Génétiques, et ajouta à la théorie des Algorithmes Génétiques les idées suivantes [33]:

- Un individu est lié à un environnement par son code d'ADN.
- Une solution est liée à un problème par son indice de qualité.

En effet, quand on utilise les Algorithmes Génétiques, aucune connaissance de la manière dont résoudre le problème n'est requise, il est seulement nécessaire de fournir une fonction permettant de coder une solution sous forme de gènes (et donc de faire le travail inverse) ainsi que de fournir une fonction permettant d'évaluer la pertinence d'une solution au problème donné.

Cette représentation nous permet donc d'examiner des propriétés quasiment impossibles à étudier dans leur milieu naturel, ainsi que de résoudre des problèmes n'ayant pas de solutions calculables en temps raisonnables, si on les aborde sous d'autres paradigmes, avec des performances quantifiables, facilement mesurables et qu'on peut confrontés aux autres stratégies de résolution [33].

Les transformations utilisées s'inspirent de la biologie (d'où le nom). Elles consistent en la mutation (transformation légère d'un individu donnant un autre individu), le croisement (combinaison de deux individus) et la sélection (la probabilité d'être parent d'un individu de la génération suivante croît selon les performances de l'individu pour le problème de départ).

On cherche à trouver une bonne solution à un certain problème, c'est-à-dire, en pratique, à maximiser ou presque une fonction  $f$  sur un certain espace discret. On ne veut pas adopter la solution qui consiste à explorer successivement tous les points de l'espace. L'idée est de prendre un ensemble de solutions plus ou moins bonnes, et d'appliquer des transformations sur ces solutions afin de les améliorer. En répétant ces transformations, on espère aboutir près d'un optimum (au moins local). On applique de plus une méthode de sélection qui consiste évidemment à conserver les meilleures solutions trouvées [34].

# **III.3.2 Terminologie**

On définit quelques termes de base rencontrés dans la littérature:

- Gène, Locus : partie élémentaire (caractère) non divisible d'un chromosome.
- Chromosome : solution potentielle du problème sous une forme codée (forme de chaîne de caractères).

 Fitness : terme anglo-saxon qui désigne la fonction d'évaluation d'un individu. Cette fonction est liée à la fonction à optimiser et permet de définir le degré de performance d'un individu (donc d'une solution).

 Individu : Les éléments d'une solution potentielle d'un problème sont illustrés sur la figure III.3.

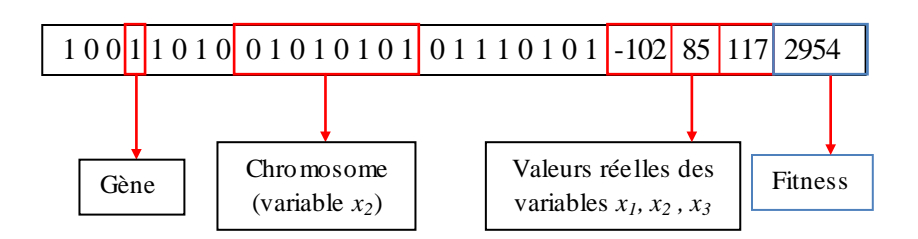

Figure III.3 : Schéma explicatif d'un individu et ses composantes

 Population : ensemble fini d'individus (de solutions), peut être représentée par une matrice de taille N x M, où N est la taille de la population et M le nombre total des bits y compris le nombre de variables et fitness.

Population

\n
$$
= \begin{pmatrix}\n110010110001010 & \cdots & 21.5 & 348 & 23 & 2564 \\
\vdots & \vdots & \vdots & \vdots & \vdots & \vdots \\
110101011010100 & \cdots & 55.3 & 9 & 545 & 6324\n\end{pmatrix}
$$

La figure III.4 montre la structure des éléments d'un AG de la plus petite composante qui est le Gène jusqu'à la Population qui contient un certain nombre d'individus.

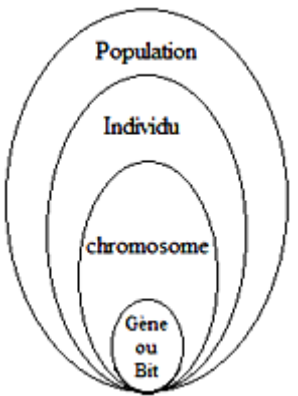

Figure III.4 : Structure des éléments d'un Algorithme Génétique

# **III.3.3 Paramètres d'un AG**

Un Algorithme Génétique recherche le ou les extrema d'une fonction définie sur un espace de données. Pour l'utiliser, on doit disposer des cinq éléments suivants [35]:

1. Un principe de codage de l'élément de population. Cette étape associe à chacun des points de l'espace d'état, une structure de données. Elle se place généralement après une phase de modélisation mathématique du problème traité. Le choix du codage des données conditionne le succès des Algorithmes Génétiques. Les codages binaires ont été très employés à l'origine. Les codages réels sont désormais largement utilisés, notamment dans les domaines applicatifs, pour l'optimisation de problèmes à variables continues.

2. Un mécanisme de génération de la population initiale. Ce mécanisme doit être capable de produire une population d'individus non homogène, qui servira de base pour les générations futures. Le choix de la population initiale est important, car il peut rendre plus ou moins rapide la convergence vers l'optimum global. Dans le cas où l'on ne connaît rien du problème à résoudre, il est essentiel que la population initiale soit répartie sur tout le domaine de recherche.

3. Une fonction à optimiser. Celle-ci prend ses valeurs dans  $R^+$  et est appelée fitness ou fonction d'évaluation de l'individu. Celle-ci est utilisée pour sélectionner et reproduire les meilleurs individus de la population.

4. Des opérateurs permettant de diversifier la population au cours des générations et d'explorer l'espace d'état. L'opérateur de croisement recompose les gènes d'individus existant dans la population. L'opérateur de mutation a pour but de garantir l'exploration de l'espace d'état.

5. Des paramètres de dimensionnement : taille de la population, nombre total de générations ou critère d'arrêt, probabilités d'application des opérateurs de croisement et de mutation.

# **III.3.4 Etapes de l'Algorithme Génétique**

L'organigramme de la figure III.5 illustre les étapes à suivre lors d'application d'un Algorithme Génétique.

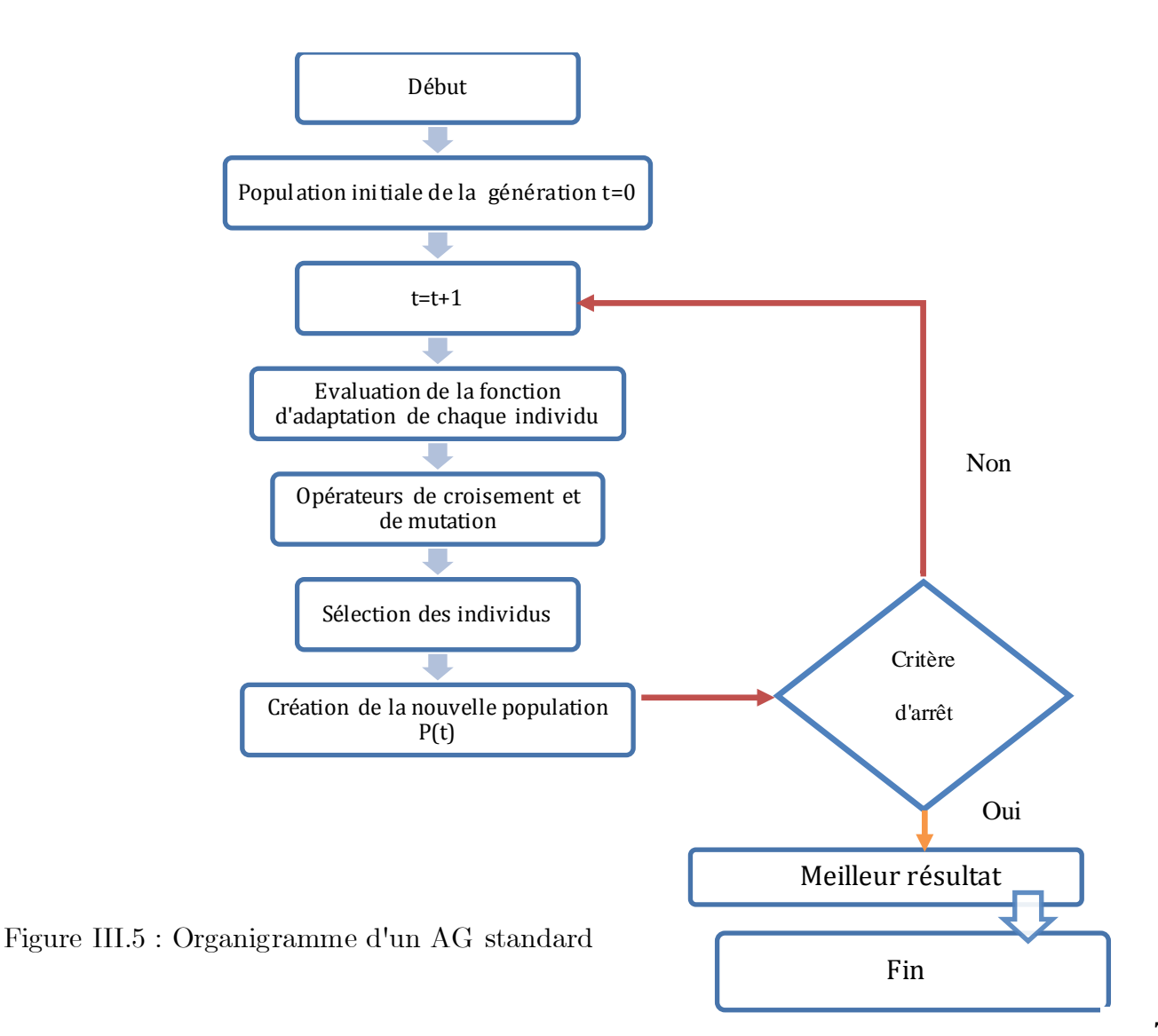

#### **III.3.4.1 Initialisation**

L'objectif de l'étape d'initialisation est de choisir un ensemble de solutions potentielles au problème d'optimisation posé. En fait, chaque solution potentielle va représenter un individu. Tous les individus représentés vont être rassemblés dans ce que l'on appelle la population initiale [34].

Dans l'initialisation, la première chose à faire est de décider la structure de codage. Le codage pour une solution, est habituellement décrit comme corde des symboles de {0, 1}. Ces composants de la solution sont alors marqués comme gènes. Le nombre de bits qui doit être employé pour décrire les paramètres dépend du problème. Soit chaque solution dans la population de taille m  $X_i$ , i=1, 2,..., m, une corde des symboles {0, 1} de longueur L. Typiquement, la population initiale des solutions de taille m est choisie complètement au hasard, avec chaque bit de chaque solution ayant une possibilité de 50% de prendre la valeur 0 [36].

#### **III.3.4.2 Codage des données**

Une des grandes avancées du néodarwinisme a été le décryptage du code génétique. Cette découverte a révélé une chose extrêmement surprenante : toute la complexité du monde vivant était codée par un alphabet de quatre lettres (A, C, T et G) utilisé pour construire des mots de trois lettres seulement (chaque mot représente un acide aminé, constituant élémentaire des protéines). Notons que ce code, qui est le plus simple, est loin d'être le seul dans le monde vivant. La première difficulté d'un AG est également de réaliser un codage des solutions, c'est-à-dire de passer d'une solution dans le domaine d'application (le problème physique dans notre cas) à une solution dans le domaine des AG.

Afin de pouvoir appliquer les opérateurs, chaque solution doit être complètement définie par un vecteur numérique. Un premier travail doit donc être réalisé, en collaboration avec les experts du domaine, pour extraire des solutions du domaine d'application, ce qui doit être utilisé pour caractériser les solutions dans l'espace des solutions des AG [32].

Il ya trois principaux types de codage utilisables :

■ Le codage binaire ;

- Le codage réel ;
- Le codage de Gray.

#### **Codage binaire**

Historiquement, le codage utilisé par les Algorithmes Génétiques était représenté sous forme de chaînes de bits contenant toute l'information nécessaire à la description d'un point dans l'espace d'état. Ce type de codage a pour intérêt de permettre de créer des opérateurs de croisement et de mutation simples. C'est également en utilisant ce type de codage que les premiers résultats de convergence théorique ont été obtenus.

On peut considérer que l'usage des AG sous forme binaire est plus simple, notamment en ce qui concerne la modélisation. Pendant longtemps en effet, les seuls résultats théoriques disponibles sur les AG ne concernaient que le codage binaire (Cerf, 1994). De plus, pour ce qui est de l'estimation d'une taille de population minimale, une des conditions possibles est que chaque point de l'espace des solutions doit pouvoir être atteint uniquement par croisement des individus de la population initiale. Pour cela, il faut qu'à chacune des L positions (appelées locus dans Holland (1975)), toutes les valeurs possibles soient présentes dans la population initiale. Si on a un codage binaire, il n'y a que deux valeurs possibles par locus ce qui réduit considérablement la taille de la population nécessaire pour satisfaire ce principe. Il y a donc un certain nombre d'arguments en faveur du codage binaire [32]. Un codage binaire de m variables est illustré sur la figure III.6.

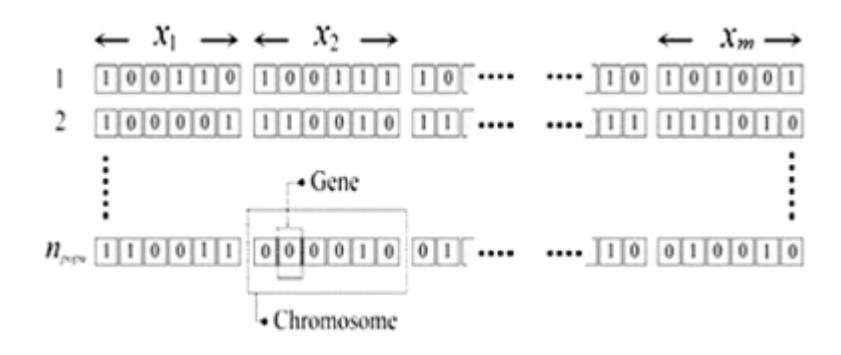

Figure III.6 : Codage binaire de  $m$  variables de la population initiale

#### **Théorème des schémas**

Si on s'intéresse à des valeurs particulières de certains gènes sans se préoccuper des autres, remplacés conventionnellement par un symbole \*, on appelle SCHEMA l'ensemble des génotypes en accord avec ces valeurs.

Exemple : génotype binaire de taille 10

Le schéma  $(*****01***1)$  est l'ensemble des  $2^7$  soit 128 génotypes qui ont les allèles 6,7 et 10 de valeurs respectives 0, 1 et 1 et les autres quelconques.

Le théorème des schémas, n'est pas un véritable théorème au sens où on l'entend en mathématique; c'est un énoncé qui justifie le fonctionnement des AG. Il explique que par l'action des opérateurs génétiques et de la sélection, la fitness moyenne de la population croît avec le temps [37].

#### **Interprétation de codage**

La transformation d'une chaîne binaire  $A = (a_1, a_2, ..., a_s)$  en un nombre réel x peut s'exécuter en deux étapes :

1) Conversion (de base 2 en base 10) :

$$
\hat{x} = \sum_{i=1}^{s} a_i 2^{s-i}
$$
 (III.1)

2) Recherche du nombre réel correspondant :

$$
x = x_{\min} + \hat{x} \frac{x_{\max} - x_{\min}}{2^s - 1}
$$
 (III.2)

x : valeur réelle décodée ;

 $x_{min}$ : borne inférieure de l'intervalle de variation du x;

 $x_{\text{max}}$ : borne supérieure de l'intervalle de variation du x.

# **III.3.4.3 Fonction objectif**

Résoudre un problème d'optimisation, c'est rechercher, parmi un ensemble de solutions qui vérifient des contraintes données, les solutions qui rendent minimale (ou maximale) une fonction mesurant la qualité de cette solution. Cette fonction est appelée fonction objectif. Les contraintes et la fonction objectif s'expriment à l'aide de relations mathématiques qui combinent les paramètres connus et les variables du problème [30].

# **Transformation de la fonction objectif en fonction d'adaptation (évaluation, fitness)**

Les Algorithmes Génétiques travaillent sur la maximisation d'une fonction positive. Or dans beaucoup de problèmes, l'objectif est de minimiser une fonction coût f (X). Par ailleurs, même dans un problème de maximisation, rien ne garantit que la fonction objectif reste positive pour tout individu X. Ainsi, il est souvent nécessaire de transformer la fonction objectif en une fonction appelée fonction d'adaptation [29].

Cette fonction permet de mesurer l'efficacité de la solution. La pertinence des solutions potentielles dépend essentiellement de la formulation de cette fonction. En effet, quelle que soit sa définition, l'algorithme convergera vers un optimum de cette fonction. Elle doit donc exprimer le plus fidèlement possible sous forme mathématique le ou les objectifs à atteindre [30].

# **III.3.4.4 Opérateurs génétiques**

Les deux principaux opérateurs utilisés dans les Algorithmes Génétiques sont le croisement et la mutation. Le croisement réalise une opération qui nécessite deux parents. La mutation est une opération unaire, utilisée pour introduire une faible variation dans la solution. Les opérateurs génétiques se distinguent suivant le type de codage, binaire ou réel.

Les parents sélectionnés sont introduits dans le bassin de reproduction où ils sont choisis aléatoirement pour subir des transformations par opérateurs génétiques.

#### **a-Opérateur de croisement**

Le croisement utilisé par les Algorithmes Génétiques est la transposition informatique du mécanisme qui permet, dans la nature, la production de chromosomes qui héritent partiellement des caractéristiques des parents. On applique le croisement séquentiellement à des couples de parents pris au hasard dans la population.

Si  $P > P_c$ , le croisement n'aura pas lieu et les parents sont recopiés dans la nouvelle génération.

Si  $P < P_c$ , le croisement se produit et les chromosomes des parents sont croisés pour donner deux enfants qui remplaceront leurs parents dans la nouvelle génération.

P : valeur aléatoire de probabilité de l'intervalle [0;1];

P<sub>c</sub>: Probabilité de croisement.

On peut noter que le nombre de points de croisements ainsi que la probabilité de croisement Pc permettent d'introduire plus ou moins de diversité. En effet, plus le nombre de points de croisements sera grand, plus la probabilité de croisement sera élevée, plus il y aura d'échange de segments, donc d'échange de paramètres, d'information, plus le nombre de points de croisements sera petit et plus la probabilité de croisement sera faible, moins le croisement apportera de diversité [33].

On peut donc espérer, en combinant les caractéristiques des solutions performantes, obtenir des solutions encore plus performantes.

#### **Croisement simple**

Pour chaque couple, un point de croisement est choisi au hasard. Les composantes situées à gauche de ce point sont conservées et celles à droite sont échangées entre les deux individus. Un exemple de croisement simple est illustré sur la figure III.7.

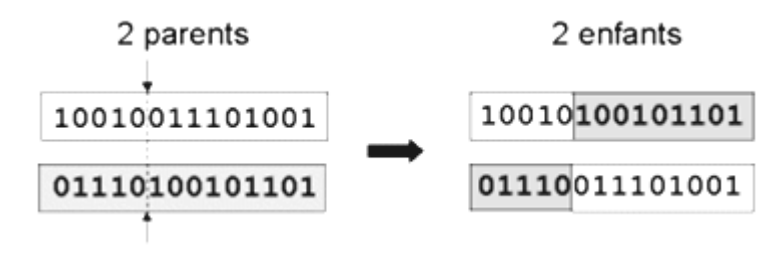

Figure III.7 : Croisement avec un point

#### **Croisement avec deux points**

Les deux points de croisements sont également choisis au hasard puis les séquences des chromosomes situées entre les deux points sont échangées. Ce type de croisement est généralement considéré comme plus efficace que le croisement à un point [29]. La figure III.8 illustre un exemple de croisement avec deux points.

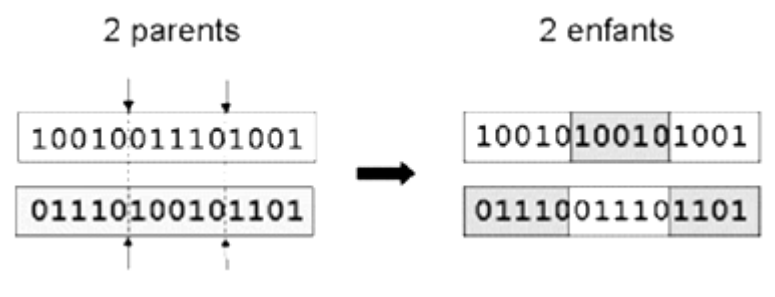

Figure III.8 : croisement avec 2 points

#### **Croisement uniforme**

C'est une autre méthode très utilisée dans le cas des problèmes modélisés par un codage binaire. Ce procédé consiste à définir de manière aléatoire un "masque", c'està-dire une chaîne de bits de même longueur que les chromosomes des parents sur lesquels il sera appliqué. Ce masque est destiné à savoir, pour chaque locus, de quel parent, le premier fils devra hériter du gène s'y trouvant; si face à un locus le masque présente un 0, le fils héritera le gène s'y trouvant du parent 1, s'il présente un 1 il en héritera du parent 2. La création du fils 2 se fait de manière symétrique [33].

#### **Exemple**

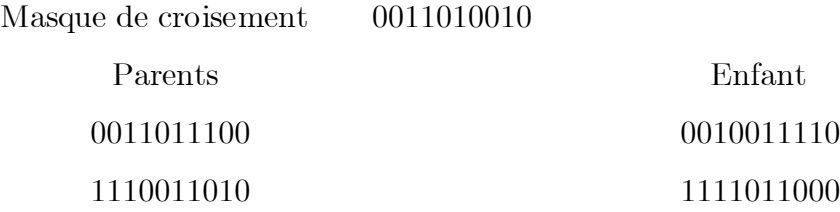

Dans le cas du codage réel, un croisement barycentrique peut être utilisé. Deux enfants  $E_1$ et  $E_2$  sont crées à partir de deux parents  $P_1$ et  $P_2$  de la manière suivante [38]:

$$
E_1 = \alpha P_1 + (1-\alpha) P_2 \qquad E_2 = (1-\alpha) P_1 + \alpha P_2 \qquad (III.3)
$$

où α est un coefficient de pondération aléatoire adapté au domaine d'extension des gènes.

#### **b- Opérateur de mutation**

Cet opérateur consiste à changer la valeur d'un gène avec une probabilité  $p_m$  très faible. Cette probabilité peut être prise  $p_m = 1/L$ , où L est la longueur de la chaîne de bits codant notre chromosome.

L'opérateur de mutation modifie donc de manière complètement aléatoire les caractéristiques d'une solution, ce qui permet d'introduire et de maintenir la diversité au sein de notre population de solutions. Cet opérateur joue le rôle d'un "élément perturbateur". Il introduit du "bruit" au sein de la population [33].

 Le croisement n'est effectué que lorsqu'une probabilité aléatoire P est inférieure à Pm. Dans le cas contraire, le fils de la génération suivante sera lui-même le parent de la génération actuelle.

L'opération de mutation peut être appliquée sur un seul bit de l'individu, sur plusieurs points distincts ou sur tous les bits de l'individu (ce dernier cas est quasiment impossible surtout lorsque la longueur de l'individu est grande, si ça se produit ça veut dire que la probabilité attribuée à chaque bit est inférieure à  $P_m$  qui est lui-même de valeur faible). Cela dépend de la façon dont l'opération est programmée.

Cet opérateur dispose de 4 grands avantages :

- Il garantit la diversité de la population, ce qui est primordial pour les Algorithmes Génétiques.
- Il permet d'éviter un phénomène connu sous le nom de « dérive génétique ». On parle de dérive génétique quand certains gènes favorisés par le hasard se répandent au détriment des autres et sont ainsi présents au même endroit sur tous les chromosomes. Le fait que l'opérateur de mutation puisse entraîner de manière aléatoire des changements au niveau de n'importe quel bit permet d'éviter l'installation de ce phénomène défavorable.
- Il permet de limiter les risques d'une convergence prématurée causée par exemple par une méthode de sélection élitiste imposant à la population une pression sélective trop forte. En effet, dans le cas d'une convergence prématurée, on se retrouve avec une population dont tous les individus sont identiques, mais ne sont que des optima locaux. Tous les individus étant identiques, le croisement ne changera rien à la situation. En effet, l'échange d'informations par croisement entre des individus strictement identiques est bien sûr totalement sans conséquences ; on aura beau choisir la méthode de croisement qu'on veut, on se retrouvera toujours à échanger des portions de chromosomes identiques et la population n'évoluera pas, l'évolution se retrouvant bloquée on n'attendra jamais l'optimum global.
- La mutation permet d'atteindre la propriété d'ergodicité. Cette dernière est une propriété garantissant que chaque point de l'espace de recherche puisse être atteint. En effet, une mutation pouvant intervenir de manière aléatoire au niveau de n'importe quel locus, on a la certitude mathématique que n'importe quelle permutation de notre chaîne de bits peut apparaître au sein de la population [33]. La figure III.9 explique l'opération de mutation.

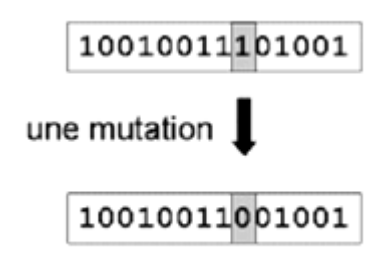

Figure III.9 : Exemple d'une mutation

#### **c- Opérateur de sélection**

La sélection joue le rôle de filtre de la population : les meilleurs individus sont retenus où leur nombre est accru et les plus faibles sont éliminés où leur nombre est diminué. Pratiquement il faudrait que chaque individu soit retenu ou écarté en fonction de sa fitness. Pour ce faire, il existe de nombreuses façons de procéder.

#### **Sélection par Roue de Roulette (Roulette wheel)**

C'est le mode de sélection le plus classique introduit dès l'origine par Goldberg.

Chaque individu de la population se voit attribué une probabilité d'être choisie égale à sa fitness divisée par la fitness totale. Les probabilités sont cumulées de façon que chaque individu se voit attribuer un sous-intervalle propre de [0;1] de longueur égale à sa probabilité. Ensuite, on génère  $N_i$  nombres aléatoires  $(i=1,...,m)$  entre 0 et 1 et les individus dont les intervalles contiennent les  $N_i$  sont sélectionnés. Certains individus "chanceux" et/ou de grande fitness sont retenus plusieurs fois. Les non-retenues disparaissent de la nouvelle population. Le tableau III.1 et la figure III.10 expliquent un exemple de sélection de type roue de roulette.

| Individus | Fitness        | Probabilité de sélection |
|-----------|----------------|--------------------------|
| A         |                | $4/20=20\%$              |
| В         | 6              | $6 / 20 = 30\%$          |
| $\rm C$   | $\overline{2}$ | $2/20=10\%$              |
| D         | 3              | $3 / 20 = 15\%$          |
| E         | $\overline{5}$ | $5 / 20 = 25\%$          |
| Total     | 20             | 100\%                    |

Tableau III.1 : Exemple d'une sélection de type Roue de Roulette

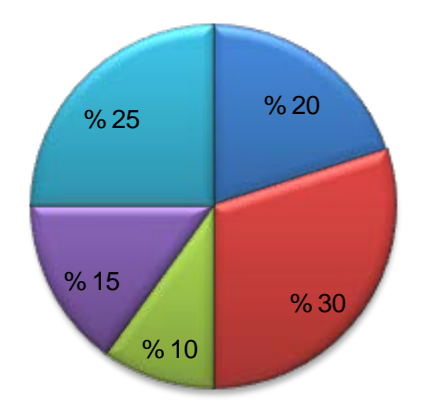

Figure III.10 : Schéma d'une Roue de Roulette

Cette stratégie présente un inconvénient si la variance des fitness de la population est trop grande ou trop faible.

 Trop grande, elle élimine trop rapidement beaucoup d'individus et rend la population trop peu diversifiée.

 Trop faible, elle s'assimile quasiment à un tirage au sort pur. Il est donc très important de bien définir la fonction fitness pour tenir compte de ce mode de sélection.

#### **Tournoi (Tournament)**

Le principe de cette méthode est de tirer aléatoirement un groupe de k individus parmi la population, et de sélectionner le meilleur d'entre eux.

Ce processus est répété jusqu'à ce que le nombre d'individus de la population intermédiaire soit égal au nombre total d'individus formant la population initiale.

#### **Sélection proportionnelle à l'écart-type (Sigma Scaling)**

Il s'agit d'une sélection de type roulette Wheel appliquée à des données de fitness standardisées-décalées. On standardise les fitness en retirant la moyenne et en divisant par l'écart-type (sigma) : les résultats sont compris entre  $-\alpha$  et  $+\alpha$ .

On ajoute  $\alpha$  pour obtenir les valeurs standardisées-décalées; elles sont positives par définition et "bien distribuées", ce qui rend l'application de la stratégie proportionnelle correcte.

#### **Sélection par classement (Rank)**

La sélection par rang trie d'abord la population par leurs scores. Ensuite, chaque individu se voit associé un rang en fonction de sa position. Ainsi, le plus mauvais individu aura le rang 1, le suivant 2, et ainsi de suite, jusqu'au meilleur individu qui aura le rang N. La sélection par rang d'un individu est la même que par roulette, mais les proportions sont en relation avec le rang plutôt qu'avec la valeur de l'évaluation. Avec cette méthode de sélection, tous les individus ont une chance d'être sélectionnés. Cependant, elle conduit à une convergence plus lente vers la bonne solution. Ceci est dû au fait que les meilleurs chromosomes ne diffèrent pas énormément des plus mauvais [39].

#### **Sélection par élitisme**

Cette stratégie plus récente donne souvent d'excellents résultats. Elle consiste à déterminer une partie r de la nouvelle population qui est réservée d'office aux meilleurs individus de la population actuelle. Un nombre déterminé de ceux-ci sont retenus, les k meilleurs, et une sélection de r individus s'effectue d'office entre eux par une des stratégies du tournoi et la sélection proportionnelle à la fitness avant de compléter la population comme précédemment [37].

# **III.3.4.5 Critère d'arrêt**

Le critère d'arrêt indique que la solution est suffisamment approchée de l'optimum. Plusieurs critères d'arrêt de l'algorithme sont possibles. On peut arrêter l'algorithme après un nombre de générations suffisant pour que l'espace de recherche soit convenablement exploré. Ce critère peut s'avérer coûteux en temps de calcul si le nombre d'individus à traiter dans chaque population est important.

L'algorithme peut aussi être arrêté lorsque la population n'évolue plus suffisamment rapidement. On peut aussi envisager d'arrêter l'algorithme lorsque la fonction d'adaptation d'un individu dépasse un seuil fixé au départ [30].

Comme les opérateurs génétiques utilisent des facteurs aléatoires, un AG peut se comporter différemment pour des paramètres et population identiques. Afin d'évaluer correctement l'algorithme, il faut l'exécuter plusieurs fois et analyser statistiquement les résultats.

# **III.3.5 Convergence de l'AG et ajustement des paramètres**

- L'élaboration d'un Algorithme Génétique nécessite le réglage de certains paramètres. Ce réglage a une influence sur la convergence de l'Algorithme Génétique et les résultats obtenus. Cependant, il n'existe pas de règles spécifiques pour ajuster ces paramètres, ils sont souvent choisis de manière empirique. Quelques remarques sont alors à soulever [40]:
- Probabilité de croisement : La probabilité de croisement a une influence considérable sur la vitesse de convergence d'un Algorithme Génétique. Plus, elle est grande et plus elle favorise la recombinaison des individus tout en favorisant

de tomber dans un optimum local. Les valeurs usuelles pour ce paramètre varient entre 0,6 à 0,95.

- Probabilité de mutation : Elle doit être assez faible par rapport à celle du croisement de manière à ne pas perturber l'évolution de l'algorithme. Une valeur élevée transformera l'algorithme en une recherche aléatoire. Alors qu'une valeur très faible rendra impossible l'extraction des optima locaux. Les valeurs usuelles pour ce paramètre varient de 0,001 à 0,2.
- Taille de la population : Augmenter la taille de la population permet d'augmenter sa diversité et réduit la probabilité d'une convergence prématurée vers un optimum local. Cependant, elle augmente le temps nécessaire pour converger vers les régions optimales de l'espace de recherche.

# **III.4 Optimisation par Essaim Particulaire (EP)**

En 1995, Russel Eberhart, ingénieur en électricité et James Kennedy, sociopsychologue, s'inspirent du monde du vivant pour mettre en place une métaheuristique : l'optimisation par Essaim Particulaire. Cette méthode se base sur la collaboration des individus entre eux : chaque particule se déplace et à chaque itération, la plus proche de l'optimum communique aux autres sa position pour qu'elles modifient leur trajectoire. Cette idée veut qu'un groupe d'individus peu intelligents puisse posséder une organisation globale complexe [41].

Initialement, ces deux concepteurs cherchaient à modéliser des interactions sociales entre des « agents » devant atteindre un objectif donné dans un espace de recherche commun. Chaque agent possède une certaine capacité de mémorisation et de traitement de l'information. La règle de base était qu'il ne devait y avoir aucun chef d'orchestre, ni même aucune connaissance par les agents de l'ensemble des informations, seulement des connaissances locales. Un modèle simple fut alors élaboré. Dès les premières simulations, le comportement collectif de ces agents évoquait celui d'un essaim d'êtres vivants convergeant parfois en plusieurs sous essaims vers des sites intéressants. Ce comportement se retrouve dans bien d'autres modèles, explicitement inspirés des systèmes naturels. Ici, la métaphore la plus pertinente est probablement celle de l'essaim d'abeilles, particulièrement du fait qu'une abeille ayant trouvé un site prometteur sait en informer certaines de ses consœurs et que celles-ci vont tenir compte de cette information pour leur prochain déplacement.

Finalement, le modèle s'est révélé être trop simple pour vraiment simuler un comportement social, mais par contre très efficace en tant qu'outil d'optimisation [42].

# **III.4.1 Caractéristiques de l'EP**

La méthode d'Essaim Particulaire présente quelques propriétés intéressantes, qui en font un bon outil pour de nombreux problèmes d'optimisation, particulièrement les problèmes fortement non linéaires, continus ou mixtes (certaines variables étant réelles et d'autres entières) :

- Elle est facile à programmer, quelques lignes de code suffisent dans n'importe quel langage évolué ;

- Elle est robuste (de mauvais choix de paramètres dégradent les performances, mais n'empêchent pas d'obtenir une solution).

On notera que cette heuristique se démarque des autres méthodes évolutionnaires (typiquement, les Algorithmes Génétiques) sur deux points essentiels. Elle met l'accent sur la coopération plutôt que sur la compétition et il n'y a pas de sélection (au moins dans les versions de base). L'idée était qu'une particule même actuellement médiocre mérite d'être conservée, car c'est peut être justement elle qui permettra le succès futur, précisément du fait qu'elle sort des sentiers battus [42].

# **III.4.1.1 Eléments de la technique d'EP**

Pour appliquer l'EP, il faut définir un espace de recherche constitué de particules et une fonction objectif à optimiser. Le principe de l'algorithme est de déplacer ces particules afin qu'elles trouvent l'optimum.

Chacune de ces particules est dotée [41]:

• D'une **position**, c'est-à-dire ses coordonnées dans l'ensemble de définitions.

$$
X_{i} = (X_{i1}, \dots, X_{ij}, \dots, X_{ik})
$$
\n(III.4)

• D'une **vitesse** qui permet à la particule de se déplacer. De cette façon, chaque particule change de position au cours des itérations. Elle évolue en fonction de son meilleur voisinage, de sa meilleure position, et de sa position précédente. C'est cette évolution qui permet de tomber sur une position optimale.

$$
V_i = (V_{i1}, \dots, V_{ij}, \dots, V_{ik})
$$
\n(III.5)

• D'un **voisinage**, c'est-à-dire un ensemble de particules qui interagissent directement sur la particule, en particulier celle qui a le meilleur critère.

À tout instant, chaque particule connait :

• Sa meilleure position visitée  $P_i$  (t). On retient essentiellement la valeur du critère calculée (valeur de la fonction objectif) ainsi que ses coordonnées.

• La **position du meilleur voisin de l'essaim gi (t)** qui correspond à l'ordonnancement optimal.

• La **valeur qu'elle donne à la fonction objectif**  $f(P_i(t))$ , car à chaque itération il faut une comparaison entre la valeur du critère donnée par la particule courante et la valeur optimale.

# **III.4.2 Fonctionnement**

L'algorithme de base de l'EP travaille sur une population, appelée essaim, de solutions possibles, elles-mêmes appelées particules. Ces particules sont placées aléatoirement dans l'espace de recherche de la fonction objectif. À chaque itération, les particules se déplacent en prenant en compte non seulement leur meilleure position, mais aussi celle de son voisinage.

Dans les faits, on calcule la nouvelle vitesse à partir de la formule suivante :

$$
V_{id}(t + 1) = \omega V_{id}(t) + C_1 r_1 (P_{id}(t) - X_{id}(t)) + C_2 r_2 (g_{id}(t) - X_{id}(t))
$$
 (III.6)

où

 $V_{id}$ : vitesse de déplacement de la particule i ;

 $X_{id}$ : Position de la particule i ;

 $P_{id}$ : meilleure position visitée par la particule i ;

 $g_{id}$ : position du meilleur voisin de l'essaim;

ω : facteur d'inertie ;

 $C_1$ : coefficient de confiance (auto confiance - self confidence);

 $C_2$ : coefficient de confiance (confiance en essaim - swarm confidence);

 $r_1, r_2$ : valeurs aléatoires de l'intervalle [0;1];

d : dimension de la particule.

On peut ensuite, déterminer la position suivante de la particule grâce à la vitesse que l'on vient de calculer :

$$
X_{id}(t+1) = X_{id}(t) + V_{id}(t+1)
$$
\n(III.7)

On se rend compte, en accord avec Maurice Clerc et Patrick Siarry, que l'évolution d'une particule est finalement une combinaison de trois types de comportements : égoïste (suivre sa voie suivant sa vitesse actuelle), conservateur (revenir en arrière en prenant en compte sa meilleure performance) et panurgien (suivre aveuglement le meilleur de tous en considérant sa performance). On voit alors que la bio-inspiration à l'origine de l'optimisation par Essaim Particulaire ressort dans l'algorithme sous la forme d'une intelligence collective : coordination du groupe, instinct individuel et interaction locale entre les individus (grognements, phéromones, …) [41]. Un déplacement entre deux points est expliqué sur la figure III.11.

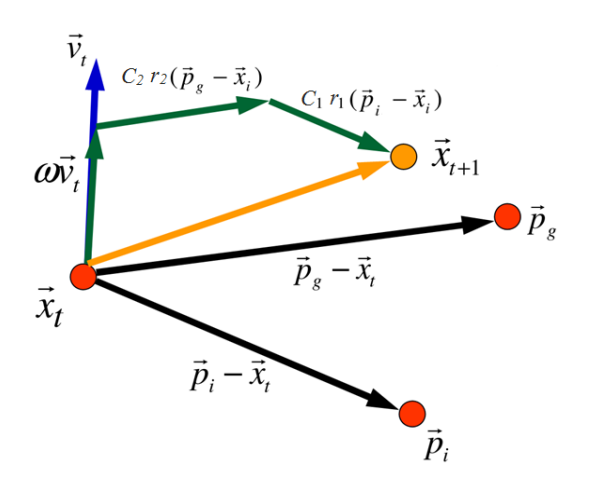

Figure III.11: Compromis entre deux déplacements possibles

L'organigramme de la figure III.12 illustre les étapes d'un algorithme d'EP.

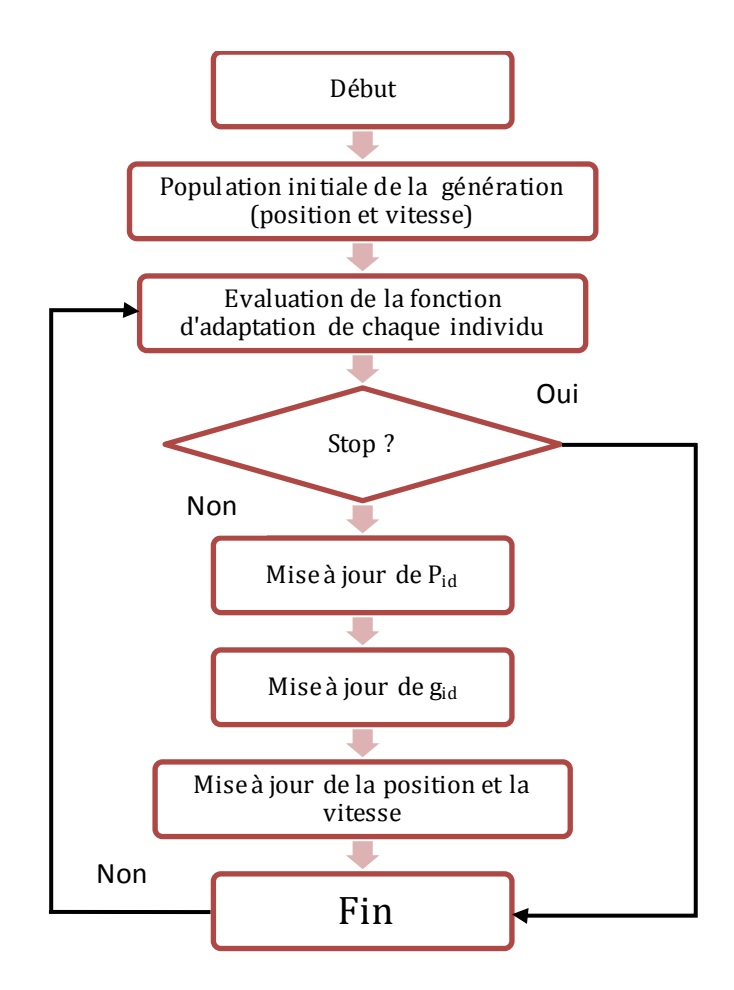

Figure III.12 : Étapes d'un algorithme d'Essaim Particulaire

# **III.4.3 Topologie de voisinage**

L'optimisation par EP est une technique d'optimisation méthaheuristique inspirée d'un comportement social. Ce comportement est modélisé pour guider les particules durant le processus de déplacement. Le choix d'une topologie (le réseau de communication entre les particules) a donc une influence importante sur les performances de l'algorithme [43].

Les EP utilisés généralement sont de version globale ou version locale. Dans la version globale d'EP, chaque particule vole sur l'espace de recherche avec une vitesse qui est dynamiquement ajustée, selon la meilleure position personnelle réalisée et la meilleure position à réaliser par tout l'essaim. Ceci représente un réseau entièrement relié, dans lequel chaque particule a accès à l'information de tous les autres membres dans la communauté. Tandis que dans la version locale d'EP, chaque particule a accès à l'information correspondant à ses voisins immédiats. Chaque vitesse de particule est ajustée selon sa meilleure position personnelle et la meilleure position réalisée par son voisinage. Le voisinage de chaque particule est généralement défini d'une manière topologique, comme les particules les plus proches à la particule sur chaque côté.

La version globale d'EP peut également être considérée comme étant version locale avec un voisinage de chaque particule considéré la population entière.

Il a été suggéré que la version globale d'EP converge rapidement, mais avec la capacité de converger vers le minimum local. Alors que la version locale d'EP pourrait avoir plus de chances de trouver lentement de meilleures solutions.

Depuis lors, beaucoup de chercheurs ont travaillé pour améliorer sa performance par la conception ou la mise en application de différents types de structures de voisinage.

Kennedy prétendait qu'une optimisation par EP avec de petits voisinages pourrait donner des résultats mieux sur des problèmes complexes, tandis qu'une EP avec de grand voisinage donnerait des résultats mieux pour des problèmes simples [44].

Les deux topologies les plus communes de la version locale sont la topologie d'anneau, dans laquelle chaque particule est reliée à deux voisins, et la topologie de roue, dans laquelle les individus sont isolés les uns des autres, et toute l'information est communiquée à un individu central.

Kennedy et Mendes ont proposé que la configuration de Von Neumann puisse donner des résultats mieux que d'autres topologies, même la version globale. Néanmoins, le choix de la structure de voisinage la plus efficace dépend généralement du type de problème. Une structure peut donner des résultats plus efficaces pour certains types de problèmes, par contre des mauvais résultats pour d'autres problèmes [45].

Sur la figure III.13, des topologies de voisinage utilisées dans l'optimisation avec Essaim Particulaire, la topologie 'global best' (a) informe la particule de la meilleure position visitée par l'essaim. Les topologies (b), (c), (d) et (e) informe la particule de la meilleure position visitée uniquement par son voisinage [28].

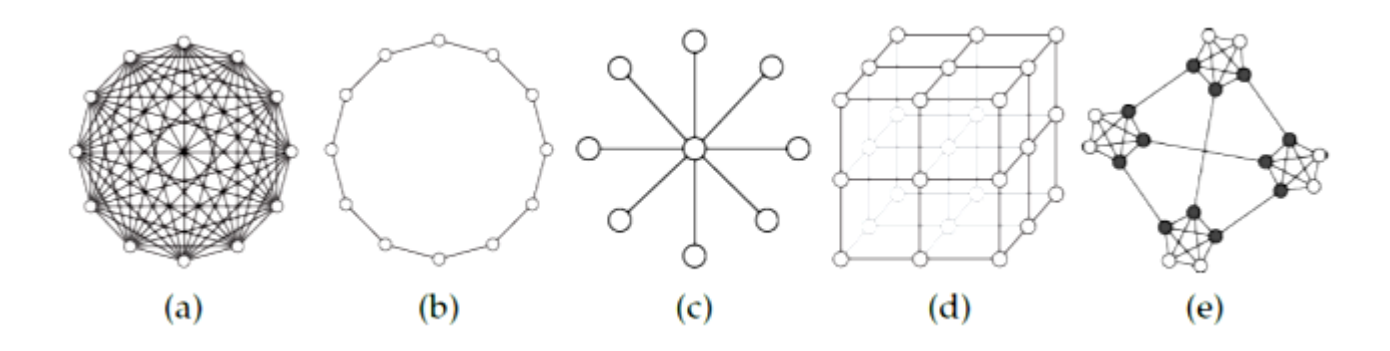

Figure III.13 : Topologies : (a) Topologie étoile (global best), (b) Topologie en anneau (ou Ring), (c) Topologie en rayon (ou Wheel), (d) Topologie Von Neumann et (e) Topologie Four-clusters

#### **III.4.4 Configuration des paramètres**

Les paramètres principaux du modèle d'optimisation par EP sont : ω (Facteur d'inertie),  $C_1$ ,  $C_2$  (coefficients de confiance) et  $V_{max}$  (vitesse maximale) et la taille d'essaim. Les arrangements de ces paramètres déterminent les orientations de recherche de l'optimum dans l'espace de recherche.

#### **III.4.4.1 Vitesse maximale**

La vitesse maximale  $V_{\text{max}}$  détermine le changement maximum de la particule que peut subir dans ses coordonnées de position, pendant une itération. À l'origine,  $V_{max}$  a été introduite pour éviter l'explosion et la divergence. Cependant, avec l'utilisation du facteur de constriction  $\chi$  ou d'inertie  $\omega$  dans la formule de la vitesse,  $V_{\text{max}}$ , à certains degrés, est devenue inutile ; au moins la convergence peut être assurée sans elle . Ainsi, quelques chercheurs n'emploient pas  $V_{\text{max}}$ . Malgré ce fait, la limitation maximum de vitesse peut encore améliorer la recherche des optimums dans beaucoup de cas [44].

#### **III.4.4.2 Facteur d'inertie**

Le rôle du facteur d'inertie ω est considéré important pour le comportement de la convergence de la technique. Le facteur d'inertie est utilisé pour commander l'impact des vitesses précédentes sur la vitesse courante [44].

Si  $\omega \ll 1$ , seulement peu de vitesse est préservé de l'étape précédente. Ainsi, des changements rapides de la direction sont possibles avec cet arrangement. Le concept de la vitesse est complètement perdu si  $\omega = 0$ . La particule se déplace alors en chaque étape sans connaissance de la vitesse précédente.

Si  $\omega > 1$ , les particules peuvent à peine changer leur direction et tourner autour, qui naturellement implique un plus grand domaine d'exploration aussi bien qu'une hésitation contre la convergence vers l'optimum.

Ainsi, ce paramètre règle la différence entre la capacité globale (étendu) et locale (voisine) d'exploration de l'essaim. Un grand poids d'inertie facilite l'exploration (la recherche de nouveaux secteurs). Alors qu'un petit poids d'inertie tend à faciliter l'exploitation, c'est-à-dire favoriser le secteur courant de recherche. Une valeur appropriée de facteur d'inertie fournit l'équilibre entre la capacité globale et locale d'exploration de l'essaim, et a ainsi comme conséquence de meilleures solutions [46].

Les études menées par Shi et Eberhart indiquent une meilleure convergence pour ω appartenant à [0,8 ; 1,2]. Au delà de 1,2, l'algorithme tend à avoir certaines difficultés à converger.

Enfin, il est également possible de faire diminuer le facteur d'inertie au cours du temps selon l'expression (III.8). De bons résultats ont été trouvés pour une valeur décroissant linéairement de 0,9 à 0,4 [47].

$$
\omega = \omega_{\min} + (\omega_{\max} - \omega_{\min}) \left( \frac{\text{iter}}{\text{max}_{\text{iter}}} \right)
$$
\n(III.8)

où

 $\omega_{\text{max}}$ : Valeur maximale de  $\omega$  (valeur de début);

 $\omega_{\min}$ : Valeur minimale de  $\omega$  (valeur finale);

iter : Itération courante ;

 $\max_{\text{iter}}$ : Nombre maximum d'itérations à effectuer.

#### **III.4.4.3 Coefficients de confiance**

Les constantes  $C_1$  et  $C_2$  de confiance, dites aussi d'accélération, représentent la pondération des limites stochastiques d'accélération qui tirent chaque particule vers la meilleure position globale et locale. Ainsi, l'ajustement de ces constantes change la quantité de « tension » entre paramètres dans le système. Les premières expériences

avec l'optimisation par Essaim Particulaire ont mené de prendre les constantes  $C_1$  et  $C_2$  chacune égale à 2,0 pour presque toutes les applications [42].

Cependant, d'autres arrangements ont été également employés dans différentes études. Ratnaweera et al. ont récemment étudié l'effet de varier ces coefficients avec le temps. Les auteurs ont adapté  $C_1$  et  $C_2$  avec du temps de la façon suivante [43] :

$$
C_{1} = (C_{1f} - C_{1i}) \frac{iter}{MAXITER} + C_{1i}
$$
  
\n
$$
C_{2} = (C_{2f} - C_{2i}) \frac{iter}{MAXITER} + C_{2i}
$$
 (III.9)

 $C_{1i}$ ,  $C_{1f}$ ,  $C_{2i}$ , et  $C_{2f}$  sont des constantes, iter est le nombre d'itérations courantes et MAXITER est le nombre d'itérations maximales. L'objectif de cette modification est d'amplifier la recherche globale sur l'espace de recherche entier dans un premier temps de l'optimisation, et d'encourager les particules à converger aux optimums globaux à la fin de la recherche. Les auteurs appelaient ceci comme méthode de PSO-TVAC (OEP avec des coefficients d'accélération variables dans le temps). En fait C1 a été diminué de 2,5 à 0,5 tandis que  $C_2$  a été grimpé de 0,5 jusqu'à 2,5 [43].

#### **III.4.4.4 Facteur de constriction**

En 2002, Clerc et Kennedy ont proposé un modèle adaptatif d'OEP qui utilise un nouveau paramètre 'χ' appelé le facteur de constriction. Le modèle a également exclu le coefficient d'inertie  $\omega$  et la vitesse maximale  $V_{\text{max}}$ . La formule de la vitesse proposée par Clerc peut être exprimée pour la dimension d de la particule i comme suit [44] [48]:

$$
V_{id}(t+1) = \chi[V_{id}(t) + C_1r_1(P_{id}(t) - X_{id}(t)) + C_2r_2(g_{id}(t) - X_{id}(t))]
$$
(III. 10)

où :

$$
\chi = \frac{2}{|4 - \varphi - \sqrt{\varphi^2 - 4\varphi}|}
$$
(III.11)

avec

 $\varphi = C_1 + C_2 > 4$ 

χ : facteur de constriction

 $C_1, C_2$ : coefficients de confiance.

#### **III.4.4.5 Taille de l'essaim**

C'est tout à fait une pratique commune dans la littérature de la technique d'EP de limiter le nombre de particules à la gamme 20-60. Van den Bergh et Engelbrecht ont prouvé que bien qu'il y ait une légère amélioration de la valeur optimale avec l'augmentation de taille d'essaim, un plus grand essaim augmente le nombre d'évaluations de fonction qui converge à une limite d'erreur. Eberhart et Shi ont illustré que la taille de population a à peine un effet sur la performance de la méthode d'OEP [44].

#### **III.4.4.6 Limite de la vitesse**

Les positions des particules dépassent l'espace de recherche après mise à jour, elles devraient être limitées aux bornes de l'espace de recherche. Afin de commander le déplacement erré excessif des particules en dehors de l'espace de recherche, chaque vitesse de particule devrait avoir les limites de la vitesse [49].

À chaque étape d'itération, l'algorithme procède en ajustant la distance (vitesse) que chaque particule déplace en chaque dimension de l'hyperespace de problème. La vitesse de la particule est une variable stochastique et est, donc, sujet à créer une trajectoire non contrôlée, faisant la particule suivre des cycles plus larges dans l'espace de problème. Afin d'atténuer ces oscillations, des limites supérieures et inférieures peuvent être définies pour la vitesse [45].

$$
\begin{aligned} &\text{Si} \hspace{0.5cm} V_{\text{id}} > V_{\text{max}} \hspace{0.5cm} \text{donc} \hspace{0.5cm} V_{\text{id}} = V_{\text{max}} \hspace{1.5cm} \text{(III.12)}\\ &\text{Si} \hspace{0.5cm} V_{\text{id}} < -V_{\text{max}} \hspace{0.5cm} \text{donc} \hspace{0.5cm} V_{\text{id}} = -V_{\text{max}} \hspace{1.5cm} \text{} \end{aligned} \label{eq:Si} \tag{III.12}
$$

Eberhart et Shi ont considéré une valeur  $Vi_{\text{max}}$  de la variable i, de 10 à 20% de la longueur de l'intervalle de variation de cette variable [48].

#### **III.4.5 Critère d'arrêt**

La convergence vers la solution optimale globale n'est pas garantie dans tous les cas de figure, même si les expériences dénotent la grande performance de la méthode. De ce fait, il est fortement conseillé de doter l'algorithme d'une porte de sortie en définissant un nombre maximum d'itérations. L'algorithme doit alors s'exécuter tant que l'un des critères de convergence suivants n'a pas été atteint [47]:

- Le nombre maximum d'itérations a été atteint ;
- La variation de la vitesse est proche de 0 ;
- La fitness de la solution est suffisant.

# **III.5 Contraintes d'optimisation**

Ces contraintes sont exprimées en fonction des charges qui sollicitent la structure, de la géométrie et des variables de conception, sous forme d'égalité ou d'inégalité. Les variables de conception qui atteignent la borne inférieure ou supérieure de ces contraintes sont dites passives, et on pourrait les considérer comme des constantes ce qui permet de réduire la taille du problème.

Les contraintes de conception peuvent être de différentes natures [30]:

- Contraintes de dimensionnement exprimant les limites de performances que l'on attend de la structure telle que la contrainte maximale (au sens large) créée dans la structure, la plus petite charge qui provoque une instabilité de l'un de ses éléments ou la plus grande flèche ;

- Contraintes géométriques qui concernent généralement la topologie de la structure ;

- Contraintes technologiques qui ont pour rôle de rendre possible ou de faciliter la réalisation de la structure notamment au niveau des assemblages.

# **III.5.1 Formulation des contraintes**

Soient  $\vec{X}$  un vecteur de n variables de conception appartenant à un espace de recherche R et f une fonction à minimiser sous m contraintes d'inégalités  $g_i$  et p contraintes d'égalités  $h_k$ . De manière formelle, un problème d'optimisation sous contraintes peut être décrit par la formulation générale suivante :

$$
\begin{cases} \overrightarrow{X} = (\hspace{.05cm} x_1, x_2 \hspace{.05cm}, \ldots \ldots, x_n) \\ \min f(\overrightarrow{X}) & f: \hspace{.05cm} R^n \rightarrow R \\ g_i(\overrightarrow{X}) \leq 0 & g_i: \hspace{.05cm} R^n \rightarrow R \\ h_k(\overrightarrow{X}) = 0 & h_k: \hspace{.05cm} R^n \rightarrow R \hspace{.05cm} k = 1, 2, \ldots, p \end{cases} \hspace{3cm} (III.13)
$$
#### **III.5.2 Gestion des contraintes**

Pour appliquer ces contraintes, il faut faire en sorte que l'ensemble des opérateurs les tienne compte et qu'aucune solution violant ces contraintes ne puisse être construite, ou bien laisser les opérateurs construire des solutions ne respectant pas les contraintes, mais, les pénaliser au niveau de la fitness pour qu'elles aient moins de chances d'être choisies lors de l'application de l'opérateur de sélection.

La première solution a l'avantage d'éviter tout risque d'obtenir une solution ne respectant pas les contraintes. En effet, rien ne permet d'affirmer qu'une telle solution ne pourrait pas avoir une valeur compétitive pour la fonction objectif. Cependant, faire en sorte que les opérateurs (de croisement et de mutation) n'engendrent pas de solutions violant les contraintes conduit généralement à construire des opérateurs complexes qui finissent par s'éloigner du hasard qu'ils sont censés produire. En général la deuxième solution est préférée. Cela implique évidemment de construire des fonctions de pénalisation et de réaliser un équilibre dans la fitness entre la fonction objectif et la ou les pénalisations [32].

#### **III.5.3 Traitement des contraintes**

L'introduction des contraintes soit d'égalités ou d'inégalités peut être faite par plusieurs manières. Les plus célèbres sont la fonction de pénalité, le Lagrangien augmenté, et le traitement séquentiel des contraintes. Ces méthodes sont décrites brièvement ci-dessous.

#### **III.5.3.1 Fonction de pénalité**

L'intérêt de cette méthode est la simplicité de son principe et sa relative efficacité pratique. Le concept de base est de transformer la résolution du problème sous contraintes en une suite de résolutions de problèmes sans contraintes en associant à la fonction objectif une pénalité dès qu'une contrainte est violée.

La méthode de pénalisation est un processus de pénalisation très populaire dans le domaine de l'optimisation. Il s'agit d'écarter les solutions non réalisables en attribuant à la fonction de transformation une valeur très élevée en cas de minimisation, ou une valeur nulle en cas de maximisation. Par conséquent, la probabilité de survie de ces solutions, déterminée par les mécanismes de sélection, est quasi-nulle. Cette méthode est séduisante en raison de sa grande simplicité [29].

La fonction objectif du problème est alors remplacée par la fonction suivante à minimiser :

$$
\varphi(X,r) = f(X) + r \cdot h(X) \tag{III.14}
$$

 $h(x)$  est la fonction pénalité, continue, dépendant des contraintes d'égalité et d'inégalité, r est un coefficient de pénalité, toujours positif. La fonction de pénalité est choisie de telle façon que la possibilité de réalisation soit garantie dans tous les processus de recherche de l'optimum.

#### **III.5.3.2 Lagrangien augmenté**

On appelle fonction de Lagrange associée au problème d'optimisation, la fonction :

$$
L(X,\lambda) = f(X) + \sum_{j=1}^{m} \lambda_i \cdot g_i(X)
$$
 (III.15)

 $\lambda_i\geq 0\ \ (i=1,2,\ldots,m)$  sont appelés multiplicateurs de Lagrange,  $f\ (X)$  est la fonction à optimiser et  $g_i$  sont les contraintes d'égalités du problème [29].

Pour un problème d'optimisation sous contraintes d'égalités et d'inégalités, la nouvelle fonction à optimiser est décrite ci-dessous. Le problème est alors devenu sans contraintes [49].

$$
fit(x) = f(x) - \sum_{i=1}^{m} \lambda_i s_i \log(s_i - gineq(x)) + \sum_{i=m+1}^{m+n} \lambda_i geq(x) + \frac{\rho}{2} geq(x)^2
$$
 (III.16)  
ooù :

m : nombre de contraintes d'inégalité ;

n : nombre de contraintes d'égalité ;

gineq : contraintes d'inégalités ;

geq : contraintes d'égalités ;

Les coordonnées  $s_i$  du vecteur s sont des coefficients positifs ou nuls; ρ : un coefficient de pénalité.

L'optimisation du système avec cette nouvelle fonction permet de trouver des points pouvant être des minima ou maxima selon le problème. Néomoins, il est clair que ces méthodes nécessitent le calcul des dérivées exactes des fonctions objectif et contraintes. Pour cette raison, elles sont difficiles à mettre en œuvre dans le contexte de l'utilisation de la methode des éléments finis, pour évaluer ces fonctions.

#### **III.5.3.3 Optimisation séquentielle des contraintes**

Cette approche a été mise en œuvre avec succès dans le domaine évolutionniste. Elle semble particulièrement bien adaptée à ces méthodes qui progressent à partir d'une population. La procédure consiste à utiliser, à tour de rôle, chaque contrainte comme fonction objectif d'un problème d'optimisation sans contrainte. Chaque contrainte devient successivement la fonction objectif, alors que les autres sont ignorées. Ce processus de minimisation est interrompu dès qu'un pourcentage significatif de la population satisfait la contrainte. Lorsque toutes les contraintes ont été traitées, la fonction objectif est alors prise comme critère d'optimisation. La puissance de cette méthode réside dans la mémoire acquise par la population à chaque itération du processus. Bien que cette méthode paraisse coûteuse en temps de calcul, elle est assez intéressante lorsqu'on est en présence de nombreuses contraintes difficiles à respecter [29].

#### **III.6 Conclusion**

Les ingénieurs se heurtent quotidiennement à des problèmes technologiques de complexité grandissante, qui surgissent dans des domaines très divers, comme dans les transports, l'électronique, les réseaux électriques, etc... La plupart de ces problèmes peuvent être formulés comme des problèmes d'optimisation.

Les métaheuristiques (essentiellement; les Essaims Particulaires) et les techniques évolutionnistes (Algorithmes Génétiques) forment un ensemble d'algorithmes utilisés en recherche opérationnelle pour résoudre ce type de problèmes. En effet, l'utilisation de ces techniques a fait l'objet d'un intérêt croissant du fait de leurs applications (notamment dans la conception des réseaux de terre) qui ont connu un succès particulier ces dernières années grâce à l'augmentation de la puissance des ordinateurs.

# *Chapitre IV*

# *Optimisation des systèmes de mise à la terre par Algorithme Génétique & Essaim Particulaire*

#### **IV.1 Introduction**

Le but de construire un système de mise à la terre optimisé est de réduire au minimum le coût de l'installation tout en respectant les facteurs de sûreté.

La sûreté des personnes est souvent examinée en calculant les paramètres principaux, y compris les tensions de pas et de contact, l'élévation du potentiel de terre (EPT) et la résistance du réseau de terre, en se basant sur la norme IEEE 80- 2000.

Ce chapitre présente des applications relatives à l'optimisation en utilisant un algorithme génétique et un essaim particulaire, pour déterminer la forme de la grille de terre optimale. Cette optimisation est basée sur la fonction objectif de coût. Cette fonction inclut le nombre et la longueur des conducteurs parallèles et verticaux, le diamètre de la section transversale des conducteurs, l'épaisseur de la couche superficielle, les contraintes sur les tensions de pas et de contact ainsi que l'espacement entre les électrodes.

Nous nous intéressons à 3 ouvrages :

- Un réseau de terre d'une forme carrée inspiré de la norme IEEE 80-2000;
- L'ouvrage énergétique de LABREG;
- $\blacksquare$  Le poste de transformation 60/30 kV de AIN EL MELH.

Les résultats ainsi obtenus par l'algorithme génétique et par la technique d'essaim particulaire sont discutés et comparés.

Enfin, nous avons calculé les principaux paramètres électriques du système de terre ainsi optimisé conformément à la norme IEEE 80-2000. Ces grandeurs consistent en le facteur de réduction, la tension de contact admissible, la tension de pas admissible, le courant maximum circulant dans la grille, la résistance de la grille, l'élévation du potentiel de terre EPT, la tension de contact et la tension de pas. Les expressions correspondantes sont données dans le chapitre II (équations II.9 à II.20).

#### **IV.2 Présentation des programmes d'optimisation**

Nos programmes utilisés pour l'optimisation des réseaux de terre sont décrits comme suit :

#### **IV.2.1 Fonction objectif**

Le principe de cette étude est de minimiser une fonction de coût d'un système de mise à la terre. Ce dernier est caractérisé par les conducteurs de la grille, piquets et couche superficielle.

En s'inspirent des travaux antérieurs sur l'optimisation des réseaux de terre [17,43], nous proposons une fonction objectif à 6 variables. Ces derniers consistent en le nombre de piquets, le nombre de conducteurs horizontaux suivant la largeur de l'ouvrage (l'axe x), le nombre de conducteurs horizontaux suivant la longueur de l'ouvrage (l'axe y), la longueur des piquets, le diamètre des conducteurs horizontaux et l'épaisseur de la couche superficielle.

Son expression est donnée comme suit :

$$
f(N_p, N_X, N_Y, L_p, d, e_s) = L_p N_p \text{ Cp } \frac{\pi \cdot d^2}{4} + \text{Cg}(N_X L_Y + L_X N_Y) \frac{\pi \cdot d^2}{4} + e_s \text{ A Cc} \quad (IV.1)
$$

où :

 $N_p$ : nombre de piquets;

 $N_x$ : nombre de conducteurs horizontaux suivant x;

 $N_{y}$ : nombre de conducteurs horizontaux suivant y;

 $L_p$ : longueur des piquets  $(m)$ ;

d : diamètre des conducteurs horizontaux (m);

- es : épaisseur de la couche superficielle (m);
- $Cp : \text{coût d'un piquet (DA/m³)};$

 $Cg : \text{coît d'un conducteur horizontal}$  (DA/m<sup>3</sup>);

Cc : coût de la couche superficielle  $(DA/m^3)$ .

En se basant sur les recommandations de la norme IEEE 80-2000 [9] relatives à la conception d'un système de mise à la terre, nous avons opté pour un espacement entre les conducteurs horizontaux de la grille suivants les 2 axes, compris entre deux valeurs limites : (i) minimale :  $D_{\text{xmin}} = D_{\text{ymin}} = 2.5 \text{ m}$ , (ii) maximale :  $D_{\text{max}} = D_{\text{max}} = 30$  m. Par ailleurs, nous avons choisi un espacement minimum  $D_{\text{p}}$ entre les piquets de terre de 5 m. Notons que la longueur des piquets de terre utilisés est généralement comprise entre 1,5 et 3,05 m [50,52].

Pour tous les conducteurs que nous avons choisis, nous prenons le diamètre minimum égal à 10,51 mm en raison de la résistance mécanique et la robustesse. Selon le tableau II.4, ce diamètre correspond à la section  $86,75$  mm<sup>2</sup> donc le type  $3/0$ AWG.

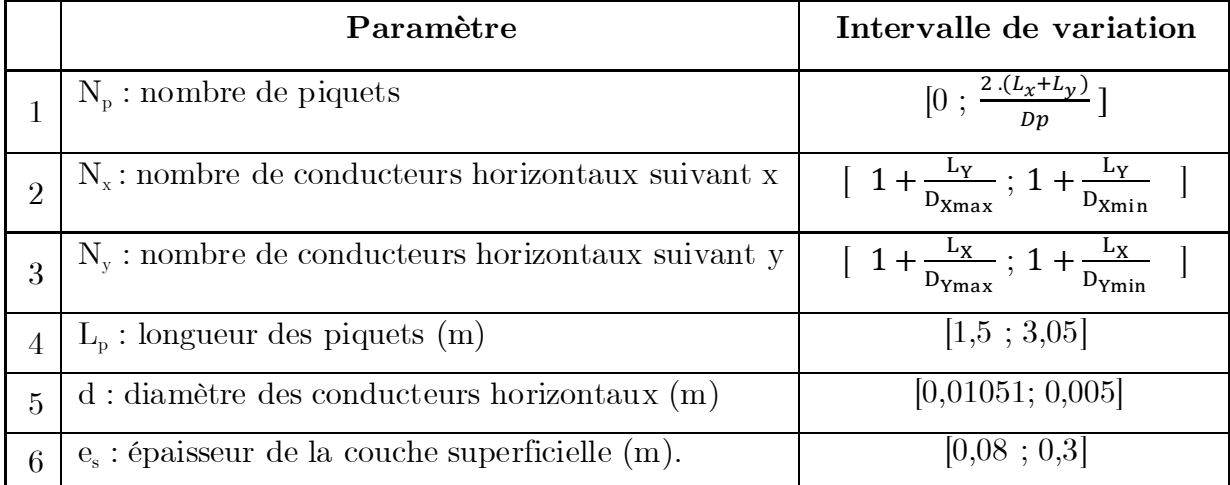

Les intervalles de variation des différents paramètres sont cités dans le tableau IV.1 :

Tableau IV.1 : Intervalles de variation des paramètres

Les coûts des principaux matériaux, cuivre recuit doux et acier cuivré, utilisés pour les mises à la terre sont donnés dans le tableau IV.2. Dans notre étude, nous avons choisi le cuivre recuit doux à cause de ces meilleures caractéristiques électriques et mécaniques [9]. Ces caractéristiques sont présentées dans le tableau IV.3. Concernant la couche superficielle, nous avons choisi le gravier 8/15.

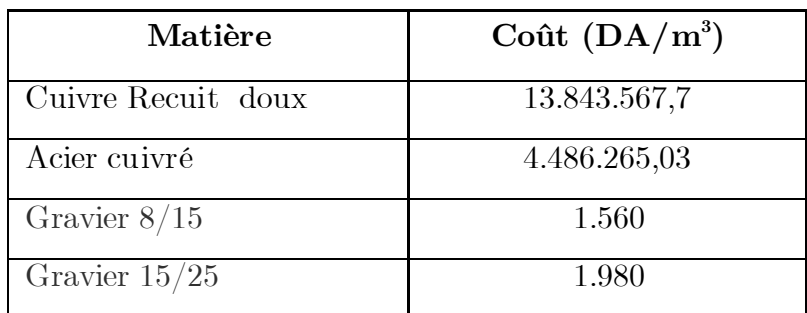

Tableau IV.2 : Coûts unitaires (par m<sup>3</sup>) des principaux matériaux de mise à la terre [50-52]

| Description              | Conductivité<br>$\mathcal{C}_{\infty}$ | $\alpha_r$ à $20C^\circ$<br>$C^{\circ}$ | K0 à<br>$0\,C$ ° | Température<br>de fusion Tm<br>$\mathcal{C}^{\circ}$ | pr 20<br>$C^{\circ}$<br>$^{\prime}$ µ $\Omega$ -<br>$\rm cm$ | <b>TCAP</b><br>capacité<br>thermique<br>$[J/(\text{cm}3\cdot \text{C}^{\circ})]$ |
|--------------------------|----------------------------------------|-----------------------------------------|------------------|------------------------------------------------------|--------------------------------------------------------------|----------------------------------------------------------------------------------|
| Cuivre<br>Recuit<br>doux | 100,0                                  | 0,00393                                 | 234              | 1083                                                 | 1,72                                                         | 3,42                                                                             |

Tableau IV.3 : Caractéristiques du cuivre recuit doux

#### **IV.2.2 Gestion des contraintes**

Lors de la conception des réseaux de terre, les principaux paramètres à mesurer sont la tension de contact  $E_m$  et la tension de pas  $E_s$ . Ces deux grandeurs doivent être strictement inférieures aux valeurs maximales admissibles. Dans notre modélisation, nous avons pris comme contraintes :

$$
\rm E_{\rm m}<0.9\,\,V_{Tmax}\qquad (IV.2)
$$
 
$$
\rm E_{s}<0.9\,\,Vs_{max}\qquad (IV.3)
$$

où :

 $E_m$ : tension de contact ou de maille  $(V)$ ;

 $E_s$ : tension de pas  $(V)$ ;

 $V_{T_{\text{max}}}$ : tension de contact maximale admissible (V);

 $\mathrm{Vs}_{\mathrm{max}}$ : tension de pas maximale admissible  $(V)$ .

Les expressions de calcul de ces différentes tensions ont été déjà exposées dans le chapitre II.

Les contraintes concernant les tensions de pas et de contact sont représentées par une fonction de pénalité h. Cette dernière est introduite dans la fonction objectif f. L'expression de <sup>h</sup> est donnée par :

$$
h = z_1 |V p_{max} - E_p| + z_2 |V c_{max} - E_c|
$$
 (IV.4)

 $z_1, z_2$ : coefficients réels positifs de valeurs dépendantes des coefficients de coûts.

Cette fonction de pénalité n'agirait que lorsque l'une des contraintes est violée. Le problème d'optimisation avec contraintes est transformé en un problème d'optimisation sans contraintes. En tenant compte de telles contraintes, la nouvelle fonction objectif  $F$  devient:

$$
F(N_p, N_X, N_Y, L_p, d, e_s) = L_p N_p (Cp_i + Cp) \frac{\pi \cdot d^2}{4} + (Cg_i + Cg)(N_X L_Y + L_X N_Y) \frac{\pi \cdot d^2}{4}
$$
  
+e<sub>s</sub> A (Cc<sub>i</sub> + Cc) + z<sub>1</sub> | $Vp_{max} - E_p$ | + z<sub>2</sub> | $Vc_{max} - E_c$ | (IV.5)

Dans ces conditions, quatre cas peuvent se présenter :

$$
F(x) = \begin{cases} f(x) & \text{si } E_m < V_{Tmax} \text{ et } E_s < V_{smax} \\ f(x) + z_1 \ |Vp_{max} - E_p| & \text{si } E_s \ge V_{smax} \\ f(x) + z_2 \ |Vc_{max} - E_c| & \text{si } E_m \ge V_{Tmax} \\ f(x) + h(x) & \text{si } E_m \ge V_{Tmax} \text{ et } E_s \ge V_{smax} \end{cases} \tag{IV.6}
$$

$$
\mathbf{x} = (N_p, N_X, N_Y, L_p, \mathbf{d}, e_s)
$$

Rappelons que  $f(x)$  est la fonction objectif sans contraintes.

#### **IV.2.3 Fonction fitness**

Chaque particule est estimée par la fonction fitness. Si la valeur de fitness de la particule est élevée, cette dernière est mieux adaptée. En tenant compte des deux contraintes, la fonction fitness peut être donnée par l'expression suivante :

$$
Fitness(N_p, N_X, N_Y, L_p, d, e_s) = \frac{1}{F(x)} = \frac{1}{f(x) + h}
$$
\n(IV.7)

103

où :

 $F(x)$  est la fonction objectif avec contraintes.

#### **IV.2.4 La taille de la population**

L'augmentation de la taille de la population permet d'augmenter sa diversité, de réduire la probabilité d'une convergence prématurée vers un optimum local, et d'augmenter le temps nécessaire pour converger vers les régions optimales de l'espace de recherche. Dans nos programmes et pour les deux techniques (AG et EP) utilisées, nous avons choisi une taille de 100 individus/particules.

#### **IV.2.5 Nombre d'itérations**

Après plusieurs essais, on a fixé, pour toutes les applications, le nombre d'itérations à 800. Ceci permet d'assurer la convergence des deux techniques.

#### **IV.3 Algorithme génétique**

L'algorithme génétique est une classe d'algorithme stochastique inspiré du processus de l'évolution observé dans la nature. Pour ce faire, un système artificiel contenant une population d'individus représentée par des chromosomes est créé. Les meilleurs individus ont plus de chances de survivre et par conséquent de transmettre leurs gènes à la génération suivante. Un AG opère sur une population d'individus codés par des chaînes de symboles appelées chromosomes. Ces chaînes sont munies d'une fonction d'évaluation appelée fonction fitness, qui correspond à une mesure d'adaptation au milieu. Dans notre cas, cette mesure d'adaptation au milieu correspond à la fonction de coût définie dans l'équation IV.1

Un AG exécute une multitude d'itérations où chaque itération consiste à tirer au sort deux parents selon une distribution favorisant les individus les plus adaptés. Un opérateur de croisement combine ensuite les deux chromosomes parent pour construire deux enfants, pouvant à leur tour être modifiés aléatoirement par un opérateur de mutation. Les enfants servent à construire la génération suivante ou remplacent directement des individus de la population. Le processus est répété jusqu'à ce qu'un critère d'arrêt, défini par l'utilisateur, soit vérifié.

La structure d'un algorithme génétique standard est la suivante :

#### Début

```
t=0Initialiser P(t)Évaluer la population P(t)
Tant que condition de terminaison non satisfaite faire
Début
  t = t+1 Croisements
      Mutations
     Sélectionner P(t) à partir de P(t-1)Évaluations
  Fin
```
#### Fin

#### **IV.3.1 Codage des données**

Les variables de la fonction objectif ; nombre de piquets, nombre de conducteurs horizontaux suivant la largeur de l'ouvrage (l'axe x), nombre de conducteurs horizontaux suivant la longueur de l'ouvrage (l'axe y), longueur des piquets, diamètre des conducteurs horizontaux et épaisseur de la couche superficielle, sont codés sous forme binaire de chromosomes. Ce type de codage a pour avantage la création d'opérateurs de croisement et de mutation simples par des opérations de masque et des opérations booléennes. Le maximum de chaque variable peut se coder au minimum en 8 bits, donc la totalité pour 6 variables est 48 bits.

Six (6) autres bits à la droite de ces 48 bits sont loués pour les valeurs réelles des 6 variables  $(x_1, \ldots, x_n)$  et un  $7^{6}$  bits pour la valeur de fitness  $f(x)$ .

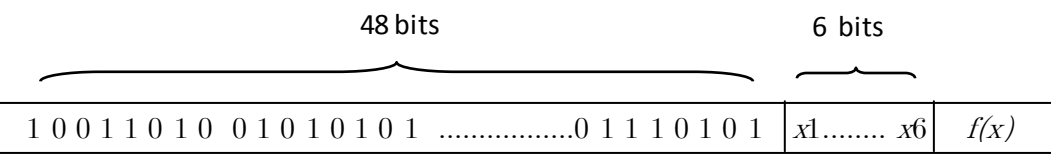

#### **IV.3.2 Les opérateurs**

#### **IV.3.2.1 Croisement**

Le croisement consiste à copier et recombiner des gènes de deux chromosomes parents de façon à former deux nouveaux chromosomes fils possédant des caractéristiques issues des deux parents. Nous utilisons le croisement le plus simple, à un point de coupure pour chaque variable, c'est-à-dire qu'on choisit au hasard le point de coupure. Le fils, si le croisement a lieu (quand la probabilité aléatoire de croisement P est inférieure à la probabilité  $P_c$  de croisement prise dans l'algorithme  $P_c$  varie entre 0,6 à 0,95), aura une partie de l'information génétique de chaque parent.

Dans l'exemple présenté à la figure IV.1, le point de coupure a été choisi à la 5éme position. Nous obtenons ainsi deux nouveaux chromosomes, présentés sur la même figure.

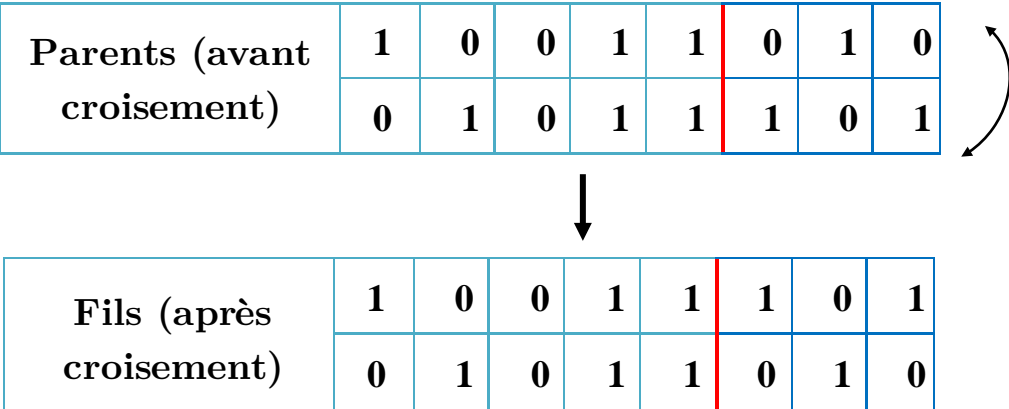

Figure IV.1 : Exemple d'un croisement à un point pour une variable codée en 8 bits

La probabilité  $P_c$  de croisement prise dans notre algorithme est choisie égale à 0,9. Nous justifions un tel choix par le fait que plus la probabilité est grande, et plus la recombinaison des individus est favorisée.

#### **IV.3.2.2 Mutation**

Traditionnellement, la mutation est appliquée aux enfants avec une probabilité faible comprise entre 0,01 et 0,1 pour empêcher une convergence locale de l'algorithme génétique, c'est-à-dire pour éviter que l'algorithme converge vers un minimum local. La mutation utilisée dans la figure IV.2 se fait sur chaque variable de l'individu tout simplement en un bit, si la probabilité aléatoire de mutation P est inférieure à la probabilité de mutation prise dans l'algorithme Pm.

| Parents (avant |   | $\mathbf{0}$ | 0 |  |  |  |
|----------------|---|--------------|---|--|--|--|
| mutation)      | 0 |              | 0 |  |  |  |
|                |   |              |   |  |  |  |
| Fils (après    |   |              |   |  |  |  |
| mutation)      |   |              |   |  |  |  |

Figure IV.2 : Mutation en un bit des 8 bits pour tous les variables

Pour ne pas perturber l'exécution de notre algorithme, nous avons choisi la probabilité  $P_m$  de mutation égale à 0,05. Une valeur élevée peut rendre la recherche de l'algorithme aléatoire. Par ailleurs, une valeur très faible rendra impossible l'extraction des optimums locaux.

#### **IV.3.2.3 Sélection**

La sélection joue le rôle de filtre de la population. Il y a deux principaux types de sélection : la sélection par roue de roulette et celle du tournoi. Nous avons choisi la première sélection vue sa simplicité et rapidité. Cette sélection est une roue de la fortune classique sur laquelle chaque individu est représenté par une portion proportionnelle à son adaptation. Nous effectuons ensuite un tirage au sort homogène sur cette roue. Pour éviter de perdre des gènes meilleurs, nous conservons l'individu optimal à une nouvelle population.

#### **IV.4 Essaim particulaire**

L'essaim particulaire (EP) est un algorithme de recherche basé sur le comportement social des oiseaux, abeilles, … dans un essaim. Il a d'ailleurs des similarités avec les algorithmes de colonies de fourmis, qui s'appuient eux aussi sur le concept d'auto-organisation. Chaque oiseau enregistre son expérience de vol consistant en la plus courte distance entre aliments et lui-même. Les oiseaux communiquent leurs expériences entre eux. Cette communication les conduit vers le prompt emplacement de la nourriture. Un tel comportement est appelé « intelligence d'essaim ».

Au départ, chaque particule est donc positionnée, aléatoirement ou non, dans l'espace de recherche du problème. Chaque itération fait bouger chaque particule,

en fonction de 4 composantes :

 $V_{id}$ : vitesse de déplacement de la particule i ;  $X_{id}$ : position de la particule i ;  $P_{id}$ : meilleure position visitée par la particule;

 $g_{id}$ : position du meilleur voisin de l'essaim.

Cela donne l'équation de mouvement suivante :

 $V_{\rm id}(t + 1) = \omega V_{\rm id}(t) + C_1 r_1 (P_{\rm id}(t) - X_{\rm id}(t)) + C_2 r_2 (g_{\rm id}(t) - X_{\rm id}(t))$  (IV.8) où :

ω : coefficient d'inertie;

 $C_1$ : coefficient de confiance (auto-confiance) ou d'accélération;

 $C_2$ : coefficient de confiance (confiance en essaim) ou d'accélération;

 $r_1, r_2$ : valeurs aléatoires de l'intervalle [0;1];

d : dimension de la particule.

Nous pouvons ensuite, déterminer la position suivante de la particule grâce à la vitesse calculée précédemment :

$$
\mathbf{X}_{\mathrm{id}}(t+1) = \mathbf{X}_{\mathrm{id}}(\mathbf{t}) + \mathbf{V}_{\mathrm{id}}(\mathbf{t}+1) \tag{IV.9}
$$

La structure d'un algorithme EP standard est la suivante :

#### Répéter

Pour  $i = 1$  jusqu'à nb faire Si  $F(x_i) > Pbest_i$  (la meilleure valeur de fitness) alors  $Pbest_i = F(xi)$  $P_{id} = x\mathbf{i}$  Fin Si Si  $F(x|i) > Vbest_i$  (la meilleure valeur de fitness connue du voisinage) alors  $Vbest_i = F(xi)$  $g_{id} = xi$  Fin Si Fin pour Pour  $i = 1$  à nombre d'itération faire

$$
V_{id}(t + 1) = \omega V_{id}(t) + C_1 r_1 (P_{id}(t) - X_{id}(t)) + C_2 r_2 (g_{id}(t) - X_{id}(t))
$$
  

$$
X_{id}(t + 1) = X_{id}(t) + V_{id}(t + 1)
$$

108

Fin pour

#### Jusqu'à (un des critères de convergence est atteint).

#### **IV.4.1 Topologie de voisinage**

Le voisinage constitue la structure du réseau social. Les particules à l'intérieur d'un voisinage communiquent entre-elles. Dans notre programme, nous avons choisi la topologie de type étoile présentée sur la figure IV.3. Une tel que le réseau social est complet, donc une communication complète et une attirance vers la meilleure particule.

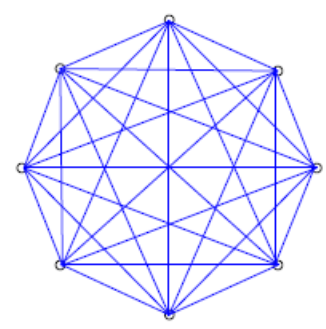

Figure IV.3 : Topologie de type étoile

#### **IV.4.2 Coefficients de confiance**

Les variables de confiance pondèrent les tendances de la particule à vouloir suivre son instinct de conservation ou son panurgisme. Les variables aléatoires  $r_1$  et  $r_2$ suivent une loi uniforme sur [0 ; 1] et  $c_1$  et  $c_2$  sont constantes représentant une accélération positive, avec  $c_1 + c_2 \leq 4$ .

Afin de chercher l'optimum de la fonction fitness, nous avons pris  $c_1 = c_2 = 2$ (accélération positive maximale).

#### **IV.4.3 Vitesse maximale**

Pour éviter que les particules se déplacent trop rapidement d'une région à une autre dans l'espace de recherche, la vitesse peut être limitée par une valeur maximale . Plusieurs expressions relatives à cette vitesse ont été proposées [42,43]. Dans notre programme, nous avons défini la vitesse maximale  $V_{max}$  pour chaque un des 6 variables  $x_i$  (i=1,.....,6) à partir de la longueur de ses intervalles de variation par l'expression :

$$
V_{max} (x_i) = \frac{1}{x_{imax} - x_{imin}}
$$
 (IV. 10)

où:

 $x_{imax}$ : valeur maximale de la variable  $x_i$ ;

 $x_{imin}$ : valeur minimale de la variable  $x_i$ ;

$$
\mathbf{i}{=}1{,}....{,}6\;\mathbf{et}\;x{=}(N_p,N_X,N_Y,L_p,\mathbf{d},e_s\mathbf{)}.
$$

#### **IV.4.4 Facteur d'inertie**

Le facteur d'inertie ω introduit par Shi et Eberhart [42,43] permet de définir la capacité d'exploration de chaque particule en vue d'améliorer la converge de la méthode. Une grande valeur de  $\omega$  ( $> 1$ ) est synonyme d'une grande amplitude de mouvement d'exploration globale. Cependant, une faible valeur de  $\omega$  (< 1) est synonyme de faible amplitude de mouvement d'exploration locale. Le paramètre ω influe sur la vitesse. Nous l'avons fixé à "1" après plusieurs essais afin de trouver un compromis entre l'exploration locale et celle globale.

## **IV.5 Application des techniques d'optimisation par Algorithme Génétique et Essaim Particulaire**

Dans cette section, nous allons effectuer quelques applications des deux techniques d'optimisation par Algorithme génétique et Essaim particulaire. Pour cela, nous nous sommes intéressés aux ouvrages cités en introduction du même chapitre. Il s'agit,

- d'un réseau de terre d'une forme carrée inspiré de la norme IEEE 80-2000;
- de l'ouvrage énergétique de LABREG;
- $\blacksquare$ du poste de transformation 60/30 kV de AIN EL MELH.

#### **IV.5.1 Réseau de terre inspiré de la norme IEEE 80-2000**

L'objectif principal est de trouver la forme carrée optimale de l'ouvrage en question, en présence d'un défaut dans le cas d'un transformateur 115 /13 kV raccordé en triangle - étoile. Les données de conception de ce réseau de terre sont montrées dans le tableau IV.4.

| Durée du défaut                                                                | $0.5$ s                            |
|--------------------------------------------------------------------------------|------------------------------------|
| Impédance de la séquence positive du système équivalent $Z_1$ .<br>côté 115 kV | $4+$ j10 $\Omega$                  |
| Impédance homopolaire du système équivalent $Z_0$ - côté 115 kV                | $10+$ j40 $\Omega$                 |
| Facteur de division du courant                                                 | 0,6                                |
| Résistivité du sol                                                             | $400 \Omega \text{m}$              |
| Résistivité de pierres concassées (humide) $\rho_s$                            | $2500 \Omega \text{m}$             |
| Profondeur d'enfouissement de la grille                                        | $0.5 \text{ m}$                    |
| Superficie du site                                                             | $70 \text{ m} \times 70 \text{ m}$ |
| Impédance du transformateur – côté $13kV$                                      | $0,034 + j1,014$ $\Omega$          |
| Courant du défaut                                                              | 3180 A                             |

Tableau IV.4 : Caractéristiques du poste de transformation 115/13 kV

En plus de la taille de la pollution et le nombre d'itérations, nous injectons, parmi tous les paramètres présentés dans le tableau précédent, les valeurs de la durée du défaut, du facteur de division du courant, de la résistivité du sol, de la résistivité de pierres concassées (humide), de la profondeur d'enfouissement de la grille et de la superficie du site dans nos programmes développés en utilisant les techniques AG et EP. Les valeurs ainsi adoptées sont présentés dans le tableau IV.5.

| La longueur du poste $L_x(m)$                        | 70       |
|------------------------------------------------------|----------|
| La largeur du poste $L_v(m)$                         | 70       |
| Profondeur d'enfouissement de la grille (m)          | 0,5      |
| Profondeur des piquets de terre (m)                  | $\theta$ |
| Résistivité du sol $(\Omega, m)$                     | 400      |
| Résistivité de la couche superficielle $(\Omega, m)$ | 2500     |
| Le courant de défaut (A)                             | 3180     |
| Facteur de décroissance $D_f$                        | 1,026    |
| Facteur de division du courant $S_f$                 | 0,6      |
| La durée de défaut (s)                               | 0,5      |
| La taille de la population initiale                  | 100      |
| Le nombre d'itérations                               | 800      |

Tableau IV.5 : Données du poste de transformation à insérer dans le programme AG

#### **IV.5.1.1 Optimisation par la technique Algorithme Génétique**

L'injection des paramètres du tableau précédent dans le programme élaboré, nous a permis d'obtenir à la fois l'évolution de la fitness moyenne de toute la population pour chaque itération et celle de la meilleure fitness. Ces variations sont représentées aux Figures IV.4 et IV.5 respectivement.

Notons que la valeur de la fitness moyenne de la population (taille de 100 individus) à l'itération " $i$ " est calculée par l'expression:

$$
fitness \, moyenne \ (i) = \frac{\sum_{j=1}^{100} fitness(x(i))}{100} \tag{IV.11}
$$

où:

j : position de l'individu dans la population;

<sup>x</sup>(i) : variables de la fonction fitness à l'itération i.

 La figure IV.4 présente la variation de la fitness moyenne de toute la population en fonction du nombre d'itérations. Elle nous informe sur la performance de l'algorithme. La valeur de la fitness moyenne est très faible au début à cause de l'initialisation aléatoire des individus. En général, elle augmente d'une manière rapide lors des premières itérations dont le nombre est inférieur ou égale à 21, puis lentement ailleurs.

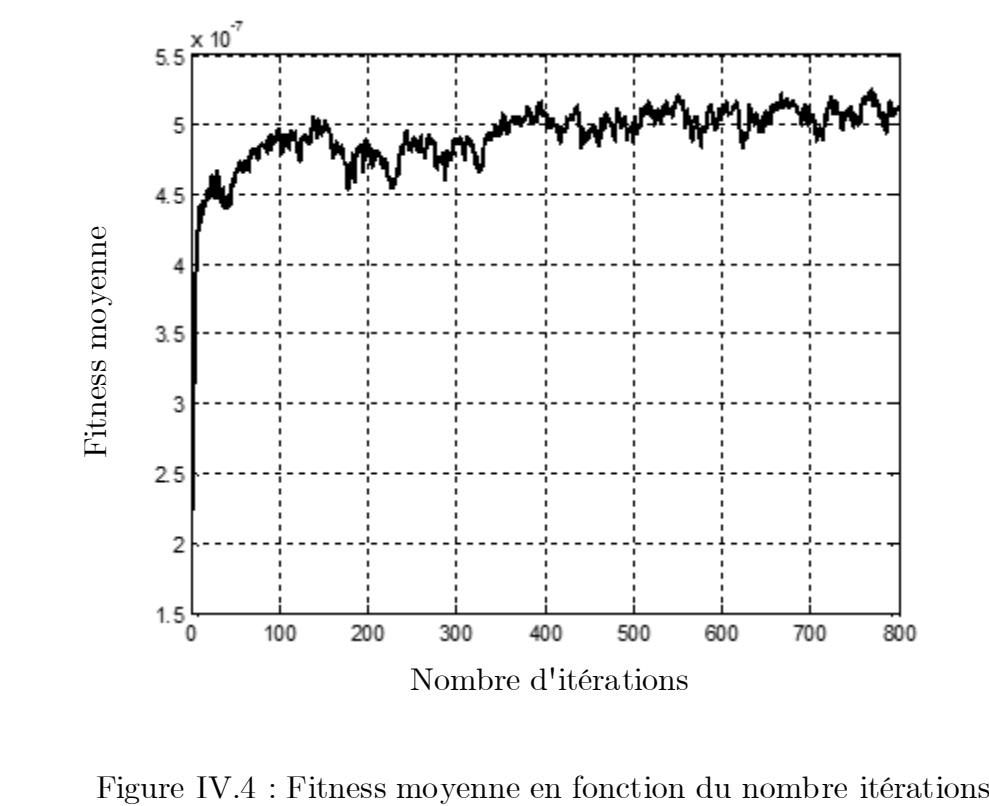

La figure IV.5 illustre l'évolution du coût du système de mise à la terre en fonction du nombre d'itérations. En général, le coût diminue avec l'augmentation du nombre d'itérations. En effet, plus on avance dans le nombre d'itérations, plus les individus se rapprochent de l'optimum. Dans notre cas, deux optima, correspondant aux paliers à coût pratiquement constant, se présentent. Le premier palier (coût = 3.758.314,9 DA) représente l'optimum local, tandis que le deuxième  $(co\hat{u}t = 3.627.648,80 \text{ DA})$  correspond à l'optimum global.

D'après la figure IV.5, la population se rapproche instinctivement vers la solution optimale locale après 70 itérations et reste constant jusqu'à la 450éme itération. Par la suite, le coût diminue encore une fois pour atteindre sa valeur minimale globale à la 498éme itération.

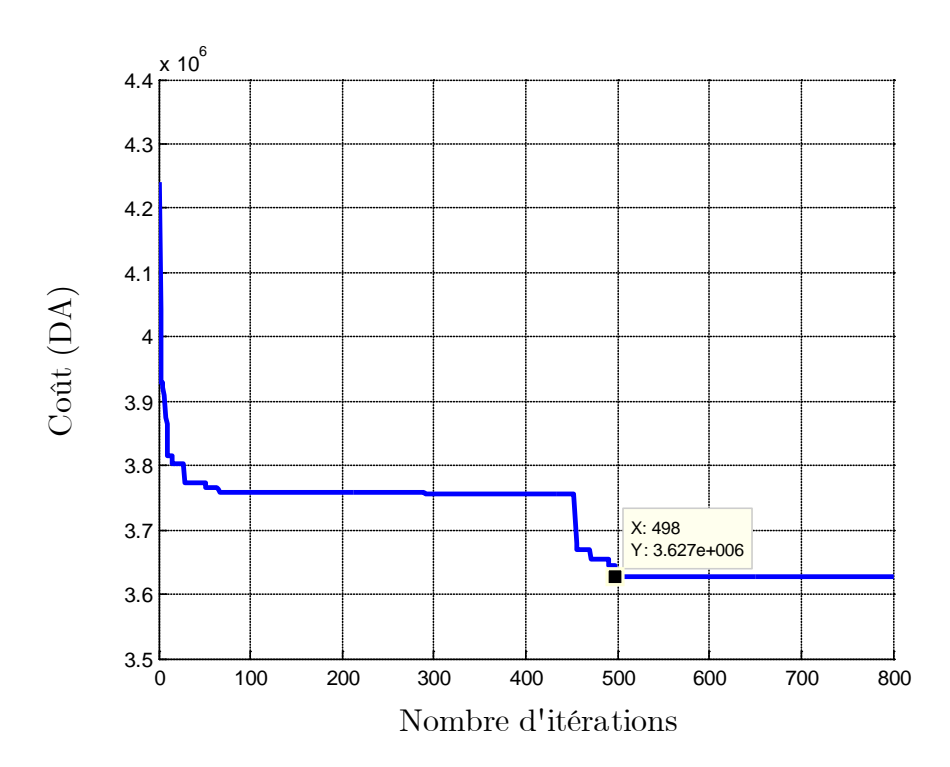

Figure IV.5 : Courbe de convergence du coût

Par ailleurs, le programme que nous avons développé nous a permis d'obtenir les différentes valeurs optimales présentées dans le Tableau IV.6. Il s'agit des 6 variables  $(N_n, N_\chi, N_\gamma, L_n, d, e_s)$ , la longueur totale des conducteurs enterrés, le temps d'exécution du programme et le coût global de l'installation. Il est à noter que les valeurs optimales du diamètre des conducteurs et l'épaisseur de la couche du gravier (comme couche superficielle) estimées correspondent aux celles limites inferieures de leurs intervalles de variation injectés dans le programme.

| Le nombre des piquets                          | 55           |
|------------------------------------------------|--------------|
| La longueur du piquet (m)                      | 2,97         |
| Le nombre des conducteurs parallèles à l'axe x | 9            |
| Le nombre des conducteurs parallèles à l'axe y | 24           |
| Le diamètre des conducteurs horizontaux (mm)   | 10,51        |
| L'épaisseur de la couche superficielle (cm)    | 8            |
| Longueur totale des conducteurs enterrés (m)   | 2476,3       |
| Le temps de calcul (s)                         | 22,65        |
| Le coût (DA                                    | 3.627.648,80 |

Tableau IV.6 : Valeurs obtenues après l'exécution du programme d'optimisation par AG

La topologie optimale donnée après l'exécution du programme est présentée sur la figure IV.6. Cette figure illustre la grille du réseau de terre en rouge, les piquets en noire ainsi la couche superficielle en gris.

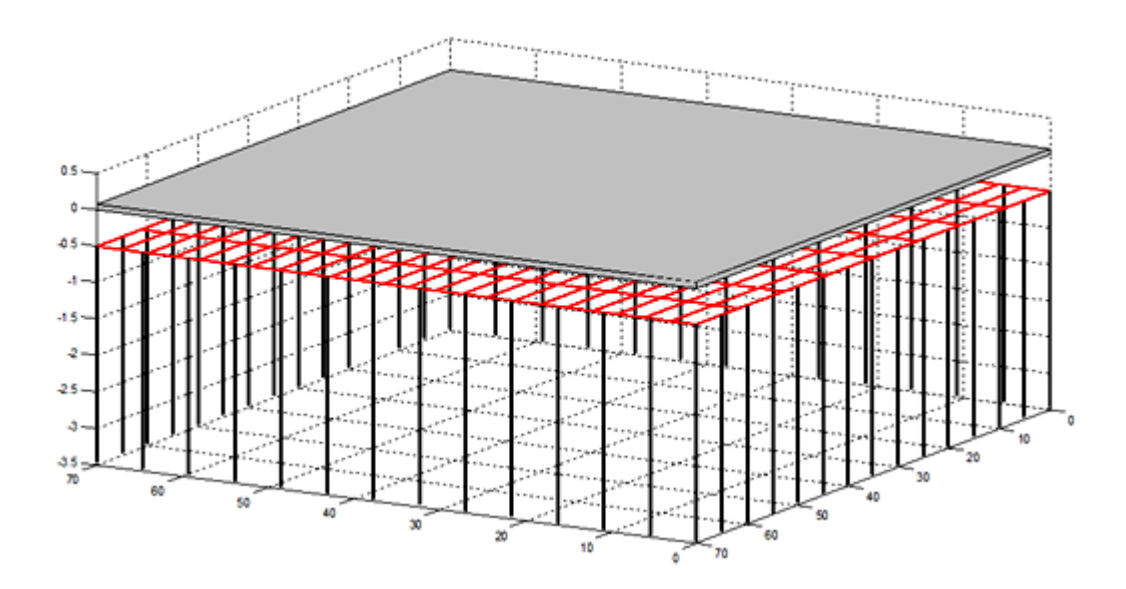

Figure IV.6 : Topologie de la grille

Nous avons également calculé le facteur de réduction, la tension de contact admissible 50 kg, la tension de pas admissible 50 kg, le courant maximum circulant dans la grille, la résistance de la grille, l'élévation du potentiel de terre EPT, la tension de maille et la tension de pas. Les valeurs sont présentées dans le tableau IV.7 suivant :

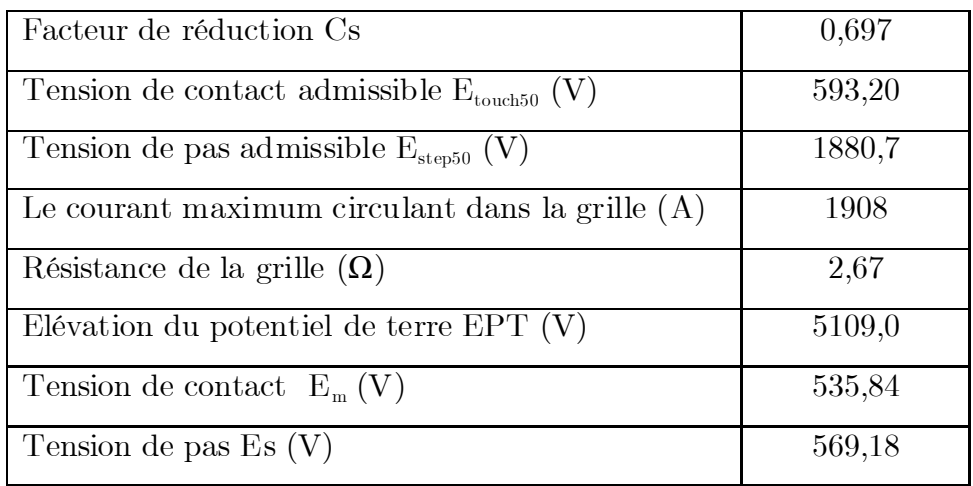

Tableau IV.7 : Valeurs des principaux paramètres électriques du système optimal obtenus par l'AG

Etant les tensions de contact  $E_m$  et de pas  $E_s$  estimées sont inférieures à celles de contact et de pas maximales admissibles ( $E_m = 535,84$  V  $<< E_{\text{touch50}} = 593,2$  V et  $E_s = 569,18$  V  $<< E_{step50} = 1880,7$  V), le système optimisé est sécurisé.

# **IV.5.1.2 Validation des résultats obtenus par AG en utilisant CYMGrd**

En introduisant les paramètres relatifs à la topologie du réseau de terre optimisée à savoir, les valeurs optimales des 6 variables, ainsi que les valeurs de la durée du défaut, du facteur de division du courant, de la résistivité du sol, de la résistivité de pierres concassées (humide), de la profondeur d'enfouissement de la grille et de la superficie du site dans le code de calcul CYMGrd, nous avons pu obtenir les principales grandeurs électriques présentées dans le tableau IV.8.

Les tensions de pas  $E_s = 555.9$  V et de contact  $E_m = 555.9$  V obtenues en utilisant le code de calcul CYMGrd sont inférieures aux tensions de pas admissible  $E_{\text{step50}} = 1880,66$  V et de contact admissible  $E_{\text{touch50}} = 593,2$  V respectivement.

### *Chapitre IV Optimisation des systèmes de mise à la terre par AG & EP*

| Facteur de réduction $C_{s}$                           | 0,6976  |
|--------------------------------------------------------|---------|
| Tension de contact admissible $E_{\text{touch50}}$ (V) | 593,2   |
| Tension de pas admissible $E_{\text{step50}}(V)$       | 1880,66 |
| Le courant maximum s'écoulant dans la grille $I_c$ (A) | 1908    |
| Résistance de la grille $(\Omega)$                     | 2,50122 |
| Elévation du potentiel de terre $EPT (V)$              | 4813,1  |
| Tension de contact $E_m(V)$                            | 555,9   |
| Tension de pas $E_s$ (V)                               | 555,9   |

Tableau IV.8 : Paramètres électriques essentiels calculés en utilisant CYMGrd

En confrontant les résultats obtenus en appliquent l'AG à ceux trouvés en utilisant CYMGrd, les valeurs des tensions de pas et de contact admissibles obtenues à l'aide du code de calcul CYMGrd sont exactement les mêmes valeurs que celles trouvées en utilisant le programme d'optimisation par AG. Ceci est évident, car le code de calcul CYMGrd se repose sur la norme IEEE 80-2000. Par ailleurs, les tensions de pas et de contact actuelles sont très proches.

Ainsi, la topologie de la grille obtenue par le logiciel CYMGrd est illustrée sur la figure IV.7. Il est tout à fait évident que cette est la même que celle trouvée précédemment. En outre ce code de calcul, permet l'obtention du diagramme de contour de potentiel de contact en 3D (Figure IV.8), ainsi que le diagramme de profil des tensions de pas et de contact du réseau de terre (Figure IV.9).

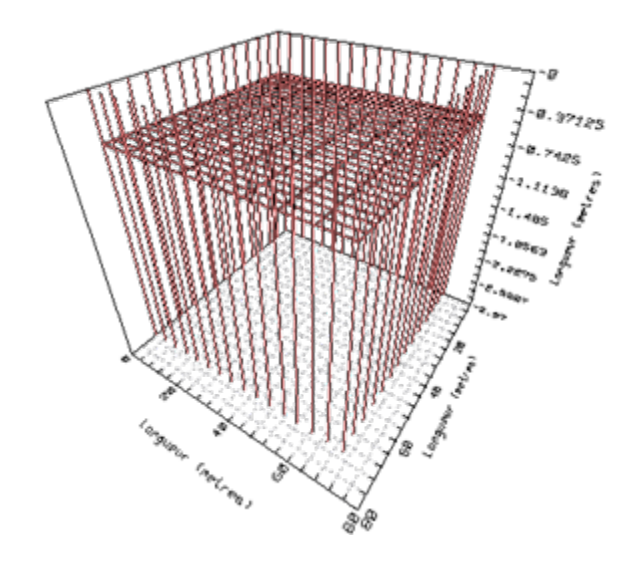

Figure IV.7 : Topologie de la grille par CYMGrd en 3D

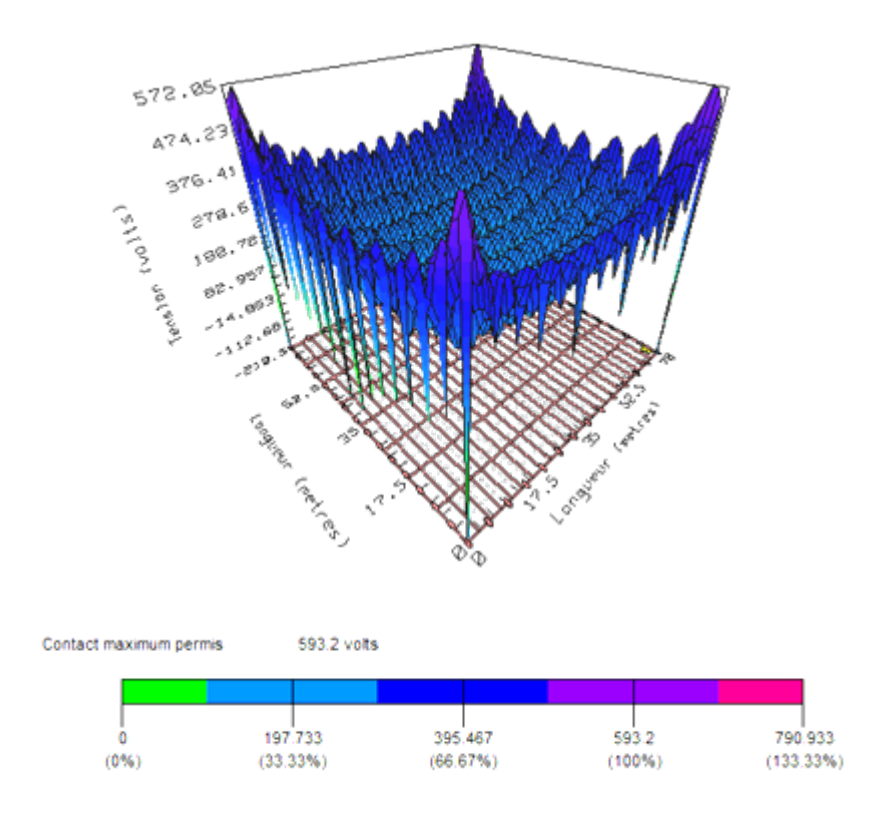

Figure IV.8 : Diagramme de contour du potentiel de contact

La couleur en bleu montre que la valeur de la tension de contact du système de terre est légèrement inférieure (de 10%.) à la valeur maximale admissible.

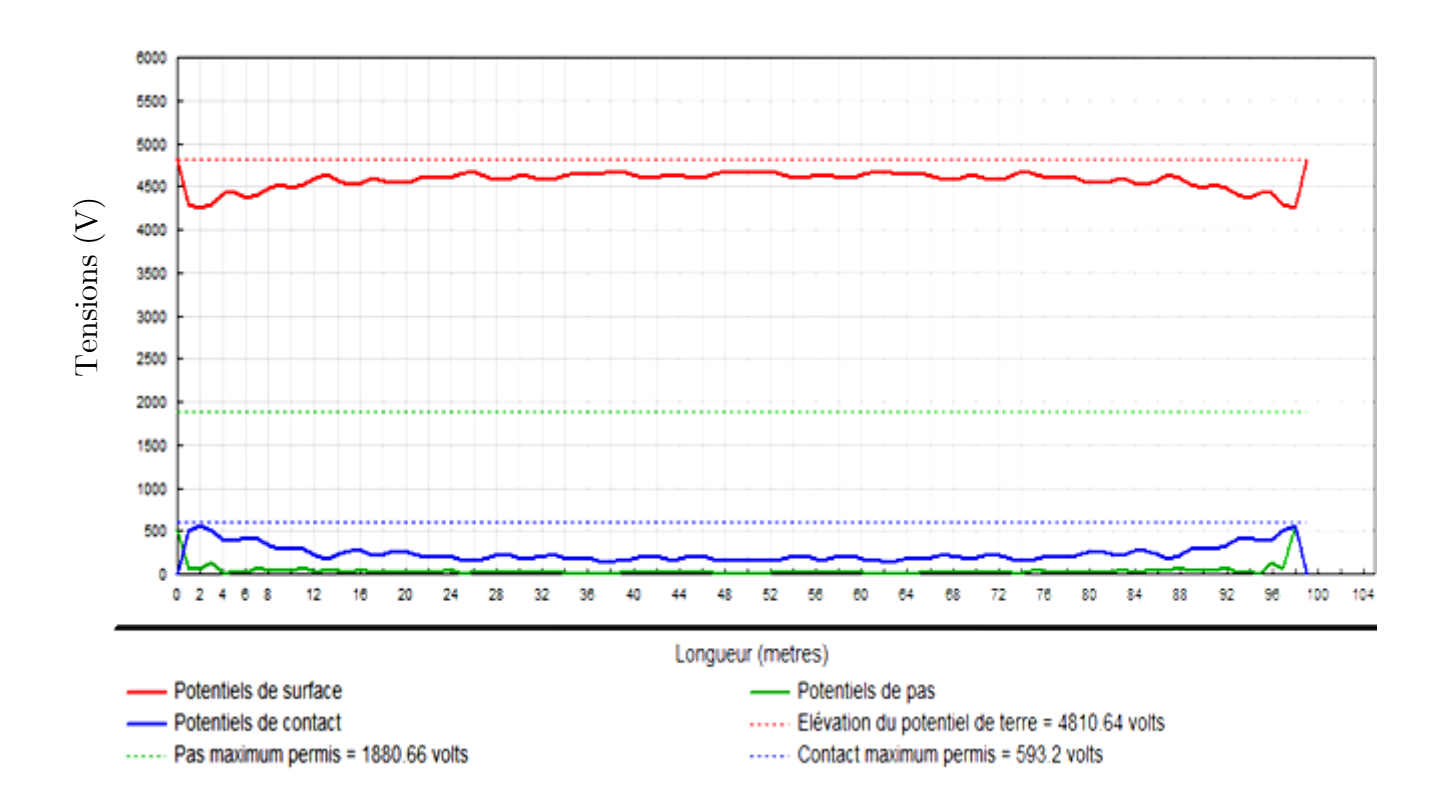

Figure IV.9 : Diagramme de profil des potentiels de pas et de contact

Le diagramme de contour du potentiel du contact en 3D, présenté sur la figure IV.8 ainsi le diagramme de profil des potentiels de pas et de contact de la figure IV.9 montrent qu'aucun dépassement n'est affiché. Dans ces conditions, le système optimal est sécurisé. Les tensions de pas et de contact ainsi que la tension de surface présentent des maxima aux niveaux des extrémités du réseau de terre dû à l'effet de pointe.

#### **IV.5.1.3 Optimisation par Essaim Particulaire**

Dans cette partie nous présentons les résultats relatifs à l'optimisation par essaim particulaire appliquée à l'ouvrage inspiré de IEEE 80-2000. Ces résultats sont comparés à ceux trouvés en appliquant l'algorithme génétique.

Pour cela, nous insérons les données présentées dans le tableau IV.5, dans le programme élaboré. Rappelons que, pour une taille initiale de 100 particules, l'algorithme s'exécute 800 fois. Ceci nous a permis de déterminer le coût ainsi que la fonction fitness.

L'évolution du coût en fonction du nombre d'itérations est montrée sur la figure IV.10. Cette caractéristique est dite courbe de convergence du coût [48]. Avec l'augmentation du nombre d'itérations, nous décomposons la variation du coût en trois parties :

- une diminution brusque du coût a été enregistrée pour un nombre d'itérations inférieur ou égal à 125 ;

- le coût atteint un premier palier (égal à 3.718.829 DA) pour un nombre d'itérations compris entre 125 et 200 ;

- le coût atteint un deuxième palier (égal à 3.653.532,80 DA) légèrement plus faible que le premier, pour un nombre d'itérations supérieur à 200.

Au fait, les particules sont initialement dispersées dans l'espace de recherche. Numériquement, cela se traduit par l'initialisation aléatoire de leurs positions dans le programme. Chaque particule effectue des déplacements afin de trouver un minimum propre à elle. Chaque déplacement correspond à une itération. A partir des minima enregistrés, le minimum global, correspondant au deuxième palier est communiqué. Etant donné que la fitness que nous avons considérée est inversement proportionnelle au coût, la meilleure fitness est obtenue pour le deuxième palier du coût.

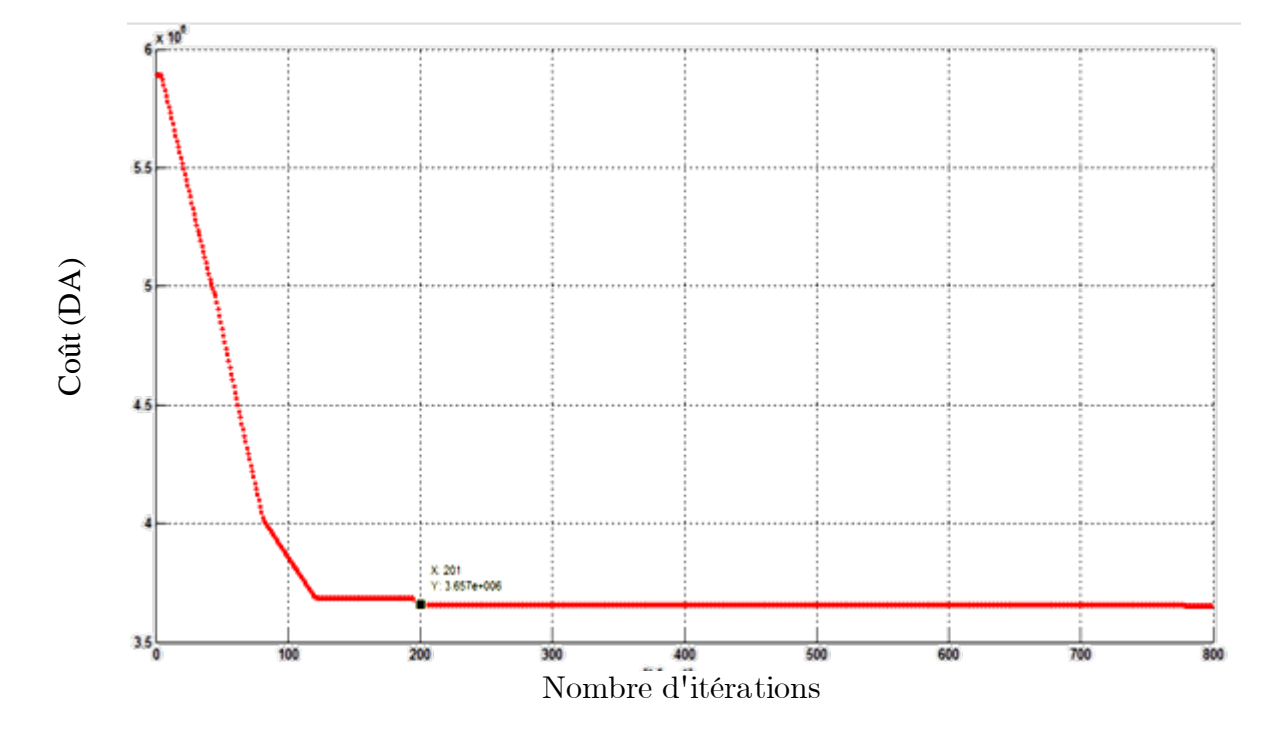

Figure IV.10 : Courbe de convergence du coût

Les valeurs optimales obtenues lors de l'application de la technique EP sont présentés dans le tableau IV.9 suivant:

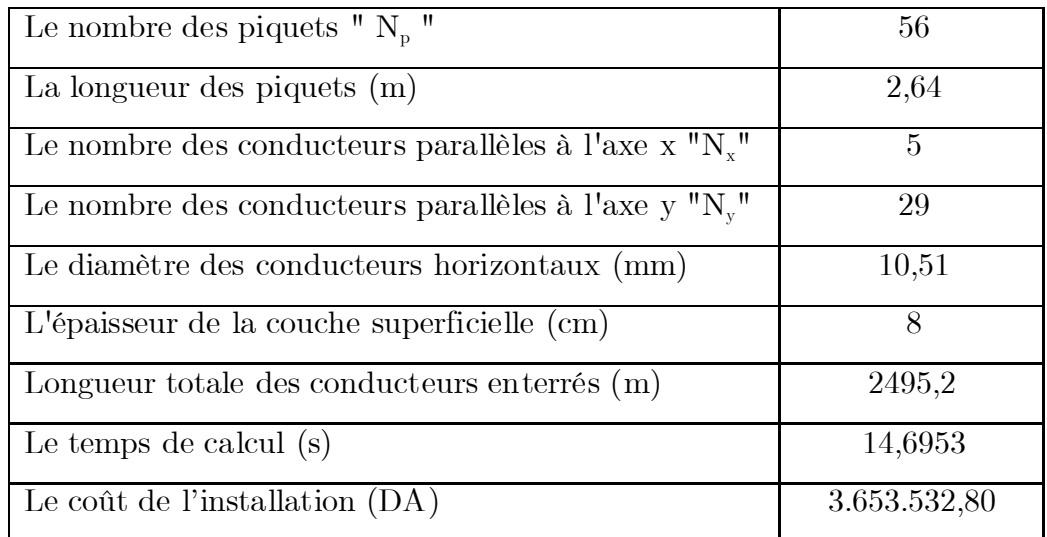

Tableau IV.9 : Valeurs optimales obtenues après l'exécution du programme d'optimisation par EP

Lors de l'exécution du programme basé sur la technique EP, la valeur du diamètre ainsi que celle de l'épaisseur de la couche superficielle optimisées correspondent aux limites inférieures de leurs intervalles de variation initialement introduits.

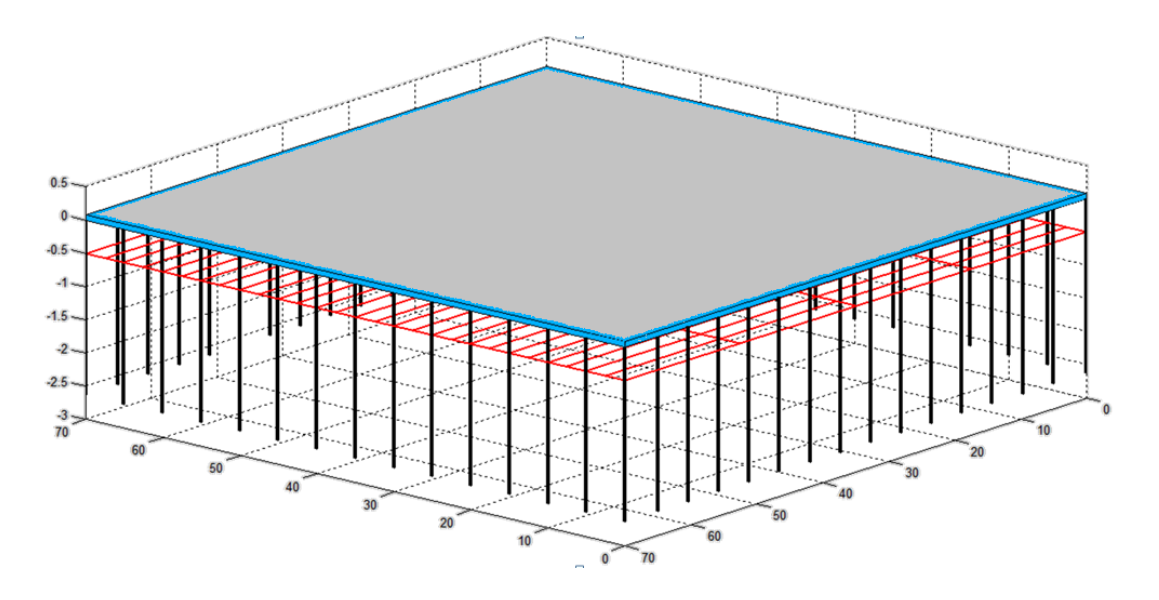

La figure IV.11 illustre la topologie de la grille de réseau de terre obtenue en utilisant la technique d'optimisation par essaim particulaire.

Figure IV.11 : Topologie de la grille

En utilisant les expressions de la norme IEEE 80-2000, les paramètres essentiels du système de terre optimal calculés par le programme basé sur l'essaim particulaire, sont présentés dans le tableau IV.10 suivant :

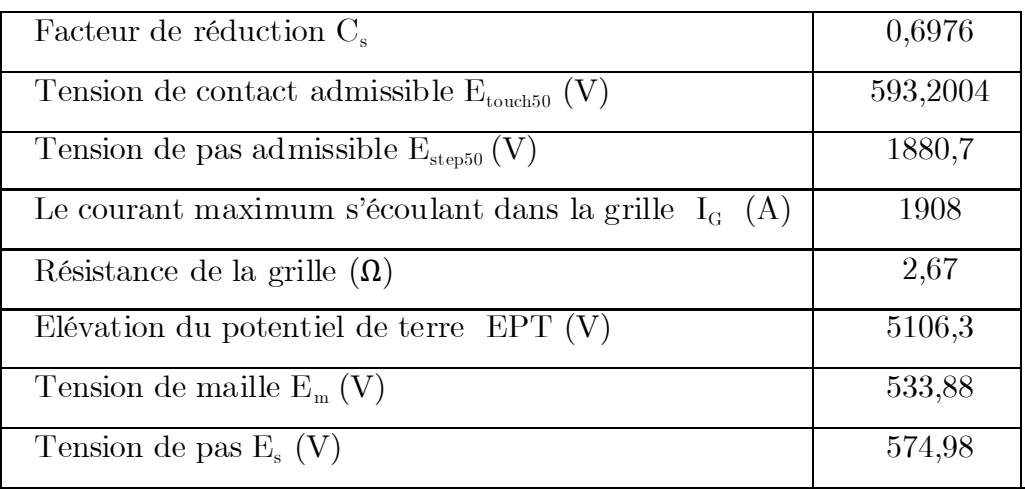

Tableau IV.10 : Valeurs des paramètres électriques essentiels du système optimal obtenus par la technique EP

D'après ce tableau, les tensions de pas  $E_s = 574,98$  V et de contact  $E_m = 533,88$  V obtenues avec la technique d'essaim particulaire sont inférieures aux

tensions de pas admissible  $E_{\text{step50}}$  =1880,66 V et de contact admissible  $E_{\text{touch50}} = 593.2$  V respectivement. Par voie de conséquence, le système optimal trouvé est sécurisé.

Pour cet exemple d'application, le coût minimum (deuxième palier) trouvé lors de l'application de la technique d'essaim particulaire est légèrement supérieur à celui obtenu en utilisant l'algorithme génétique. Ainsi, les topologies relatives au système de terre inspiré de IEEE 80-2000 ainsi que les valeurs principales électriques obtenues lors de l'application des deux techniques, sont très proches.

Par ailleurs, le temps d'exécution du programme utilisant EP est égal à 14,7 s. Ce dernier est inférieur à celui pris par le programme basé sur l'AG (22,65 s). En effet, le programme d'optimisation par essaim particulaire converge plus rapidement que celui élaboré en se basant sur l'algorithme génétique.

# **IV.5.1.4 Validation des résultats obtenus par EP en utilisant CYMGrd**

L'injection des grandeurs relatives à la topologie de la figure IV.11, permet au code de calcul CYMGrd d'évaluer les principaux paramètres électriques. Ces derniers sont inscrits dans le tableau IV.11.

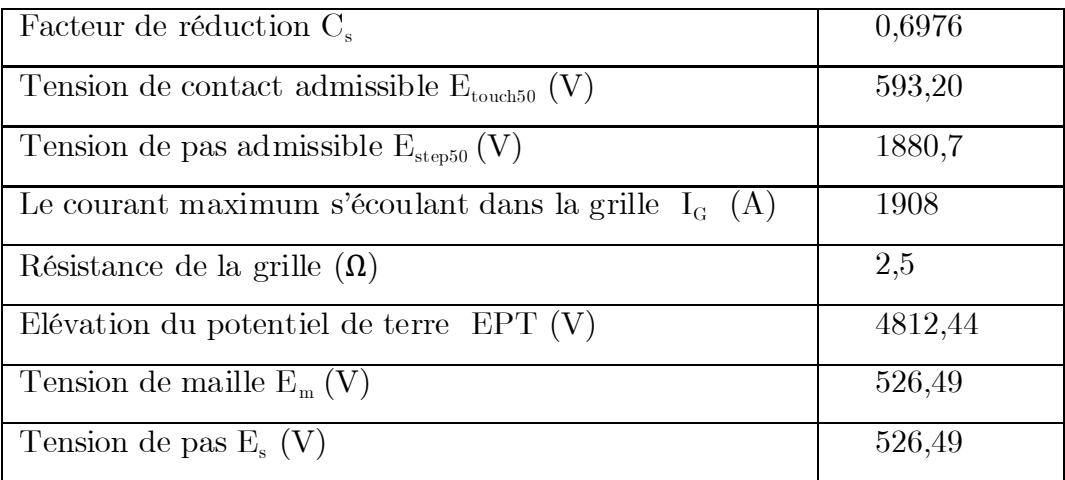

Tableau IV.11 : Principaux paramètres électriques calculés avec CYMGrd

Nous constatons que les tensions de pas et de contact sont inférieures à celles admissibles respectives ; la topologie correspondante est sécurisée.

A partir de l'introduction de valeurs susmentionnées dans le code de calcul CYMGrd, il est évident de ce code propose une même topologie (Figure IV.12) de la grille du réseau de terre relatif au système inspiré de IEEE 80-2000, que celle trouvée précédemment. Par ailleurs, le diagramme de contour de potentiel de contact en 3D ainsi que le diagramme de profil des tensions de pas et de contact estimés par CYMGrd, sont présentés aux figures IV.13 et IV.14 respectivement.

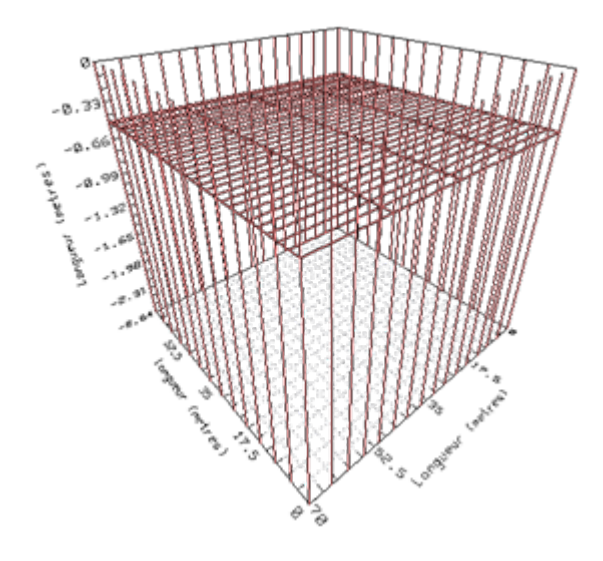

Figure IV.12 : Topologie de la grille par CYMGrd en 3D

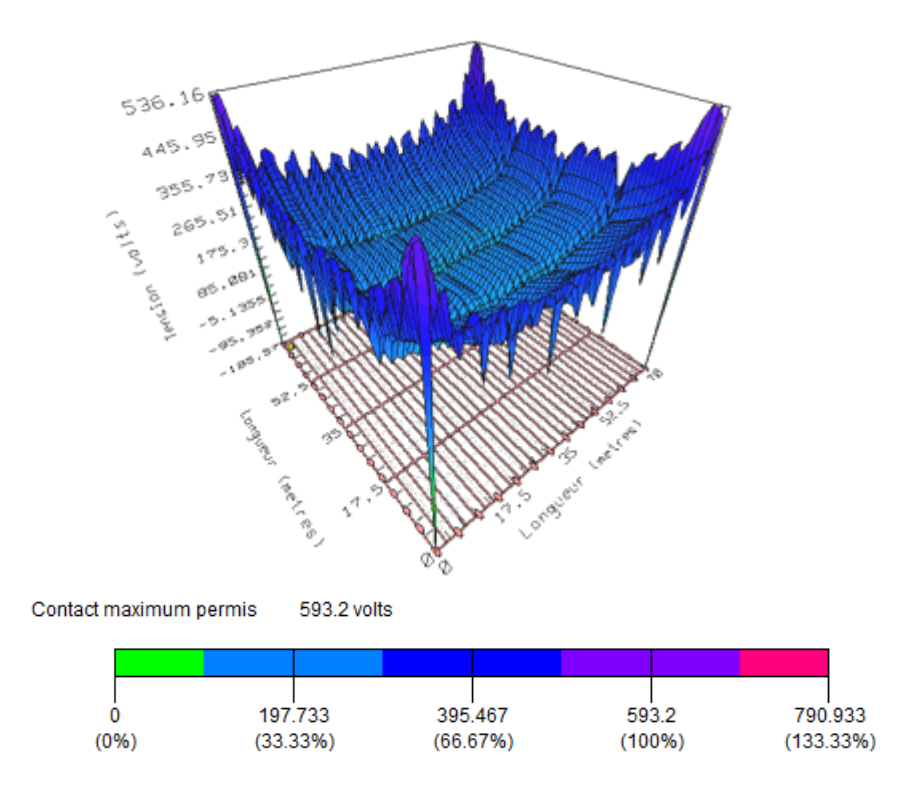

Figure IV.13 : Diagramme de contour de potentiel de contact

Sur cette figure, la couleur en bleu montre que la valeur de la tension de contact du système de terre est légèrement inférieure à celle maximale admissible  $(E_{\text{touch50}} = 593,20 \text{ V}).$ 

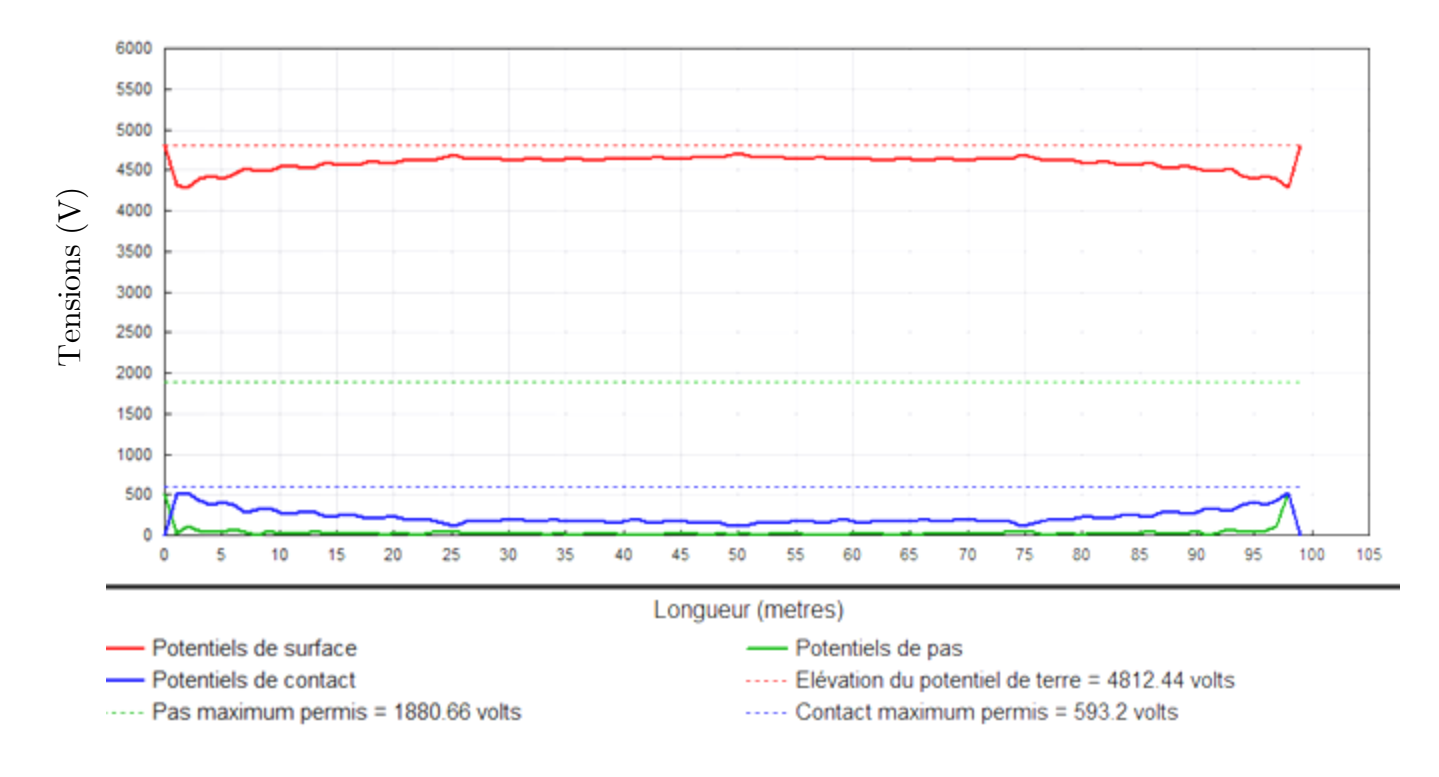

Figure IV.14 : Diagramme de profil des potentiels de pas et de contact

A partir des deux dernières figures, il est clair qu'aucun dépassement n'a été enregistré. Dans ces conditions, le système optimal est sécurisé.

Il est à noter que les valeurs des tensions de pas et de contact maximales admissibles trouvées en utilisant CYMGrd et le programme d'optimisation par EP, sont identiques. Les valeurs restantes sont très proches.

#### **IV.5.2 Ouvrage énergétique de LABREG**

L'ouvrage de LABREG (situé à la wilaya de KHENCHELA) consiste en une centrale à turbine à gaz (TG) d'une puissance nominale d'environ 2×140.5 MW. Son système de mise à la terre, déjà existant, est très complexe et coûteux. Cette présente étude est faite dans le but de trouver à la dite centrale, une configuration du réseau de terre à la fois, simple, performante, optimisée et donc moins coûteuse.

# **IV.5.2.1 Données réelles du réseau de terre de l'ouvrage de LABREG**

#### **a-Dimensions de l'ouvrage**

Les dimensions adoptées pour la dite grille est de 435 m de longueur et 300 m de largeur. Ces dimensions correspondent exactement à celles du système de mise à la terre réel de l'ouvrage de LABREG.

#### **b- Hypothèses et paramètres de calculs**

Les hypothèses sont fournies par le constructeur après étude du dossier relatif à la conception du réseau de terre en question, et sont basées sur les paramètres contractuels (contrat) suivants :

- Durée de court-circuit :  $t_f = 0.5$  s;
- Courant de court-circuit triphasé :  $I_{cc}$  = 31,5 kA ;
- Profondeur d'enfouissement du conducteur de terre :  $e = 0.8$  m;
- Résistivité du matériau de surface (Gravier) :  $\rho_s = 4000 \Omega \text{ m}$ ;
- Nombre de départs lignes 220 kV : na = 3 ;
- La valeur moyenne de la résistivité uniforme du terrain est :  $\rho = 30,875 \Omega$ .m

A partir de la superficie de l'ouvrage et des paramètres contractuels d'une part, et la taille de la population et le nombre d'itérations d'autre part, nous dressons le tableau IV.12. Ce dernier englobe les paramètres à injecter dans les deux programmes développés à base de l'AG et l'EP.

| La longueur du poste $L_x(m)$                        | 435               |
|------------------------------------------------------|-------------------|
| La largeur du poste $L_v(m)$                         | 300               |
| Profondeur d'enfouissement de la grille (m)          | 0,8               |
| Profondeur des piquets de terre (m)                  | $\mathbf{\Omega}$ |
| Résistivité du sol $(\Omega, m)$                     | 30,875            |
| Résistivité de la couche superficielle $(\Omega, m)$ | 4000              |
| Le courant de défaut (A)                             | 14900             |
| Facteur de décroissance $D_f$                        | 1                 |
| Facteur de division du courant $S_f$                 | 1                 |
| La durée de défaut (s)                               | 0,5               |
| La taille de la population initiale                  | 100               |
| Le nombre d'itérations                               | 800               |

Tableau IV.12 : Données relatives aux programmes d'optimisation

#### **IV.5.2.2 Optimisation par la technique d'Algorithme génétique**

L'introduction des données précédentes permet l'évaluation des fonctions fitness moyenne de toute la population et coût. Les figures IV.15 et IV.16 illustrent leurs variations respectives en fonction du nombre d'itérations.

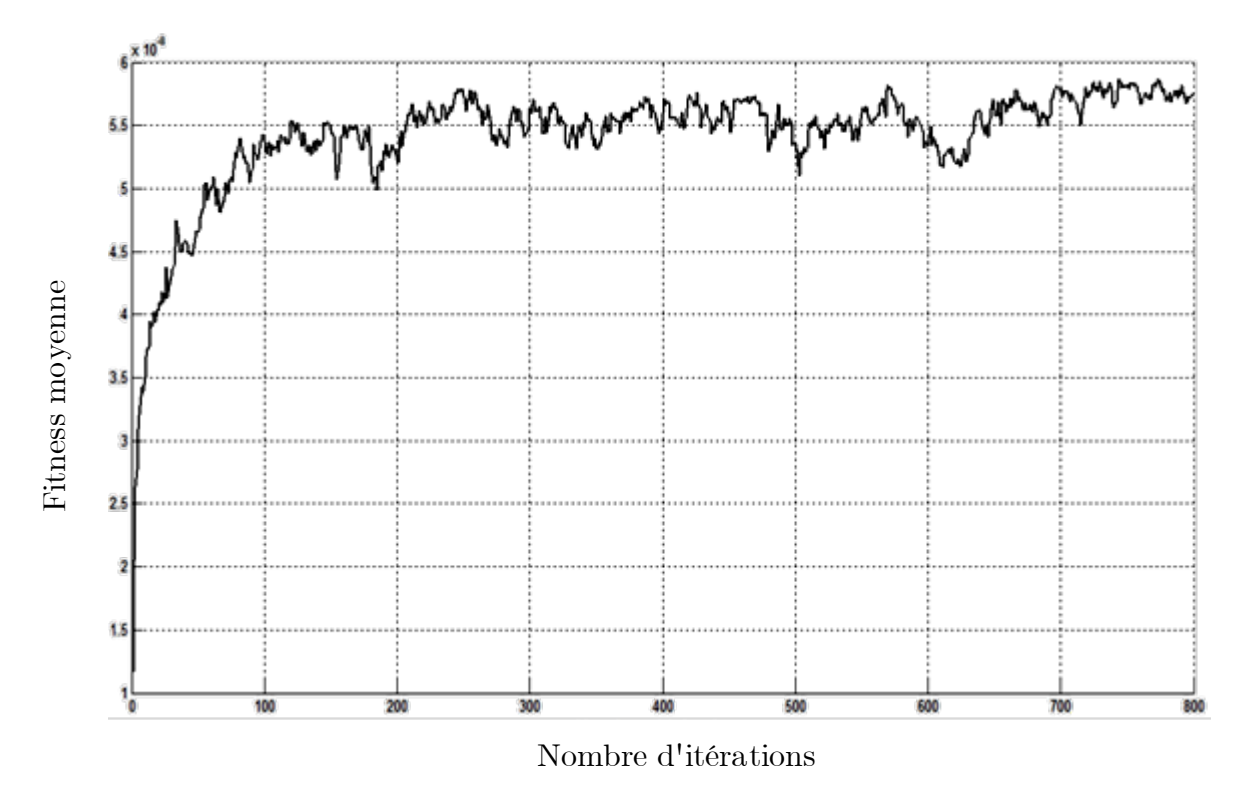

Figure IV.15 : Fitness moyenne en fonction du nombre itérations

Selon la figure IV.15, la fitness moyenne augmente d'une manière rapide lors des 80 premières itérations, puis lentement ailleurs. Notons que lors de l'initialisation aléatoire des individus, le programme génère en général, une valeur de fitness moyenne faible.

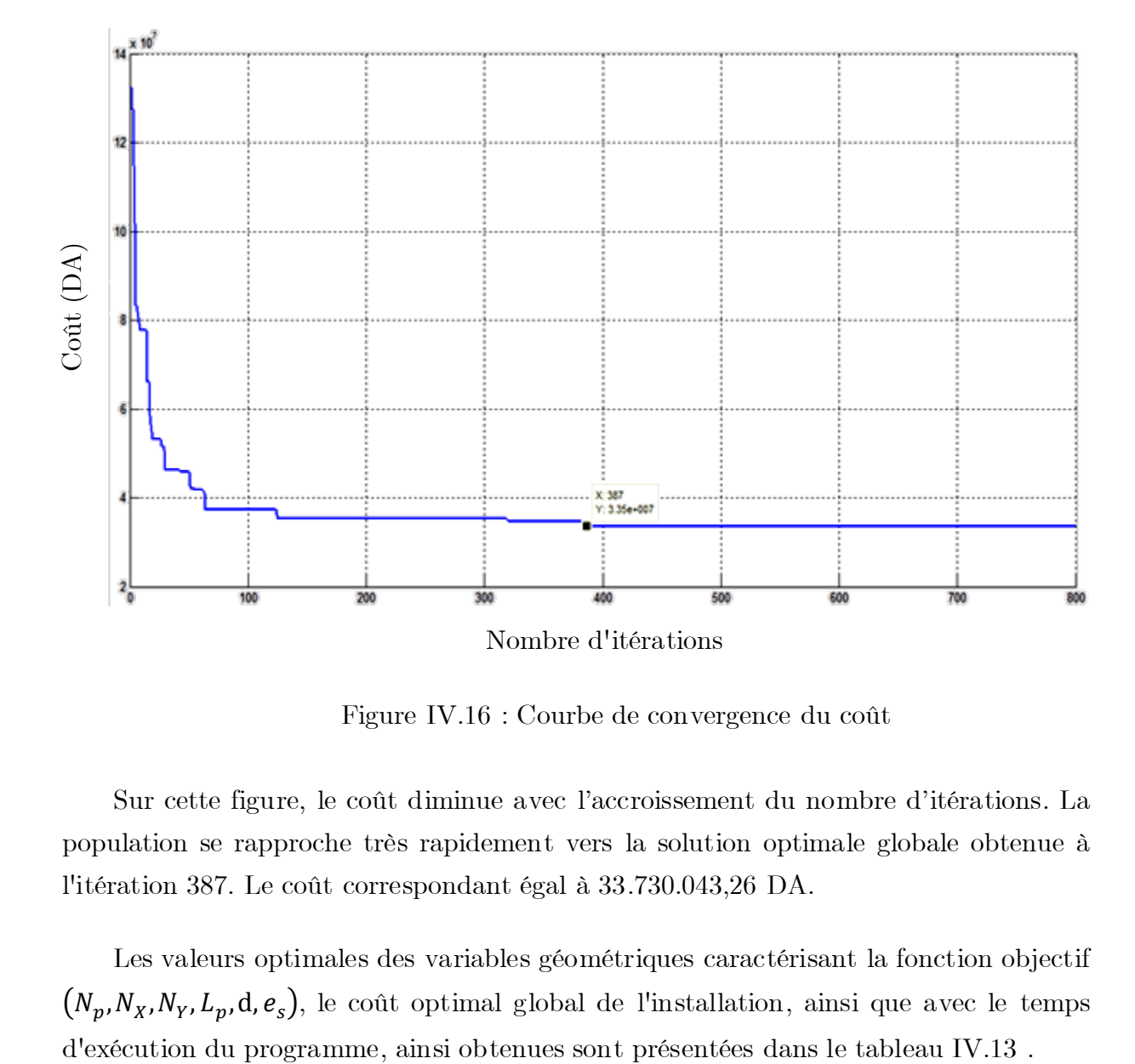

Figure IV.16 : Courbe de convergence du coût

Sur cette figure, le coût diminue avec l'accroissement du nombre d'itérations. La population se rapproche très rapidement vers la solution optimale globale obtenue à l'itération 387. Le coût correspondant égal à 33.730.043,26 DA.

Les valeurs optimales des variables géométriques caractérisant la fonction objectif  $(N_p, N_x, N_y, L_p, d, e_s)$ , le coût optimal global de l'installation, ainsi que avec le temps

| Le nombre des piquets " $N_p$ "                          |               |
|----------------------------------------------------------|---------------|
| Le nombre des conducteurs parallèles à l'axe $x''N''$    | 16            |
| Le nombre des conducteurs parallèles à l'axe y " $N_v$ " | 13            |
| La longueur du piquet (m)                                | $\Omega$      |
| Le diamètre des conducteurs horizontaux (mm)             | 10,51         |
| L'épaisseur de la couche superficielle (cm)              | 8             |
| Longueur totale des conducteurs enterrés (m)             | 10860         |
| Le temps de calcul (s)                                   | 27,15         |
| Le coût de l'installation $(DA)$                         | 33.730.043,26 |

Tableau IV.13 : Valeurs optimales obtenues lors de l'optimisation par AG

En se basant sur le tableau précédent, le programme nous a proposé une topologie optimisée sans piquets et présentée à la figure IV.17. En effet, le réseau de terre en rouge illustré sur la figure IV.17 est constitué uniquement de conducteurs horizontaux. En outre, les valeurs du diamètre des conducteurs et l'épaisseur de la couche du gravier correspondent toujours aux celles limites inférieures de leurs intervalles de variations respectifs.

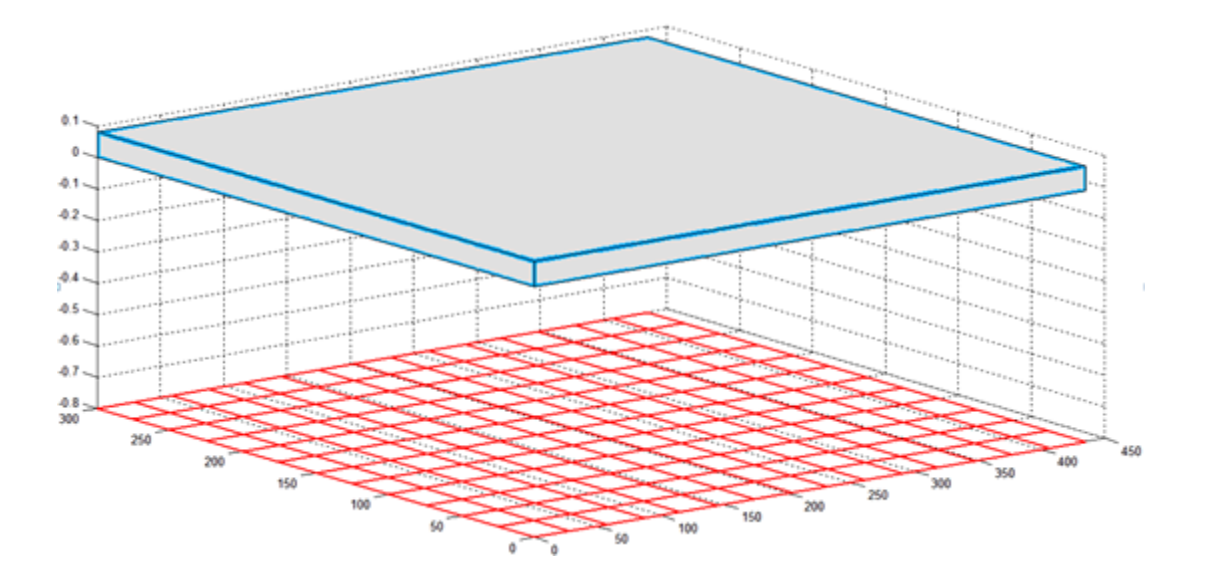

Figure IV.17 : Topologie de la grille

Les paramètres essentiels du système de terre optimal sont obtenus en utilisant toujours les expressions de la norme IEEE 80-2000. Ces paramètres sont donnés dans le tableau IV.14 suivant :

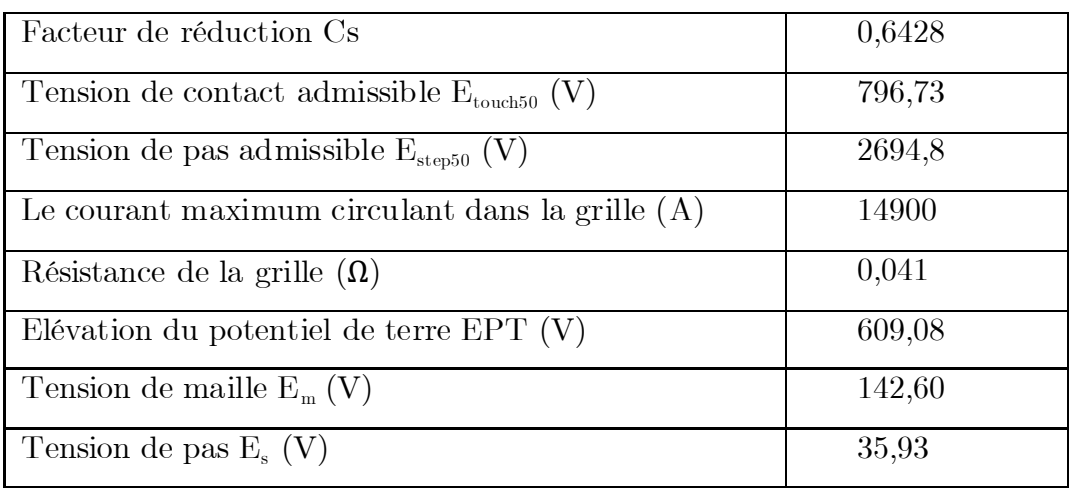

Tableau IV.14 : Valeurs optimales des principaux paramètres électriques obtenus

#### par AG

Les tensions de pas  $E_s = 35.93$  V et de contact  $E_m = 142.60$  V trouvés avec l'algorithme génétique ont été obtenues en utilisant l'espacement maximal (de 30 m) entre les conducteurs. Ces tensions sont largement inférieures à celles de pas admissible  $(E_{step50} = 2694,78 \text{ V})$  et de contact admissible  $(E_{text60c}) = 796,73 \text{ V}$ respectivement.

L'optimisation du coût correspond à la minimisation de la quantité de matière du cuivre des conducteurs ainsi que le matériau (gravier) caractérisant la couche superficielle. Ceci se traduit par le rapprochement des tensions de pas et de contact actuelles ( $E_s$  et  $E_m$ ) à celles maximales admissibles ( $E_{step50}$  et  $E_{text500}}$ ).

D'après les résultats ainsi obtenus, une large différence entre les valeurs des tensions de pas et de contact actuelles et celles maximales admissibles est enregistrée. Pour augmenter d'avantage les tensions de pas et de contact actuelles, il faudrait augmenter l'espacement entre les conducteurs, et donc minimiser encore le nombre des conducteurs horizontaux  $N_x$  et  $N_y$  tout en ayant des tensions actuelles inférieures à celles maximales.

Cependant, dans notre programme, l'espacement entre les conducteurs se rapproche vers sa valeur maximale limite (de 30 m). Cette valeur limite n'est pas encore atteinte après 800 itérations.

# **IV.5.2.3 Validation des résultats obtenus par AG en utilisant CYMGrd**

Les principaux paramètres électriques précédemment trouvés ont été confrontés à ceux obtenus en utilisant CYMGrd. Ces derniers sont présentés dans le tableau IV.15.

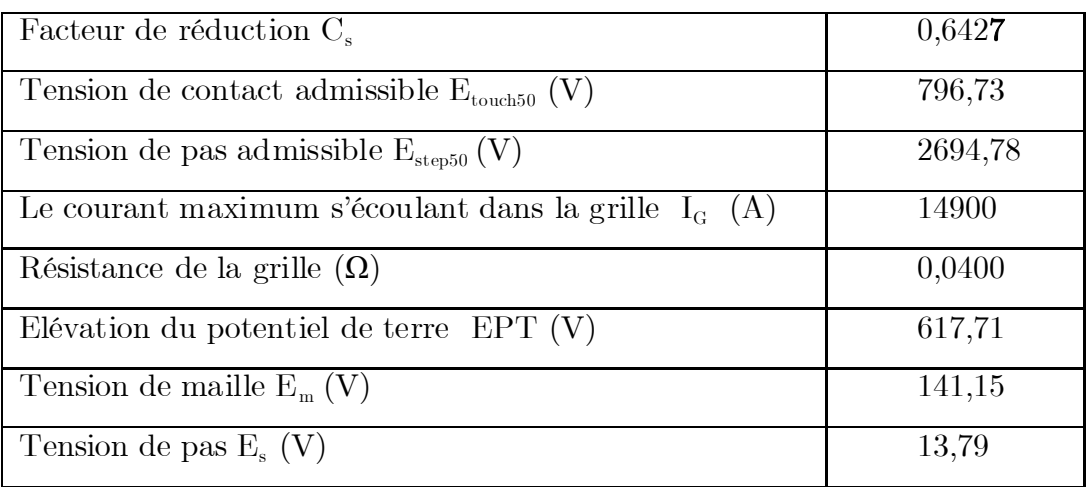

Tableau IV.15 : Principaux paramètres électriques calculés en utilisant CYMGrd

Les tensions actuelles de pas  $E_s = 13{,}79$  V et de contact  $E_m = 141{,}15$  V obtenues en utilisant le logiciel CYMGrd sont largement inférieures aux tensions de pas admissible  $E_{\text{step50}} = 2694,78$  V et de contact admissible  $E_{\text{touch50}} = 796,73$  V respectivement.

Etant donné que les valeurs des tensions maximales admissibles ont été estimées conformément à la norme IEEE 80-2000. C'est pourquoi que les valeurs obtenues à l'aide du CYMGrd restent identiques à celles calculées en utilisant le programme d'optimisation par AG.

La figure IV.18 illustre la topologie de la grille (similaire à celle précédente) obtenue en utilisant le logiciel CYMGrd Tandis que, la figure IV.19 représente le diagramme de contour de potentiel de contact en 3D, et finalement, la figure IV.20 présente le diagramme de profil des tensions de pas et de contact de système de mise à la terre de LABREG ainsi optimisé.

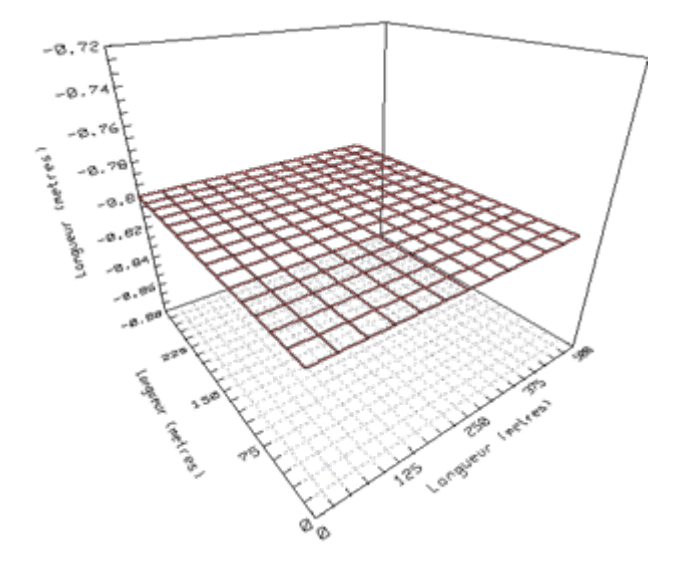

Figure IV.18 : Topologie de la grille par CYMGrd en 3D

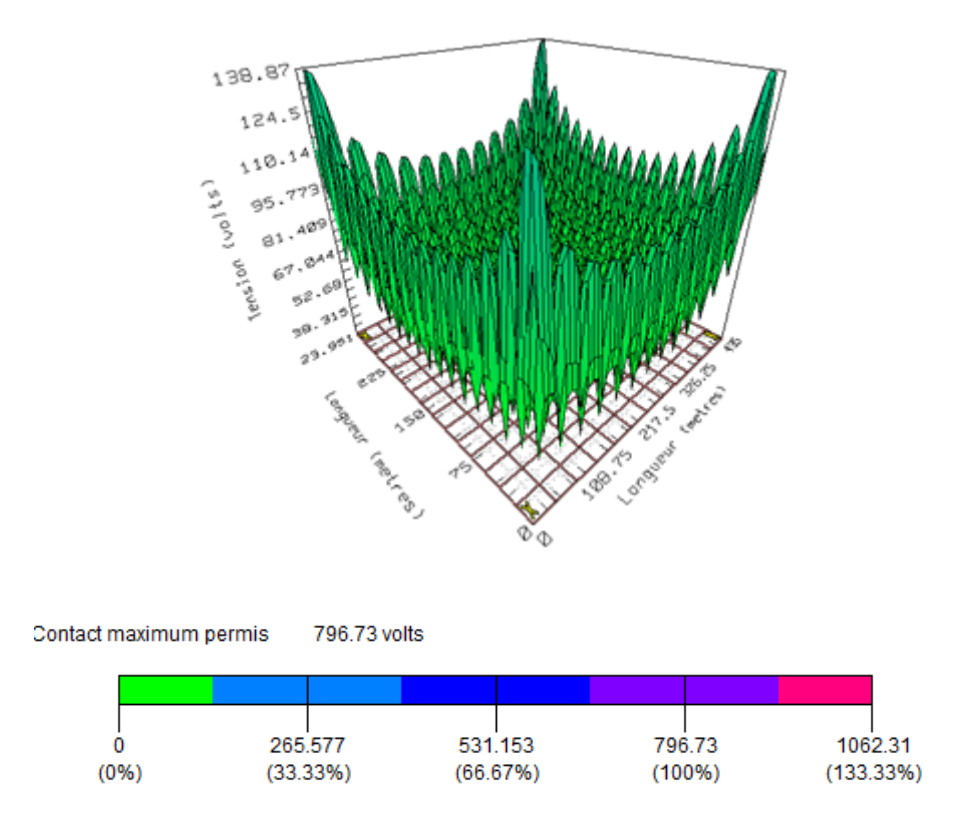

Figure IV.19 : Diagramme de contour de potentiel de contact

La couleur en vert montre que toutes les régions de l'ouvrage sont sécurisées. Ceci est évident, car la tension de contact  $\rm E_m=141,15$  V est largement inférieure à la valeur maximale admissible  $E_{\text{touch50}} = 796{,}73$  V.

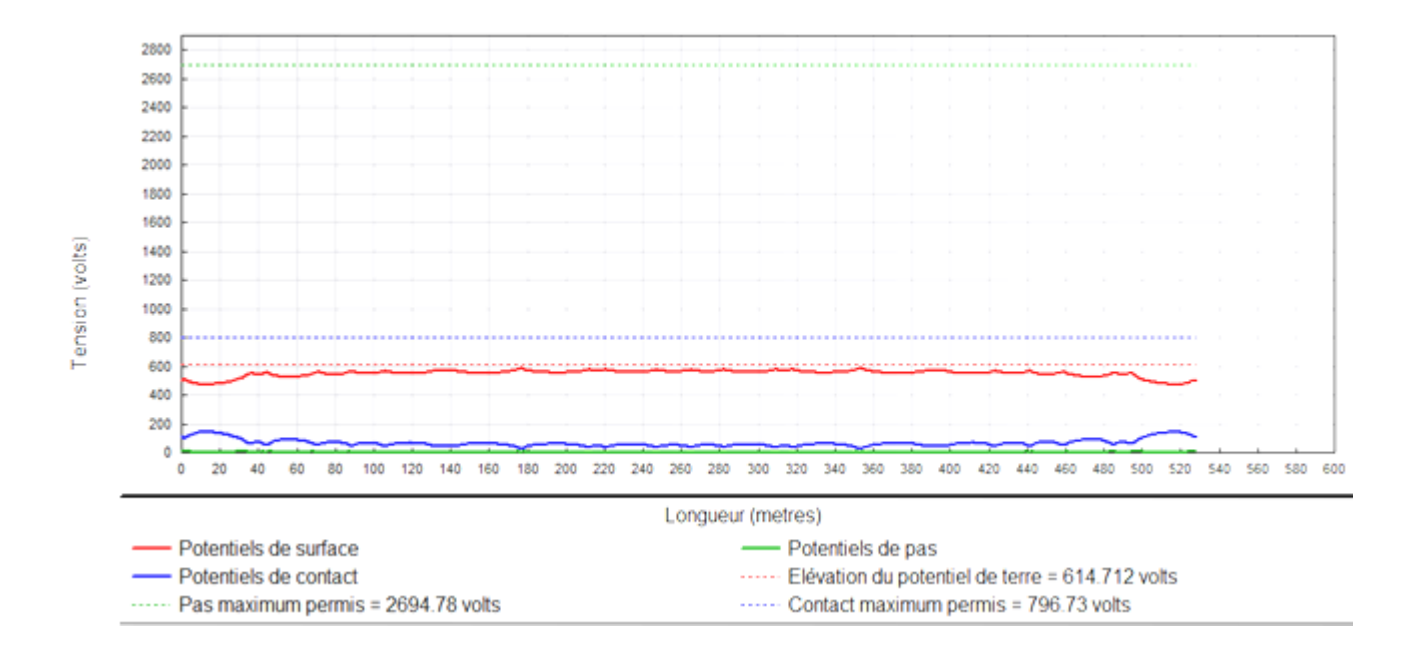

Figure IV.20 : Diagramme de profil des potentiels de pas et de contact

D'après les diagrammes de profil des potentiels et de contour de potentiel de contact confirment que les tensions de pas et de contact actuelles  $(E_s$  et  $E_m)$  obtenues à partir du code de calcul CYMGrd sont largement inférieures à celles maximales admissibles.

#### **IV.5.2.4 Optimisation par Essaim Particulaire**

Dans ce qui suit, nous appliquons la technique d'optimisation par essaim particulaire. Nous commençons par la saisie de données citées dans le tableau IV.12 du même ouvrage de LABREG. Les nombres de particules et d'itérations ont été gardés inchangés égaux à 100 et à 800 respectivement.

La figure IV.21 montre l'évolution du coût en fonction du nombre d'itérations. Avec l'accroissement de ce dernier, le coût diminue avant de tendre vers un palier constant. Ce coût minimum (32.018.616,94 DA) a été atteint à l'itération 437. Ce minimum correspond à la meilleure fitness. En effet, la population se rapproche vers la solution optimale globale, d'une manière très lente relativement au cas où nous avons utilisé l'AG.
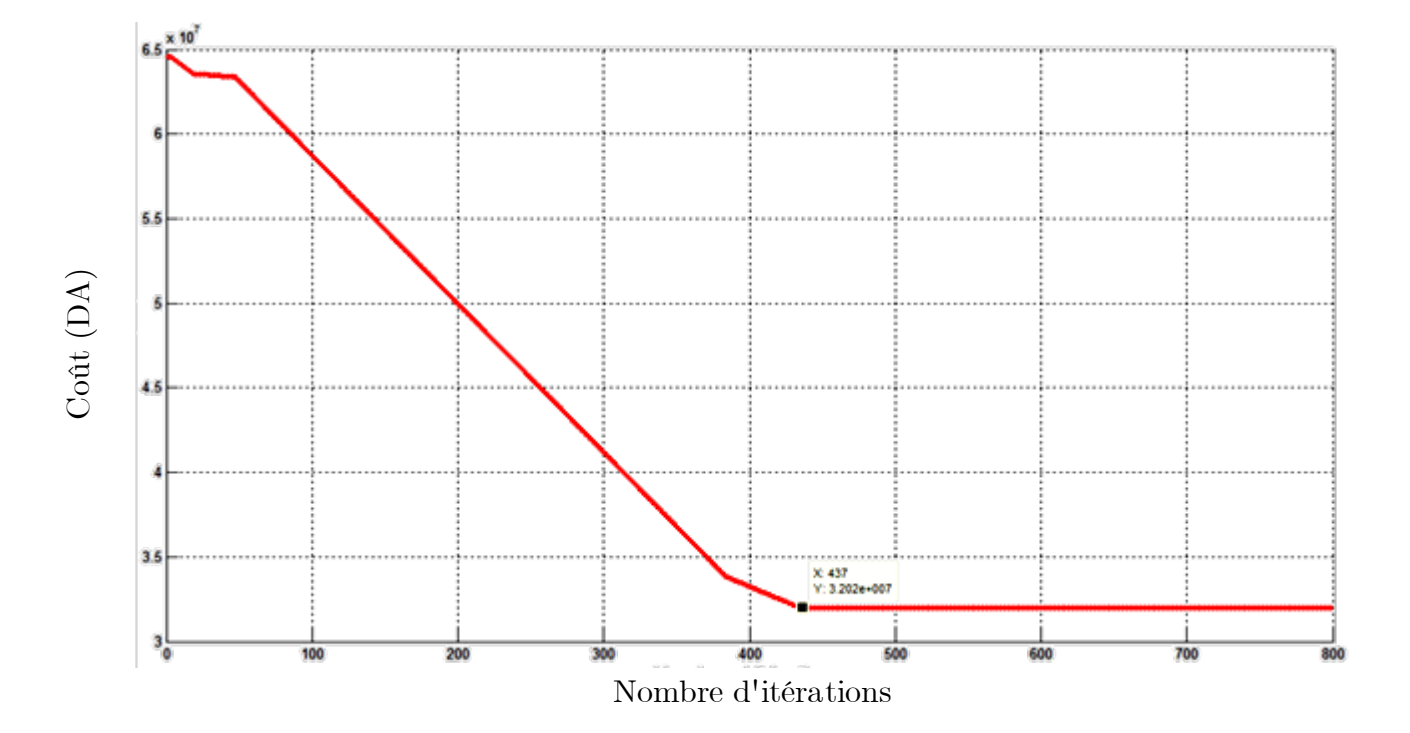

Figure IV.21 : Courbe de convergence du coût

Les valeurs optimales des 6 variables  $(N_p, N_x, N_y, L_p, d, e_s)$  le temps d'exécution, ainsi que le coût global de l'installation estimés lors de l'optimisation par EP, sont illustrés dans le tableau IV.16.

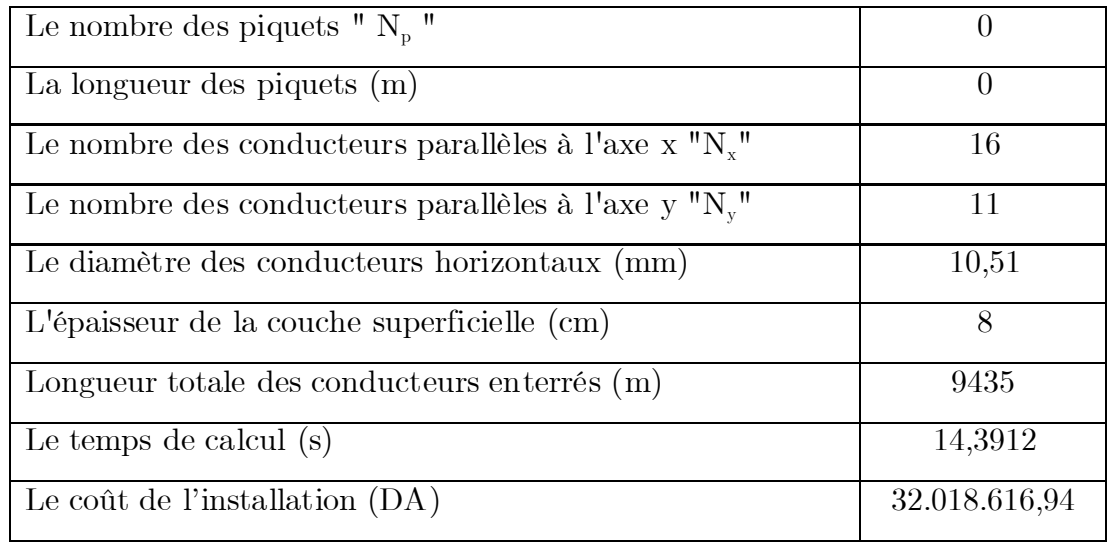

Tableau IV.16 : Valeurs optimales obtenues après l'exécution du programme d'optimisation par EP

Les valeurs minimales (optimisées) correspondant aux nombres de conducteurs horizontaux suivant l'axe x ( $N_x = 16$ ) et suivant l'axe y ( $N_y = 11$ ) ont été calculées à partir de l'espacement maximal  $(D_{xmax} = D_{ymax} = 30 \text{ m})$  entre de tels conducteurs.

La topologie optimale obtenue après exécution du programme est présentée sur la figure IV.22.

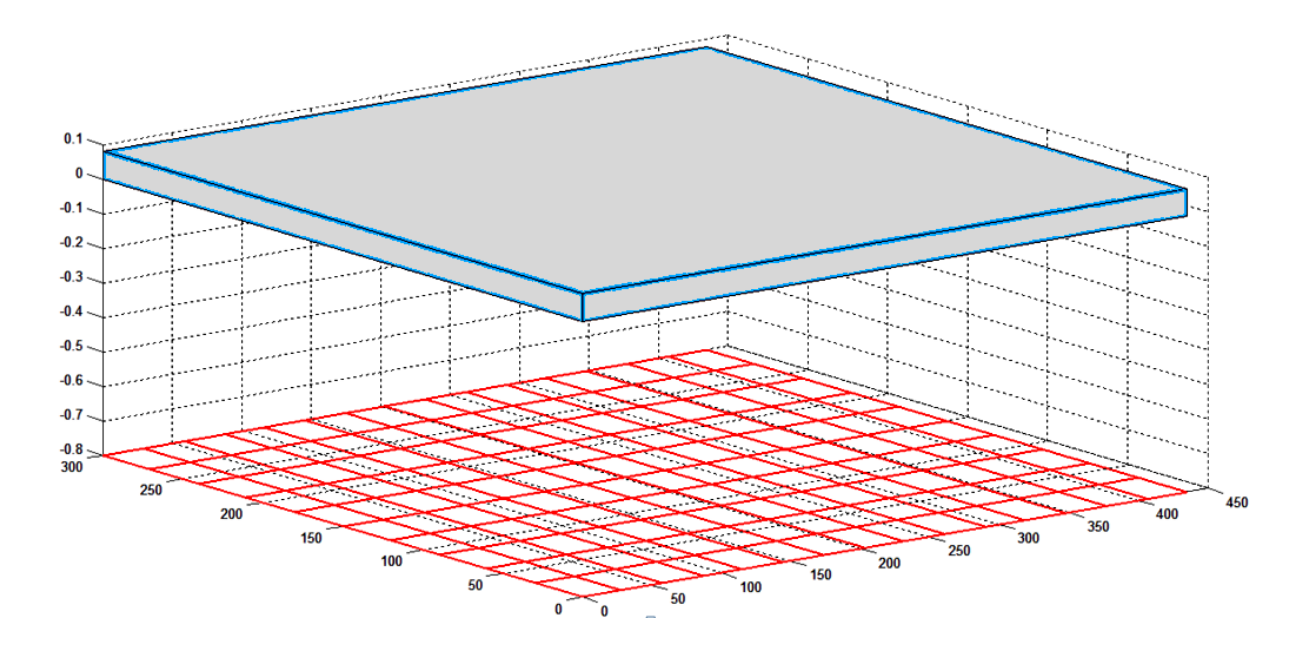

Figure IV.22 : Topologie de la grille

La topologie de la grille de réseau de terre obtenue en utilisant la technique d'optimisation par essaim particulaire est différente à celle trouvée avec l'algorithme génétique (Figure IV.17). Par rapport à cette dernière, dans la topologie de la figure IV.22, nous avons enregistré la diminution du nombre de conducteurs horizontaux suivant l'axe x de 13 à 11.

En effet, la longueur totale des conducteurs enterrés a été diminuée de 10860 m (cas de l'AG) à 9435 m (cas de l'EP).

Par ailleurs, le temps d'exécution du programme à base d'EP, égal à 14,4 s, est très court devant celui pris par le premier programme à base d'AG de 27,15 s.

Les résultats relatifs montrent que la technique d'essaim particulaire appliquée à l'ouvrage de LABREG est plus rapide, et plus économique et donc plus efficace que celle de l'algorithme génétique.

En utilisant les expressions de la norme IEEE 80-2000, le programme d'optimisation par EP permet d'estimer les paramètres électriques essentiels du système de terre optimal. Leurs valeurs sont citées dans le tableau IV.17.

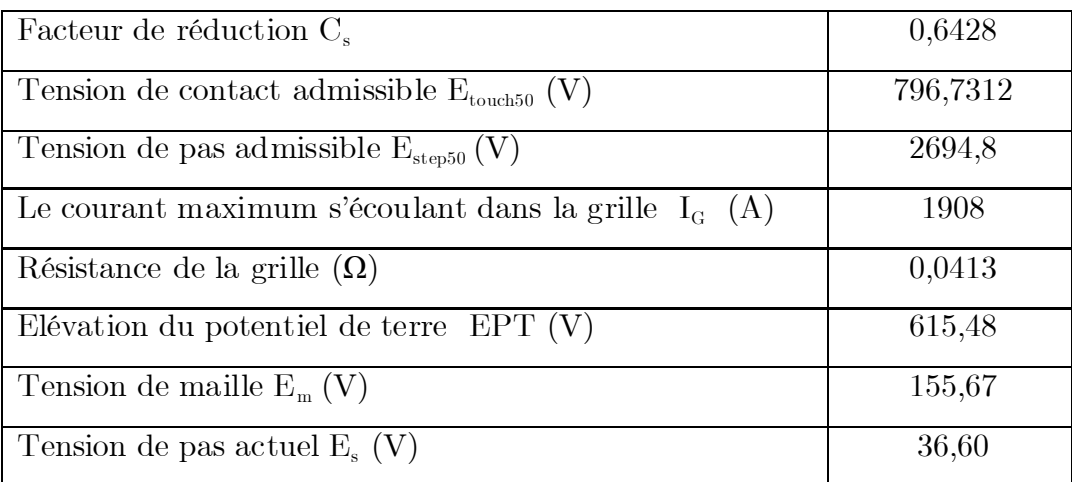

Tableau IV.17 : Valeurs des paramètres électriques essentiels du système optimal obtenus par la technique EP

Cependant, nous ne pouvons pas augmenter les tensions actuelles, étant donné que l'espacement entre les conducteurs a atteint sa valeur maximale limite (de 30 m) à ne pas dépasser par le programme.

## **IV.5.2.3 Validation des résultats obtenus par EP en utilisant CYMGrd**

Les principaux paramètres électriques précédemment trouvés ont été confrontés à ceux obtenus en utilisant CYMGrd. Ces derniers sont présentés dans le tableau IV.18.

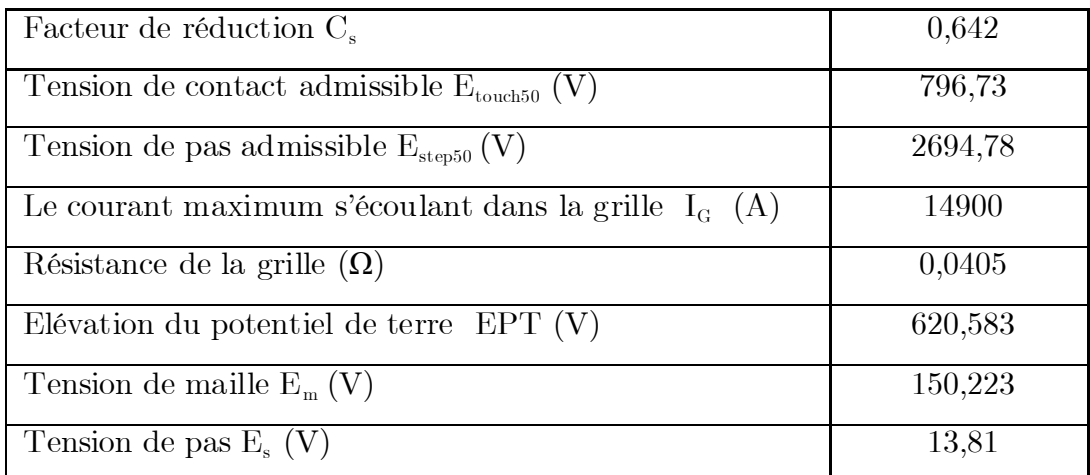

Tableau IV.18 : Principaux paramètres électriques calculés en utilisant CYMGrd

Les tensions actuelles de pas  $E_s = 13,81$  V et de contact  $E_m = 150,223$  V obtenues en utilisant le logiciel CYMGrd sont largement inférieures aux tensions de pas admissible  $E_{\text{step50}}$  =2694,78 V et de contact admissible  $E_{\text{touch50}}$  = 796,73 V respectivement.

Etant donné que les valeurs des tensions maximales admissibles ont été estimées conformément à la norme IEEE 80-2000. C'est pourquoi que les valeurs obtenues à l'aide du CYMGrd restent identiques à celles calculées en utilisant le programme d'optimisation par EP.

La Figure IV.23 illustre la topologie de la grille (similaire à celle précédente) obtenue en utilisant le logiciel CYMGrd Tandis que, la figure IV.24 représente le diagramme de contour de potentiel de contact en 3D, et finalement, la figure IV.25 présente le diagramme de profil des tensions de pas et de contact de système de mise à la terre de LABREG ainsi optimisé.

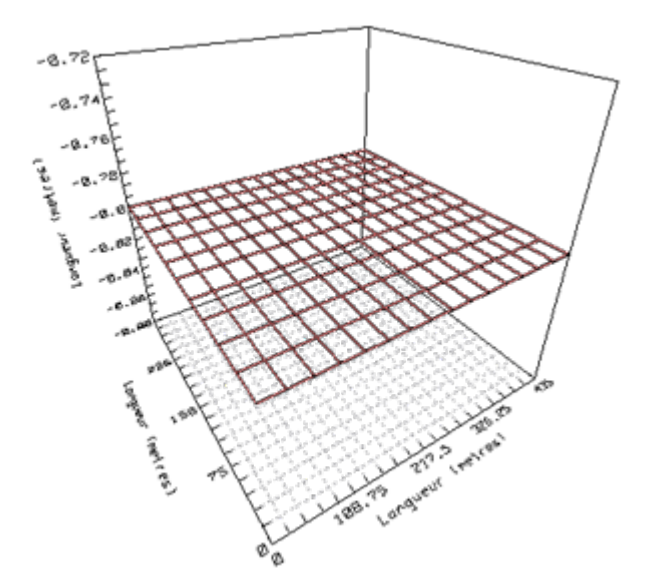

Figure IV.23 : Topologie de la grille par CYMGrd en 3D

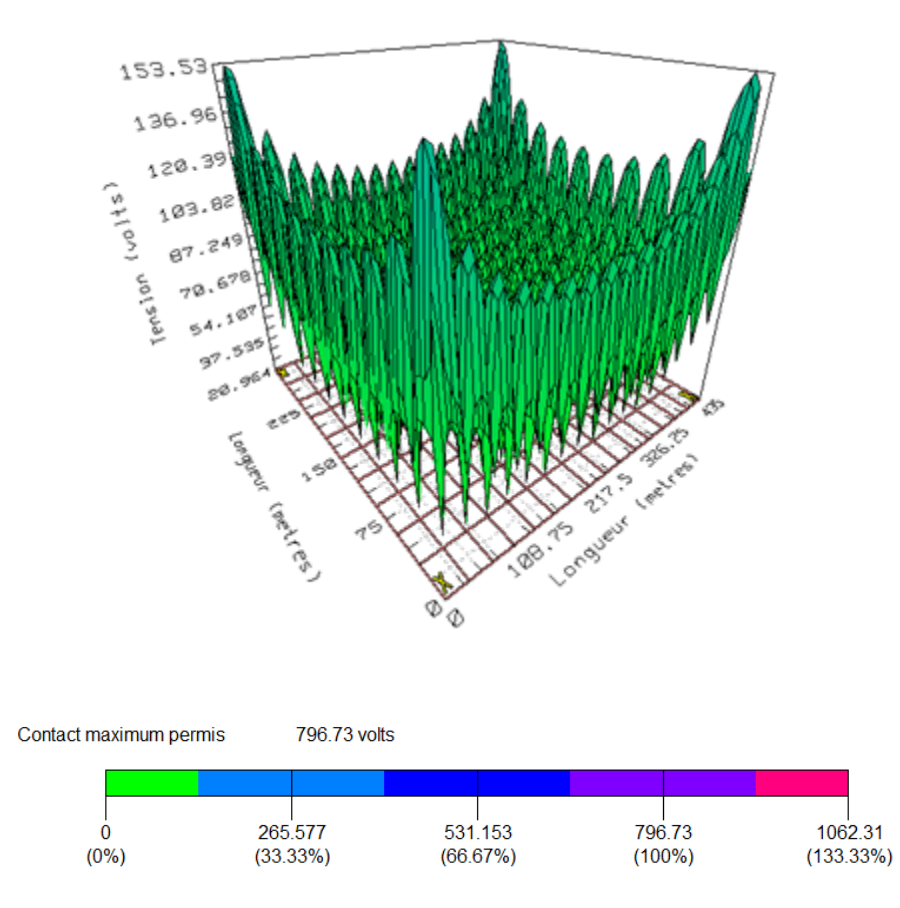

Figure IV.24 : Diagramme de contour de potentiel de contact

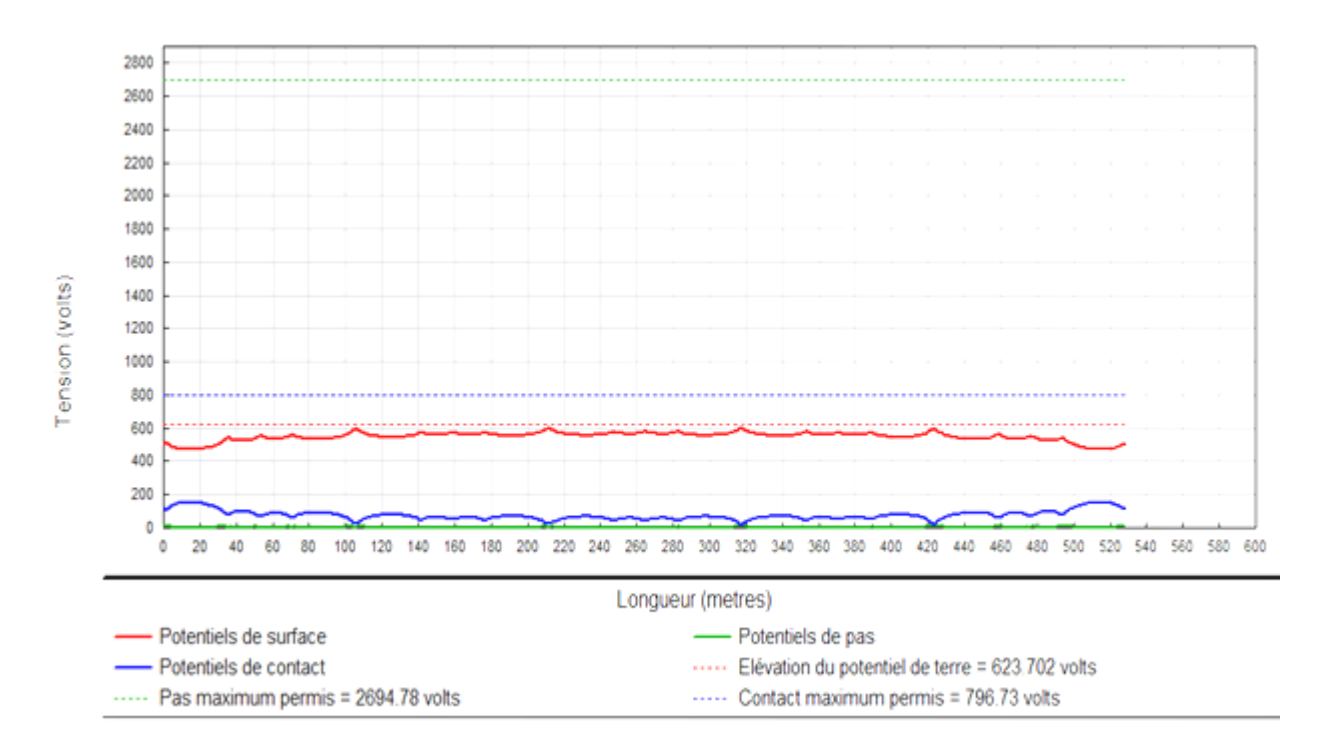

Figure IV.25 : Diagramme de profil des potentiels de pas et de contact

D'après les diagrammes de profil des potentiels et de contour de potentiel de contact confirment que les tensions de pas et de contact actuelles  $(E_s$  et  $E_m)$  obtenues à partir du code de calcul CYMGrd sont largement inférieures à celles maximales admissibles.

Enfin nous constatons que les valeurs obtenues en utilisant CYMGrd sont proches à ceux trouvés à l'aide du programme d'optimisation par EP.

#### **IV.5.3 Poste de transformation 60 /30 kV de AIN EL MELH**

Ce poste (situé à la [wilaya de M'Sila](http://fr.wikipedia.org/wiki/Communes_de_la_Wilaya_de_M%27Sila) ) est de type extérieur. Il est constitué d'un étage de 60 kV avec 02 transformateurs de puissance 60/30 kV 40 MVA chacun. Ce système est constitué d'une grille carrée en cuivre de  $160x160$  m<sup>2</sup>. Il est relié au réseau national par 02 départs aériens 60 kV, d'un poste de 30 kV pour l'alimentation de la région en énergie électrique. Il est caractérisé par :

- Puissance de court circuit du réseau 60 kV :  $P_{cc} = 3500$  MVA;
- Durée normalisée de court circuit :  $t_c = 1 s$ ;
- Courant de court-circuit :  $I_{cc} = 31,5 \text{ kA}$ ;
- Résistivité de matériau de surface (Gravier) :  $\rho_s = 3000 \Omega \text{m}$ ;
- Nombre de départs lignes 60 kV : na = 2 ;
- Surface du réseau maillé :  $A = 25600$  m<sup>2</sup> ;
- Profondeur d'enfouissement de la grille de mise à la terre en cuivre :  $h = 0.5$  m;
- Résistance maximale de l'impédance de terre :  $Z_0 = 1 \Omega$ .

La mesure de la résistivité du sol est effectuée selon la méthode des quatre piquets de Wenner avec une distance entre piquets de mesure a = 15 cm. Après trois mesures effectuées sur chaque plateforme (60 kV et 30 kV), la valeur moyenne de la résistance R lue sur l'appareil pour l'ensemble du site trouvée est :  $R = 0.54 \Omega$ .

Ceci implique la considération d'un sol homogène. La résistivité est calculée par la formule suivante [11]:

$$
\rho = 2 \pi \text{ a R} \tag{IV.12}
$$

où :

ρ : résistivité [Ωm] ;

a : distance entre les sondes [m] ;

R : résistance affichée sur l'appareil de mesure de terre [Ω]

L'application numérique nous donne :  $\rho = 50,8938$  Ω.m.

Le tableau IV.19 comporte les paramètres à introduire dans nos programmes. Ils sont constitués de grandeurs relatives à l'ouvrage étudié, de la taille des individus/particules et le nombre d'itérations.

| La longueur du poste $L_{x}(m)$                      | 160              |
|------------------------------------------------------|------------------|
| La largeur du poste $L_v(m)$                         | 160              |
| Profondeur d'enfouissement de la grille (m)          | 0,5              |
| Profondeur des piquets de terre (m)                  | $\left( \right)$ |
| Résistivité du sol $(\Omega, m)$                     | 50,89            |
| Résistivité de la couche superficielle $(\Omega, m)$ | 3000             |
| Le courant de défaut $(A)$                           | 31500            |
| Facteur de décroissance $D_f$                        | 1                |
| Facteur de division du courant $S_f$                 | 0,6              |
| La durée de défaut (s)                               | $\mathbf{1}$     |
| La taille de la population initiale                  | 100              |
| Le nombre d'itérations                               | 800              |

Tableau IV.19 : Les données du poste de transformation de AIN EL MELH

### **IV.5.3.1 Optimisation par Algorithme génétique**

Après l'exécution du programme, nous obtenons sur les figures IV.26 et IV.27 correspondant respectivement à l'évolution de la fitness moyenne et celle du coût (et donc de la meilleure fitness de toute la population) en fonction du nombre d'itérations.

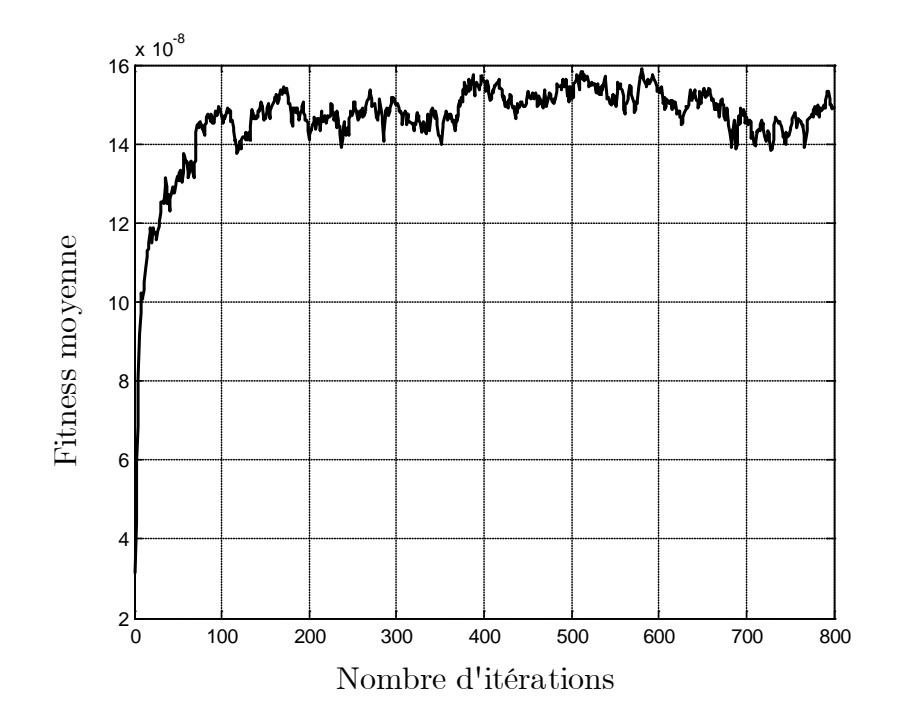

Figure IV.26 : Fitness moyenne en fonction du nombre d'itérations

Avec l'augmentation du nombre d'itérations, la courbe de tendance de la fitness moyenne augmente rapidement, avant de tendre, après 100 itérations, vers un palier constant.

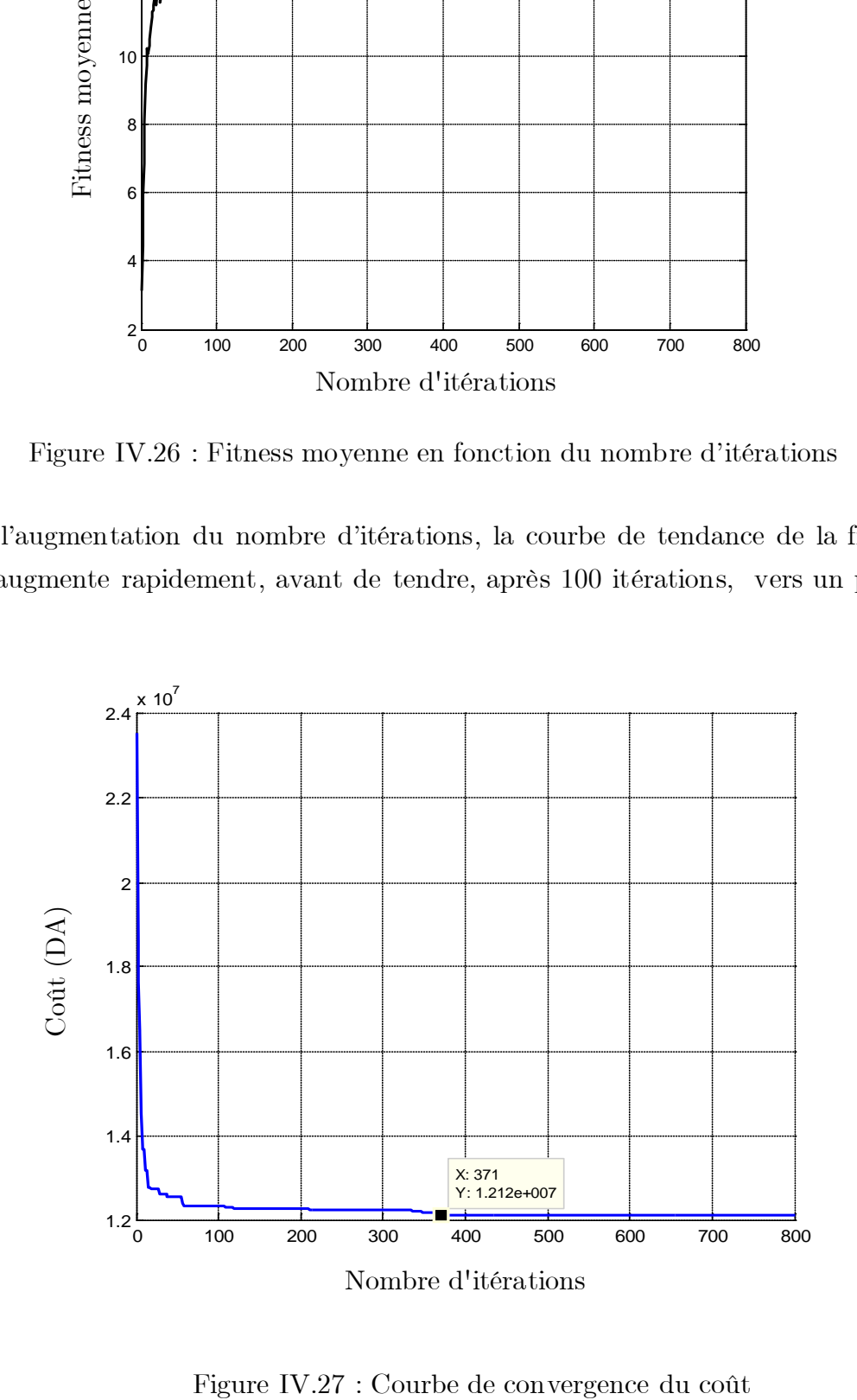

La courbe du coût converge rapidement vers la solution optimale globale. Cette dernière vaut 14.804.774,14 DA. Elle est obtenue à l'itération 371.

Les grandeurs optimisées concernant les 6 variables  $(N_p, N_X, N_Y, L_p, d, e_s)$ , la longueur totale des conducteurs enterrés, le temps d'exécution du programme et le coût, sont données dans le tableau IV.20.

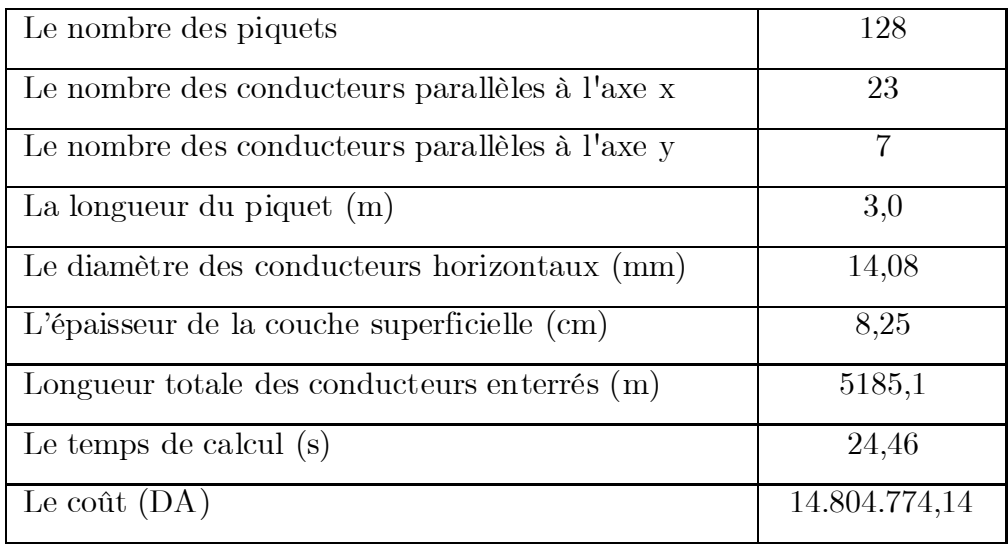

Tableau IV.20 : Valeurs optimales obtenues après exécution du programme d'optimisation par AG

La topologie optimale obtenue est présentée sur la figure IV.28 suivante :

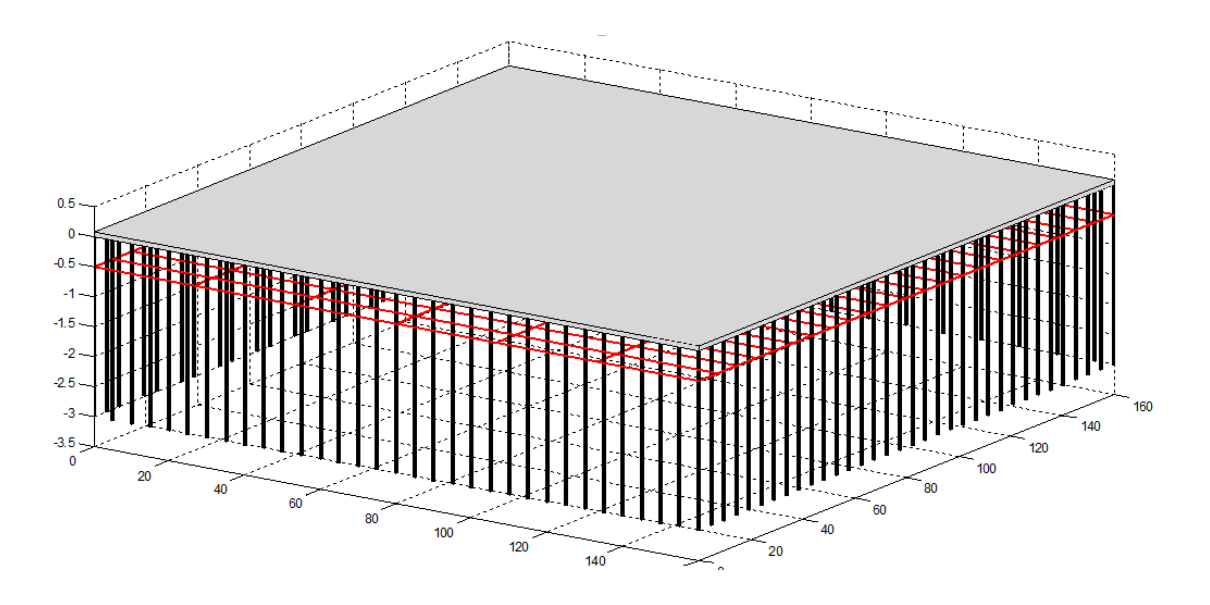

Figure IV.28 : Topologie de la grille

Dans cette topologie de la grille, nous constatons que les piquets (de 3 m) installés sont plus nombreux que les conducteurs horizontaux de grille. Ceci facilite

l'écoulement du courant de défaut dont la valeur est importante  $(I_{cc}=31.5 \text{ kA})$  dans le sol profond.

En outre, la valeur du diamètre des conducteurs a été estimée à 14,08 mm contre 10,51 mm trouvée par tous les programmes précédents. Alors que l'épaisseur de la couche superficielle a été augmentée de 0,25 cm (de 8 cm, obtenue par les programmes précédemment présentés, à 8,25 cm).

Le programme actuel calcule également les paramètres électriques essentiels du système de terre ainsi optimisé. Ce calcul est basé sur la norme IEEE 80-2000. Les paramètres correspondants sont cités dans le tableau IV.21.

| Facteur de réduction Cs                                | 0,6533 |
|--------------------------------------------------------|--------|
| Tension de contact admissible $E_{\text{touch50}}$ (V) | 457,01 |
| Tension de pas admissible $E_{\text{step50}}$ (V)      | 1480,1 |
| Le courant maximum circulant dans la grille $(A)$      | 18900  |
| Résistance de la grille $(\Omega)$                     | 0,1511 |
| Elévation du potentiel de terre EPT $(V)$              | 2855,3 |
| Tension de maille $E_m(V)$                             | 418,77 |
| Tension de pas actuelle Es $(V)$                       | 261,51 |

Tableau IV.21 : Principaux paramètres du système optimisé obtenus par l'AG

Du moment que les valeurs des tensions de pas  $(E_s = 261, 51 \text{ V})$  et de contact  $(E_m = 418,77 \text{ V})$  obtenues sont inférieures à celles maximales admissibles  $(E_{\text{step50}} = 1480,1 \text{ V} \text{ et } E_{\text{touch50}} = 457,01 \text{ V}$ , le système optimisé est alors sécurisé.

## **IV.5.3.2 Validation des résultats obtenus par AG en utilisant CYMGrd**

L'insertion des paramètres cités dans le tableau IV.19, nous avons déterminés via le CYMGrd, les principales grandeurs présentées dans le tableau IV.22 suivant :

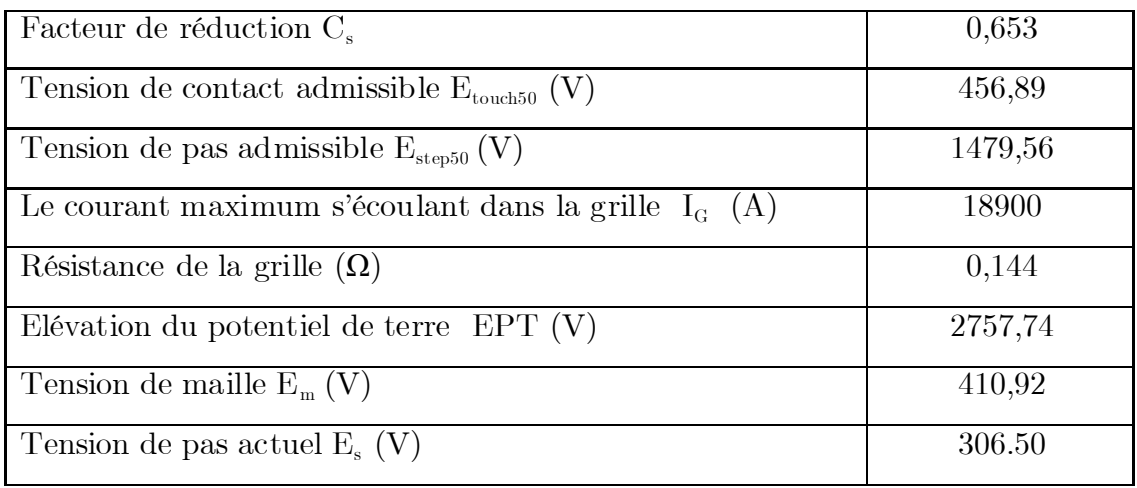

Tableau IV.22 : Principaux paramètres électriques calculés en utilisant CYMGrd

Une constatation similaire a été observée : les valeurs obtenues en utilisant CYMGrd sont proches à celles trouvées via le programme d'optimisation par AG.

La figure IV.29 illustre la topologie de la grille affichée par CYMGrd. D'autre part, les figures IV.30 et IV.31 concernent respectivement les diagrammes de contour de potentiel de contact en 3D et de profil des tensions de pas et de contact de système de mise à la terre.

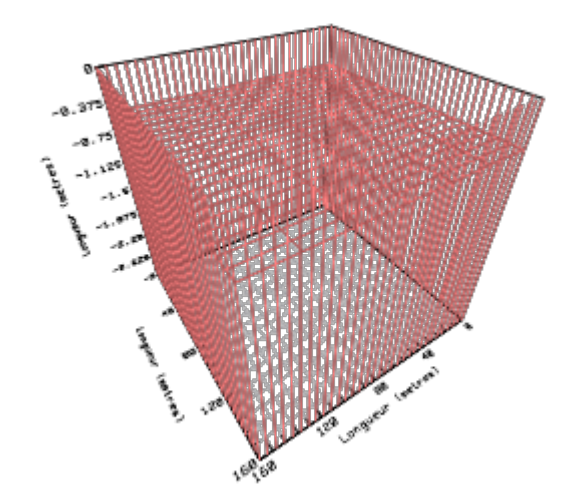

Figure IV.29 : Topologie de la grille en 3D

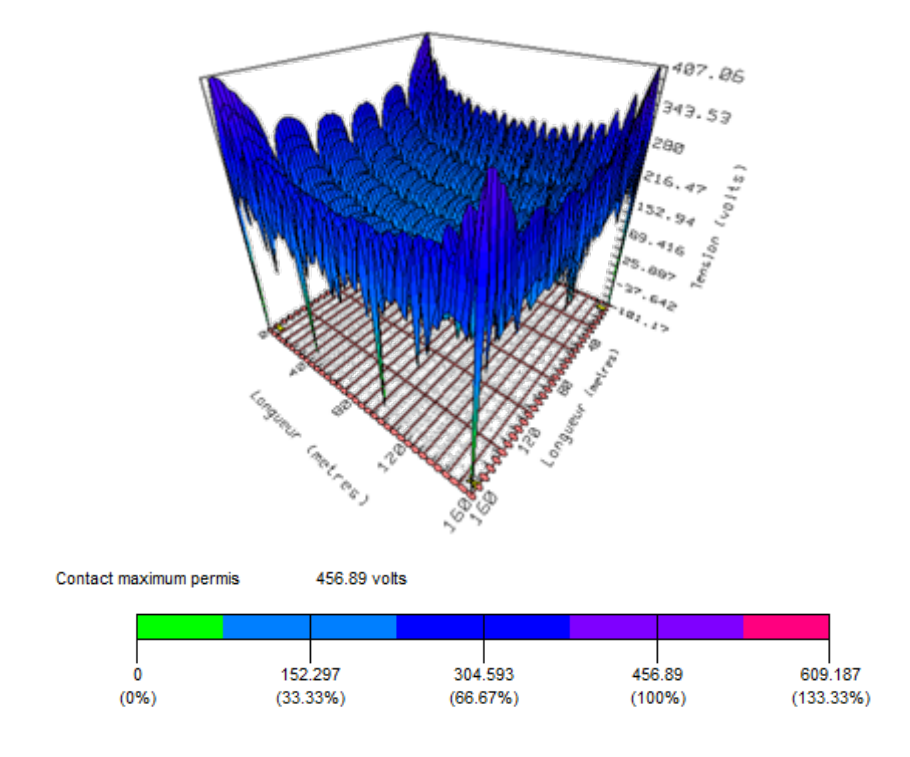

Figure IV.30 : Diagramme de contour de potentiel de contact

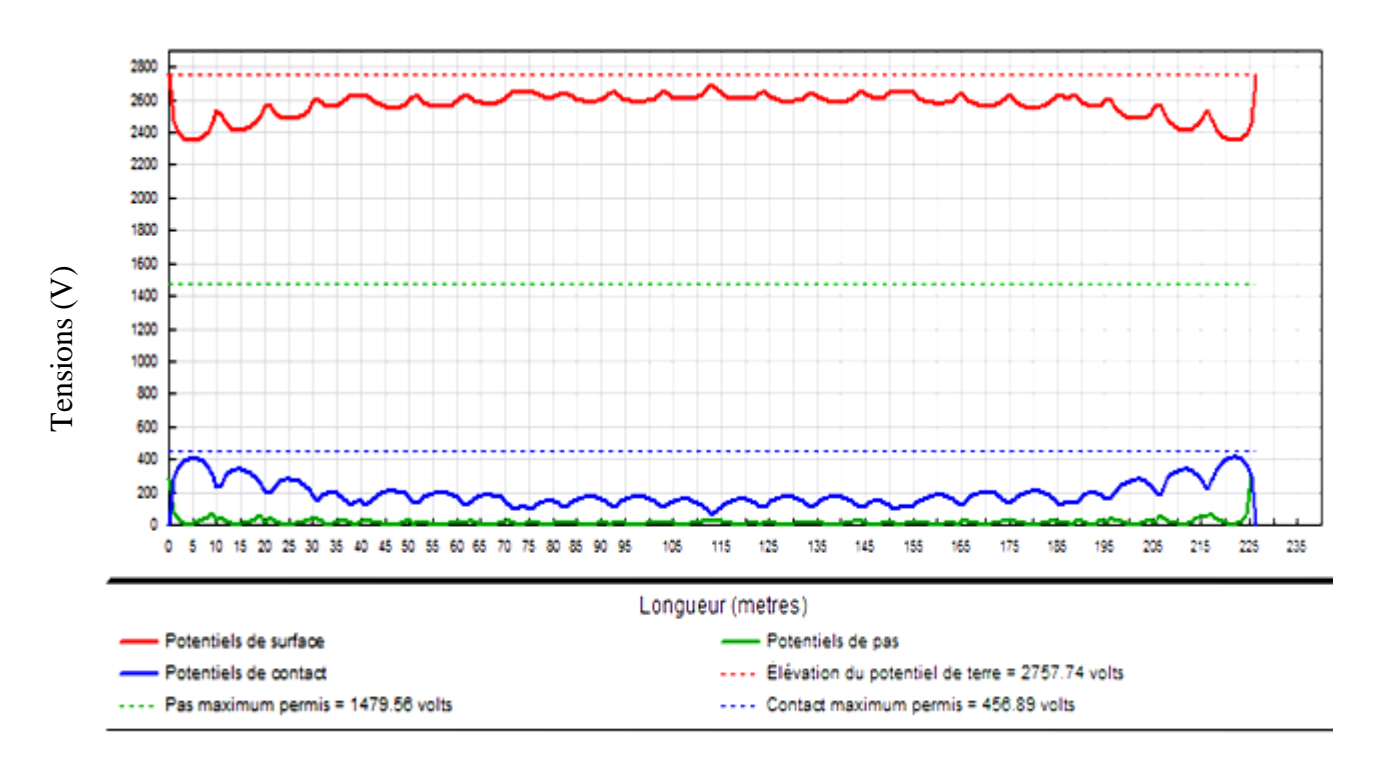

Figure IV.31 : Diagramme de profil des potentiels de pas et de contact

Les tensions de pas et de contact sont inférieures à celles maximales admissibles. Le diagramme de profil des potentiels de pas et de contact ne présente aucun dépassement. Ceci est évident, du moment que le système optimisé est sécurisé.

#### **IV.5.3.3 Optimisation par Essaim Particulaire**

Dans cette partie, nous nous sommes intéressés à l'application du programme d'optimisation par essaim particulaire. L'algorithme s'exécute 800 fois avant de s'arrêter, pour une taille initiale de 100 particules.

Nous représentons sur la figure IV.32 la courbe de convergence du coût et son évolution au cours de l'exécution du programme par EP :

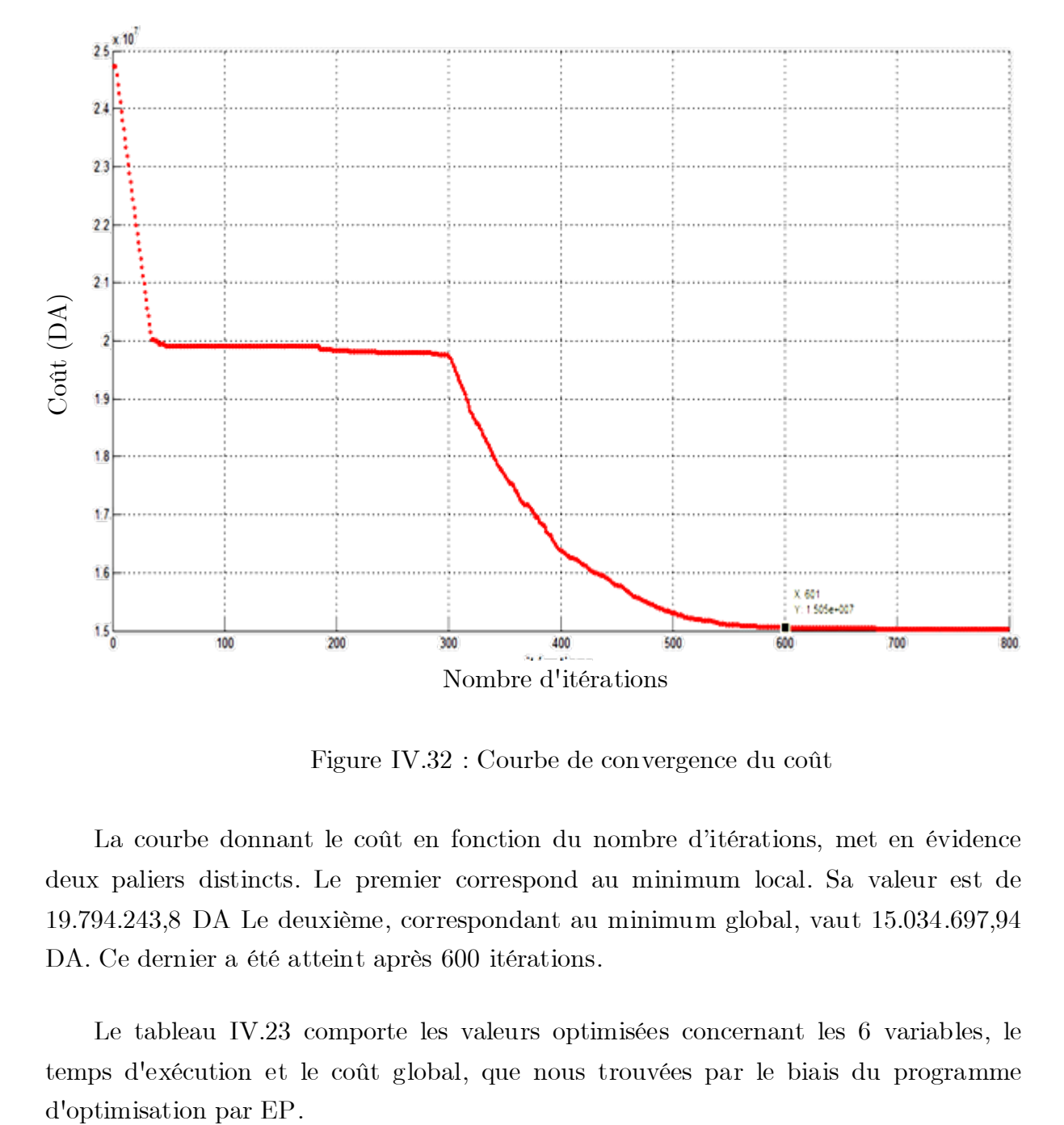

Figure IV.32 : Courbe de convergence du coût

La courbe donnant le coût en fonction du nombre d'itérations, met en évidence deux paliers distincts. Le premier correspond au minimum local. Sa valeur est de 19.794.243,8 DA Le deuxième, correspondant au minimum global, vaut 15.034.697,94 DA. Ce dernier a été atteint après 600 itérations.

Le tableau IV.23 comporte les valeurs optimisées concernant les 6 variables, le temps d'exécution et le coût global, que nous trouvées par le biais du programme

| Le nombre des piquets " $N_p$ "                          | 128           |
|----------------------------------------------------------|---------------|
| La longueur des piquets $(m)$                            | 3,05          |
| Le nombre des conducteurs parallèles à l'axe x " $N_r$ " | 18            |
| Le nombre des conducteurs parallèles à l'axe y " $N_v$ " | 13            |
| Longueur totale des conducteurs enterrés (m)             | 5 339,2       |
| Le diamètre des conducteurs horizontaux (mm)             | 14,08         |
| L'épaisseur de la couche superficielle (cm)              | 8,073         |
| Le temps de calcul $(s)$                                 | 15,30         |
| Le coût de l installation $(DA)$                         | 15.034.697,94 |

Tableau IV.23: Valeurs optimales obtenues après exécution du programme d'optimisation par EP

La topologie optimale donnée le même programme est présentée sur la figure IV.33 suivante :

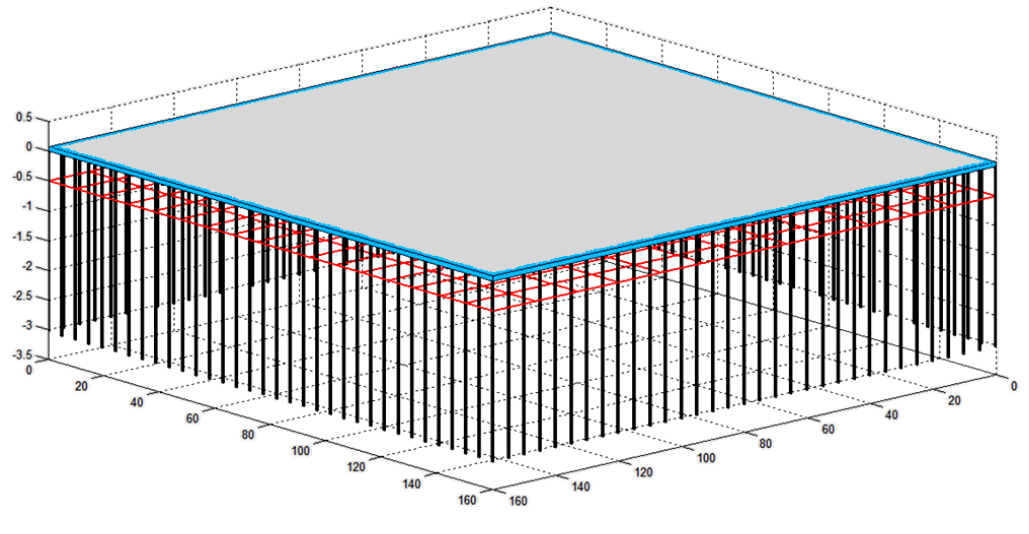

Figure IV.33 : Topologie de la grille

Cette topologie est similaire à celle obtenue avec l'algorithme génétique (Figure IV.28). Seuls les nombres des conducteurs horizontaux suivant x et y qui change. Cela se répercute sur le nombre total des conducteurs qui, quant à lui, change.

La technique basée sur l'essaim particulaire reste plus rapide que celle de l'algorithme génétique (15,3 s contre 24,46 s). Cependant, le système optimisé de AIN EL-MELH par la technique AG est plus économique que celui obtenu par la technique EP ; le coût de la première technique vaut 14.804.774,14 DA, celui de la deuxième technique est de 15.034.697,94 DA. Les valeurs des paramètres électriques essentiels du système obtenus sont citées dans le tableau IV.24 suivant :

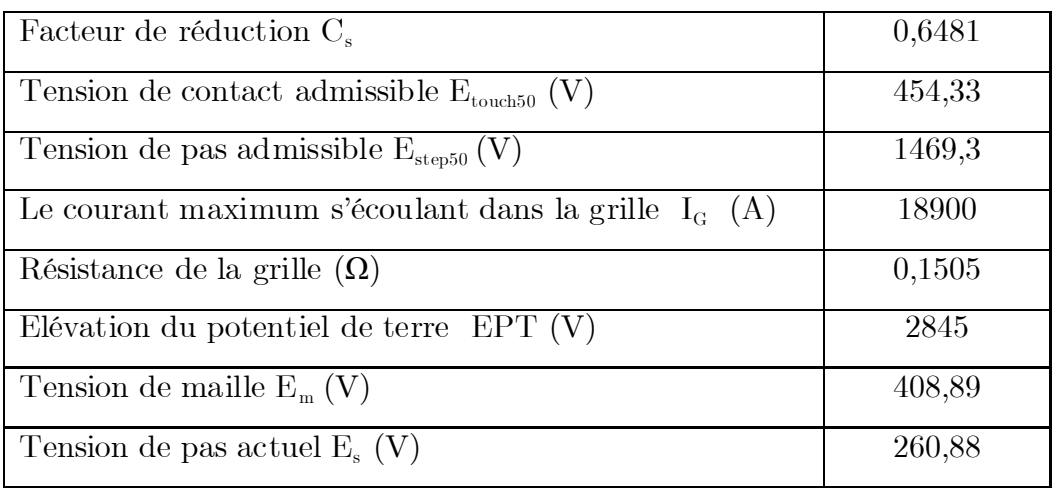

Tableau IV.24 : Principaux paramètres électriques du système optimisé obtenus par la technique EP

Dans ce tableau, les tensions de pas  $(E_s = 260,88 \text{ V})$  et de contact  $(E_m = 408,89 \text{ V})$ obtenues avec la technique d'essaim particulaire sont inférieures à celles maximales admissibles ( $E_{\text{step50}}$  =1469,3 V et  $E_{\text{touch50}}$  = 454,33 V). Le système optimisé est ainsi sécurisé.

### **IV.5.3.4 Validation des résultats obtenus par EP en utilisant CYMGrd**

Les paramètres du tableau IV.23 permettent au CYMGrd de calculer les principales grandeurs électriques. Ces dernières sont regroupées dans le tableau IV.25.

| Facteur de réduction $C_s$                             | 0,6481  |
|--------------------------------------------------------|---------|
| Tension de contact admissible $E_{\text{touch50}}$ (V) | 454,34  |
| Tension de pas admissible $E_{\text{step50}}(V)$       | 1469,3  |
| Le courant maximum s'écoulant dans la grille $I_c(A)$  | 18900   |
| Résistance de la grille $(\Omega)$                     | 0,1440  |
| Elévation du potentiel de terre $EPT (V)$              | 2756,62 |
| Tension de maille $E_m(V)$                             | 395,0   |
| Tension de pas actuel $E_s$ (V)                        | 313,37  |

Tableau IV.25 : Principaux paramètres électriques calculés avec CYMGrd

Ainsi CYMGrd propose la topologie de la grille (Figure IV.34), le diagramme de contour de potentiel de contact en 3D (Figure IV.35) et le diagramme de profil des tensions de pas et de contact (Figure IV.36) du système de mise à la terre.

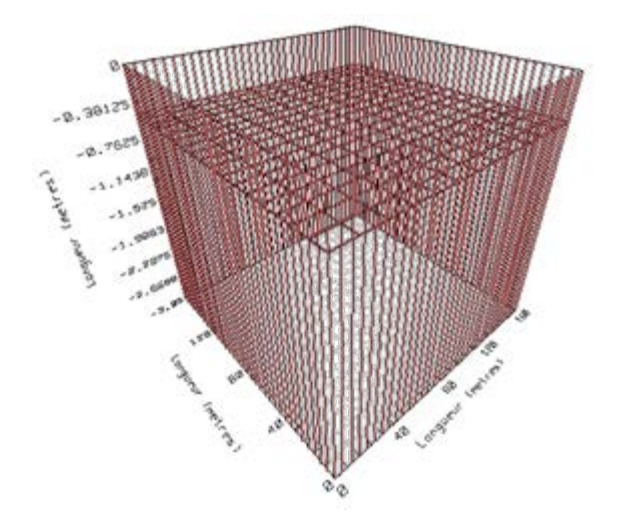

Figure IV.34 : Topologie de la grille en 3D affichée par CYMGrd

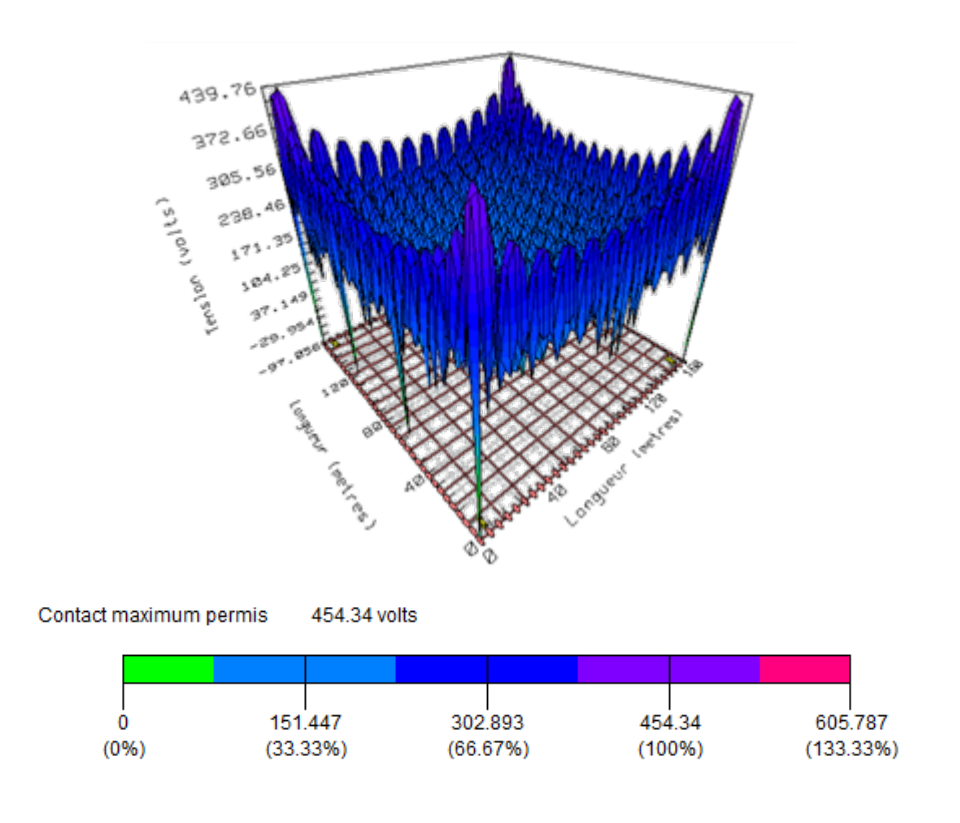

Figure IV.35 : Diagramme de contour de potentiel de contact

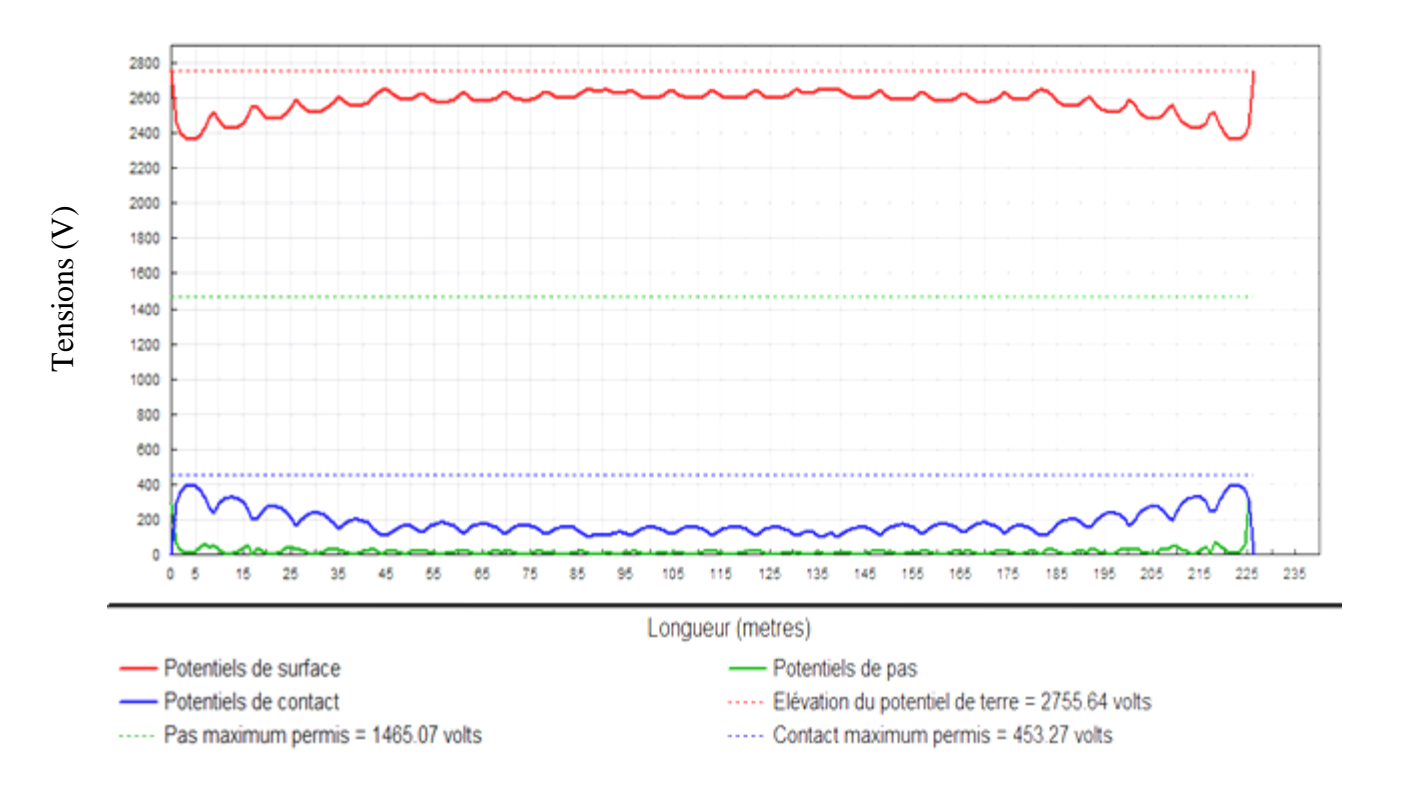

Figure IV.36 : Diagramme de profil des potentiels de pas et de contact

La topologie de la grille est identique à celle obtenue lors de l'application de la technique EP. La couleur en bleu, sur le diagramme de contour de la tension de contact, montre que la tension correspondante  $(E_m = 395 \text{ V})$  est inférieure à la tension admissible  $(E_{\text{touch50}} = 454,34 \text{ V})$ ; aucun dépassement n'est affiché. Ce qui confirme que circuit de terre optimisé est sécurisé.

#### **IV.7 Conclusion**

Il ressort de cette étude les principales conclusions suivantes :

 Tous les systèmes que nous avons optimisés en appliquant les deux techniques, sont sécurisés. Cela se traduit par le fait que les tensions de contact et de pas sont inférieures à celles de maximales admissibles respectives.

 Le temps d'exécution de la technique d'essaim particulaire est inférieur à celui pris par l'optimisation par algorithme génétique.

 Dans le cas de l'ouvrage énergétique de LABREG, la technique d'optimisation par essaims particulaires possède un coût inférieur. Par contre, dans les autres cas, la technique d'optimisation par algorithme génétique présente un bas coût.

 CYMGrd permet de fournir des informations supplémentaires, outre que celles présentées par les deux techniques. Ces informations concernent le diagramme de contour de potentiel de contact en 3D et le diagramme de profil des tensions de pas et de contact du réseau de terre.

# *Conclusion Générale*

L'objectif principal de ce travail, consiste en la recherche d'un réseau de terre optimal correspondant au coût minimum, en satisfaisant les contraintes de sureté des personnes et de matériels imposées. Trois ouvrages énergétiques ont fait l'objet de cette étude. Il s'agit d'un réseau de terre d'une forme carrée inspiré de la norme IEEE 80-2000, de l'ouvrage énergétique de LABREG et du poste de transformation 60/30 kV de AIN EL MELH.

Pour cela, deux programmes basés sur les techniques d'optimisation à savoir l'algorithme génétique et l'essaim particulaire, ont été élaborés sous environnement MATLAB (R-2009). Le but principal est de trouver la solution optimale.

Différentes dans leurs natures, la première technique est basée sur le mécanisme biologique caractérisé par la reproduction, le croisement et la mutation. La deuxième technique décrit le comportement du mouvement de particules basé sur une équation mathématique simple.

Les systèmes que nous avons optimisés ainsi que ceux obtenus en utilisant le code de calcul CYMGrd sont sécurisés. Cela est la conséquence directe du fait que les tensions de contact et de pas estimées en appliquant les deux techniques, sont inférieures à celles maximales admissibles respectives calculées en utilisant les expressions recommandées par la norme IEEE 80-2000.

Quant au temps d'exécution et sous les mêmes conditions (même nombre d'itérations et même taille de la population), la technique d'algorithme génétique prend un temps deux fois plus grand que celui de la technique d'essaim particulaire. Ceci est évident vu la complexité de la programmation basé sur l'AG contenant plusieurs fonctions et opérateurs génétiques (codage/décodage, croisement, mutation et sélection), contrairement à l'EP qui est simple à programmer.

Lorsque l'espace de recherche des variables est étendu, cas de l'ouvrage énergétique de LABREG, il est préférable d'utiliser la technique d'optimisation par essaims particulaires. Cette technique est plus économique du moment qu'elle présente un coût inférieur. Cependant, lorsque l'espace de recherche est réduit (cas du réseau de terre IEEE 80-2000 et le poste de transformation 60/30 kV de AIN EL MELH), il est recommandé d'utiliser la technique d'optimisation par algorithme génétique.

En plus des informations extraites lors de l'application des techniques d'optimisation citées, CYMGrd permet de fournir les diagrammes de contour de potentiel de contact en 3D et de profil des tensions de pas et de contact du réseau de terre.

## Perspective

En perspective, nous envisagerons l'étude du :

- Optimisation des systèmes de mise à la terre par des algorithmes hybrides.
- Utilisation d'autre type d'algorithmes métaheuristiques pour l'optimisation des réseaux de terre.
- Application des méthodes semi-analytique (Eléments finis) dans la simulation des systèmes de mise à la terre.
- Diagnostique d'état de corrosion du réseau de terre en utilisant les algorithmes d'optimisation.
- Comportement de système de mise à la terre en HF.

## **Bibliographie**

[1] CHAMPIOT G-G. « Compatibilité électromagnétique Modes de transmission », Technique d'ingénieur,Traité génie électrique, D1 305.

[2] IEEE Std 142-1991, « Recommended Practice for Grounding of Industrial and Commercial Power Systems », page 139, Juin 1991.

[3] Keith Switzer W., « Practical Guide to Electrical Grounding »,Livre de ERICO PUBLICATIONS, Première Edition, Ohio USA, Août 1999.

[4] Klajn A. & Markiewicz H., « Mise à la Terre, Aspects Fondamentaux de Construction, Section 6 : CEM et Mise à la Terre », Leonardo Energy, France, Août 2007. [www.leonardo-energy.org.](http://www.leonardo-energy.org/)

[5] Groupe de travail " Terre ", direction de l'électricité de France EDF, «Principes de conception et de réalisation des mises à la terre H115», Janvier 1984.

[6] Gary Gilbert, « High Voltage Grounding Systems, 2011», Thèse de Doctorat en Philosophie dans l'engineering en électricité et programmation, Waterloo, Ontario, Canada, 2011.

[7] Nzuru N. J. P., « Contribution à l'Analyse et à la Réalisation des Mises à la Terre des Installations Electriques dans les Régions Tropicales », Thèse de Doctorat en Sciences, Faculté des Sciences Appliquées, Université de Liège, Belgique, Février 2009.

[8] Georges S., « Evaluation de l'Effet de la Mer et du Contrepoids sur le Profil de la Tension d'un Système de Mise à la Terre d'une Ligne de Transport d'Energie à Haute Tension dans un Sol Résistif », Thèse de Doctorat, Département de Génie Electrique, Ecole de Technologie Supérieure, Université du Québec, Montréal, Septembre 2001.

[9] CYMGRD 6.3, « User's Guide And Reference Manual », Manuel d'utilisation, Copyright CYME International T&D Inc., Octobre 2006.

[10] Iyengar N. G. R., « Optimisation in structural design », Livre, pp. 41-48.

[11] IEEE Std 80-2000, «IEEE Guide for Safety in AC Substation Grounding », Janvier 2000.

[12] L.BLANCHET, Y.MAUGAIN, « principes de mise à la terre des ouvrages du service du transport et des télécommunications, guide d'application de la note H115», Electricité de France EDF, Septembre 1991.

[13] Reyer Venhuizen, « Mise à la terre & CEM, Mise à la terre approche globale», European Copper Institute (ECI), Mai 2002.

[14] EDF (Electricité De France), « Prises de Terre pour Réseaux Electriques de Distribution », Electricité de France, Centre de Normalisation, HN 64-S-55, Avril 1997.

[15] Schneider Electric, « Mise à la terre CEM des systèmes automates», 33002440, Juillet 2012.

[16] Taylor & Francis Group, LLC, «Substation Grounding Design Considerations », 2008.

[17] ELECKTRON, Les effets du courant électrique sur l'Humain, http://www.elecktron.com/courant\_humain.html.

[18] FRANK D. PETRUZELLA, « Electric Motors and Control Systems », higher education, first edition, 2010.

[19] Maladies respiratoires, Electrocution, [http://formationambulancier.fr/electrocution.html.](http://formationambulancier.fr/electrocution.html)

[20] Microsoft ENCARTA 2009, « structure interne de la terre », 2009.

[21] Tagg G.F., « Earth resistances », George Newnes Limited, London, first published, 1964.

[22] Legrand X., « Modélisation des systèmes de mise a la terre des lignes électriques soumis a des transitoires de foudre », Thèse de Doctorat en Sciences, l'Ecole Doctorale Electronique, Electrotechnique et Automatique de Lyon, 2007.

[23] Chong Kiat Ng, «simplified numerical based method for calculation of DC ground electrode resistance in multi layered earth », Thèse de Master de Science, Université de Manitoba Winnipeg, Manitoba, Canada, 2000.

[24] Chauvin Arnoux Group, « Guide de la Mesure de Terre : Contrôleurs de Terre et/ou de Résistivité », Catalogue de produits, Première édition 2010. Site internet : [www.chauvin-arnoux.fr](http://www.chauvin-arnoux.fr/)

[25] Electrotechnique-fr, « Mesure de la Prise de Terre : la Méthode », [www.electrotechnique-fr.com.](http://www.electrotechnique-fr.com/)

[26] Inna Baleva, «substation grounding», a project for the degree of Master of Science in electrical and electronic engineering, California state university, Sacramento, 2012.

[27] « Design Guide for Rural Substations », Rural Utilities Service. "US Department of Agriculture", Juin 2001.

[28] EL DOR Abbas, « Perfectionnement des algorithmes d'Optimisation par Essaim Particulaire. Applications en segmentation d'images et en électronique », Thèse de Doctorat en informatique, Université Paris-Est, France, Décembre 2012.

[29] HAJJI O., « Contribution au développement de méthodes d'optimisation stochastiques. Application à la conception n des dispositifs électrotechniques », thèse de Doctorat, Laboratoire L2EP, Ecole Centrale de Lille, Décembre 2003.

[30] Optimisation des structures par les algorithmes génétiques, http://theses.fpms.ac. be/ETD-db/collection/available/FPMSetd-04162008- 095857/unrestricted/Chapitre4.pdf , Avril 2008.

[31] Thomas Vallée & Murat Yıldızoğlu, « Présentation des algorithmes génétiques et de leurs applications en Economie », v. 4.2, Décembre 2003.

[32] REYNES C., « Etude des Algorithmes Génétiques et Application aux Données de Protéomique », Thèse de Doctorat, UFR Des Sciences Pharmaceutiques, Université Montpellier I, Juin 2007.

[33] Souquet A. & Radet F-G., « Algorithmes Génétiques », TE de fin d'année, Université de Nice Sophia Antipolis,France, Juin 2004.

[34] Yann O., « Introduction aux algorithmes génétiques », description des diverses recherches amorcées dans le cadre du groupe de travail organisé par R. Cerf sur les algorithmes génétiques, Octobre 2000.

[35] Durand N., « Algorithmes génétiques et autres outils d'optimisation appliqués à la gestion de trafic aérien », pages 17-18, Octobre 2004.

[36] Y. J. CAO & Q. H. W U, « Teaching Genetic Algorithm Using MATLAB », J. Elect. Enging. Educ., Vol. 36, pp. 139–153. Manchester U.P., 1999.

[37] « Algorithmes Génétiques », Cours, [http://ebookbrowse.com/pa/partie-3](http://ebookbrowse.com/pa/partie-3-algorithmes-genetiques) [algorithmes-genetiques](http://ebookbrowse.com/pa/partie-3-algorithmes-genetiques) , 2010.

[38] DIPANDA A., « Cours Algorithmes Génétiques », MASTER2 BDIA/IIA

[39] LIU Y., « Application des Algorithmes Génétiques au Problème du Voyageur de Commerce », Rapport de Mémoire Master I informatique, Université du Havre, 2006.

[40] KARTOBI L., « Optimisation de la Synthèse des FACTS par les Algorithmes Génétiques et les Essaims Particulaires pour le contrôle des Réseaux Electriques », Mémoire de Magister, Laboratoire de Recherche en Electrotechnique, ENP d'Alger, Novembre 2006.

[41] BOMBRUN M. & SENE A., « L'optimisation par essaim particulaire pour des problèmes d'ordonnancement », Rapport d'ingénieur Projet de 2ème année, Institut Supérieur d'Informatique de Modélisation et de leurs Applications, Aubière, France, Mars 2011.

[42] Clerc M. & Siarry P. , « Une nouvelle métaheuristique pour l'optimisation difficile: la méthode des essaims particulaires », [http://dx.doi.org/10.1051/bib](http://dx.doi.org/10.1051/bib-j3ea:2004007)[j3ea:2004007](http://dx.doi.org/10.1051/bib-j3ea:2004007) , Vol 3, 2004.

[43] Das S. & Abraham A. & Konar A., «Particle Swarm Optimization and Differential Evolution Algorithms: Technical Analysis, Applications and Hybridization Perspectives », Livre de "Advances of [Computational](http://link.springer.com/book/10.1007/978-3-540-78297-1) Intelligence in [Industrial](http://link.springer.com/book/10.1007/978-3-540-78297-1) Systems », pp 1-38, 2008.

[44] Del Valle Y. & Venayagamoorthy G. K. & Mohagheghi S. & Hernandez J.-C. & Harley R. G. «Particle Swarm Optimization: Basic Concepts,Variants and Applications in Power Systems » , IEEE Transactions On Evolutionary Computation, Vol. 12, No. 2, Avril 2008.

[45] Parsopoulos K. E. & Vrahatis M. N. , «Particle Swarm Optimization Method for Constrained Optimization Problems », pp. 214-220, IOS Press (Frontiers in Artificial Intelligence and Applications series, Vol. 76), Patras, Grèce, 2002.

[46] CALAS G., « Optimisation par essaim particulaire », Ecole d'Ingénieurs en Informatique EPITA, Kremlin-Bicêtre, France, 2009

[47] Eberhart R. C. & Shi Y., «Particle Swarm Optimisation: Developments, Applications and Resources », IEEE Xplore Digital Library, 2001.

[48] Yao C. & Shen Y-X., « Optimal Planning of Ground Grid Based on Particle Swam Algorithm », Article, Académie Mondiale de Science, Ingénierie et Technologie 39, 2009.

[49] Macherel P., « Optimisation sous contraintes en prédimensionnement de produit à l'aide d'algorithmes génétiques », Stages d'excellence L2 mathématiques informatique, Département de Génie Industriel, Université Joseph Fourier, GRENOBLE INP, Juillet 2012.

[50] TLT mise à la terre et liaisons équipotentielles, générateur de prix. Réhabilitation. Algérie, CYPE Ingénierons, S.A.

[51] [Farid](http://dz.viadeo.com/fr/profile/farid.sid) Sid, Directeur, I.B.O, Algérie, fourniture et transport d'agrégats à excellent prix à Tipaza et Alger, [Opportunités](http://dz.viadeo.com/fr/groups/?containerId=00211ve968vubn31) d'affaires et Carrières en Algérie.

[52] Wire, [Cables,](https://www.platt.com/platt-electric-supply/Wire-Cables-Cords/search.aspx?SectionID=15) Cords, www.platt.com.